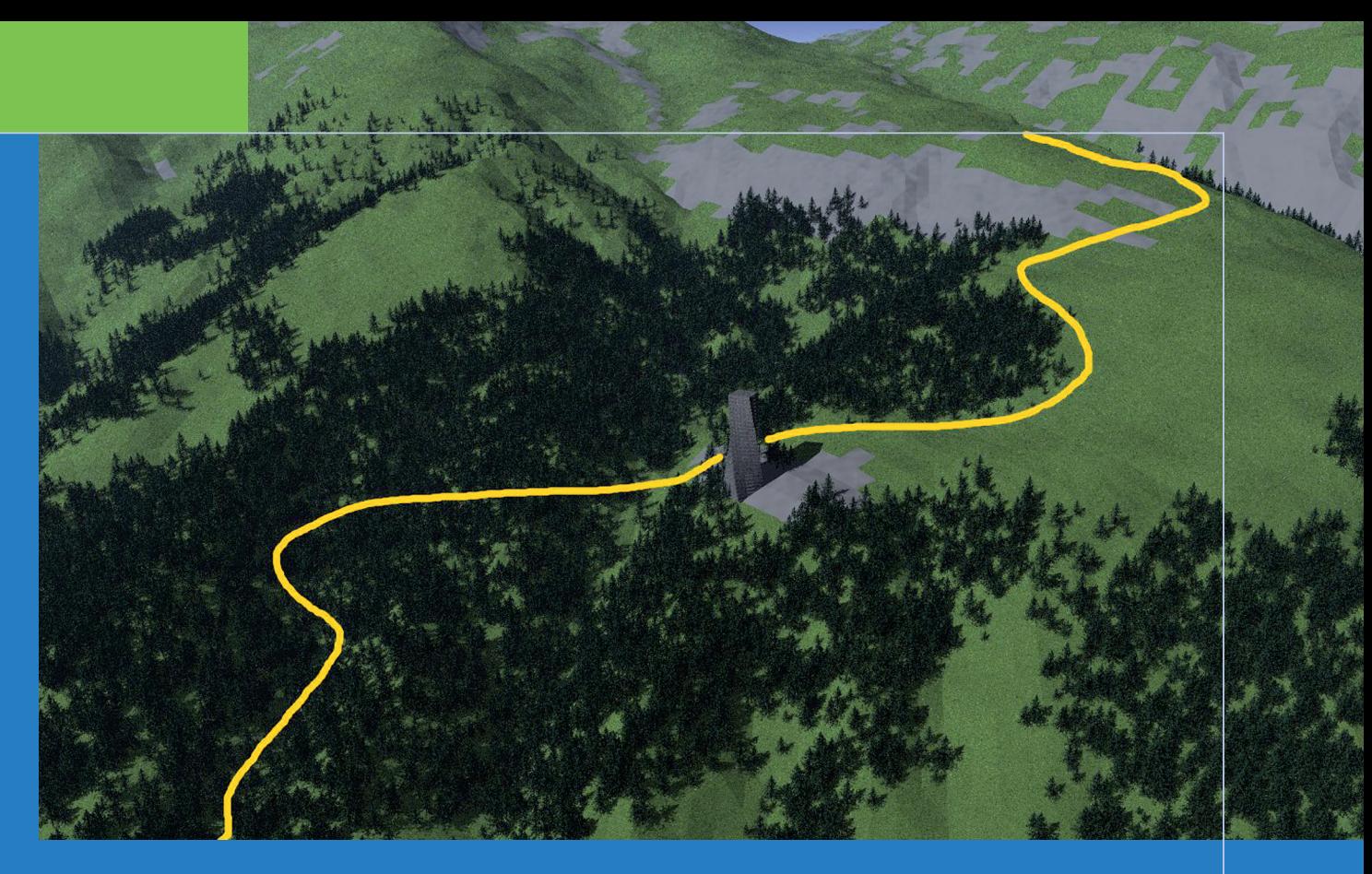

Synthesebericht NFP 48 **Virtuelle Welten – reale Entscheide? Die Alpen im Modellbaukasten Thematische Synthese zum Forschungsschwerpunkt V «Virtuelle Repräsentation»**

Ariane Walz, Christian Gloor, Peter Bebi, Andreas Fischlin, Eckart Lange, Kai Nagel, Britta Allgöwer

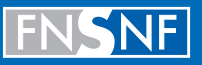

Schweizerischer Nationalfonds Fonds national suisse **SWISS NATIONAL SCIENCE FOUNDATION** 

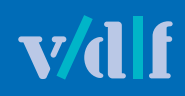

**Virtuelle Welten – reale Entscheide? Die Alpen im Modellbaukasten**

*Für Walter Schaufelberger (23.5.1940 – 14.9.2008) in tiefer Dankbarkeit*

# **Virtuelle Welten – reale Entscheide? Die Alpen im Modellbaukasten**

Thematische Synthese und Ausblick zum Forschungsschwerpunkt V «Virtuelle Repräsentation»

Nationales Forschungsprogramm 48 «Landschaften und Lebensräume der Alpen» des Schweizerischen Nationalfonds

Ariane Walz, Christian Gloor, Peter Bebi, Andreas Fischlin, Eckart Lange, Kai Nagel und Britta Allgöwer, Zürich und Davos, 2008

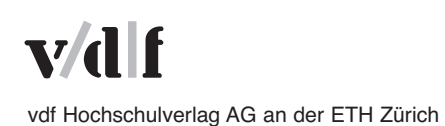

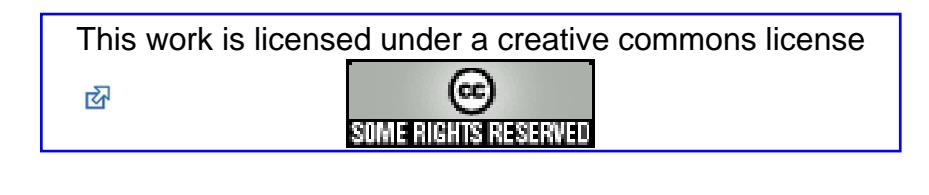

### Impressum

### **Projektteam**

Dr. sc. techn. Britta Allgöwer, Geographisches Institut, Universität Zürich (Gesamtleitung); Dr. sc. natw. Ariane Walz, WSL-SLF (Wissenschaftliche Bearbeitung); Dr. Christian Gloor, Universität Zürich (Wissenschaftliche Bearbeitung); Dr. Peter Bebi, WSL-SLF; Dr. sc. natw. Andreas Fischlin, ETH Zürich; Prof. Dr. Eckart Lange, University of Sheffield; Prof. Dr. Kai Nagel, TU Berlin

#### **Begleitgruppe**

Leitungsgruppe des NFP 48: Prof. Dr. Wolfgang Haber, Freising, Deutschland; Prof. Dr. Bernard Lehmann, ETHZ, Zürich; Dr. Michael Weber, ETHZ, Zürich; Stefan Husi, Schweizerischer Nationalfonds SNF; Urs Steiger, Kommunikationsbeauftragter NFP 48

Wissenschaft: Prof. Dr. Walter Schaufelberger, Institut für Automatik, ETHZ, Zürich Bundesverwaltung: Fred Baumgartner, Sektion Siedlung und Landschaft, Bundesamt für Raumentwicklung ARE, Bern; Dr. Urs Frei, Bereich Raumfahrt, Staatssekretariat für Bildung und Forschung, Bern Kantonale Verwaltung: Walter Castelberg, Amt für Wirtschaft und Tourismus Kanton Graubünden, Chur; Cla Semadeni, Amt für Raumplanung Kanton Graubünden, Chur Politik: Hans Peter Michel, Landammann der Landschaft Davos Gemeinde, Davos Vertreter der Praxis (Planung und Wirtschaft): Maria von Ballmoos, Davos, Graubünden; Thomas Schneider, Lodano, Tessin; Peder Plaz, Co-Geschäftsführer des Wirtschaftsforums Graubünden, Chur

Bild Titelseite: Ausschnitt aus einer Animation, berechnet für das Use Case-Beispiel der Synthese V.  $\overline{O}$ Bilder Kapitelseiten 1 bis 6: Grafische Umsetzungen aus Bildern der Synthese V. Gestaltung: Grafikatelier Max Urech, Interlaken

Publiziert mit Unterstützung des Schweizerischen Nationalfonds zur Förderung der wissenschaftlichen Forschung.

### **Empfohlene Zitierweise**

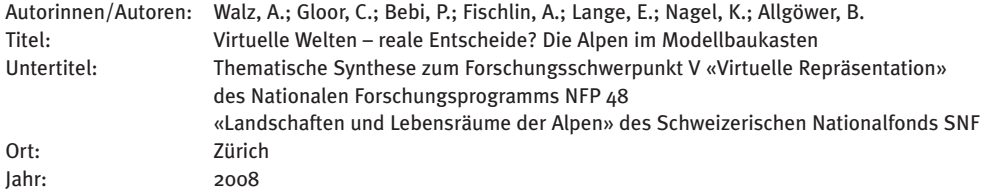

#### **Bibliografische Information der Deutschen Nationalbibliothek**

Die Deutsche Bibliothek verzeichnet diese Publikation in der Deutschen Nationalbibliografie; detaillierte bibliografische Daten sind im Internet über http://dnb.d-nb.de abrufbar.

ISBN : 978–3–7281–3202–4

**Dieses Werk ist gedruckt unter www.vdf.ethz.ch erhältlich**

© 2008, vdf Hochschulverlag AG an der ETH Zürich

# **Inhalt**

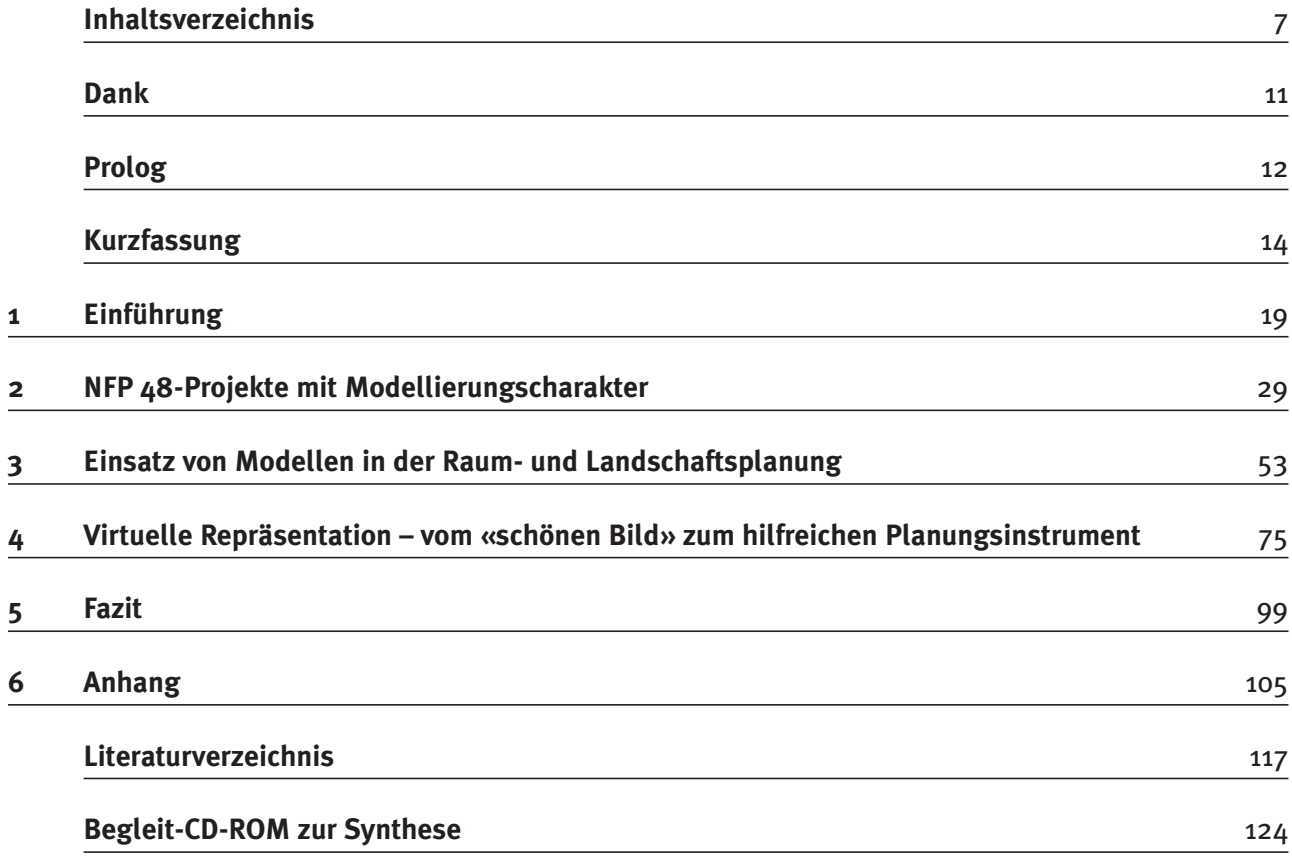

# **Inhaltsverzeichnis**

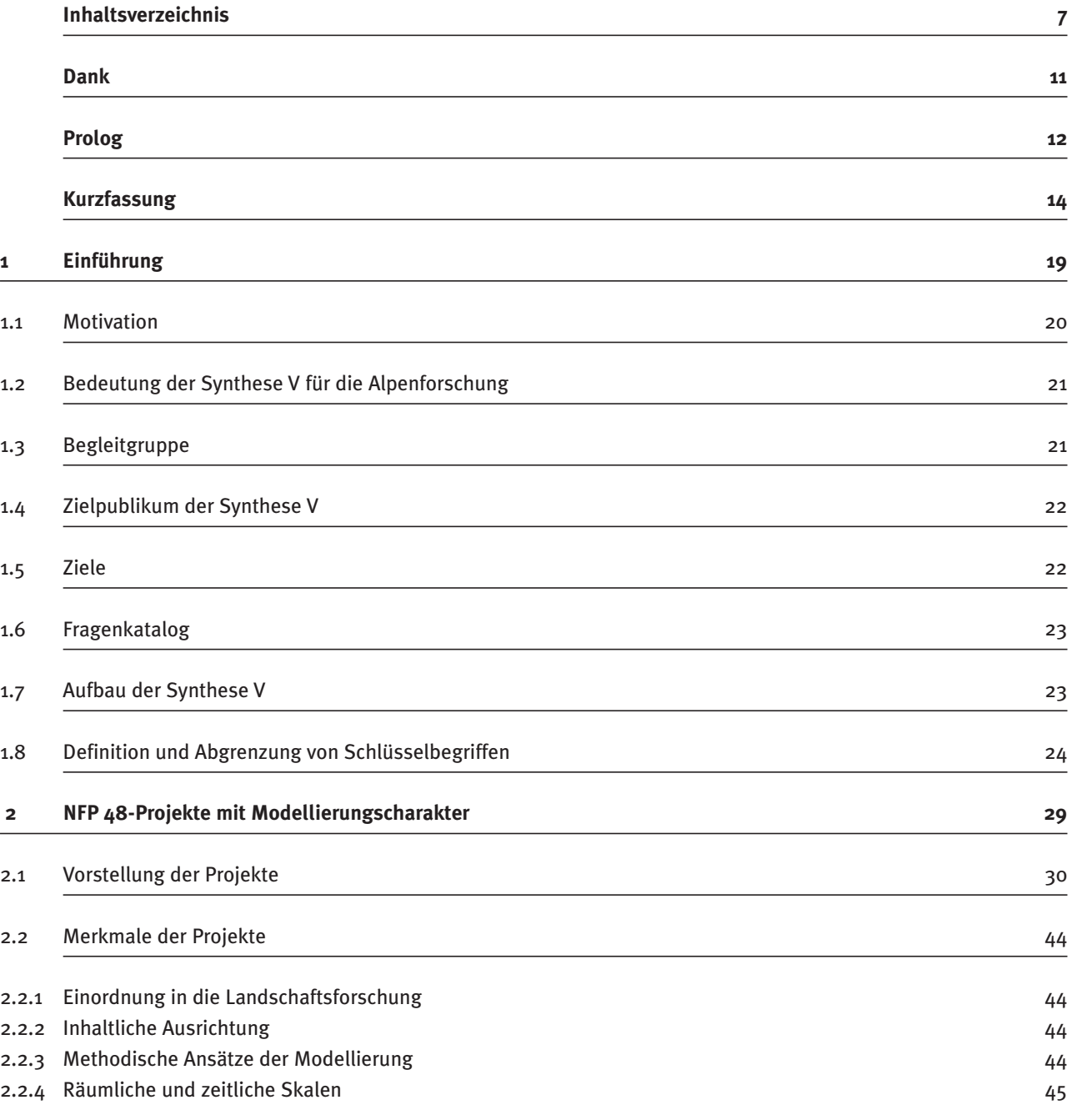

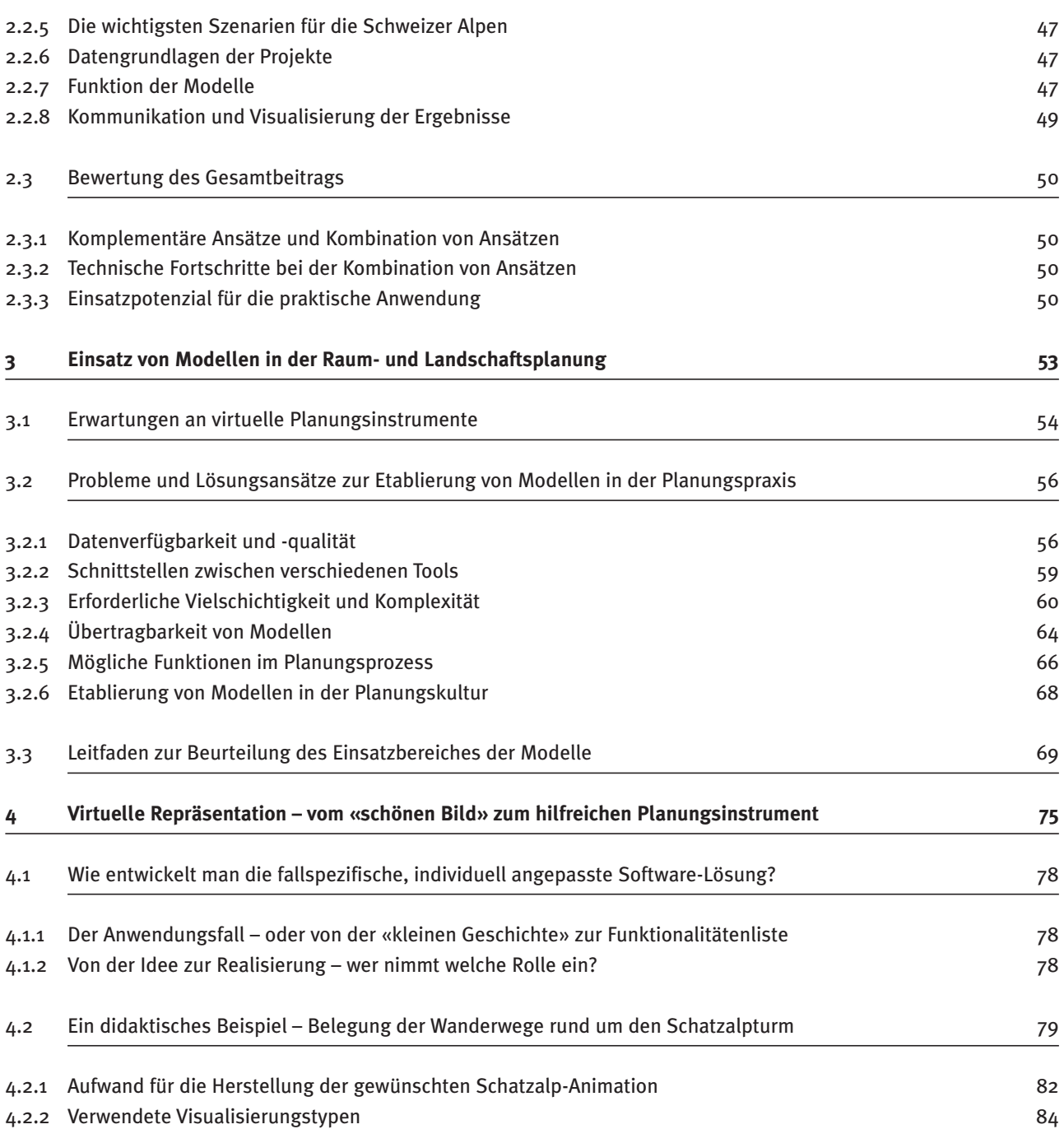

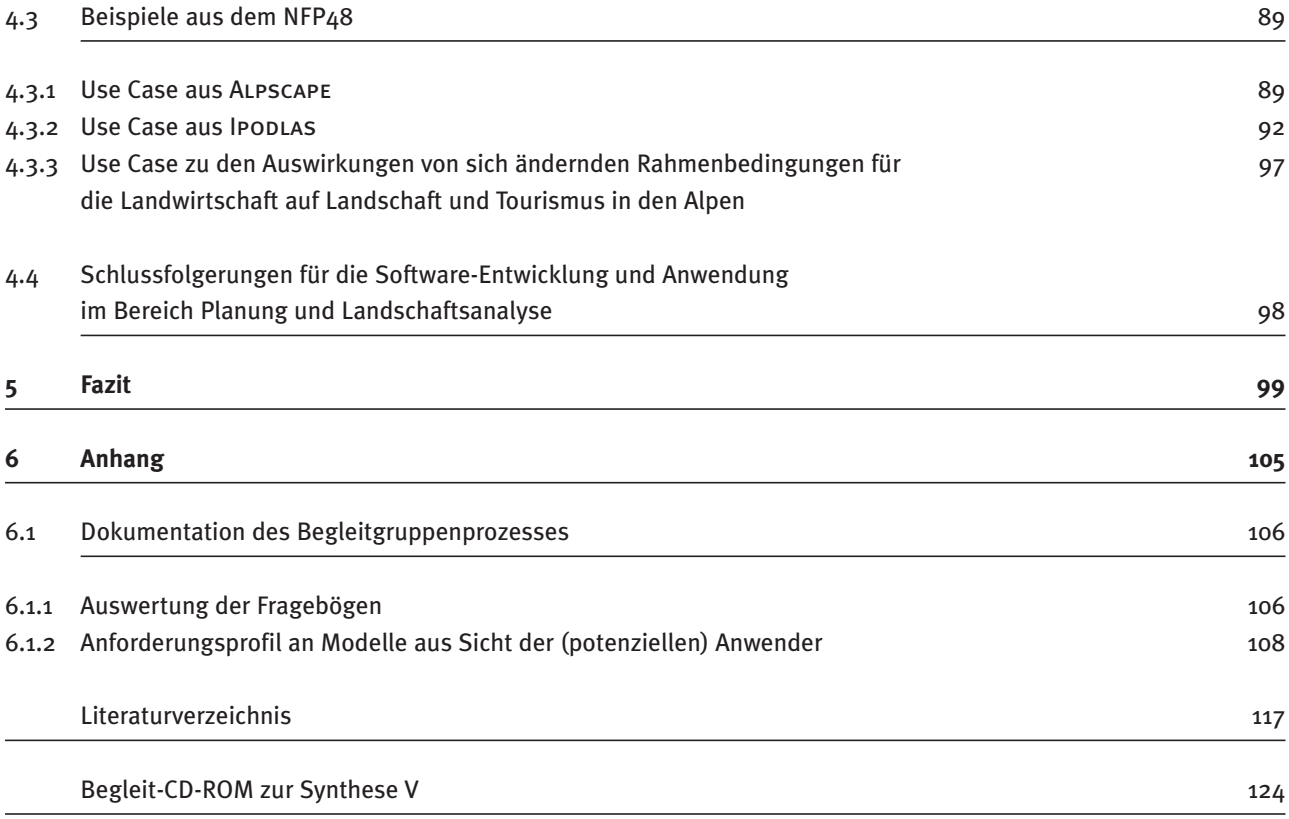

### **Dank**

 Soll eine Synthese im Bereich «Virtuelle Repräsentation» geschrieben werden? Diese Frage hat nicht nur die NFP 48 Programmleitung eingehend beschäftigt, sondern auch das Autorenteam der vorliegenden Synthese V.

Kann in vernünftige Worte gefasst werden, was eine Computeranimation scheinbar spielerisch und mühelos vermittelt? Und was hat das mit Landschaften und Lebensräumen der Alpen zu tun? Vieles oder auch nichts. Be trachtet man die analysierten NFP 48-Arbeiten mit Modellierungscharakter unter dem thematischen Aspekt, sind sie alle an den Alpenraum gebunden. Interessiert der Modellierungs- und Technikaspekt, werden die Alpen irrelevant. Methoden im Bereich der Virtuellen Repräsentation und der Landschaftsanalyse können irgendwo auf der Welt – auch in der imaginären Welt – entwickelt werden.

Der angedeutete Spagat spiegelt sich nicht nur in der Synthese V wider, sondern auch im Schwerpunkt V des NFP 48. Diese Projekte pendeln alle zwischen methodischen und thematischen Aspekten hin und her und nehmen dement sprechend wech selnde Betrachtungswinkel ein. Auch das Autorenteam der Synthese V war sich nicht immer klar, geschweige denn einig, welchem Aspekt nun die Priorität gegeben werden soll.

Synthese V «Virtuelle Welten – reale Entscheide? Die Alpen im Modellbaukasten» liegt vor und es gilt, einen grossen Dank von Herzen auszusprechen. Einerseits der NFP 48-Programmleitung, welche uns diese Synthese an vertraute und andererseits dem Autorenteam, allen voran Ariane Walz und Christian Gloor, unseren beiden NFP 48- Post-Doktorierenden und Hauptautoren. Ohne die konstruktive und stets wohlwollende Kritik der ganzen Programmleitung, namentlich von Prof. Wolfgang Haber und Prof. Bernard Lehmann, aber auch ohne den grossen Einsatz von Ariane Walz – die in dieser Zeit auch ihre Tochter Marlena zur Welt brachte – und Christian Gloor, der uns die animierte Welt erschloss, wäre diese Synthese nie zustande gekommen!

Grosser Dank gebührt auch der Begleitgruppe der Syn these V. Diese hat nicht nur «begleitet», sondern auch die Stakeholder-Gruppen des NFP 48 vertreten. Es ist nicht selbstverständlich, dass Menschen mit einem vollen Pen sum sich Zeit nehmen, das Entstehen einer solchen Arbeit über längere Zeit und mehrere Begegnungen hinweg mit Interesse, kritischem Wohlwollen und wertvollen Anregungen zu begleiten. Ganz herzlich gedankt sei Prof. Walter Schaufelberger und Thomas Schneider für die Bildung der Subgruppe Informatik & Praxis, Fred Baumgartner für die Anregungen aus Bundessicht und Dr. Urs Frei für das Redigieren des Manuskriptes. Bei der zweiten Begleitgruppensitzung, dem Stakeholder-Treffen in Davos am 19.1.2007, stiess Frau Elisabeth Mani-Heldstab, Grosse Landrätin von Davos und Grossrätin des Kantons Graubünden, dazu und hat wertvollen Input beigetragen. Auch dafür sei herzlich gedankt!

Repräsentation – ob virtuell oder real – bedarf der ge konnten und durchdachten Gestaltung. Ohne Max Urech, Grafiker und Erschaffer der grafischen Identität des NFP 48, würde die Synthese V ebenfalls nicht vorliegen. Er hat es hervorragend verstanden, die abstrakten, mitunter trockenen Inhalte typografisch und bildlich dem Leser, der Leserin näher zu bringen. Wir alle möchten im für seinen unermüdlichen Enthusiasmus, sein Eindenken in den Text, seine Geduld und sein Können ganz herzlich danken.

Ein grosses Dankeschön geht auch an die beiden Lektorinnen des vdf, Hochschulverlag AG Zürich, Frau Angelika Rodlauer und Frau Katharina Tschopp für die sorgfältige Korrektur des deutschen Manuskripts.

Davos und Zürich, im Herbst 2007 und Sommer 2008 Britta Allgöwer, Gesamtleitung NFP 48-Synthese V

### **Prolog**

«**Orascom Hotels & Development** <sup>1</sup> **(OHD) mit Sitz in Kairo, Ägypten, plant in Andermatt ein Tourismus resort** mit Hotels, Ferienwohnungen und -häusern zu errichten. Insgesamt sollen gegen 3'000 Gastbetten, Kommerz flä chen und verschiedene Freizeitanlagen im Sport- und Wellnessbereich sowie ein 18-Loch-Golfplatz entstehen.»

«**Hafencity Flüelen:**<sup>2</sup> Die Kombination der Lage am Urner see und der des historischen Tourismusorts mit dem Potential der Durchgangsreisenden könnte in Form eines neuen Haltepunktes auf der internationalen Route eine grosse Chance für das Alpental sein. Vorgeschlagen wird ein kombinierter Bahn-, Auto- und Schiffshalt in Flüelen als Entwicklungsschwerpunkt. Unter Nutzung der Seelage und der Potentiale der Verkehrsträger kann ein neuer Stadtteil in Form einer Hafencity mit Fernverkehrsanschluss entstehen. Flüelen kommt wieder zum See und wird zum attraktiven Anknüpfungspunkt des historischen Siedlungsbogens an die Zukunft.»

«**Vom Zauberberg zum Zauberturm:**<sup>3</sup> Die Regierung<sup>4,5</sup> hat die vom Davoser Stimmvolk am 31. Oktober 2004 be schlossene Ortsplanungsrevision, mit welcher unter anderem die Voraussetzung für einen 105 Meter hohen Turm mit Hotel- und Wohnnutzung auf der Schatzalp geschaffen wurde, genehmigt. Gleichzeitig hat die Regierung die gegen das Turmkonzept eingereichten Planungsbeschwerden abgewiesen.»

So lauten einzelne Kernsätze in den Unterlagen zu geplanten Grossbauprojekten in den Alpen. Sind dies nun harmlose Papiertiger oder raumplanerischer Zündstoff? Plan spiele oder ernstzunehmende Entwicklungstrends in einem sensiblen Raum?

Die NFP 48-Synthese V gibt darauf keine Antwort, aber sie zeigt Möglichkeiten auf, wie solche Projekte durchgespielt werden können, bevor sie tatsächlich in die Realität umgesetzt werden. «Virtuelle Welten – reale Entscheide» symbolisiert denn auch das Spannungsfeld, in dem sich Planung, Modellierung und gelebte Umsetzung befinden. War es früher das Kartonmodell, welches die Vorstellungskraft unterstützen musste, kann es einem heute bange werden ob der Möglichkeiten, die das Internet und die Rechenkapazität heutiger Personal Computer auftun. 3Dund 4D-Planungswelten scheinen hier zum Kinderspiel zu werden. Allerdings verschwimmen die Grenzen zwischen Realität, Fiktion und Parallelwelten. Am 17. Mai 2007 ging folgende Meldung durch den digitalen Blätterwald:<sup>6</sup>

«Deutsche Bank eröffnet Filiale in Second Life. Berlin/ München/Grasbrunn – Im Wettlauf um die optimale Unter nehmensvermarktung in der virtuellen, 3D-simulierten

 $^7$  http://secondlife.com/world/de/whatis/ (Zugriff 1.06.2007).

 $^{\rm 1}$  SAWIRIS-Projekt: Richtplananpassung Urserntal, Erläuterungsbericht gemäss Art. 47 RPV, Korrekturexemplar Änderungen gegenüber Stand 12.09.06, Herausgeberin Kanton Uri, Justizdirektion, Projektleitung Andermatt, Tourismusresort Benno Bühlmann, Projektleiter, Bearbeitung Ernst Basler + Partner AG, 8032 Zürich, 14.11.2006, pp. 60.

<sup>2</sup> Metron: Kurzzusammenfassung der Testplanung 06, pp. 1. REUR – Raumentwicklung unteres Reusstal Bericht Testplanung Juni 06 Marina Uri, pp. 14.

<sup>3</sup> Pius App: Die Schatzalp – vom Zauberberg zum Zauberturm. Referat an der SommerUni Davos 2007 – Die Alpen zwischen Idylle und Grossbaustelle, 20. – 24.08.2007, Davos.

<sup>4</sup> Regierungsbeschluss Kanton Graubünden vom 4.07.2006 (Protokoll-Nr. 815).

<sup>5</sup> http://www.link-gr.ch/wbb2/showthread.php?p=952 (Zugriff 1.06.2007).

<sup>6</sup> Zum Beispiel: http://www.news.ch oder http://www.nachrichten.ch/detail/275849.htm (Zugriff 1.06.2007).

<sup>8</sup> Koeppel, D. 2002. Massive Attack. Popular Science Online Magazine, November 2002, http://www.popsci.com/popsci/science/ (Zugriff am 6.06.2007).

Computerwelt Second Life<sup>7</sup> eröffnete nun auch der deutsche Finanzdienstleister und Spezialist für elektronische Zahlungssysteme Wirecard eine eigene interaktive Filiale.»

Die Homepage von Second Life liest sich wie eine moderne Adaptation früher Science-Fiction-Literatur und ihrer Suche nach der besseren Welt, nur dass Second Life ironischerweise den heutigen, von Materialismus und Machbarkeitsanspruch geprägten Zeitgeist vorbehaltlos verinnerlicht hat:

«**Second Life ist eine virtuelle Welt** – eine dauerhaft bestehende 3D-Umgebung, die vollständig von ihren Be wohnern erschaffen und weiterentwickelt wird. In dieser gewaltigen und schnell wachsenden Onlinewelt können Sie praktisch alles erschaffen oder werden, was Sie sich vorstellen können. […] Sie können 3D-Inhalte entwerfen und verkaufen, Land erwerben und bebauen, und Sie können virtuelles Geld in Form einer Mikrowährung verdienen, die in reales Geld umgetauscht werden kann.»

Fliessend ist auch die Grenze zwischen Forschung und Unterhaltungsindustrie. Multiagententechnologie und ausgeklügelte Computergraphik lassen die Soldaten des Bösen – die **Orks**<sup>8</sup> – in der Filmtrilogie «Herr der Ringe» zu Tausenden und in Echtzeit aufmarschieren und Schlachten vor imposanter Landschaft schlagen. Die Orks – oder eben Agenten – verfügen über ein riesiges Bewegungs- und sogar Sinnesrepertoire, dass sie «selbstständig» Ent scheide treffen und «intelligent» in der ebenfalls künstlichen Landschaftskulisse navigieren lässt. Andererseits befasst sich auch die akademische Welt mit der Erfor schung künstlicher Intelligenz und der virtuellen Welt. So gibt es interaktive 3D-Applikationen in der Medizin für beispielsweise das Erlernen der endoskopischen Mikrochirurgie, die Darstellung in der Architektur oder in dem dieser Synthese näher liegenden Gebiet der Landschafts analyse.

Schliesslich gilt es festzuhalten, dass der Wunsch nach bildlicher und kartografischer Darstellung ein alter ist, sei es aus strategisch-militärischen oder emotionalen, erinnerungs behafteten Gründen. Dass dabei auch die dreidimensionale Darstellung schon früh ins Spiel kam, mag erstaunen, entspricht aber der Tatsache, dass planare Dar stellungen das grössere Abstraktionsvermögen voraussetzen als die intuitiv verständliche 3D-Darstellung. Wunderschönes und filigranes Zeugnis dafür ist die Arbeit eines unbekannten Künstlers um 1800, der die Berner Alpen zwischen Interlaken, Haslital, Brienzergrat und Breithorn liebe voll in eine Nussschale einbettete. Heute steht dieses Kleinod der Landschaftsdarstellung und Kartographie im Schlossmuseum Burgdorf.

Die NFP 48-Synthese V «Virtuelle Welten – reale Entscheide? Die Alpen im Modellbaukasten» zeigt, inwieweit Modellierung im Nationalen Forschungsprogramm 48 «Landschaften und Lebensräume der Alpen» eine Rolle spielte und wirft einen Blick hinter die Kulissen virtueller, computerbasierter Planungsinstrumente, um Schlussfolge rungen für die Praxis zu ziehen.

Davos, Zürich, Sheffield und Berlin, im Herbst 2007 Die Autoren der NFP 48-Synthese V: Britta Allgöwer, Ariane Walz, Christian Gloor, Peter Bebi, Andreas Fischlin, Eckart Lange, Kai Nagel

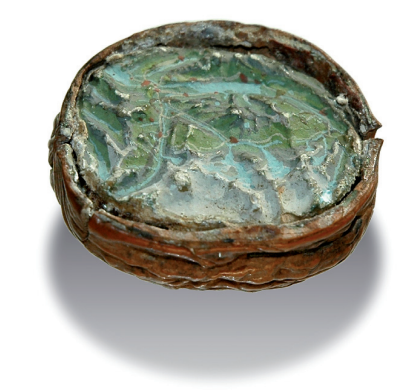

Quelle: Anonymus, um 1800, Schlossmuseum Burgdorf.

# **Kurzfassung**

Die Synthese V des Nationalen Forschungsprogramms NFP 48 «Landschaften und Lebensräume der Alpen» widmet sich der computergestützten Modellierung, der Simulation und der Visualisierung von Landschaften und landschaftsverändernden Prozessen.

Echte Landschaften sind «träge». Echte Landschafts veränderungen sind in den meisten Fällen unwiederbringlich und sie bieten keinen Raum für Experimente. Da liegt es nahe, Entwicklungsoptionen und Entscheidungsalternativen in einer «Virtuellen Welt» zu prüfen, bevor endgültige Entscheide getroffen werden. Computergestützte Modelle erlauben, ausgewählte Mechanismen unserer Realität in dieser «Virtuellen Welt» zu testen, und der Visualisierung gelingt es, uns diese «Virtuelle Welt» intuitiv verständlich zu kommunizieren. Deswegen gewinnt die virtuelle Repräsentation von Landschaftsprozessen anhand von Modellen und Visualisierungen immer mehr Bedeutung für die Planung.

**Das Hauptziel der Synthese V war es daher, das Potenzial computergestützter Modelle und Visualisierungen für die Raum- und Landschaftsplanung und den Beitrag des NFP 48 dazu aufzuzeigen.**

Die vorgestellten Erkenntnisse umfassen dabei nicht allein die direkte Erfahrung aus der NFP 48-Forschung im Sinne einer Synthese, sondern geben auch einen erweiterten Ausblick zur verbesserten Etablierung von Modellen in der Planungspraxis und schlagen eine Methode zur optimierten Entwicklung von Modellen für die Praxis vor.

**– Teil 1 (Kapitel 2)** beschreibt die Auswahl an Modellen, die im Rahmen des NFP 48 entwickelt wurden, und zeigt auf dieser Grundlage den aktuellen Stand der Forschung auf. Es wird gezeigt, dass die Modelle des NFP 48 wichtige Beiträge zu aktuellen Fragen der inhaltlich, methodisch und technisch ausgerichteten Landschaftsforschung leisten und ein weites Spektrum an Möglichkeiten im Be reich der Landschaftsmodellierung abdecken.

Die analysierten Modelle weisen eine hohe inhaltliche und methodische Komplementarität auf, so dass ein grosses Potenzial in ihrer Verknüpfung zu finden ist. Da die Modelle keiner systematischen Auswahl entsprechen, ergibt sich allerdings nicht ein kohärentes Gesamtergebnis.

Die Modelle des NFP 48 gehen auf die wichtigsten Themenkomplexe der Raum- und Landschaftsplanung in den Alpen ein. Dazu zählen Mechanismen und Folgen von Landschaftsveränderungen durch sich wandelnde land wirtschaftliche Nutzungsmuster und intensive, oftmals tourismusbedingte Siedlungsentwicklung sowie ein verändertes Naturgefahrenpotenzial durch die Klima erwärmung.

Die NFP 48-Forschung deckt auch unterschiedliche funktionale Ausrichtungen von Modellen ab. Während die Funktion von Modellen in der Forschung vorzugsweise in der erklärenden Analyse von Systemen liegt, wurden im Rahmen des NFP 48 auch Simulationsmodelle, Bewertungsansätze und Visualisierungstechniken entwickelt, wie sie im Rahmen von Planungsprozessen sinnvoll eingesetzt werden können. Die verschiedenen Werkzeuge können kombiniert oder einzeln verwendet werden.

Um den Anforderungen wissenschaftlicher Forschung gerecht zu werden, treten im Rahmen dieser Projekte typischerweise methodische oder technische Detailfragen in den Vordergrund. Obwohl die Machbarkeit und Plausibilität der Modelle im Vordergrund steht, sind die erarbeiteten Erkenntnisse für die Praxis von grosser Relevanz. Die Modelle selbst stellen Prototypen dar, die in einzelnen Fallstudien entwickelt und getestet wurden.

Die entsprechende Software wurde meist auch nur als Prototyp implementiert, um den so genannten «proof of concept» erbringen zu können. Zur Erreichung der Praxisreife müsste noch ein weit über die wissenschaftliche Aufgabenstellung hinausgehender Programmier -

aufwand geleistet werden. Das heisst auch, dass die Prototypen die erforderlichen Standards hinsichtlich Benutzerfreundlichkeit, Stabilität, Rechengeschwindigkeit und Dokumentation nicht erfüllen. Die Angaben zu den getroffenen Annahmen sowie die technischen Hin tergründe wären aber notwendig, um Simulationsergebnisse zu interpretieren und Modelle für andere Anwendungssituationen zu adaptieren. Dies bedeutet, dass die erarbeiteten Modelle selbst nur bedingt als allgemein gültige Werkzeuge in der Planung Verwendung finden. Viele dieser Modelle sprechen zwar die Vielschichtigkeit der Raum- und Landschaftsentwicklung an, adäquate Werkzeuge sollten für die Planungspraxis aber vorzugsweise wohldefinierte und immer wieder auftretende Fragen der Regional- und Landschaftsplanung abbilden.

**– Teil 2 (Kapitel 3)** schlägt die Brücke zur Planungspraxis, in dem er die Gründe für die eher geringe Nutzung von computergestützten Modellen in der Raum- und Land schafts planung und Lösungsansätze diskutiert. Dabei hat sich gezeigt, dass die Ergebnisse repräsentativer internationaler Studien zu diesem Thema weitgehend mit den Erfahrungen aus dem Begleitgruppenprozess der Synthese V zur Situation in der Schweizer Planungspraxis übereinstimmen.

Die Modelle und die Visualisierungen werden dabei als wichtige Hilfsmittel in der Planung verstanden. Die Bedeutung von Modellen wird mit zunehmender Komplexität der Planungsfragen und steigender Nachfrage nach entsprechenden Entscheidungsgrundlagen wachsen. Modelle können den politischen Prozess einer Entscheidungs findung durch zusätzliche Informationen unterstützen. Dabei wird die Visualisierung der Modelle als Kommunikationsmittel eingesetzt. Es können grosse Einzeleingriffe in die Landschaft (z.B. die Planung eines Stausees) oder schleichende Veränderungen (z.B. der stetige Verlust von Magerwiesen durch Überdüngung) in eine intuitiv begreifbare Form gebracht werden.

Technische Probleme wie Datenverfügbarkeit und -qualität, aber auch die Schnittstellen zwischen Software-Paketen sind neben mangelnder Erfahrung im Umgang mit Modellen die wichtigsten Gründe für die geringe Etablierung von Modellen in der Planungspraxis.

Verfolgt man die Entwicklung seit den 1990er Jahren, ist im Bereich der Datenverfügbarkeit und -qualität mit einer schnellen Verbesserung der Situation zu rechnen. Die insgesamt gute Datenlage in der Schweiz könnte durch die gezielte Verknüpfung existierender Datensätze für Planungsaufgaben weiter verbessert werden. Zur Bewältigung dieser Schnittstellenproblematik konnten Projekte des NFP 48 Lösungsbeiträge zur Integration unter schiedlicher Software-Umgebungen als auch unterschiedlicher Modelle liefern.

Modelle, die ganz gezielt wohldefinierte Planungsfragen ansprechen, können technisch so optimiert werden, dass sie als Werkzeuge für die Praxis dienen können. Modellierung kann aber auch als Methode zur Strukturierung eines eher unübersichtlichen Problems eingesetzt werden. In diesem Fall steht dabei nicht das Modell als Werkzeug, sondern vielmehr der Prozess der Modellierung und der damit verbundene (oftmals kollektiven) Lernprozess im Vordergrund. Entsprechende, meist partizipative Methoden wurden hierzu in der Forschung entwickelt und im Rahmen von Fallstudien eingesetzt. Oftmals handelt es sich dabei um zunächst qualitative Ansätze, die zu einzelnen, klar abgegrenzten Teilfragen auf numerische Modelle zurückgreifen. Schliesslich kann eine Modellierung auch in der Planungspraxis und Verwaltung zur Analyse oftmals aufwändig erhobener Daten eine wertvolle Methode sein. Auch in diesem Fall steht der Prozess der Modellierung im Vordergrund.

Aufwand und Mehrgewinn durch den Einsatz von Modellen und Visualisierungen müssen in einem sinnvollen Verhältnis stehen. Da viele Visualisierungswerkzeuge (z.B. Visual Nature Studio, Simmetry 3d, Land-Xplorer oder auch ArcGIS 3D Analyst) inzwischen recht komfortabel funktionieren, werden Visualisierungen heute in zunehmendem Masse in der Planung eingesetzt. Dabei wird neben der computerbasierten Überarbeitung von Photographien inzwischen auch auf 3D-Visualisierungen zurückgegriffen, die auf abstrakten Daten aufbauen, wie Landnutzungskartierungen oder Konstruktionspläne.

Aufgrund technischer Probleme und mangelnder Er fahrung mit Modellen bedeutet der Einsatz von Modellen dagegen heute oftmals noch einen grossen Aufwand für die Planungspraxis. Aus diesem Grund wird sich der Einsatz von Modellen in der näheren Zukunft zunächst höchstwahrscheinlich noch auf grosse Planungsprojekte konzentrieren. Die von Orascom Hotels & Development (Kairo) geplante Ferienresortüberbauung in Andermatt, die Hafencity Flüelen, der Gotthard-Basistunnel, die Porta Alpina oder auch die Vergrösserung des Grimsel-Stausees sind Projekte mit vielschichtiger Wirkung auf die betroffenen Regionen und ihre Landschaft. Im Rahmen derartiger Grossprojekte können Modelle heute sinnvoll und gewinnbringend eingesetzt werden. In diesen Projekten könnte zum Beispiel eine partizipative, qualitative Modellierung ein hilfreicher Schritt im Planungsprozess darstellen, währenddem für Einzelfragen auf numerische, als Werkzeug aufgearbeitete Modelle zurückgegriffen werden kann.

Neben der Berechnung von Informationsgrundlagen in Entscheidungsprozessen stellt die wirklichkeitsnahe Visualisierung ein wichtiges Hilfsmittel in der Planung dar. Sie hat insbesondere in der Kommunikation von zu künftig zu erwartenden, teilweise nur schleichend voranschreitenden Veränderungen einen hohen Stellenwert. Die realitätsnahe 3D-Visualisierung stellt ein wichtiges Hilfsmittel dar, um die Ergebnisse komplexer Landschafts simulation anschaulich und eindrücklich zu kommunizieren. Dies gilt insbesondere für die Öffentlichkeitsarbeit, je nach Fragestellung kann sie aber auch die visuelle Vorstellungskraft der Fachleute sinnvoll unterstützen. Die Nutzung von seriös dokumentierten und kommunizierten Modellen zur Abschätzung eines zukünftigen Landschaftsbildes kann die Gefahr des Missbrauchs dieses wirkungsvollen Kommunikationsmittels reduzieren.

Eine verbesserte Zusammenarbeit zwischen Praxis und Wissenschaft könnte ausserdem der geringen Erfahrung und damit auch den methodischen Problemen und der Skepsis im Umgang mit Modellen in der Planung entgegenwirken. Über Qualifikationsarbeiten wie Diplom- und Doktorarbeiten im Rahmen aktueller Planungsprojekte wird der Know-how-Transfer verbessert und werden die entsprechenden Fachleute für die Praxis ausgebildet.

Wir schlagen schliesslich die Ausarbeitung eines umfassenden Leitfadens zum Einsatz von Modellen in der Planung in der Art eines Bestimmungsschlüssels vor. Dieser Leitfaden soll dazu beitragen, dass sich interessierte Planer einfach über Möglichkeiten und Methoden der Modellierung und Visualisierung informieren können und diese gewinnbringend in die Planungspraxis integrieren können.

**– Teil 3 (Kapitel 4)** stellt eine Methode zur verbesserten Entwicklung computergestützter Modelle und dazugehörender Software für die Praxis vor. Anhand mehrerer Beispiele wird erläutert, wie virtuelle Planungs- und Land schaftsanaly seinstrumente funktionieren, respektive wie sie im Dialog zwischen Anwender und Entwickler gemeinsam entworfen und implementiert werden können.

Die Formulierung von «Use Cases» oder «Anwendungs beispielen» stellt dabei eine Möglichkeit dar, Anforderungen und Funktionalitäten eines Modells im Sinne eines Werkzeugs und im Rahmen der technischen Möglichkeiten optimal aufeinander abzustimmen. Der Ansatz wird in der Software-Entwicklung seit Jahrzehnten angewendet, doch hat er bisher kaum Eingang in die Entwicklung von Landschaftsmodellen gefunden.

Bei der Formulierung von Use Cases werden umfang-

reiche Anwendungen detailliert in kleinste Aktions schritte aufgegliedert, um so schrittweise massgeschneiderte Software-Spezifkationen zu formulieren. Damit kann zum einen dem Kommunikationsaspekt Rechnung getragen werden, zum anderen kann aber auch die technische Umsetzbarkeit der formulierten An forderungen geprüft werden.

Anhand eines «didaktischen» Beispiels wird die An passung eines der NFP 48-Modelle auf eine hypothetische Planungsfrage im Detail veranschaulicht. Am Bei spiel des geplanten Schatzalpturms in Davos wird de monstriert, wie eine komplexe und verschachtelte Fragestellung in wohldefinierte Teilaspekte aufgegliedert werden kann. Gleichzeitig dokumentiert dieses Beispiel den zeitlichen Aufwand, der nötig ist, um Modelle, die in einer Fallstudie entwickelt wurden, auf eine andere Region oder leicht veränderte Fragestellung zu übertragen. Damit wird auch die technische Herausforderung deutlich, Modelle mit grosser und komfortabler Übertragbarkeit zu entwickeln.

Weitere Beispiele aus der NFP 48-Forschung und ihr hypothetischer Einsatz für bestimmte Anwendungssituationen zeigen auf, welche Beiträge die Modelle für die Planung liefern könnten. Dazu werden typische Planungssituationen dargestellt, in denen die Modelle zum Einsatz kommen. Die ausgewählten Use Cases um fassen ökologische Fragestellungen mit Relevanz für das Landschaftsbild (Beispiel: Migrationsmuster von Lärchen wicklern) sowie Aspekte der Ortsplanung (Beispiel: Änderung in der Zonenplanung). Ein prominenter Use Case zur Landwirtschaftsförderung verdeutlicht schliesslich, wie die vorgestellten NFP 48-Modelle inhaltlich kombiniert werden könnten.

Die vorgestellten Beispiele zeigen, dass die NFP 48- Forschung wichtige Herausforderungen der aktuellen Raum- und Landschaftsplanung in den Alpen zu grossen Teilen abdeckt, dass jedoch die technische Umsetzung den Anforderungen der Planungspraxis (meistens noch) nicht entspricht.

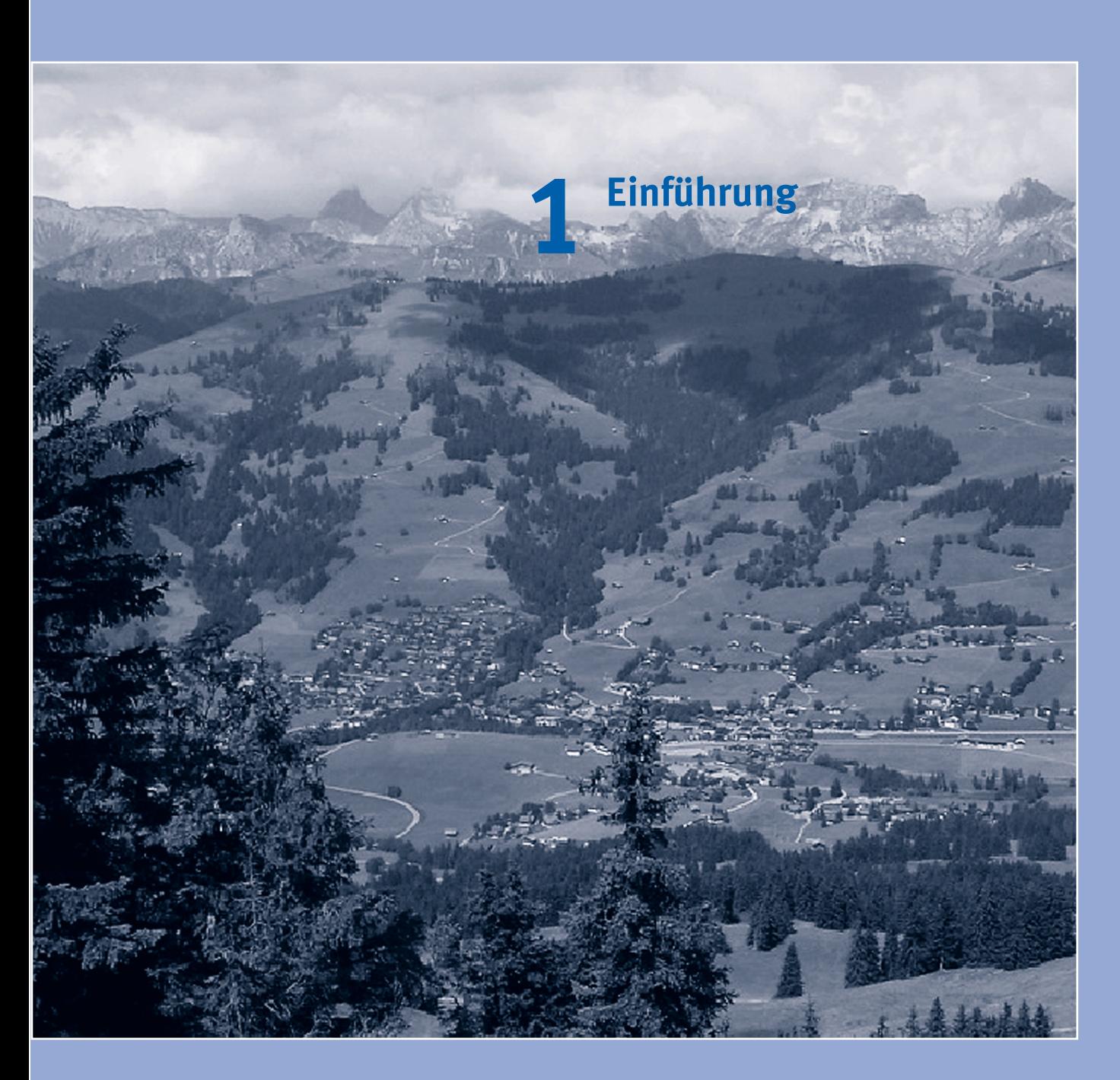

# **1 Einführung**

### 1.1 Motivation

Was ist eine Landschaft, was ist ein Lebensraum? Wo fängt Landschaft an, wo hört sie auf? Wie können wir die Landschaft virtuell abbilden, wenn wir ihre Mehrdimensionalität und Vielschichtigkeit kaum oder nur umständlich in Worte fassen, geschweige denn angemessen quantifizieren können?

Die Synthese V des Nationalen Forschungsprogramms NFP 48 «Landschaften und Lebensräume der Alpen» stellt nicht den Anspruch, die oben gestellten Fragen umfassend zu beantworten. Sie möchte jedoch aufzeigen, wie Landschaften und Lebensräume trotz aller Limitierungen modelliert, simuliert und virtuell repräsentiert werden können. Mehr noch, sie möchte aufzeigen, wie computerbasierte, virtuelle Landschaftsanalyse- und Planungsinstrumente aussehen müssten und was die aktuellen Forschungsergebnisse des NFP 48 zu diesen Instrumente beitragen könnten.

Dabei geht sie sowohl auf computergestützte Modellierung als auch auf computergestützte Visualisierung ein. Denn spricht man von «Virtuellen Welten», werden diese beiden an sich unabhängigen Techniken oft kombiniert (Koll-Schretzenmayr et al., 2004).

Dazu stützt sich die Synthese V einerseits auf die modellierungsorientierten Projekte des NFP 48 ab und berücksichtigt andererseits die breit gefächerte Fachliteratur. Ausserdem wirft sie einen Blick hinter die Kulissen der Software-Entwicklung. Dieser Blick hinter die Kulissen versucht, dem immer wieder angetroffenen Reflex gerecht zu werden, sich komplexen Modellierungs- und Darstellungs abläufen in Form einer «kleinen, leicht nachvollziehbaren Geschichte» anzunähern.

Die inhaltliche Ausrichtung der Synthese V konzentriert sich auf die methodische Diskussion. Geographisch be schränkt sie sich weitgehend auf die Schweizer Alpen, da die berücksichtigten Projekte fast ausschliesslich diesen Raum oder Teile davon behandeln. Es interessiert, welche Modellierungstechniken und -ansätze verwendet wurden und inwiefern in Zukunft Modellierung und Visualisierung in der Raum- und Landschaftsplanung im Alpenraum eingesetzt werden könnten. Obwohl die in den verschiedenen Projekten verwendeten Ansätze nicht zwingend auf den Alpenraum beschränkt sind, bedeuten die schwierigen topographischen Verhältnisse für die Modellierung und Visualisierung eine besondere Herausforderung, die eine spezifische Behandlung erfordert.

Die Umsetzung von Raum- und Landschaftsplanungskonzepten scheitern oftmals daran, dass weder die Öffentlichkeit noch die Entscheidungsträger<sup>9</sup> sich die Auswirkungen von Entscheiden oder auch Nicht-Entscheiden vorstellen können und zukünftige Entwicklungen unterschätzen. Viele Probleme sind aber nur aus einer langfristigen Sicht erkennbar. Da die politischen Prozesse kurzfristig orientiert sind, kann mit Modellen ein Mittel zur stärkeren und fundierteren Berücksichtigung langfristiger Entwicklungen geschaffen werden.

Die Synthese V strebt danach, die aktuellen Forschungsfragen in der Landschaftsmodellierung und -analyse aufzuarbeiten und zu zeigen, wie die erzielten Forschungsergebnisse in der Praxis genutzt werden können und welche Anforderungen praxistaugliche Produkte erfüllen müss(t)en.

<sup>9</sup> Die Synthese V ist weitgehend geschlechtsneutral abgefasst. Wo dies nicht möglich ist, beziehen die männlichen Bezeichnungen Personen beider Geschlechter ein.

# 1.2 Bedeutung der Synthese V für die Alpenforschung

Wie bereits erwähnt, ist die Synthese V methodisch nicht an die Alpen gebunden. Das Wesen virtueller Landschafts analyse- und Planungsinstrumente könnte am Beispiel jeden Landschaftstypus untersucht werden. Dass komplizierte Topographien höhere Anforderungen an Modelle und Daten stellen, liegt auf der Hand und lässt sich an den Alpen naturgemäss schön zeigen.

Da der Alpenraum vor grossen, sowohl deutlich wahrnehmbaren als auch schleichenden Veränderungen steht, sind methodische Fragen zur Modellierung und virtuellen Repräsentation durch Werkzeuge der Raum- und Landschaftsplanung für diesen Raum von grosser Bedeutung. Anstehende Grossprojekte rufen nach Modellierung und Simulation als möglichen Instrumenten in der Planung. Es sei in diesem Zusammenhang zum Beispiel an Staudammprojekte, den Alpentransit, die Ausscheidung und Etablie rung von Naturpärken, Entscheide zum Zweitwohnungsbau oder Investitionen im Wintertourismus vor dem Hintergrund einer zu erwartenden Klimaveränderung erinnert. Ausserdem schlagen sich neben Grossprojekten auch graduelle Veränderungen der Landnutzungsmuster in der Land schaft nieder, die z.B. durch eine neue Agrarpolitik oder auch durch Veränderungen im Tourismus- und Erholungsverhalten ausgelöst werden. Diese Veränderungen werden nicht direkt durch einzelne Eingriffe in die Land schaft verursacht, sondern wirken sich schleichend aufgrund zahlreicher, quasi unabhängiger Einzelentscheide auf die Landschaft aus.

Die genannten Projekte und landschaftsrelevanten Entscheide in der Agrar-, Erschliessungs- und Tourismus politik sowie die damit verbundenen Entscheidungsprozesse können mit geeigneten Planungsinstrumenten unterstützt werden. Diese erlauben es, unterschiedliche Zukunftsszenarien in virtuellen Welten zu simulieren und bildlich darzustellen. Ob dann die richtigen realen Entscheide gefällt werden, ist eine andere Frage.

# 1.3 Begleitgruppe

Um die Funktion der Synthese V als Brücke zwischen Wissenschaft und Praxis besser zu verankern, wurde die Begleitgruppe als Stakeholder-Gruppe konzipiert, die sich aus Vertretern der Wirtschaft, Verwaltung, Politik und Wissenschaft zusammensetzt. Zwei der drei Begleitgruppen treffen dienten der Identifikation und Kommunikation von Bedürfnissen und Interessen verschiedener Stake holder-Gruppen. Dieser Begleitgruppenprozess ist im Anhang dokumentiert, und die Ergebnisse dieser Zusam menarbeit bilden neben der einschlägigen Fachliteratur die Grundlage von Kapitel 3.

# 1.4 Zielpublikum der Synthese V

Die Synthese V richtet sich an Anwender computergestützter, virtueller Planungs- und Landschaftsanalyseinstrumente und an diejenigen, die diese Instrumente in Zu kunft einsetzen möchten. Damit wendet sie sich in namentlich an Verwaltungsstellen mit Bezug zur Raumund Landschaftsplanung sowie an die entsprechenden privaten Planungs- und Beratungsbüros. Sie wendet sich zudem an Entscheidungsträger aus Politik, Verwaltung und Wirtschaft, die sich mit den Möglichkeiten dieser Instrumente vertraut machen und einen Überblick gewinnen wollen.

## 1.5 Ziele

Das Ziel der Synthese V liegt darin, das Potenzial computergestützter Modelle für die Raum- und Landschaftsplanung aufzuzeigen. Dieses Ziel soll durch die folgenden drei Teilziele erreicht werden:

### **– Teilziel 1**

Die Auswahl und Breite der Modelle, die im Rahmen des NFP 48 entwickelt wurden, unter Berücksichtigung verschiedener Merkmale darstellen und auf dieser Grundlage den aktuellen Stand der Forschung aufzeigen.

### **– Teilziel 2**

Die Erwartungen an computergestützte Planungsinstrumente und die Probleme bei ihrer Nutzung in der Praxis identifizieren und aus dem Spektrum an Ansätzen des NFP 48 Beiträge zu ihrer Lösung herausarbeiten.

### **– Teilziel 3**

Ein Verfahren zur Unterstützung der gezielten Entwicklung computergestützter Instrumente für die Praxis vorstellen und anhand ausgewählter Bespiele erläutern.

# 1.6 Fragenkatalog

Der folgende Fragenkatalog konkretisiert die Ziele der Synthese V und stellt in dieser Form auch die Grundlage für ihr Gesamtfazit dar. Er thematisiert sowohl den Beitrag und die Bedeutung der NFP 48-Forschung im Bereich computergestützter Instrumente als auch bestehende und zukünftige Anwendungsmöglichkeiten dieser Instrumente in der Raum- und Landschaftsplanung.

### **– Zu Teilziel 1**

- Welche Erkenntnisse liefern die vorliegenden Projekte der NFP 48-Forschung im Bereich der Modellierung, der computergestützten Simulation und der virtuellen Repräsentation?
- Was sind die in Bezug auf die Anwendbarkeit wichtigsten Forschungsgebiete im Bereich computergestützter Landschaftsmodellierung für die Zukunft?

### **– Zu Teilziel 2**

- Stellen Modellierung, Simulation und Visualisierungs techniken hilfreiche Instrumente dar, um die bestehenden Probleme in der Raum- und Landschaftsplanung zu lösen? Falls ja, in welcher Weise können sie einen Beitrag leisten?
- Können wir Merkmale für wissenschaftliche Modelle finden, die sich auch für die praktische Anwendung eignen?
- Was sind die Perspektiven von computergestützter Modellierung, Simulation und Visualisierungstechnik für die Praxis? Welches sind die nächsten Schritte, um deren Einsatz in der Praxis in Zukunft zu erleichtern?

### **– Zu Teilziel 3**

– Wie können die Bedürfnisse potenzieller Anwender in die Entwicklung eines Modells direkt einfliessen?

### 1.7 Aufbau der Synthese V

Gemäss den drei Teilzielen geht die Synthese V in drei Schritten vor. Der erste Teil (Kapitel 2) besteht aus einer kritischen Würdigung derjenigen NFP 48-Projekte, bei denen Modellierung und computergestützte Visualisie rungs techniken im Vordergrund standen. Dazu werden diese Projekte und ihr Beitrag zur Modellierung zuerst kurz vorgestellt. Dann wird das Spektrum, das diese Modelle hinsichtlich verschiedener Merkmale abdecken, aufgezeigt und der Beitrag der NFP 48-Forschung zur Landschaftsmodellierung dieser Projekte bewertet.

Der zweite Teil (Kapitel 3) stellt die Bedürfnisse der Praxis auf der Basis einschlägiger Literatur und der Zusam menarbeit mit Stakeholdern in der Begleitgruppe dar. Nach dieser Bedarfsabklärung werden die Probleme bei der Nutzung von computergestützten Modellen in der Praxis beleuchtet und mögliche Beiträge der Forschung zur Lösung dieser Probleme aufgezeigt.

Der dritte Teil (Kapitel 4) stellt einen Ansatz zur Entwicklung computergestützter Instrumente aus dem Software-Engineering vor. Auf der Basis verschiedener Beispiele aus dem NFP 48 werden mögliche Vorgehensweisen besprochen und wird zur besseren Veranschaulichung eine hypothetische Anwendungssituation als didaktisches Beispiel komplett durchgespielt. Anschauungsmaterial zu diesem Beispiel befindet sich in Form von Filmen auf der beiliegenden CD-ROM.

Im Fazit (Kapitel 5) werden die in Abschnitt 1.6 aufgeworfenen Fragen mit Verweis auf die präsentierten Aus ar beitungen im Einzelnen beantwortet.

 $\odot$ 

# 1.8 Definition und Abgrenzung von Schlüsselbegriffen

Um das gemeinsame Verständnis sicherzustellen, bedarf es zunächst der Klärung einiger Begriffe, die in dieser Synthese V immer wieder verwendet werden: Welche Themen gebiete umfasst die Landschaftsforschung? Mit welchen Problemen beschäftigt sich die Raum- und Landschaftsplanung? Was ist ein Modell und welchen Schwerpunkt setzen wir diesbezüglich in der Synthese V? Was verstehen wir unter einer Simulation? Was ist ein Szenario? Wie wird der Begriff Szenario verwendet?

### Landschaftsforschung

Die Landschaftsforschung bearbeitet die vielfältigen Aspekte, die Einfluss auf die Landschaft nehmen und die ihrerseits von der Landschaft beeinflusst werden. Landschafts forschung untersucht das gesamte, in einem be stimmten Landschaftsausschnitt herrschende komplexe Wirkungsgefüge zwischen den Lebensgemeinschaften, ihren Umweltbedingungen und ihrer Entwicklung über die Zeit. Den Mensch, der die Landschaft in Wert setzt, verändert und wahrnimmt, schliesst sie dabei als Teil dieses Wirkungsgefüges mit ein. Die Landschaftsforschung ist eine Querschnittsdisziplin, zu der neben Fachleuten aus Biologie, Pedologie, Hydrologie und anderen naturwissenschaftlichen Disziplinen auch Fachleute aus Regionalentwicklung, Landwirtschaft, Verkehrsforschung, Tourismus, Psychologie, Geschichte und anderen sozialwissenschaftlichen Disziplinen beitragen.

In den letzten zehn Jahren wurden in der Landschaftsforschung grosse Anstrengungen zur Entwicklung von Modellen unternommen, welche die Simulation von Landschaftsveränderungen und deren Bewertung für Mensch, Tier und Pflanze erlauben. Dabei wird ein besonderer Fokus auf die Abschätzung der Folgen von menschlichen Eingriffen und von klimatischen Veränderungen auf ökologische Wirkungssysteme gelegt. Viele dieser Modelle stützen sich auf Geographische Informationssysteme (GIS) als

Analyseinstrumente und basieren auf Fernerkundungsdaten (vorwiegend Satellitendaten und Luftbilder).

### Raum- und Landschaftsplanung

Die Raumplanung ist eine öffentliche Aufgabe, die im eidgenössischen Raumplanungsgesetz umschrieben ist. Mit Hilfe der Raumplanung soll für eine haushälterische Nutzung des Bodens und eine geordnete Besiedlung des Landes gesorgt werden (Art. 1 RPG), um dadurch langfristig die Erhaltung des Lebensraumes und eine Vielfalt von Nutzungen sicherzustellen.

Ziel der Raumplanung ist es, die unterschiedlichen Bedürfnisse an unseren Lebensraum aufeinander abzustimmen und so für eine nachhaltige, d.h. ökonomisch, ökologisch und sozial ausgewogene Entwicklung der Schweiz zu sorgen. Raumplanung umfasst alle räumlichen Planungen der öffentlichen Hand auf allen Verwaltungsebenen und in allen raumrelevanten Sachgebieten wie Verkehr, Umwelt, Wirtschaft, Gesellschaft und vielen mehr (BRP/ EJPD, 1998).

Die Landschaftsplanung befasst sich mit der Berücksichtigung der natürlichen Lebensgrundlagen bei allen Planungsentscheiden sowie mit der Nutzung, dem Schutz und der Gestaltung der freien Landschaft und der Siedlungsfreiräume (BSLA, 2005). Die Landschaftsplanung ist integraler Bestandteil der Raumplanung (z.B. bei der Erar beitung von Entscheidungsgrundlagen für die Ausscheidung von Baugebiet und Nichtbaugebiet), kann aber auch selbständige Sachplanung (z.B. Naturschutzkonzepte) oder Bestandteil von Umweltverträglichkeitsprüfungen sein. Darüber hinaus leistet sie einen wichtigen Beitrag in Form der landschaftspflegerischen Begleitplanung (z.B. bei Strassenprojekten).

### Modell

Ein Modell ist eine vereinfachte, auf das Wesentliche reduzierte Abbildung der Wirklichkeit. Wir benutzen bei der Wahrnehmung unserer Realität entsprechend immer wieder Modelle, auch wenn wir dies meistens nicht explizit tun und uns darüber gar nicht bewusst sind. Wie sie genau aussehen, bestimmt unser Vorwissen, unsere Perspektive und die Situation, in der wir uns befinden. Was «das Wesentliche» ist und wie es im Modell abgebildet wird, ändert sich je nach Fragestellung und Anwendungsbereich des Modells. Dasselbe gilt auch für explizite Modelle, wie sie in der Forschung und in der Praxis verwendet werden.

Dementsprechend gross ist das Spektrum an Modellen, das neben rein mentalen Modellen, mit denen wie erwähnt jede Wahrnehmung der Realität beginnt, auch physische und computergestützte Modelle umfasst. Letztere spielen in Bildung und Forschung eine zentrale Rolle, denn die Komplexität der Wirklichkeit bewusst zu reduzieren ist oftmals notwendig, um die wichtigsten Zusammenhänge zu kommunizieren und um einzelne Aspekte bewusst in grösserer Detailschärfe zu betrachten. Physische und computergestützte Modelle erlauben, mit der Realität zu «spielen» und Experimente durchzuführen, die in natura nicht möglich wären.

In der Landschaftsforschung wird mit mentalen, physischen und computergestützten Modellen gearbeitet. Aktuelle Forschung im Bereich der mentalen Modelle finden wir zum Beispiel im sich verändernden Verständnis der Interaktion zwischen Mensch und Umwelt, die ein zentrales Thema der Landschaftsforschung bildet (z.B. Tress und Tress, 2001). Ein Beispiel aus der aktuellen NFP 48- Forschung sind die Unterschiede im Verständnis von Land schaft, die die Entscheidungsprozesse beziehungsweise die Kommunikation verschiedener Interessensvertreter innerhalb eines solchen Prozesses vehement erschweren können (Droz und Miéville-Ott, 2005). Diese mentalen Mo delle sind weitgehend Gegenstand der Synthese I «Alpen landschaften – Von der Vorstellung zur Handlung» zum Forschungsschwerpunkt «Prozesse der Wahrnehmung und Darstellung von Landschaften und Lebensräumen in den Alpen» (Backhaus et al., 2007).

Physische Modelle werden insbesondere in der naturwissenschaftlich orientierten Landschaftsforschung eingesetzt. Dabei handelt es sich zum Beispiel um die Nachbildung von Flusssystemen, mit denen Überflutungs-, Renaturierungs- oder Verbauungsexperimente durchgeführt werden.

Computergestützte Modelle sind Gegenstand der Synthese V. Sie werden im Bereich der Landschaftsforschung vor allem eingesetzt, um Landschaftsveränderungen zu erklären, zu simulieren, ihre Folgen abzuschätzen oder sie zu bewerten. Computergestützte Modelle erlauben, die Reaktion des abgebildeten Systems in Abhängigkeit von einzelnen Einflussfaktoren zu simulieren. Damit wird es möglich, auch mit Systemen zu experimentieren, die sich nicht physisch rekonstruieren lassen. Dies ist insbesondere dann nötig, wenn die abgebildeten Systeme zu träge sind, d.h. ihre Veränderung zu langsam ist, um sie in einem physischen Modell abzubilden (z.B. Wald- oder Klimaentwicklung), oder wenn die Interaktion mit dem Menschen wesentlich für das System ist. Mit dem computergestützten Modell kann virtuell experimentiert werden, um Erkenntnisse über das abgebildete System und seine Reaktion auf verschiedene Einflussfaktoren zu gewinnen.

Computergestützte Modelle werden auch zur Simulation der Zukunft genutzt. Dabei wird mit alternativen Zukunfts szenarien experimentiert und die Reaktion des Systems auf veränderte, für die Zukunft als plausibel erachtete Ein gabeparameter abgebildet. Die Modelle schätzen zum Bei spiel die langfristigen Konsequenzen veränderter klimatischer Rahmenbedingen oder eines politischen Entscheides ab. Mit dieser Information können sie inhaltlich zur Entscheidungsfindung beitragen. Obwohl es auch analoge Simulationsmodelle gibt, beziehen wir uns in der Synthese V immer auf computergestützte Simulations modelle.

Wichtig bei der Erstellung eines computergestützten Modells ist eine klare Zielsetzung. Damit kann entschieden werden, welche Szenarien und Randgrössen betrachtet werden müssen, um verwendbare Ergebnisse zu erlangen. Gleichzeitig muss eine gewisse Verallgemeinerung erfolgen und der Detaillierungsgrad nicht zu hoch sein, weil sonst der Zeitbedarf zur Erstellung des Modells sowie der Rechenzeitaufwand für jedes Experiment steigen.

### **Simulation**

Simulation ist eine realitätsgetreue Abbildung von Prozessen, Ressourcen und Abläufen mit dem Ziel, Entwicklungen abzuschätzen und Veränderungen zu bewerten, ohne dabei in den realen Prozess einzugreifen. Die verbindliche Definition findet sich in den VDI-Richtlinien 3633 (VDI, 1993): «Simulation ist die Nachbildung eines Systems mit seinen dynamischen Prozessen in einem Modell, um zu Erkenntnissen zu gelangen, die auf die Wirklichkeit übertragbar sind.»

Simulationen beruhen meistens auf dynamischen Modellen mit einer zeitlichen Komponente. Ursprünglich kamen dabei in der Physik Differenzialgleichungen zum Einsatz. In der Landschaftsmodellierung genügt aber meist eine zeitdiskrete Betrachtung, die Beziehungen zwischen den Systemzuständen und speziellen Zeitpunkten herstellt.

Simulationen in der Raum- und Landschaftsplanung erstrecken sich meist über Zeithorizonte von mehreren Jahrzehnten vom aktuellen Zustand aus in die Zukunft. Zur Validierung der Modelle wird dagegen in der Regel von einem wohldokumentierten Zustand ausgegangen und von dort die Vergangenheit simuliert, so dass man die tatsächlich eingetretene Entwicklung mit den Simulationsresultaten vergleichen kann.

### Visualisierung

Visualisierung bedeutet, dass Informationen oder Zusam men hänge bildlich aufbereitet und in eine einfach erfassbare Form gebracht werden. Die Visualisierung ist ein Mit tel zur Kommunikation, wobei die Informationen sowohl abstrakt (z.B. Diagramme und Graphiken) als auch realitätsnah (z.B. photorealistische Landschaftsvisualisierungen) aufbereitet werden können.

Zu den Techniken der Landschaftsvisualisierung zählen «statische» Visualisierungen wie Photographien und digital retuschierte Bilder sowie «dynamische» Visualisierungen wie Filme und Computeranimationen. In der planerischen Praxis werden zumeist digitale Photomontagen eingesetzt

(2D-Bilddaten). Diese können einen extrem hohen Reali tätsgrad aufweisen. Seit einigen Jahren werden auch zunehmend 3D-Daten zur Generierung von echten 3D-Land schaftsmodellen («Virtuelle Welten») verwendet, in denen sich der Betrachter frei bewegen kann (Lange, 1994). Diese Art der Visualisierung ist zwar technisch aufwändiger, sie ist jedoch durch eine nachvollziehbare Methodik gekennzeichnet, bei der die Landschaftsvisualisierung auf einem digitalen Geländemodell und dreidimensionalen Einzelobjekten beruht, die mit hoch aufgelösten Texturen wie digitalen Orthophotos oder Fassaden von Gebäuden kombiniert werden können (Graf, 1995).

Ein grosser Vorteil dieser 3D-Visualisierungen ist, dass der Ansatz weitgehend übertragbar ist und auch veränderte oder beispielsweise simulierte Datensätze bei entsprechendem Format in ein wirklichkeitsnahes Bild übertragen werden können. Sie liefern damit eine Technik, um Simu la tions modelle mit einer realitätsnahen, anschaulichen Wiedergabe zu verknüpfen.

In der Raum- und Landschaftsplanung werden Visualisierungen dazu eingesetzt, Zusammenhänge zu verdeutli chen, die sich aus einem gegebenen Datenbestand ergeben, aber nicht unbedingt direkt visuell vorstellbar sind. Damit kann der visuelle Eindruck, der durch einen Eingriff oder schleichende Veränderungen in der Landschaft verursacht wird, für den Planungsprozess zugänglich gemacht werden (Lange, 1994). Darüber hinaus lassen sich innerhalb eines modellierten Landschaftsausschnitts verschiedene Varianten einer Planung vergleichsweise einfach generieren und in unterschiedlichen Perspektiven dargestellen. Mit den zunehmend besser verfügbaren Daten und der Etablierung entsprechender Software wird die Visua lisierung in vermehrtem Masse auch als Kommunikationsmittel in partizipativen Planungsprozessen eingesetzt (Lange et al., 2005).

### Szenarienanalyse

Ein Szenario stellt in der Fachsprache der Planung eine hypothetische Aufeinanderfolge von Ereignissen dar, die unter Beachtung kausaler Zusammenhänge und zur Abschätzung möglicher Entwicklungen konstruiert wird.

Die Szenarienanalyse ist eine Methode zur Darstellung und Analyse möglicher Entwicklungen und wird ausser in Wirtschaft, Militär und Politikentwicklung auch in der Raum- und Landschaftsplanung eingesetzt. Eines der ersten Einsatzgebiete der Szenarienanalyse waren in den 1960er Jahren die *think tanks* der US-Regierung zu militärischen Themen (Kahn und Wiener, 1967). Weitere prominente Beispiele sind die strategische Unternehmensplanung des Shell Konzerns (z.B. Shell, 2001), die volkswirtschaftliche Studie «Grenzen des Wachstums» des *Club* of Rome (Meadows et al., 1972) oder auch die Klimaszenarien des IPCC (IPCC, 2007).

Ein zentrales Ziel der Szenarienanalyse ist es, Unsicher heiten zu berücksichtigen, die das betrachtete System betreffen und kaum abschätzbar sind. Bei der Arbeit mit Modellen werden bei wenig bekannten Eingangsgrössen Szenarien entwickelt, die eine plausible und oft vereinfachte Beschreibung der Zukunft darstellen. Sie sind damit von (eindeutigen) Vorhersagen abzugrenzen.

Neben plausiblen Entwicklungen des untersuchten Sys tems werden meistens eine Häufung negativer Entwicklun gen als negatives Extremszenario und eine Häufung positiver Entwicklungen als positives Extremszenario entwickelt. Die beiden Extremszenarien zeigen die Bandbreite der potenziellen Entwicklungen hinsichtlich der be rücksichtigten Unsicherheiten auf. Es wird angenommen, dass die tatsächliche zukünftige Entwicklung sich zwischen diesen beiden Extremen bewegen wird (Abb 1-1).

In der Landschaftsmodellierung wird vielfach mit Szena rien gearbeitet, da sich die zukünftig verändernden Rahmen bedingungen eben nur unter grossen Unsicherheiten abschätzen lassen. Aufgrund ihrer Komplexität werden alle relevanten Einflussgrössen und ihre gegenseitigen Interaktionen konsistent durchgedacht, um so Eingabewerte für die Simulation abzuleiten. Dies kann sowohl nach strengen formellen Kriterien als auch informell und intuitiv erfolgen (Scholz und Tietje, 2002; Wiek et al., 2006).

Eine Szenarienanalyse kann sowohl deskriptiv-explorativ als auch normativ-strategisch eingesetzt werden (van Notten et al., 2003). Der deskriptiv-explorative Ansatz verfolgt die Frage «Wie könnten zukünftige Entwicklungen aussehen?» («descriptive and forecasting exploration scenarios» in van Notten et al., 2003). Dagegen orientiert sich der normativ-strategische Ansatz an einer Wunschvorstellung von der Zukunft und fragt: «Wie kann dieser Zustand erreicht werden?» In der Raum- und Landschaftsplanung wird meistens der Status quo als Ausgangspunkt genommen und entsprechend dem deskriptiv-explorativen An satz die potenziellen Entwicklungen für die Zukunft abgeleitet bzw. simuliert, wenn mit Modellen gearbeitet wird.

In der Synthese V wird der Begriff Szenario immer dann verwendet, wenn alternative Eingabewerte oder -datensätze für die Simulation auf der Grundlage von potenziellen zukünftigen Entwicklungen abgeleitet werden.

Dabei kann es sich um Szenarien handeln, die Rahmenbedingungen ansprechen, welche sich extern entwickeln und auf die das betrachtete System keinen direkten Einfluss hat (z.B. die Auswirkungen der WTO-Verhandlungen auf die regionale Berglandwirtschaft). Eine Szenarienanalyse kann in diesem Fall aufzeigen, welche Folgen sich aus der neuen Konstellation von externen Rahmenbedingungen ergeben und ob allenfalls Handlungsbedarf besteht.

Es kann sich aber auch um Szenarien handeln, die Handlungsvarianten lokaler Entscheidungsträger analysieren (z.B. Entscheide zwischen verschiedenen Bauinvestitionen). In diesem Fall werden mögliche zukünftige Konsequenzen einer Entscheidung, z.B. auf die Landschaft, abgeschätzt. Modellen und computergestützten Werkzeugen können verschiedene Entscheidungsvarianten und deren Konse quenzen gegenüberstellt werden, um die langfristig sinnvollste Variante zu erkennen.

Abbildung 1-1

**Darstellung der Bandbreite von Szenarien in einer Szenarienanalyse anhand des Szenarientrichters**

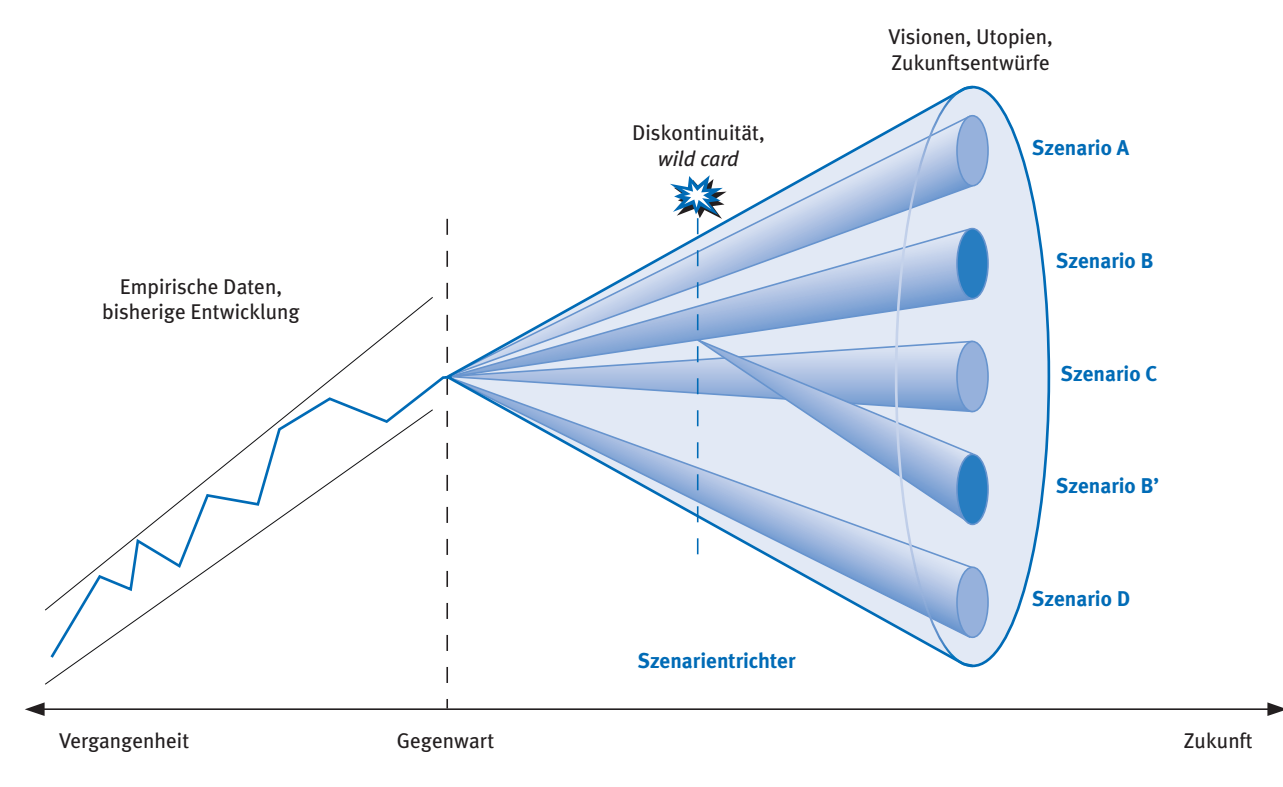

Quelle: Graf und Klein (2003).

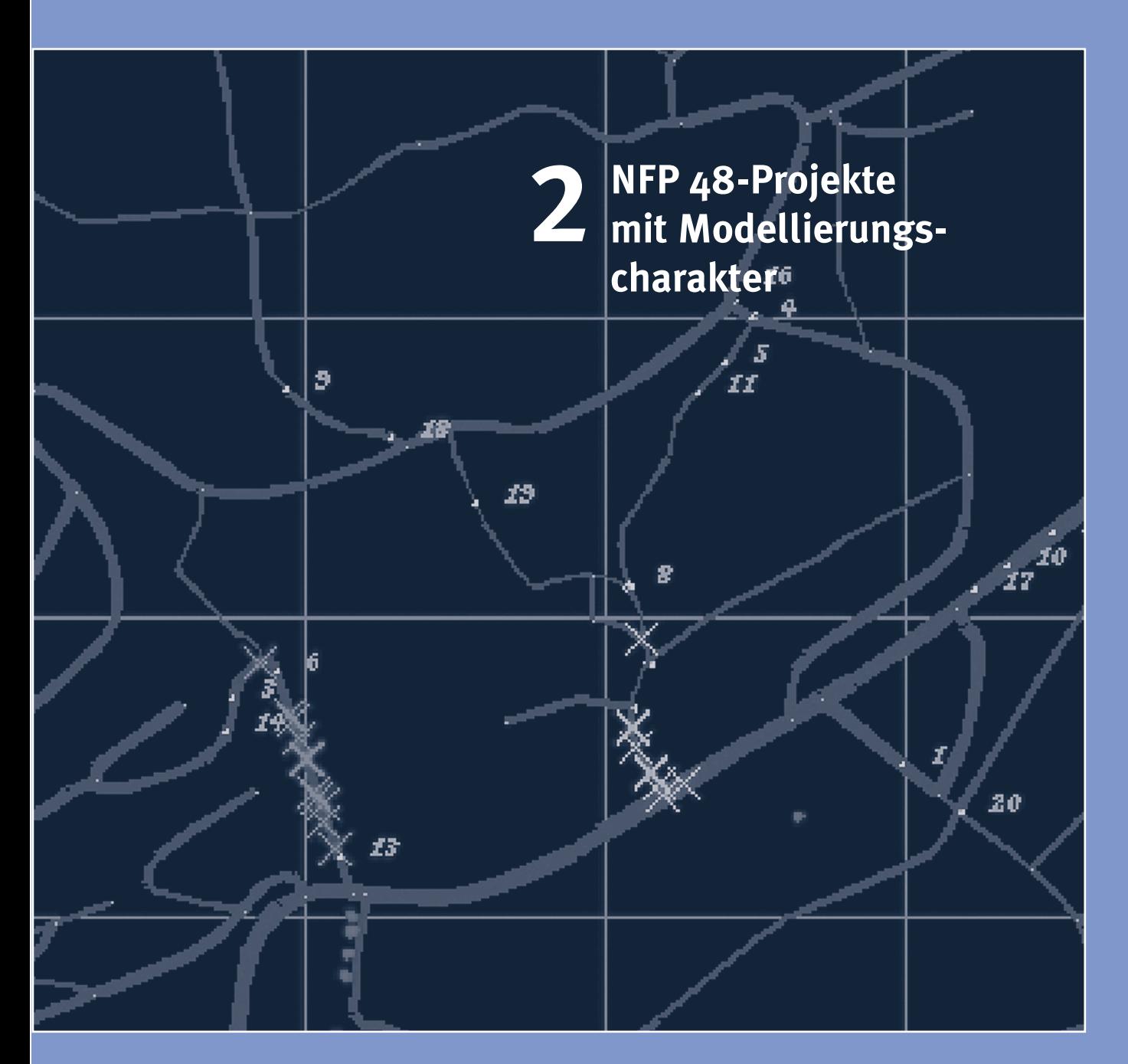

# **2 NFP 48-Projekte mit Modellierungscharakter**

Dieses Kapitel umfasst eine Zusammenschau der relevanten NFP 48-Projekte und die Bewertung ihres Beitrags vor dem Hintergrund der aktuellen Landschaftsforschung. Die Auswahl an Projekten zeichnet sich durch ihren Bezug zur Modellierung aus. Wie unterscheiden sich die Modelle? Wo lassen sich methodisch und/oder inhaltlich Parallelen feststellen? Sind die Modelle methodisch und/oder inhaltlich komplementär? Ergänzen sich ihre Resultate oder können die Modelle selbst kombiniert werden? Inwiefern haben die Modelle einen direkten Bezug zur Alpenlandschaft?

# 2.1 Vorstellung der Projekte

Für die vorliegende Synthese V wurden 13 Projekte des NFP 48 berücksichtigt (Tabelle 2-1). Sechs davon fokussieren direkt auf die Entwicklung von und Simulation mit computergestützten Modellen. Sie bilden das inhaltliche Kernstück dieser Zusammenschau. Die anderen sieben Projekte stellen inhaltliche und methodische Ergänzungen zu den oben genannten Modellierungsprojekten dar. Sie erweitern die Zusammenschau um wichtige Einzelaspekte, die nicht direkt durch die Modellierungsprojekte abgedeckt werden und Grundlagen für zukünftige Modelle darstellen. Im Rahmen dieser Synthese können die Projekte nur kurz skizziert und im Wesentlichen ihr Beitrag für die Synthese V herausgearbeitet werden. Die Literaturliste, in der die Veröffentlichungen aus den entsprechenden NFP 48-Projekten zusammengestellt sind, zeigt auf, wo weitere Detailinformation erhältlich ist. Weitere Dokumente befinden sich auf www.nfp48.ch.

Nach einer Einordnung aller in Tabelle 2-1 aufgeführten Projekte konzentriert sich diese Synthese auf die in Kapitel 1.8 näher beschriebenen Simulationsmodelle. Was letztere zu Entscheidungsprozessen beitragen können und wie sie optimal in Entscheidungsprozesse integriert werden, ist Gegenstand der Synthese V. Ein wichtiger Aspekt kommt dabei auch der Kommunikation der Simulationsergebnisse zu. Computergestützte Verfahren erlauben es, in Verbindung mit hochentwickelten Visualisierungstechniken attraktive Kommunikationsmedien zu erstellen (Bishop und Lange, 2005; Lange et al., 2005), die neben der rein inhaltlichen Aussage der Modellierung im politischen Prozess durchaus wirksam eingesetzt werden können.

In den in Tabelle 2-1 hinterlegten Projekten Alpscape, Alpsim, Gisalp, Ipodlas, Schutzwälder und Sulaps war die Entwicklung von Simulationsmodellen zentraler Be standteil der Forschung. Diese Projekte bilden den Kerninput zur Synthese V. In den Projekten Ecosysserv und ERREICHBARKEIT wurde zwar mit Simulationsmodellen gearbeitet, doch lagen die Forschungsschwerpunkte nicht in der Prognose, sondern auf Ansätzen zur Bewertung von Landschaftsveränderungen beziehungsweise auf retrospektiven Analysen. In den übrigen Projekten wurden zum Teil wichtige Grundlagen zur Modellierung erarbeitet, wie z.B. die Erfassung der Geschwindigkeit beobachteter Land schaftsveränderungen oder die Systematisierung von «Driving Forces» der Landschaftsveränderung im Projekt Transformation.

Im Folgenden werden die in Tabelle 2-1 aufgeführten Projekte kurz zusammengefasst. Auf die farbig hinterlegten Projekte, bei denen die Entwicklung eines Simulationsmo dells von zentraler Bedeutung war, wird dabei zuerst und etwas ausführlicher eingegangen.

### Tabelle 2-1

### **Übersicht über die NFP 48-Projekte, die im Rahmen der Synthese V betrachtet werden**

Hinterlegt sind die sechs Projekte, die auf die Entwicklung und Nutzung von computergestützten Simulationsmodellen fokussieren und die wichtigsten inhaltlichen Grundlagen der Synthese bilden.

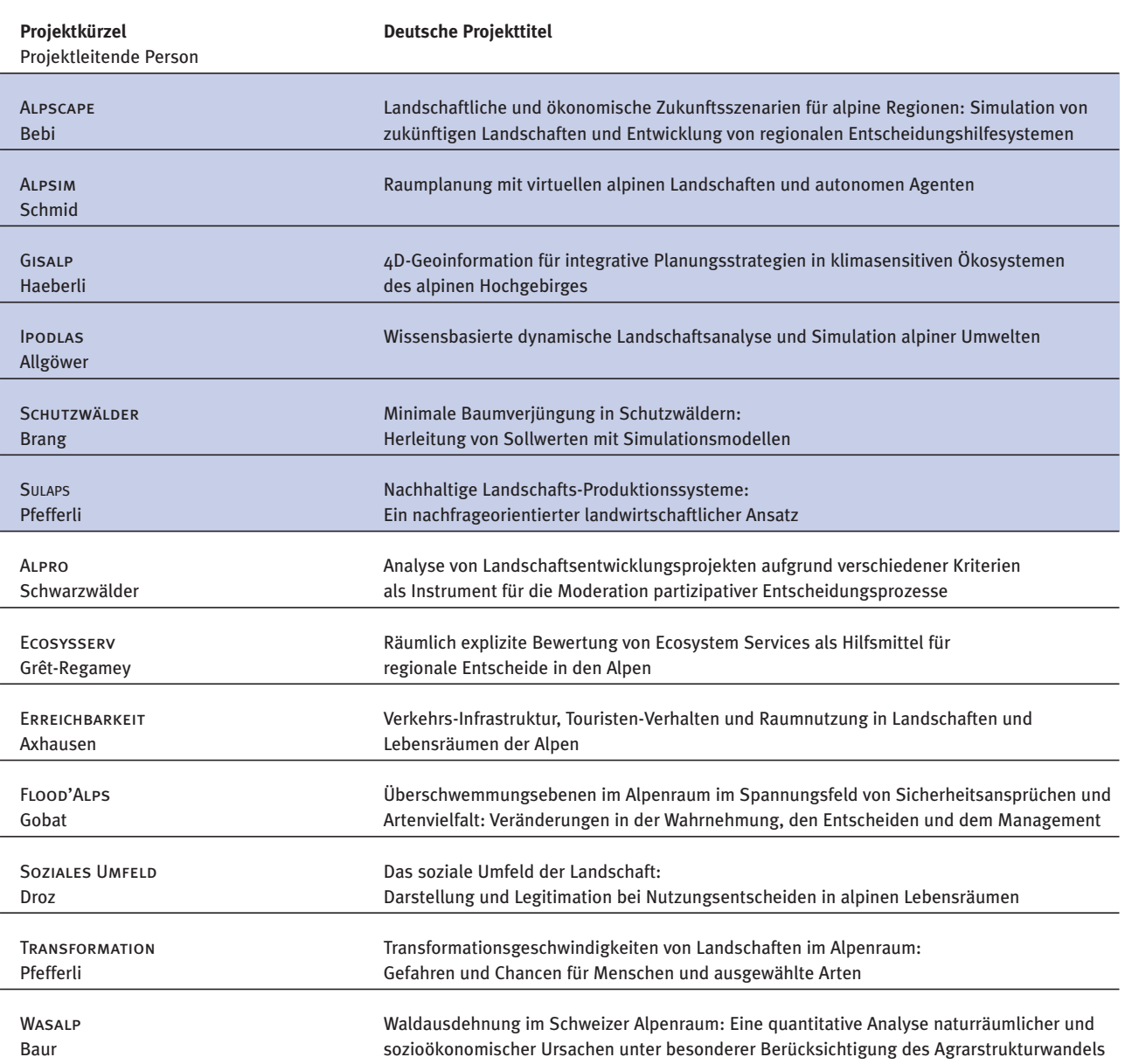

### Alpscape

Im Projekt Alpscape werden Modelle aus mehreren Dis ziplinen kombiniert, um sie dann im Rahmen eines partizipativen Prozesses zur Regionalentwicklung in der Studien region Davos einzusetzen (Bebi et al., 2005). Die Einzelmo delle umfassen eine regionale Input-Output-Tabelle (Wegmann und Kytzia, 2005), eine Stoffflussanalyse, ein räumlich explizites Landnutzungsmodell (Walz, 2006) und einen Ansatz zur Bewertung von Landschaftsfunktionen (Grêt-Regamey et al., 2008). Dieses Konglomerat von Mo dellen wird zur Simulation verschiedener Zukunftsszenarien (Lundström et al., 2007) verwendet. Durch die Simulation der Szenarien mit den verschiedenen Modellen konnten die Auswirkungen auf die Landschaft Davos an hand mehrerer Indikatoren abgeschätzt werden (Bebi et al., 2005).

Die Szenarien wurden in enger Zusammenarbeit mit einer einheimischen Begleitgruppe aus Politik, Tourismus und Gewerbe sowie Vertretern der Öffentlichkeit erarbeitet (Abbildung 2-1). Um einen weiten Bogen an Problemfeldern und Unsicherheiten für die Zukunft aufzuzeigen, wurden in diesen Szenarien folgende drei Themen angesprochen: a) Klimaveränderung und potenzielle Auswirkungen auf den Wintertourismus, b) Veränderungen in der Berglandwirtschaft durch eine veränderte Agrarpolitik und die Liberalisierung von Märkten, und c) die Ausrichtung eines Mega-Sport-Events (von Ballmoos und Bebi, 2003).

Die Ergebnisse der Simulation wurden bei einem Abschlusstreffen mit der Begleitgruppe vorgestellt und intensiv diskutiert. Zwar waren die Ergebnisse für die meisten Teilnehmer nicht besonders überraschend, doch waren die Reaktionen recht stark. So wurden die Ergebnisse inzwischen bei weiteren Anlässen vorgetragen und flossen in die Entwicklung des Leitbildes der Landschaft Davos ein (Thalmann, 2006).

### Alpsim

Ziel des Projektes Alpsim war es, die Möglichkeiten von Multiagentensystemen zur Simulation des Verhaltens von Wanderern in Tourismusregionen zu testen (Cavens und Lange, 2004; Gloor et al., 2004). Grundsätzlich sollte damit geklärt werden, ob sich Multiagentensysteme eignen, die Reaktion von Gästen und Einheimischen auf Landschafts veränderungen zu simulieren und damit auch Rück schlüsse auf die Tourismusindustrie zu ziehen (Cavens und Lange, 2004). Dazu wurden Modelle zur Verkehrssimulation und Ergebnisse der Umweltpsychologie kombiniert. Die visuelle Attraktivität der Landschaft sollte dabei nicht statisch von einem Punkt aus (wie auf einem Bild) bewertet werden, sondern als visuelles Erlebnis einer Wanderung durch die Landschaft (d.h. als eine Folge von Bildern, wie ein Film) simuliert werden (Abbildung 2-2).

Mit dem Ansatz, jeden Touristen als individuellen Agenten zu modellieren, wurde eine synthetische Bevölkerung erzeugt, die den demographischen Verhältnissen der tatsächlichen Touristen entspricht. Die Ziele und Erwartungen der Agenten können sich dabei individuell unterscheiden. Den Agenten wurden Tagespläne zugeteilt und sie wurden in die Simulation gesetzt, ohne dass sie ein Wissen der Um gebung hatten. Die Agenten führten diese Pläne aus und erhielten beim Wandern Rückmeldungen der Umgebung. Am Ende jedes Durchganges wurden die Aktionen der Agenten mit ihren Erwartungen verglichen. Falls die Resultate eines bestimmten Planes nicht den Erwartungen entsprachen, wurde dieser für darauf folgende Simulations-Durchgänge geringfügig modifiziert. Diese Modifikationen basierten auf den eigenen Erlebnissen der Agenten, aber, je nach eingesetztem Lernmuster, auch auf der Erfahrung der anderen Agenten.

Dieses Projekt hatte einen computertechnologischen Schwerpunkt. Nebst der Präsentation des Frameworks und seiner Module wurden die technischen Aspekte der implementierten Fussgängersimulation näher betrachtet. Durch den Einsatz von neuen Methoden, speziell für Fussgänger in den Alpen entwickelt, wurde es möglich, eine Fläche von

#### Abbildung 2-1

**Schema zur Einbindung der integrierten Modellierung in einen partizipativen Prozess durch die Entwicklung von regionalen Szenarien aus dem Projekt Alpscape**

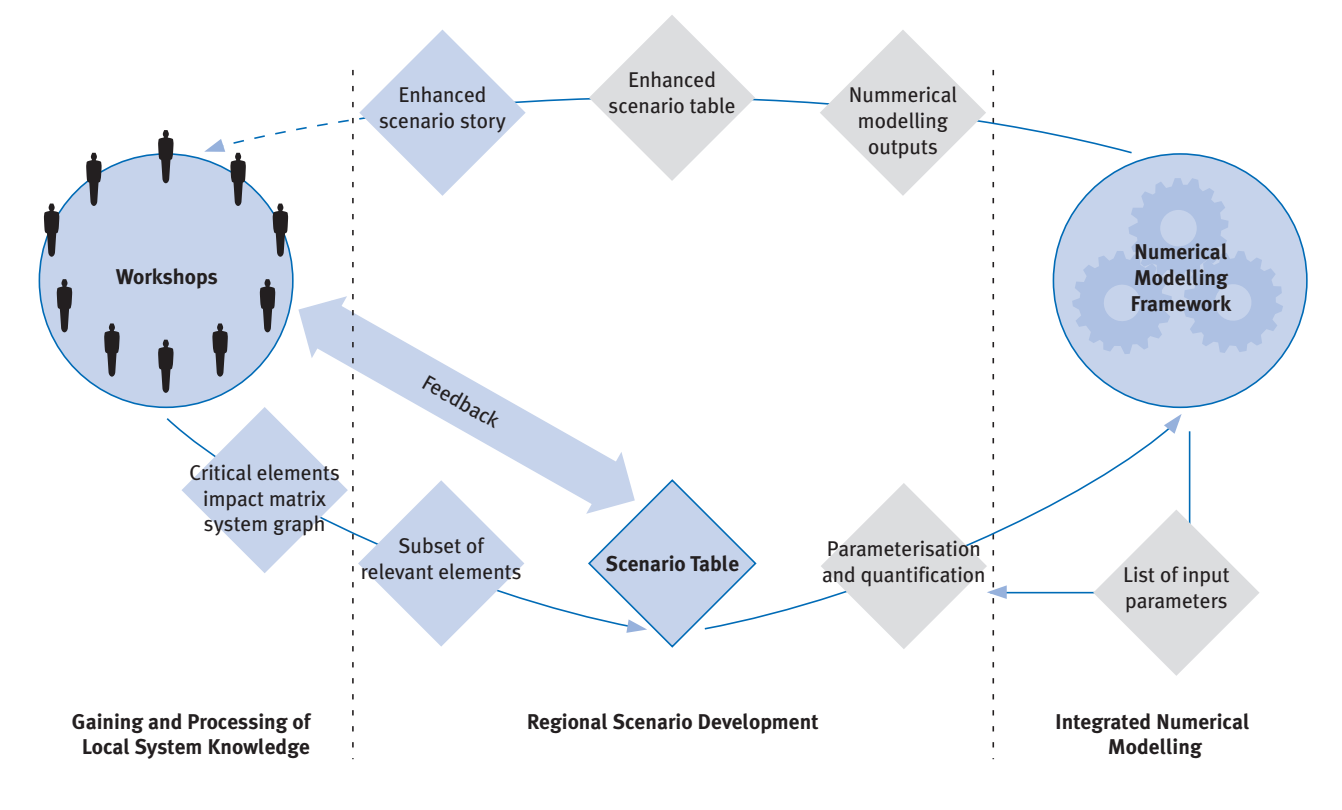

Quelle: Walz et al., 2007

15 km<sup>2</sup> oder mehr auf einem einzigen PC zu simulieren. Die eigentliche Fussgängersimulation war eine Mischung zwischen einem kontinuierlichen und einem zellenbasierten Modell. Die einzelnen Fussgänger konnten jede beliebige Position einnehmen und sich in eine beliebige Richtung bewegen – die Informationen über die Umgebung waren allerdings in einem Raster enthalten. Die Grösse der einzelnen Rasterzellen konnte bis zu 250 m x 250 m betragen, also ein Vielfaches einer normalen Schrittweite eines Menschen. Nur durch die Einsparung von Rechenzeit und Speicherauslastung konnte die gesamte Fläche simuliert werden.

In der Fallstudie für die Gemeinde Schönried, Gstaad-Saanenland, wurden die Ergebnisse von Befragungen zum Verhalten der Touristen und von demographischen Daten auf die Agenten übertragen. In der Simulation wurde dann getestet, ob die Landschaft genug Möglichkeiten bietet, die Bedürfnisse und Erwartungen der Gäste zu erfüllen (Cavens und Lange, 2004; Cavens et al., 2003). Drei Szena rien wurden simuliert, um zu testen, ob die Agenten so auf Eingriffe in die Landschaft reagieren würden wie vorausgesagt. Das erste Szenario zeigt den Status quo und wurde zur Kalibierung des Modells verwendet. Das zweite Szenario nimmt an, dass alle Bergbahnen im Sommer geschlossen sind, und das dritte geht von einer Ausbreitung des Waldes aufgrund von Kürzungen in der Agrar politik aus. Die Tests zeigen, dass das Modell eine gute Plattform bietet, um Experimente zur Ausformulierung weiterer Studien durchzuführen. Es zeigt sich allerdings auch, dass der heutige Forschungsstand noch nicht ausreicht, um die Gründe des Touristenverhaltens zu verstehen und das Modell besser zu kalibrieren.

#### Abbildung 2-2

**Ausschnitt aus einem Simulationslauf des Projektes Alpsim** Die virtuellen «Agenten» (rote Klötzchen) starten gerade ihre Wanderung vom Hotel aus.

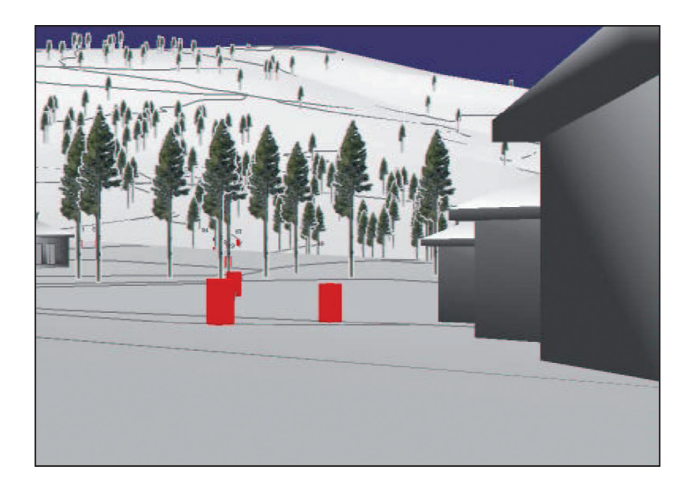

Quelle: Gloor et al., 2003.

### Gisalp

Ziel des Projektes Gisalp war es, mittels Kombination existierender vegetationskundlicher, geomorphologischer, glaziologischer und pedologischer Modelle das Naturgefahren potenzial und die landschaftliche Attraktivität einer Region zu beurteilen. Die Zusammenführung der Modelle in Form von Modulen eines Gesamtmodells erforderte ein konsistentes Datenmodell, in dem Datenformate und -flüsse zwischen den einzelnen Modulen koordiniert werden. Alle ein zelnen Module können für einen bestimmten Zeitpunkt (2000, 2025, 2050, 2075 oder 2100) gestartet werden und greifen bei Bedarf auf die Resultate von anderen Modulen zurück (Rothenbühler, 2006). Das kombinierte Modell wurde zur Beurteilung eines Klimaszenarios im Oberengadin über einen Zeitraum von 100 Jahren eingesetzt. Es er möglicht erstmals, nicht nur ein einzelnes Landschaftsobjekt oder einen einzelnen Naturgefahrenprozess zu modellieren, sondern die Hochgebirgslandschaft des Oberengadins als Synthese aus den vier oben erwähnten Teilbereichen zu betrachten. So zeigt es zum Beispiel auf, welche Veränderungen in den rezent vergletscherten Landschaftsausschnitten oder auch im heutigen Permafrost gebiet durch einen Anstieg der Temperatur auftreten und welche Folgeereignisse durch die Kombination von klimabedingten Veränderungen ausgelöst werden könnten. Als Beispiel wird eine Eislawine genannt, welche einen Gletschersee erreicht und dort einen Murgang auslöst (Abbildung 2-3).

Ein Vergleich der Veränderungsräume untereinander er möglicht zum einen Aussagen über Geschwindigkeit, räum liche Verteilung und Beschleunigung der ablaufenden Veränderungen. Zum anderen können aufbauend auf den Simulationen Landschaftsausschnitte ausgemacht werden, in denen die menschliche Nutzung durch klimabe dingte Veränderungen des Naturgefahrenpotentials oder der Landschaftsattraktivität beeinträchtigt werden könnte (Rothenbühler, 2006).

#### Abbildung 2-3

### **Simulationsergebnisse des Projektes Gisalp**

Resultate des Moduls Murpisp zur Abschätzung der Murgangsfläche im Jahr 2000 (oben) und 2100 (unten).

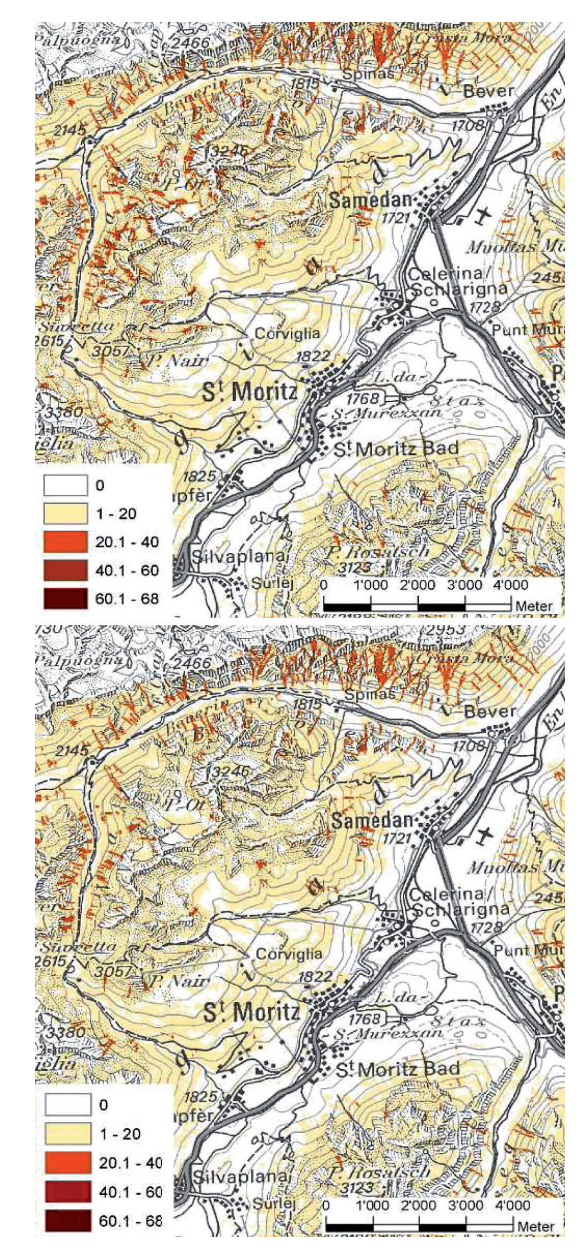

Quelle: Rothenbühler, 2006.
## Ipodlas

Ipodlas steht für «Interactive Process Oriented Dynamic Landscape Analysis and Simulation». Das Projekt hatte zum Ziel, die drei traditionellerweise getrennten Bereiche der räumlichen Modellierung (auf GIS beruhend), der zeitlichen Modellierung (auf Systemtheorie beruhende zeitliche Simulationssysteme) und der Echtzeit-Visualisierung (auf Virtual Reality beruhend) miteinander zu verbinden. Das Schwergewicht lag auf dem Verständnis und der Simulation ökologischer Prozesse sowie der Etablierung intuitiver, ansprechender Visualisierungsverfahren für die entstehenden Resultate. Neben der Entwicklung des theoretischen Hintergrundes basierte die Entwicklung von Ipodlas auf real existierenden Fallstudien, um das theoretische Konzept beweisen zu können. Die Modelle und die Daten stammten aus langjährigen Forschungsprojekten der Hauptgesuchssteller und befassten sich beide mit alpinen Waldökosystemen: a) migrierende Insektenpopulationen und b) Ausbreitung von Waldbränden. Auf der Basis dieser Fallstudien wurden in drei eng verknüpften Disser tationen die Spezifikationen und die gewünschte Funktionalität des Ipodlas-Software-Systems erarbeitet (Isenegger et al., 2005; Isenegger, 2006). Dieses Set-up erlaubte es, skalenübegreifende Modellierungen und Simulationen mit verschiedenen Daten und Modellen zu erforschen und mit flexiblen Visualisierungsprozeduren zu verknüpfen. Da der Begriff Skala Gegenstand vieler verschiedener Be trachtungsweisen ist, die vom jeweiligen Sachgebiet her geprägt sind, entwickelten wir ein System, bei dem die Skalenebenen systematisch abgegrenzt werden können. Danach steht 0 für die Skala des «einzelnen Tales/der Landschaft (z.B. Oberengadin)», -1 für den «einzelnen (Wald-)Bestand» und +1 «bis zum gesamten Alpenbogen».

Die Fallstudie der migrierenden Insekten diente dazu zu zeigen, wie sich Lärchenwicklerpopulationen (*Zeiraphera diniana* GN., *Lep*., *Tortricidae*) über Raum und Zeit verhalten. Dabei zeigte sich, dass bestimmte Landschaftselemente und vom Gelände abhängige Windmuster auf der Ebene einzelner Täler einen grossen Einfluss auf die kleinräumigen Verteilungsmuster der Lärchenwicklerpopulationen hatten. Dies zeigte sich auch bei der Charakterisierung der grossräumigeren räumlich-zeitlichen Muster der Lär chenwicklerpopulationsdynamik über den ganzen Alpen bogen, wo untersucht wurde, welche Populationen synchron migrieren und welche mit einer Zeitverschiebung (Price et al., 2006; Price, 2006). In der Folge wurde eine neue Art der Visualisierung entwickelt, welche die Lärchenwicklerpopulationen als «Wolke» fliegender Individuen darstellt. Dank neuester und beschleunigter 3D-Rendering-Techniken kann der Betrachter die Migration der Lärchenwickler in Abhängigkeit von Landschafts- und Geländemerkmalen sowie über verschiedene Massstabsebenen hinweg verfolgen. Darin werden die zugrunde liegenden Lärchenbestände nach dem Grad der (episodischen) Entnadelung eingefärbt, und die Farbcodierung der Insektenwolken sind so gewählt, dass der Betrachter verfolgen kann, welche Subpopulation welchen Bestand verlässt und welchen Bestand neu besiedelt (Wu et al., 2006a, 2006b).

Die Fallstudie zum Waldbrand diente einerseits dazu, das Verhalten von Flammen und Rauch mit Hilfe physikalischer Modelle zu modellierten (Abbildung 2-4). Andererseits wurden dynamische Texturmethoden verwendet, um Flammen und Rauch so realitätsnah wie möglich darzustellen. Die Studie wurde sowohl auf Ebene der einzelnen Flamme wie auch der landschaftsrelevanten Feuerfront durchgeführt (Wu, 2007).

Die im Projekt IpopLAs entwickelten Konzepte, Ansätze und Techniken werden als genügend allgemein gültig erachtet und eignen sich auch für die Simulation und die Visualisierung anderer natürlicher Prozesse.

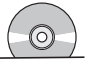

Abbildung 2-4

**Simulation und Visualisierung eines Waldbrands im Rahmen des Projektes Ipodlas**

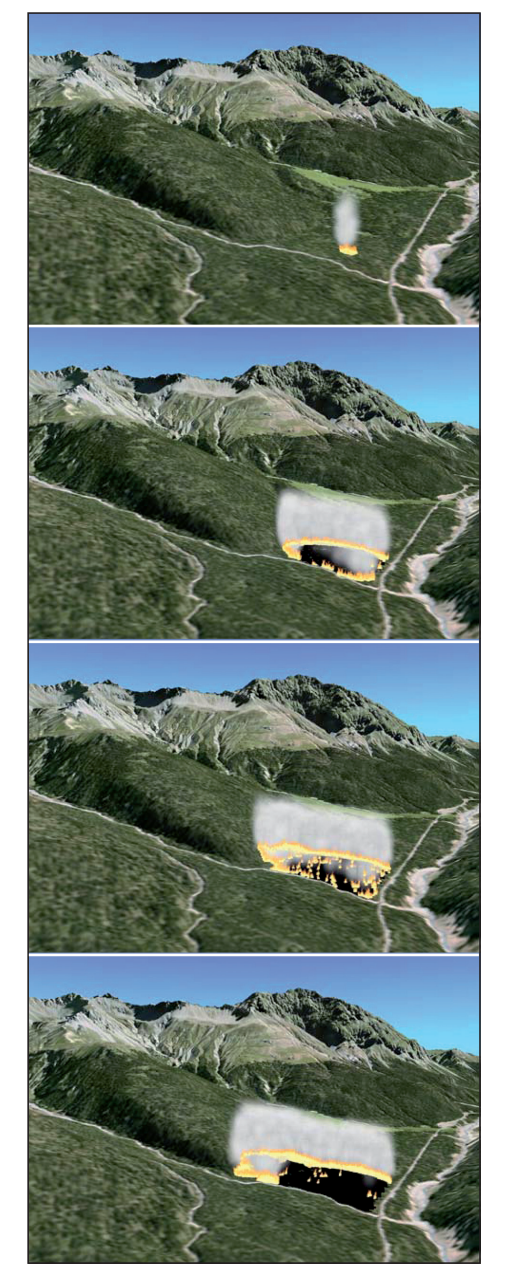

#### **SCHUTZWÄLDER**

Ziel des Projektes Schutzwälder war es, die langfristige Entwicklung von Schutzwäldern im schweizerischen Alpenraum besser zu verstehen und ein Werkzeug zur langfristigen Bewertung der Schutzwaldfunktion gegen Steinschlag zu entwickeln. Dazu wurden existierende Simulationsmodelle zur Walddynamik und zur Abschätzung der Schutzwirkung verschiedener Bestandesstrukturen gekoppelt, auf ihre Eignung zur Bewertung der Schutzwaldfunktion hin geprüft und einige Funktionen speziell angepasst, um den Prototyp eines Werkzeugs zur Schutzwaldpflege zu ent wickeln.

Neben diesem gekoppelten Simulationsmodell, das vorwiegend zur wissenschaftlichen Auswertung dient (Stoffel et al., 2006; Wehrli et al., 2005, 2007), wurde ein weniger detailliertes Modell entwickelt, das grössere Zeiträume ab bildet und weitere Aspekte einbezieht, wie z.B. waldbauliche Eingriffe, natürliche Störungen und die Abschätzung der Kostenwirksamkeit alternativer Managementstrategien (Brang et al., 2004). Dieses zweite Modell eignet sich als Werkzeug im Rahmen des Entscheidungsprozesses und wurde der Praxis bereits in Fortbildungskursen vermittelt (www.wsl.ch/forschung/forschungsprojekte/schutzwaldmodell).

Im Sinne dieser Synthese handelt es sich bei den verwendeten Modellen um Simulationsmodelle. Die simulierten Szenarien sind zum grössten Teil durch alternative waldbauliche Massnahmen gekennzeichnet. Mit der Simu lation ihres Effektes auf die Schutzfunktion des Waldes unterstützt insbesondere das zweite, weniger detaillierte Modell die Optimierung waldbaulicher Eingriffe im Sinne eines Werkzeugs.

Quelle: Wu, 2007.

## Sulaps

In diesem Projekt werden die Auswirkungen veränderter agrarpolitischer und wirtschaftlicher Rahmenbedingungen auf Berglandwirtschaft und Kulturlandschaft anhand eines agentenbasierten Modells analysiert (Lauber, 2006; Lauber et al., 2004). Das Modell simuliert das Verhalten der einzelnen landwirtschaftlichen Betriebe auf der Grundlage eines Optimierungsansatzes und zeigt durch die Verknüpfung mit einem Flächenmobilitätsmodell räumlich explizit die Auswirkungen auf das Landnutzungsmuster. Zur Identifikation und Kalibrierung der einzelnen «Agenten» wurden betriebswirtschaftliche Daten und Informationen zu den bewirtschafteten Flächen für jeden einzelnen landwirtschaftlichen Betrieb in den Regionen Albula und Surselva aufgenommen. Die Struktur der simulierten Landnutzungsmuster wurde schliesslich anhand von Landschaftsmasszahlen bewertet (Killer, 2005).

Die berechneten Szenarien umfassen Annahmen zur Reduktion der Direktzahlungen, zur Liberalisierung des schweizerischen Agrarmarktes und zur Regulierung der Flächenaufgabe. Im Falle des Liberalisierungsszenarios würden beispielsweise rund 20 % der ursprünglich 63 Be triebe aufgegeben, während die Betriebsgrösse der verbleibenden Betriebe zunehmen würde. Für alle Szenarien zeigen die Simulationen einen Rückgang der landwirtschaftlich genutzten Fläche, der in der Landwirtschaft ge leisteten Arbeitsstunden und des Einkommens sowie eine Zunahme der Biobetriebe (Lauber, 2005).

Das Sulaps-Modell ist im Sinne dieser Synthese ein typisches Simulationsmodell. Es simuliert die Reaktion der regionalen landwirtschaftlichen Strukturen basierend auf Szenarien für einen Zeitraum von 10–15 Jahren. Die simulierten Veränderungen werden anhand eines Indikatorensets aufgezeigt, wie zum Beispiel der Intensität der Flächennutzung (Abbildung 2-5). Damit kann das Modell Informa tionen und Entscheidungsgrundlagen für die Agrarpolitik und eine nachhaltige Entwicklung im schweizerischen Alpenraum liefern.

#### Abbildung 2-5

#### **Simulationsergebnisse des Projektes Sulaps**

Hier der Anteil der landwirtschaftlichen Nutzfläche nach Art der Nutzung im Jahr 2002 und für sechs Zukunftsszenarien.

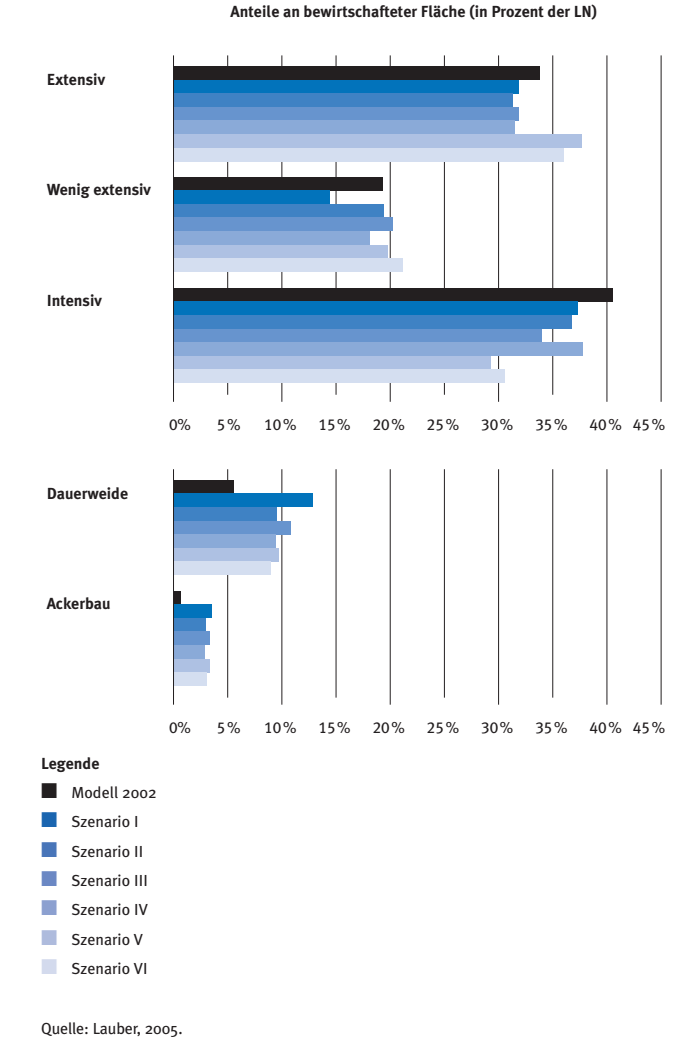

Walz, Ariane et al.: Virtuelle Welten - reale Entscheidungen? Die Alpen im Modellbaukasten, © vdf Hochschulverlag 2009

## Alpro

Ziel des Projektes ALPRO war es, Bewertungsverfahren für Eingriffe in die Landschaft durch Bauprojekte zu entwickeln und zu testen, um Konfliktpotenzial frühzeitig im Planungsprozess zu erkennen. Zum einen wurden dazu Discrete-Choice-Experimente durchgeführt (Baumgart, 2005), und zum anderen wurde ein Instrument zur Be wertung von landschaftsverändernden Bauprojekten an hand einer Nutzwertanalyse entwickelt (Schwarzwälder und Kooijman, 2005). Durch die Discrete-Choice-Experimente wurde der monetäre Wert des Landschaftsbildes anhand manipulierter Photos abgeschätzt (Abbildung 2-6), während die Nutzwertanalyse mit dimensionslosen Noten arbeitet, aber dafür ein systematisiertes und umfangreiches Spektrum an Entscheidungskriterien (insgesamt 35) umfasst. Obwohl ALPRO implizit ein Modell der Interaktionen zwischen Landschaft und Gesellschaft zugrunde liegt, handelt es sich nicht um ein Simulationsmodell, sondern um ein computergestütztes Instrument zur Bewertung von Landschaftseingriffen, das zum Beispiel in einem partizipativen Prozess eingesetzt werden kann (Schwarzwälder und Kooijman, 2005).

#### Abbildung 2-6

# **Visualisierung potentieller Siedlungsentwicklungen aus dem Projekt Alpro**

Manipulierte Photographien als Grundlage für eine Nutzwertanalyse in Mürren, Berner Oberland.

#### **Heutige Siedlung**

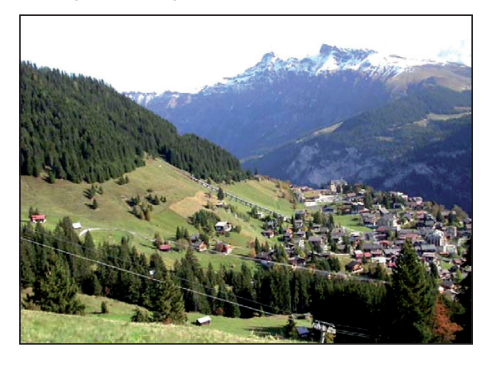

**Szenario 1: Hotelkomplex**

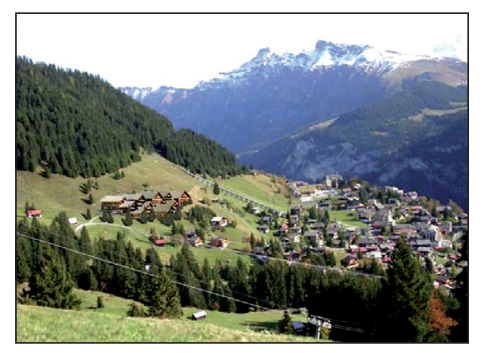

**Szenario 2: Chaletsiedlung**

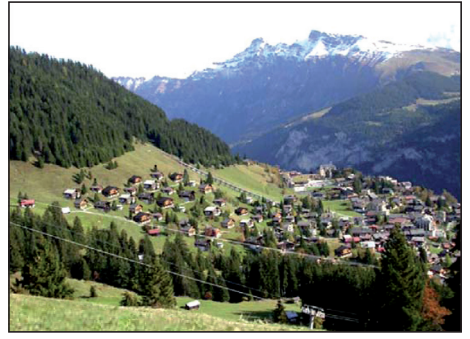

Quelle: Schwarzwälder und Kooijman, 2005.

#### **ECOSYSSERV**

Im Rahmen dieses Projektes wurden mehrere Ecosystem Services für die Landschaft Davos in einem räumlich expliziten Ansatz bewertet (Grêt-Regamey et al., im Druck). Dazu wurde der Wert der einzelnen Landschaftsfunktionen für die Gesellschaft monetarisiert, z.B. der Wert der Schutzfunktion des Waldes auf der Basis einer Risikoanalyse (Grêt-Regamey und Straub, 2006) und der Wert der landschaftlichen Attraktivität mit einem Willingness-topay-Ansatz (Grêt-Regamey et al., 2007). In einem zweiten Schritt wurden die Auswirkungen eines Klimaszenarios auf diese Ecosystem Services abgeschätzt. Dazu wurden verschiedene Simulationen vorgenommen, z.B. zu Lawinen auslaufzonen, Hochwasserbereichen und zur Waldausbreitung, die dann als Grundlage zur erneuten Beurteilung der Ecosystem Services dienten. Obwohl mehrere Simu lationsmodelle in diesem Projekt eingesetzt und teilweise auch entwickelt wurden, stand weniger die Simulation als die räumlich explizite Bewertung der veränderten Land schaftssituation anhand von Ecosystem Services im Zentrum des Forschungsinteresses.

#### *ERREICHBARKEIT*

Das Projekt setzt sich mit der Frage auseinander, wie sich eine verbesserte Erschliessung auf Attraktivität und Nutzungsmöglichkeiten von Alpenregionen auswirkt. Dazu wurden Erreichbarkeiten auf nationaler, regionaler sowie lokaler Ebene betrachtet und mit Befragungen in den Unter suchungsregionen verknüpft (Simma und Axhausen, 2003; Tschopp et al., 2003a, 2003b, 2005). Zur Berechnung der grossräumigen Erreichbarkeiten wurden Modelle auf nationaler Ebene genutzt und weiterentwickelt. Es handelt sich dabei nicht im engeren Sinne um Landschaftsmodelle, jedoch spielt die Erschliessung einer Region eine wichtige Rolle für ihre zukünftige Entwicklung. Dieser Zusammenhang wurde im Rahmen des Projektes ebenfalls quantifiziert. Damit konnte das Projekt zur Entwicklung von Simulationsmodellen für Erreichbarkeiten beitragen und eine Grundlage schaffen, um grossräumige Muster zukünftiger Landnutzungsveränderungen abzuschätzen.

## Flood'Alps

Das Projekt beschäftigt sich mit dem Zusammenhang zwischen Flussverbauungen und Biodiversität in alpinen Flusssystemen (Bullinger-Weber und Gobat, 2006; Bullinger-Weber, 2007; Gremaud et al., 2004; Weber et al., 2004). Anhand von vier disziplinären Forschungsansätzen konnten morphologische, hydrologische, soziale und rechtliche Aspekte zukünftiger Massnahmen zur Gewährleistung der Sicherheit und zum Schutz der Biodiversität abgeleitet werden. Es wurden damit die Grundlagen zu einer zukünftigen Modellierung geschaffen. Diese wurde allerdings noch nicht umgesetzt.

#### SOZIALES UMFELD

Der ethnologische Ansatz des Projektes betrachtet die Potenziale und Schwächen verschiedener Akteure in der Landschaftsplanung (Droz und Miéville-Ott, 2005). Dazu schlagen die Autoren ein «Soziales Feld» vor, das durch die Achsen «Kapital» (= finanzielle Mittel, die ein Akteur aufbringen kann) und «Intervisibilität» (= Möglichkeit, kon kret Änderungen in der Landschaft vorzunehmen) gebildet wird. Entscheidungsprozesse werden durch die Positionierung der Akteure in diesem Feld sowie deren Wahrnehmung des Verhandlungsobjektes «Landschaft» geprägt. Die Er gebnisse des Projekts zur Dynamik dieser beiden Faktoren während eines Entscheidungsprozesses sollen in Zukunft in ein Werkzeug zur Begleitung von Entscheidungsprozessen einfliessen. Dieses Projekt unterstreicht die Bedeu tung von mentalen Modellen ebenso wie ihre bewusste Nutzbarkeit für zukünftige Entscheidungsprozesse.

#### **TRANSFORMATION**

Mit welcher Geschwindigkeit verändert sich die Landschaft? Wie gehen die Menschen damit um? Wie reagiert die Natur darauf? Die drei Fragen wurden in diesem Projekt mit drei komplementären Ansätzen im Bereich der sichtbaren Landschaftsveränderungen, der Wahrnehmung dieser Veränderung und der entsprechenden Habitatänderungen verfolgt (Felber, 2005; Lütolf, 2006; Schneeberger, 2005). In allen drei Teilstudien wurde vorwiegend retrospektiv vorgegangen (Abbildung 2-7), um Grundlagen für zukünftige Entscheide zu erarbeiten. Damit wurden wichtige Grundlagen für die Landschaftssimulation und die Bewertung von Landschaftsveränderungen geschaffen. Insbesondere die Ergebnisse zur Abschätzung der Geschwindigkeit von Landschaftsveränderungen in den vergangenen 150 Jahren (Schneeberger et al., 2007b) und die Identifikation und Systematisierung von Driving Forces für Landschaftsveränderungen stellen wichtige Beiträge für zukünftige Simulationsmodelle dar (Schneeberger et al., 2007a).

Abbildung 2-7 **Retrospektiver Landschaftsvergleich aus dem Projekt Transformation** Hier das Hotel Acker in Liesighus im Jahr 1920, 1960 und 1980.

**1920** © Photoglob AG, Zürich

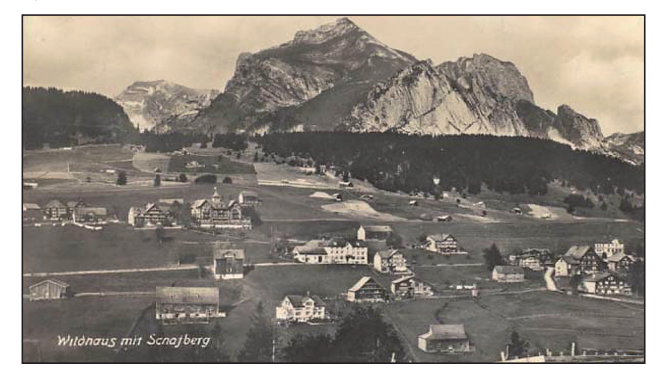

**1960** © Foto Anna, Wildhaus

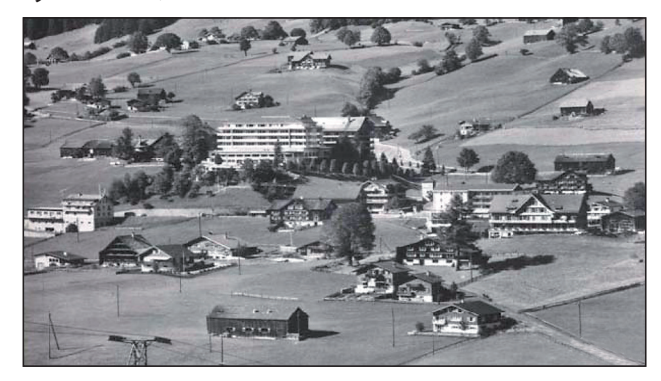

**1980** © Foto Anna, Wildhaus

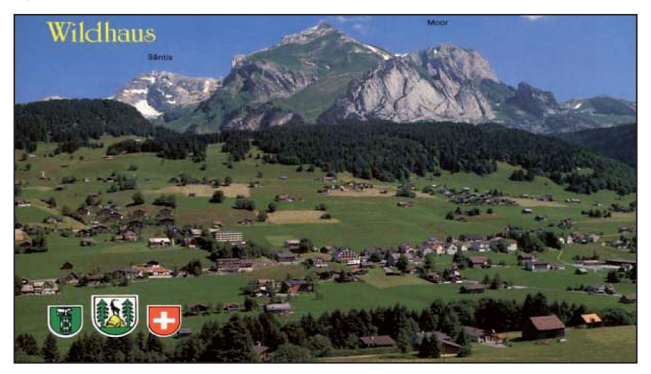

Quelle: Felber, 2005.

## **WASALP**

Das Muster und die Gründe für die Wiederbewaldung auf aufgelassenem Landwirtschaftsland waren Forschungsgegenstand dieses Projektes. Es verfolgte drei komplementäre Ansätze: a) die naturräumliche Charakterisierung des Wie derbewaldungsprozesses mit einer Auflösung von 100 m x 100 m (Rutherford, 2006), b) die strukturelle Cha rak terisierung auf der Basis der Gemeinden (Gellrich et al., 2007) und c) die Befragung einzelner Landwirte zur Be gründung der Aufgabe landwirtschaftlicher Flächen (Gellrich et al., 2008). Zur naturräumlichen und strukturellen Charakterisierung des Wiederbewaldungsprozesses wurden statistische Modelle entwickelt, die zwar in erster Linie zur Analyse (Abbildung 2-8), aber teilweise auch zur Simulation eingesetzt wurden (Bolliger et al., 2007). Ein Beispiel ist die Verwendung der Simulation der Landnutzungs veränderungen im Naturraum von Davos im Rahmen des Projektes ALPSCAPE für die Simulation des Wiederbewaldungsprozesses in der gesamten Schweiz (Walz, 2006).

#### Abbildung 2-8

**Die Bodenbedeckungs- und Landnutzungsveränderungen, wie sie im Projekt Wasalp analysiert wurden**

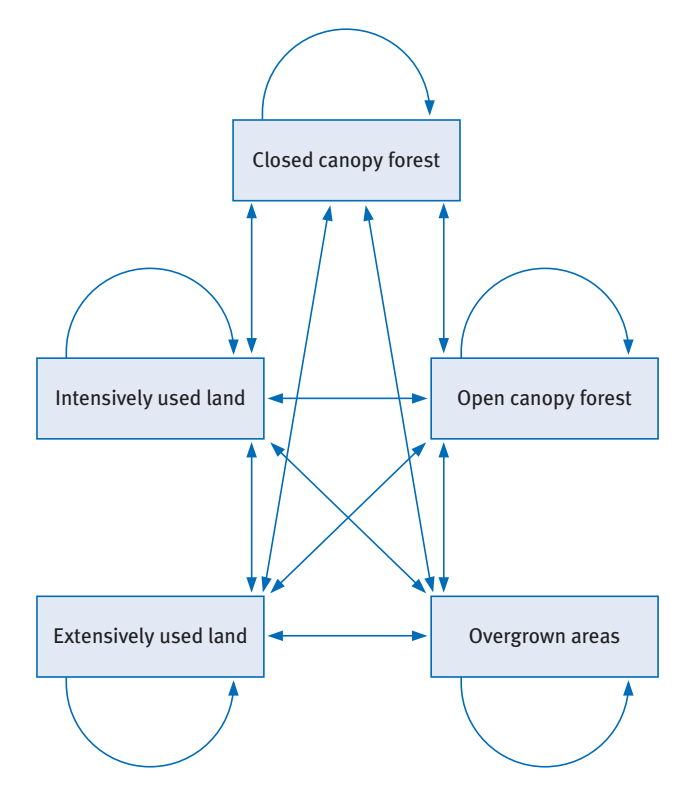

Quelle: Rutherford, 2006.

# 2.2 Merkmale der Projekte

Aus dem vorangegangenen Kapitel 2.1 wird ersichtlich, dass die Modellierungsprojekte des NFP 48 ein weites Spektrum an inhaltlichen und methodischen Ausrichtungen abdecken. In den folgenden Abschnitten werden die Projekte unter verschiedenen Gesichtspunkten diskutiert und eingeordnet.

Bei der Vielzahl an Eigenschaften, die Modelle in der Land schaftsforschung haben können, ist es auch nicht verwunderlich (z.B. Briassoulis, 2000), dass die Projekte der NFP 48-Forschung das weite Spektrum an Möglichkeiten weder komplett noch systematisch abdecken.

## **2.2.1 Einordnung in die Landschaftsforschung**

Die Projekte betrachten Landschaften und Lebensräume sowie ihre Veränderung unter verschiedenen Blickwinkeln. Die wichtigsten Perspektiven umfassen dabei

- die Gründe und Umstände («driving forces»), die zu Ver änderungen der Landschaften und der Lebensräume führen (Erreichbarkeit, Sulaps, Transformation, Wasalp),
- die Muster und Prozesse, mit denen sich Landschaften und Lebensräume verändern (Alpscape, Gisalp, Sulaps, Transformation, Wasalp),
- die Bewertung der Landschaftsveränderungen (Alpro, Alpsim, Ecosysserv, Flood'Alps), und schliesslich
- die methodisch-technischen Möglichkeiten, bestehende Modelle und computergestützte Techniken der Landschafts forschung zu kombinieren (Alpscape, Gisalp, Ipodlas).

Diese Betrachtungsweisen sind weitgehend komplementär und können bei gleicher inhaltlicher sowie zeitlichräumlicher Ausrichtung oftmals gut miteinander kombiniert werden. Dies wird durch die enge Zusammenarbeit zwischen verschiedenen Projekten unterstrichen. So kann der Fokus eines Projektes im Bereich der Gründe und Um stände und in der Erkennung von Veränderungsmustern liegen (z.B. Wasalp). Diese Erkenntnisse werden zur Simulation zukünftiger Veränderung eingesetzt (z.B. Alpscape),

und schliesslich kann die simulierte Landschaft bewertet und mit der ursprünglichen verglichen werden (z.B. Ecosysserv).

#### **2.2.2 Inhaltliche Ausrichtung**

Die inhaltliche Ausrichtung der Projekte erstreckt sich über zahlreiche und vielfältige Themen wie

- die Landschaftsveränderung durch den Strukturwandel in der Landwirtschaft (Alpscape, Sulaps, Wasalp),
- den Einfluss von Erreichbarkeit und regionaler Entwick lung auf die Landschaft (ALPSCAPE, ERREICHBARKEIT),
- den Einfluss der Fauna auf die Landschaft und Aus wir kungen von Landschaftsveränderungen auf Wildtierhabitate (Ecosysserv, Ipodlas, Transformation),
- die Auswirkungen einer veränderten Nutzung oder Ges taltung auf die Biodiversität (Flood'Alps, Sulaps),
- die Auswirkungen von Naturgefahren auf die Landschaft und die Schutzfunktion der Landschaft selbst (Ipodlas, Gisalp, Schutzwälder) sowie
- die Änderungen des Erholungsverhaltens und des touristischen Potenzials aufgrund von Landschaftsveränderungen (Alpsim, Alpro, Ecosysserv).

Die Bandbreite der thematisch-inhaltlichen Ausrichtung der Projekte zeigt zum einen auf, dass Landschaftsmodellie rung in vielen Bereichen sinnvoll eingesetzt werden kann. Zum anderen weist sie auch darauf hin, dass Land schaftsmodelle bereits sehr spezifische Fragestellungen aufgreifen. Nur bei gleichem Fokus der Fragestellung kann das Modell entsprechend auch in einer anderen Situation eingesetzt werden. Für Anwendungen in ähnlichen, aber nicht exakt gleichen Situationen muss das Modell entsprechend angepasst werden.

## **2.2.3 Methodische Ansätze der Modellierung**

Die vorliegenden Modellierungen umfassen ein breites Spektrum an aktuellen methodischen Ansätzen. Unter den vorliegenden Studien lassen sich grundsätzlich statistische Modelle, Simulationsmodelle, Bewertungsmodelle und Datenmodelle unterscheiden, was sich vor allem

durch die jeweilige Zielsetzung ergibt. Jede dieser Klassen umfasst theoretisch eine Vielzahl alternativer Modellie rungs ansätze. Im Rahmen der vorliegenden Arbeiten des NFP 48 wird diese Vielfalt insbesondere bei den Simula tions modellen deutlich, auch wenn sie selbst dort nicht systematisch und komplett aufgezeigt werden kann.

- Statistische Modelle konnten neue Erkenntnisse zur räum lichen Verteilung von Landschaftsveränderungen durch einen Rückgang der Landwirtschaft im Alpenraum liefern (Wasalp). Sie bilden auch die Grundlage für eines der Simulationsmodelle (Alpscape).
- Simulationsmodelle werden zur Simulation von Zu kunfts szenarien und zur Beurteilung alternativer politischer Massnahmen und Managementstrategien eingesetzt. Sie operieren entweder auf der Grundlage von statistischen Modellen (Alpscape), von physikalisch basierten Teilmodellen (Gisalp, Schutzwälder), von biologischempirischen Zusammenhängen (IPODLAS, SCHUTZWÄLder) oder von empirisch basierten Multiagentensyste men (Alpsim, Sulaps). Tabelle 2-2 gibt einen Überblick über die methodischen Merkmale und die inhaltliche Ausrichtung dieser Simulationsmodelle.
- Modelle zur systematischen Bewertung von Eingriffen und Veränderungen in die Landschaft umfassen Kriterien kataloge, Grundlagen zur Gewichtung und schliesslich die Bewertung selbst, die je nachdem monetär (Alpro, Ecosysserv) oder auf der Basis dimensionsloser «Noten» (ALPRO) erfolgt.
- Die Erarbeitung neuartiger Datenmodelle konnte die Integration existierender Teilmodelle (GISALP) sowie funktional und technisch einzelnstehender Softwareprodukte (Ipodlas) unterstützen.

## **2.2.4 Räumliche und zeitliche Skalen**

Landschaftsmodelle arbeiten auf verschiedenen räumlichen und zeitlichen Skalen. Die räumlichen Skalen, auf denen im Rahmen des NFP 48 gearbeitet wurde, reichen von der nationalen Ebene (ERREICHBARKEIT) über den gesamten schweizerischen Alpenraum (IPODLAS, WASALP), die regionale und die lokale Ebene (Alpscape, Gisalp, IPODLAS, SULAPS, TRANSFORMATION), einzelne Waldstandorte (Schutzwälder) bis hin zu Einzelbäumen (Ipodlas).

Obwohl die Projekte ein grosses Skalenspektrum abdecken, ist die lokale bis regionale Ebene deutlich dominant (Alpscape, Alpsim, Sulaps, Transformation). Ein Grund dafür ist, dass Landschaftsveränderungen vor allem auf dieser Ebene wahrgenommen werden (Transformation). Trotzdem haben die dargestellten Prozesse der Landschafts veränderung vielmals ihren Ursprung auf mehreren hierarchischen räumlichen Ebenen (Transformation). Deswegen verfolgt zum Beispiel IpopLAS das Ziel, den Fokus auf eine Ebene zu überwinden und mehrere Skalen miteinander zu verbinden.

Die zeitlichen Skalen der Modelle sind durch die dargestellten Phänomene des Landschaftswandels bestimmt. Je nachdem, ob Landschaftsveränderung als Folge des struk turellen Wandels in der Landwirtschaft, der Waldentwicklung oder des Klimawandels untersucht wird, werden daher Zeitspannen von 10–50 Jahren in unterschiedlicher Auflösung betrachtet. Eine Ausnahme bildet das Projekt TRANSFORMATION, das retrospektiv bis über einen Zeitraum von rund 150 Jahren die Geschwindigkeit des Land schaftswandels erfasst.

Wie die zeitliche Dimension (Auflösung und Dauer) in Modellen verwirklicht wurde, unterscheidet sich sehr zwischen den Projekten. Während im Projekt Alpsim die Entscheide von Wanderern zeitlich sehr hoch aufgelöst modelliert wurden, wurden im Projekt IpopLas Migrationsmuster des Lärchenwickler auf Jahresbasis über mehrere Jahrzehnte und im Projekt ALPSCAPE Landnutzungsänderungen in 12-Jahres-Schritten über 50 Jahre hinweg simuliert.

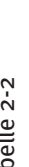

Tabelle 2-2 **Inhaltliche und methodische Eigenschaften der sechs Simulationsmodelle Projekt** Alpscape

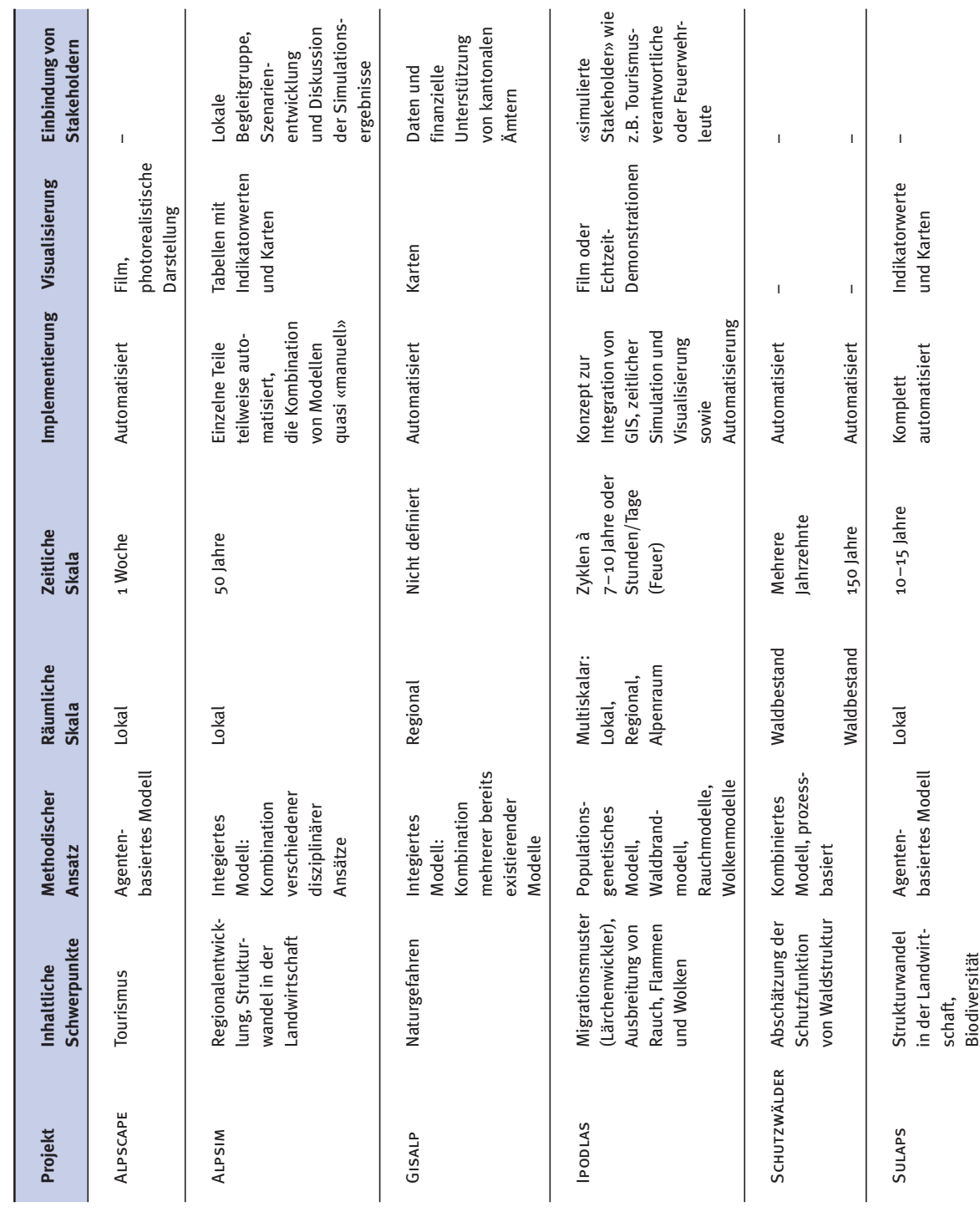

Walz, Ariane et al.: Virtuelle Welten - reale Entscheidungen? Die Alpen im Modellbaukasten, © vdf Hochschulverlag 2009

# **2.2.5 Die wichtigsten Szenarien für die Schweizer Alpen**

In den meisten der Modellierungsprojekte des NFP 48 wurde der Einfluss von Zukunftsszenarien auf die Land schaft simuliert. Drei Themen kristallisierten sich dabei als besonders bedeutsam für die Zukunft des Alpenraums heraus:

– Der Klimawandel und seine Folgen für den Schweizer Alpenraum, wobei insbesondere auf die Frequenz und Intensität von alpinen Naturgefahren (GISALP) und auf mögliche Veränderungen im Wintertourismus (Alp scape) eingegangen wurde.

Der landwirtschaftliche Strukturwandel und seine Folgen für die alpine Landschaft, wobei die bereits beobachteten Landnutzungsveränderungen durch statistische und betriebswirtschaftlich basierte Modelle in die Zukunft projiziert wurden (Alpscape, Sulaps).

– Die Siedlungs- und Infrastrukturentwicklung, wobei diese mehrmals in Verbindung mit der Bewertung der Ver änderung und der touristischen Entwicklung einer Region betrachtet wurden (Alpscape, Alpro, Ecosysserv).

Für die Zukunft kann angenommen werden, dass diese drei Entwicklungen einen dominierenden Einfluss auf die Schweizer Berglandschaften und neben ökologischen Konse quenzen auch Folgen auf die Attraktivität der Landschaft haben werden.

#### **2.2.6 Datengrundlagen der Projekte**

Die Datengrundlagen decken ebenfalls ein weites Spektrum an Möglichkeiten ab:

- Existierende Datensätze, die teilweise mehrere Jahr zehnte abdecken, wurden vorwiegend zur Entwicklung statistischer und empirischer Modelle eingesetzt (Alp scape, Erreichbarkeit, Ipodlas, Transformation, Wasalp). Es handelte sich dabei um Langzeitdatensätze und Daten, die von Bundesstellen erhoben werden, wie z.B. die Arealstatistik.
- Teilweise wurden die Daten in den Projekten selbst er hoben. Die Erhebungen, in denen z.B. die aktuelle Sozial-

und Wirtschaftslage einer Region oder eines Betriebs (ALPSCAPE, SULAPS), das Mobilitätsverhalten von Touristen (Erreichbarkeit), Landschaftspräferenzen (Alpro, ALPSIM, ECOSYSSERV) oder Veränderungen der Biodiversität (Flood'Alps) aufgenommen wurden, decken eine grosse Bandbreite an Inhalten und Methoden ab. Die er hobenen Daten wurden teilweise direkt zur Modellbildung eingesetzt (Alpscape, Alpsim, Sulaps) oder bieten sich als Grundlage zur zukünftigen Modellbildung und Verifikation an (z.B. Flood'Alps).

- Mehrere Projekte nutzten ausserdem indigenes Wissen von lokalen Akteuren (SuLAPS, WASALP). Im Projekt ALPscape wurde auf dieser Datengrundlage z.B. die numerische Modellierung mit einer partizipativen Szenarioanalyse kombiniert.
- Schliesslich stellte ein grosser Fundus an bereits bestehender wissenschaftlicher Literatur eine weitere wichtige Informations- und Datenquelle für die betrachteten Projekte dar.

#### **2.2.7 Funktion der Modelle**

Die Funktion eines Modells ist ein besonders wichtiges Merkmal, um sein Potenzial für die Praxis der Raum- und Landschaftsplanung aufzuzeigen. Es wird dabei deutlich, wie sehr die Zielsetzung der Modelle und damit auch ihre mögliche Funktion in Entscheidungsprozessen variieren kann. Hier werden die vier funktionalen Schwerpunkte Erklärung, Prognose, Bewertung und Visualisierung aus Sicht der Modelle unterschieden. Sie lassen sich direkt den Funktionen innerhalb des Planungsprozesses, wie sie in Kapitel 3.2.5 beschrieben sind, zuordnen. So werden beispielsweise Simulationsmodelle, die Prognosen und vorausschauende Analysen liefern, typischerweise zur Berechnung von Entscheidungsgrundlagen eingesetzt.

#### **– Erklärende Analyse**

Zu den erklärenden Ansätzen zählen insbesondere die analytischen Ansätze der Projekte ERREICHBARKEIT, Flood'Alps, Transformation und Wasalp. Sie arbeiten zu einem grossen Teil retrospektiv und haben ihren

Schwerpunkt im Erkenntnisgewinn. Dabei wird in manchen Projekten mit analytisch-erklärenden Modellen ge arbeitet (z.B. statistische Modelle in Wasalp), teilweise greifen die Projekte aber auch auf andere Methoden zurück (z.B. informelle Expertengespräche in Transfor ma tion). Die gewonnenen Erkenntnisse können in der Raum- und Landschaftsplanung grosse Bedeutung haben und richtungsweisend für Entscheide sein. Erklärendanalytische Modelle werden vor allem in der Forschung genutzt und kaum in der Praxis eingesetzt. Ein Hauptgrund dafür ist, dass der grösste Erkenntnisgewinn nicht bei der Anwendung des Modells, sondern bei seiner Entwicklung erreicht wird.

#### **– Prognose/vorausschauende Analyse**

Unter Prognose wird die Abschätzung zukünftiger Entwicklungen eines Systems verstanden. Prognose ist das primäre Ziel von Simulationsmodellen, die eben diese Entwicklung über die Zeit auf der Grundlage von theoretischen Überlegungen und empirischen Analysen abschätzen.

Wenn es sich dabei um komplexe Systeme handelt, bei denen die zukünftige Entwicklung von grossen Un sicherheiten gekennzeichnet ist, ist eine Prognose im engeren Sinne nicht mehr durchzuführen. Simulationen werden dann vielfach im Rahmen einer vorausschauenden Szenarienanalyse eingesetzt (siehe auch Kapitel 1.8). Damit erlauben sie ein Experimentieren mit unterschiedlichen Rahmenbedingungen, das so mit Landschaften und Regionen nicht möglich wäre, und zeigen auf, unter welchen Umständen mit welchen Entwicklungen zu rechnen ist.

Im Rahmen der NFP 48-Forschung wurden Prognosen und Simulationen zur Optimierung von Managementstrategien (SCHUTZWÄLDER, SULAPS) und als Grundlage zur Diskussion von Zukunftsvisionen (ALPSCAPE) erstellt.

#### **– Bewertung**

Bewertungsansätze verfolgen die Absicht, systematische und nach Möglichkeit regional übertragbare Methoden zur Bewertung von Landschaftsveränderungen zu entwi-

ckeln. Dabei kann es sich um die Abschätzung der Attraktivität einer Landschaft handeln (ALPRO, Ecosysserv) oder auch um andere Eigenschaften, z.B. die Be wertung des Lawinenschutzes oder der Hochwasserprävention durch Gebirgswälder (Ecosysserv). Ein wichtiger Aspekt dabei ist die Vergleichbarkeit zweier möglicher Zustände, weswegen entweder mit dimensionslosen Be wertungsklassen im Sinne von Indikatoren oder monetarisierten Werten gearbeitet wird (Alpro, Ecosysserv). Bewertungsansätze haben ein grosses Potenzial, zur Objektivierung eines Entscheidungsprozesses in der Praxis beizutragen.

#### **– Visualisierung**

Neben der Analyse und Simulation von Landschaftsveränderungen werden mit zunehmender Rechnerkapazität auch die Visualisierungstechniken immer komplexer. Ins besondere die Kopplung dynamischer Modelle mit photo realistischen Darstellungsformen ist eine wichtige Herausforderung für die aktuelle Forschung (Alpsim, Ipodlas). Hochentwickelte 3D-Visualisierungstechniken erlauben es, komplexe Simulationsergebnisse durch ein anschauliches und leicht interpretierbares Bild beziehungsweise einen entsprechenden Film darzustellen. Diese Techniken stellen eine sinnvolle Verbindung zwischen Simulationsmodellen und Kommunikations medien dar, die auch in der Landschafts- und Regionalplanung erfolgreich eingesetzt werden.

Die erwähnten vier Funktionen können weitgehend autonom erfüllt werden. Im Falle von computergestützten Mo dellen werden sie oftmals auch kombiniert. Die Analyse der Vergangenheit, die typischerweise der Funktion Erklärung zugeschrieben wird, bildet dabei häufig die Grundlage zur Entwicklung von Prognoseinstrumenten. Die Prognose ihrerseits stellt die Grundlage für Visualisierungen und zur Bewertung von möglichen Zukunftsentwicklungen dar.

Die relevanten NFP 48-Projekte werden entsprechend ihrer hauptsächlichen Akzentuierung diesen Funktionen zugeordnet. Dabei zeigt Abbildung 2-9 nur eine grobe Einordnung, denn die meisten Projekte können nicht eindeutig zugeordnet werden. Viele der Modelle decken mehrere Funktionen ab (z.B. SuLAPS) oder streben die Kombination verschiedener Funktionen an (z.B. IPODLAS).

# **2.2.8 Kommunikation und Visualisierung der Ergebnisse**

Form und Technik, in der die Ergebnisse der Modellierung ausgegeben und kommuniziert wurden, unterscheiden sich stark zwischen den Projekten. Während manche Projekte mehrere, mitunter komplexe Indikatorwerte ausgeben (ALPSCAPE, SULAPS), arbeiten andere mit Verteilungs karten (Alpscape, Gisalp, Sulaps) und schliesslich manche mit hochentwickelten Visualisierungsprodukten wie realitätsnahen Animationen und Filmen (Alpsim, Ipodlas). Diese Bandbreite zeigt die Gewichtung zweier komplementärer Aspekte in der computergestützten Land schaftsmodellierung: Die Generierung und die Kommuni kation von Wissen.

#### Abbildung 2-9

**Einordnung der Modellierungsprojekte des NFP 48 nach Funktionen** Die blau gekennzeichneten Projekte lieferten wichtige inhaltliche Grundlagen zu dieser Synthese.

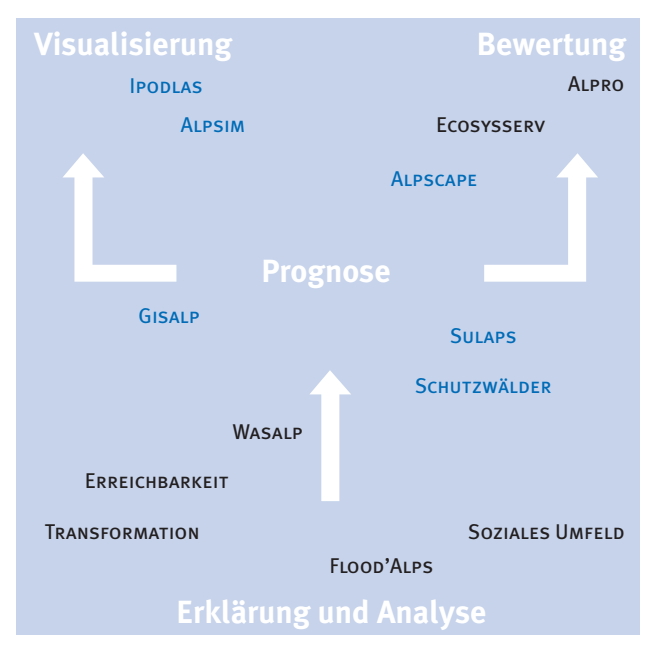

Quelle: Eigene Darstellung.

# 2.3 Bewertung des Gesamtbeitrags

Wir wollen hier die NFP 48-Modelle hinsichtlich ihres Beitrags zur aktuellen Forschung sowie in Bezug auf eine mögliche praktische Anwendung bewerten.

# **2.3.1 Komplementäre Ansätze und Kombination von Ansätzen**

Vom wissenschaftlichen Standpunkt her ist die Kombina tion verschiedener Modellierungsansätze methodisch und inhaltlich interessant und wünschenswert. Die Breite der Modellierungsmerkmale in den einzelnen Projekten und damit die Vielzahl möglicher Kombinationen zeigen, dass das Potenzial zur Kombination von Ansätzen im Allgemeinen und auch auf der Basis der im NFP 48 entwickelten Modelle hoch ist.

Um Modellierungsansätze erkenntnisbringend miteinander zu kombinieren, müssen zahlreiche Faktoren aufeinander abgestimmt werden. Die zeitliche und räumliche Auflösung der Daten ist dabei neben der inhaltlichen Ausrichtung eines der bedeutsamsten Kriterien.

Die Zusammenarbeit der Projekte Alpscape, Ecosysserv und Wasalp ist ein gutes Beispiel für die Kombination unterschiedlicher Modellierungsansätze: Nachdem das Projekt Wasalp statistische Modelle zur Entwicklung der Waldausdehnung entwickelt hatte, wurden diese im Projekt ALPSCAPE zur Entwicklung eines regionalen Simulationsmodells eingesetzt. Die räumlich expliziten Simulationsergebnisse aus dem Projekt Alpscape lieferten schliesslich die Grundlage für die Bewertung von Ecosystem Services im Projekt Ecosysserv (z.B. Grêt-Regamey et al., 2008). Diese Abfolge war inhaltlich und methodisch sinnvoll und durchaus auch erkenntnisbringend. Doch gestaltete sich die räumliche Auflösung der zwischen den Modellen ausgetauschten Daten als problematisch. Sie musste mit Hilfe zusätzlicher Studien und Modellierschritte angepasst werden.

# **2.3.2 Technische Fortschritte bei der Kombination von Ansätzen**

Zu den technischen Problemen, welche die Arbeit mit Modellen oftmals schwerfällig und zeitaufwändig machen, gehören insbesondere Schnittstellenprobleme zwischen verschiedenen Datenformaten und Software-Umgebungen. Im Bereich räumlich expliziter Daten, die für die Raumund Landschaftsplanung besonders relevant sind, wird die Datenverwaltung weitgehend von Geographischen Informa tionssystemen (GIS) übernommen. Die dynamische Modellierung erfolgt oftmals in einer unabhängigen, zeitbasierten Entwicklungsumgebung, und zur Visualisierung wird ein drittes Instrument verwendet (Bishop, 1998; Isenegger et al., 2005). Die Optimierung dieser Schnittstellen wird als wichtiger Beitrag zur Anwendbarkeit von Modellen in der Praxis gesehen (Vonk et al., 2005).

Das NFP 48 hat zu dieser Schnittstellenproblematik zwei wichtige Beiträge geleistet. Im Hinblick auf die Datenkonvertierung, die zwischen verschiedenen Modellen oftmals nötig ist, hat Gisalp mit der Entwicklung eines einheitlichen Datenmodells für verschiedene Naturgefahrenmodelle beitragen können. Das Projekt Ipoplas hat mit der Konzeption einer Software-Architektur, welche die Bereiche Datenverwaltung/GIS, dynamische (zeitliche) Modellierung und Visualisierung direkt miteinander verknüpft, einen Vorstoss im Bereich der Zusammenführung der meist separat verwendeten Software-Umgebungen gemacht.

# **2.3.3 Einsatzpotenzial für die praktische Anwendung**

Eines der erklärten Ziele des NFP 48 war es, anwendungsnahe Forschung zu fördern. Bei den Modellierungsprojekten stellt sich deswegen die Frage, ob neben den eigentlichen Forschungsergebnissen auch die entwickelten Modelle in der Praxis angewendet werden können. Dies ist bei den meisten Projekten aus verschiedenen Gründen nur unter grossem zusätzlichem Aufwand möglich. Grosse Be deutung bei der Anwendung von Modellen in der Praxis

hat die jeweils ganz konkrete Fragestellung (siehe auch Kapitel 2.2.3 und 3.3). Es gibt durchaus Fragestellungen, die in Planungsprozessen immer wieder auftauchen und deren Beantwortung durch Modelle objektiviert und vereinfacht werden könnte. Ein Beispiel für ein solches Werk zeug wäre das einfachere Modell, das im Rahmen des Projekt Schutzwälder weiterentwickelt wurde (Brang et al., 2004, 2006).

In den meisten Projekten des NFP 48 wurden allerdings kaum derartige Werkzeuge entwickelt, stattdessen stellen die meisten der entwickelten Modelle quasi inhaltlichmethodische Prototypen dar. Setzt man eine entsprechende Fragestellung voraus, sind sie als Fallstudien methodisch auf andere Regionen übertragbar (siehe auch Kapitel 3.2.4). Gegebenenfalls müssten sie für andere Regionen nur noch einmal kalibriert und validiert werden (z.B. Alpro, Sulaps).

Technisch erfüllen sie jedoch die Voraussetzungen für den Einsatz in der Praxis kaum. Zur Bereitstellung eines Modells als Planungswerkzeug sind eine benutzerfreundliche Ausgestaltung des Modells, eine stabile Program mierung und eine umfassende Dokumentation, die auch die Annahmen des Modells aufzeigt und die Möglichkeiten zu Adaption auf eine andere Fallregion erklärt, unbedingt erforderlich (Vonk et al., 2005).

Das NFP 48 hatte den Anspruch zu Praxisnähe und Trans disziplinarität (Fry, 2001; Klein et al., 2001). In den meisten Projekten wurden deswegen potenzielle Nutzer der Modelle schon früh in die Projekte einbezogen. Der Kontakt zu Entscheidungsträger oder Verwaltungsinstitutio nen wurde häufig bereits in der Formulierung der Projektidee aufgenommen (z.B. Gisalp), und die Einbindung der lokalen Bevölkerung erfolgte in Form von Workshops (z.B. Alpscape) und/oder Informationsveranstaltungen (z.B. Sulaps) während des Projektes. Trotzdem gelang es nur teilweise, regelmässig Kontakt über die ganze Laufzeit eines Projektes zu pflegen. Oftmals entwickelten sich die Erwartungen der Wissenschaft und der Praxis im Laufe der Projekte auseinander. Wie in zahlreichen anderen transdisziplinären Forschungsprojekten (Mittelstrass, 2003) wurde deutlich, dass es sich trotz aller Bemühungen bei den NFP 48-Projekten primär um Forschungsprojekte handelt, die neben den Erwartungen der Praxis auch der Grundlagenforschung und der Ausbildung gerecht werden sollten.

Ein weiterer Grund, weshalb das Einsatzpotenzial der Modelle in der Praxis noch nicht ausgeschöpft wurde, ist die anfängliche Aussicht auf eine spezielle Umsetzungsphase des NFP 48. Das Projektdesign sah deshalb in mehreren Fällen eine Methodenentwicklung und die Erstellung eines Prototyps in der ersten Projektphase vor, während die Forschungsresultate in einer zweiten Projektphase für die Praxis oder die Öffentlichkeit umgesetzt werden sollte.

Schliesslich ist im Einzelfall auch ein gezieltes Marketing hilfreich, um ein Modell als Werkzeug zu etablieren. Dies zeigt das Beispiel des Projektes Alpro, aus dem eine ansprechende Broschüre über das entwickelte Bewertungs instrument hervorgegangen ist (Schwarzwälder und Kooijman, 2005).

Walz, Ariane et al.: Virtuelle Welten - reale Entscheidungen? Die Alpen im Modellbaukasten, © vdf Hochschulverlag 2009

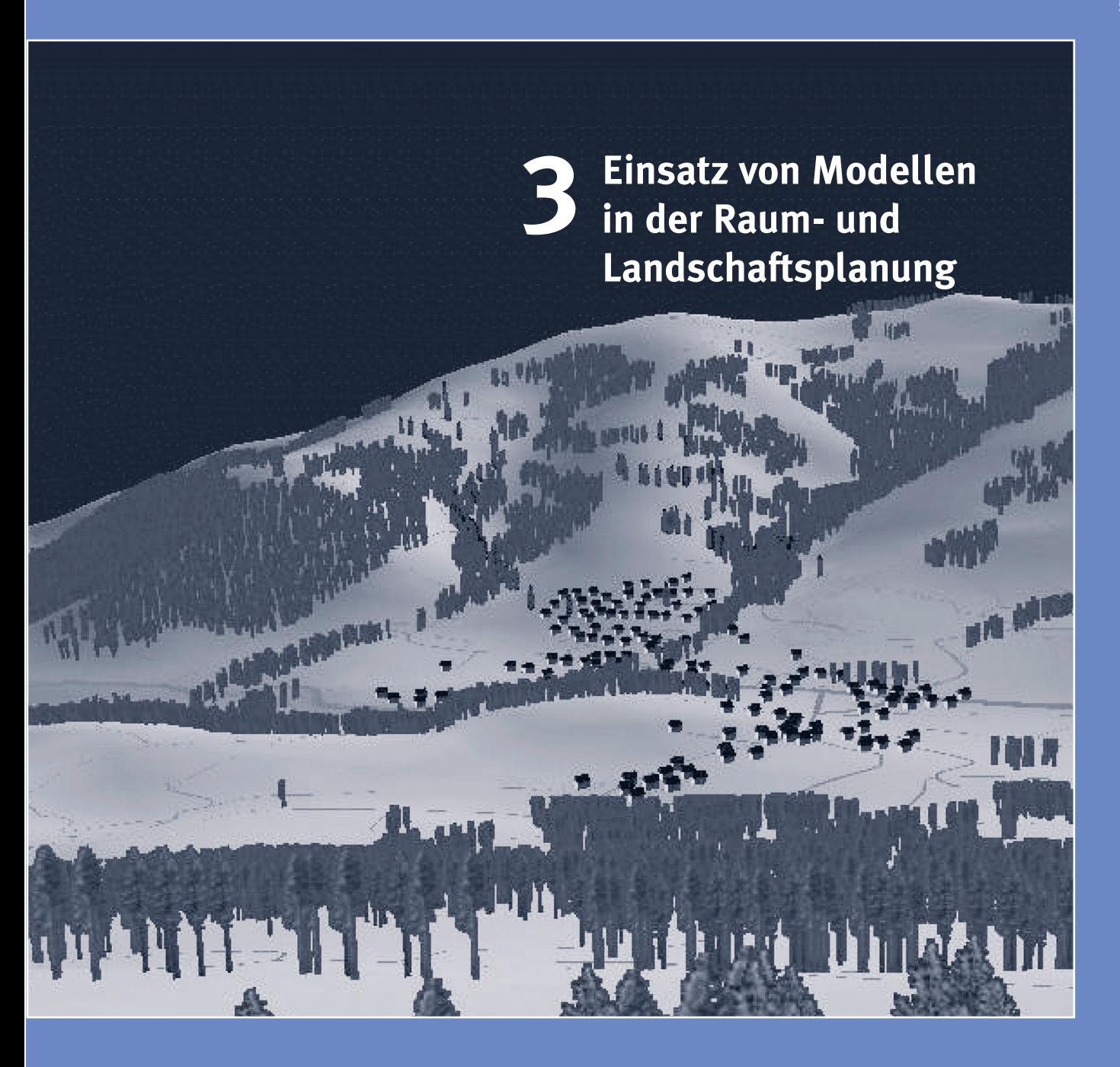

# **3 Einsatz von Modellen in der Raum- und Landschafts planung**

Seit den 1980ern wurden zahlreiche computergestützte, räumlich-explizite Modelle zur Raum-, Landschafts- und auch Stadtplanung entwickelt. Während sich Visualisierungs techniken bereits relativ gut in der Planungspraxis etabliert haben (Bishop und Lange, 2005), bestätigt die Literatur und auch unsere Zusammenarbeit mit den Experten der Begleitgruppe, dass Modelle in der Praxis trotz intensiver Forschungsaktivitäten kaum genutzt werden (z.B. Geertman und Stillwell, 2004; Stillwell et al., 1999). Dies bedeutet nicht, dass Modelle für die Planungspraxis wertlos sind. Im Gegenteil, es wird von sehr positiven Erfahrungen berichtet, wo sie angewandt wurden (z.B. Costanza, 1998; van den Belt, 2004).

In diesem Kapitel werden die wichtigsten Erwartungen und Probleme bei der Nutzung von Modellen in der Planungs praxis angerissen, mögliche Lösungsansätze entwickelt und der allfällige Beitrag der NFP 48-Forschung dargestellt. Dabei stellt man fest, dass die NFP 48-Forschung (Kapitel 2) wichtige Beiträge zur Lösung mehrer Kernprobleme liefert.

# 3.1 Erwartungen an virtuelle Planungsinstrumente

In den vergangenen Jahren haben sich zahlreiche Institutionen und Forscher mit der Ausarbeitung und Verbesserung von Planungsinstrumenten beschäftigt (z.B. Bishop, 1998; Klostermann, 2001; Landis, 2001; Waddell, 2002; Wegener, 2001). Die Ergebnisse dieser Forschung wurde in mehreren Büchern zusammengeführt (Brail und Kloster mann, 2001; Geertmann und Stillwell, 2003) und zeigen die Bandbreite und Möglichkeiten von Planungsinstrumenten auf.

Gleichzeitig gibt es auch ein paar wenige Arbeiten, die sich mit den Bedürfnissen der Planungspraxis direkt und empirisch auseinandersetzen. In gross angelegten Studien sind Cockerill et al. (2004) und Vonk et al. (2005) zum Beispiel der Akzeptanz von Modellen in Planungsprozessen nachgegangen.

Die Autoren betonen, dass die grosse Mehrheit der Befragten überzeugt war, dass Modelle hilfreiche Werkzeuge in der Planung und dem dazugehörenden politischen Prozess sind (Cockerill et al., 2004). Trotzdem werden sie in der Planungspraxis bisher kaum genutzt (z.B. Stillwell, 1999). Die Hauptgründe, weswegen die Aktivität bei der Entwicklung von Planning Support Systems für die Raumund Landschaftsplanung die tatsächliche Nutzung übersteigt, werden darin gesehen, dass die Planung mit dem Potenzial und der Handhabung von Modellen noch nicht ausreichend vertraut ist und die technischen Komplikationen oftmals gross sind (Vonk et al., 2005).

Die Ergebnisse dieser Studien spiegeln auch den Standpunkt der Begleitgruppe dieser Synthese V sehr gut wider (Dokumentation des Begleitgruppenprozesses im Anhang). Auch sie sieht auf der einen Seite das grosse Potenzial der virtuellen Planungsinstrumente, aber auch, dass der Einsatz von Modellen durch notwendige Adaptionen und erforderliche Daten mit einem grossen zeitlichen und finanziellen Aufwand verbunden ist und viele Anwender diesen Aufwand scheuen. Trotz einzelner Zweifel geht die Begleit -

gruppe davon aus, dass virtuelle Planungswerkzeuge in Zukunft zunehmend zum Einsatz kommen werden, da sie der zunehmenden Komplexität der Entscheide, dem entsprechenden Bedürfnis nach Planungsgrundlagen und einer verbesserten Transparenz der Planungsverfahren Rechnung tragen können.

#### Funktionen der Planungsinstrumente

Für die Praxis ist es wichtig, zwischen verschiedenartigen Funktionen, die computerbasierte Planungsinstrumente in nerhalb des Planungsprozesses haben können, zu unterscheiden. So muss zum Beispiel zwischen Instrumenten, deren Ergebnisse intern als Entscheidungsgrundlage und jenen, deren Ergebnisse zur Kommunikation an die Öffentlichkeit oder Entscheidungsträger verwendet werden, unterschieden werden. Dies entspricht weitgehend der Differenzierung zwischen Modellen und Visualisierungen, wie sie in der Synthese V gehandhabt wird (siehe Kapitel 2.2.7). Ausserdem stellt es ein grundlegendes Merkmal dar, um passende Werkzeuge für die eigenen Bedürfnisse zu finden (siehe Kapitel 3.2.5).

## Vielschichtigkeit und Komplexität

Verschiedenartige Folgewirkungen von Entscheiden abbilden und Alternativen simulieren zu können, stellt das grosse Potenzial der Planungsinstrumente dar, welche dadurch einem weiteren wichtigen Anspruch der Praktiker gerecht werden.

Problematisch kann dabei allerdings die erwartete Vielschichtigkeit der Modelle sein, die oftmals die Kombination verschiedener Modellierungsansätze und verschiedener disziplinärer Herangehensweisen erfordert. Im Sinne einer nachhaltigen Entwicklung würde die Praxis zum Beispiel gerne ökonomische Modelle mit Environmental-Impact-Modellen auch in Tools verknüpft sehen. Zwar können diese Zusammenhänge unter weitreichenden Annahmen in einzelnen Fallstudien hergestellt werden (z.B. Grêt-Regamey und Kytzia, 2007), doch nehmen im Allgemeinen mit der Vielschichtigkeit eines Modells die involvierten

Unsicherheiten und begleitenden Annahmen zu. Die Transparenz und Übertragbarkeit der Modelle leidet darunter und es wird auch immer schwieriger, das Modell zu einem Planungsinstrument auszubauen.

Trotzdem zeigte die Diskussion in der Begleitgruppe, dass im Bereich der Simulationsmodelle oftmals eine grosse Vielschichtigkeit gefragt ist. Diese Aussage stimmt mit den Erfahrungen von Bishop (1998) überein, der allzu vielschichtige Erwartungen an Planungswerkzeuge allerdings kritisiert und auf unterschiedliche Werkzeuge für unterschiedliche Aufgaben hinweist. Dies gilt für die inhaltliche Ausrichtung von Modellen (z.B. Ökonomie versus Ökologie) ebenso wie für die Funktionen der Instrumente innerhalb des Planungsprozesses (z.B. Visualisierung versus Simulation).

#### Modelltransparenz und Vertrauen

Die Modelltransparenz und das Vertrauen in die Modelle spielen eine wichtige Rolle für die Akzeptanz von Modellen in der Planungspraxis. Dies bestätigt auch die Begleitgruppe in Übereinstimmung mit Vonk et al. (2005) und Cockerill et al. (2004). Dabei ist Transparenz im Sinne einer detaillierten und kompletten Dokumentation in erster Linie für Nutzer bedeutsam, die sich mit dem Modell detailliert auseinandersetzen, das methodische Vorgehen beurteilen können sollten und die Plausibilität der Ergebnisse abschätzen müssen. Dies können kleine Teams oder auch Einzelpersonen in der Verwaltung und in Beratungsbüros sein.

Für Nutzer, die sich mit dem Modell selbst nicht detailliert auseinandersetzen, wie zum Beispiel die Politik als potenzielle Auftraggeberin, ist nicht die Modelltransparenz, sondern das Vertrauen in das Modell, seine Entwick ler und seine Anwender entscheidend. Eine aktive Vertrauensbildung im Vorfeld kann daher entscheidend sein für die Akzeptanz eines Modells im Planungsprozess (Cockerill et al., 2004).

## Interaktive Instrumente

In Übereinstimmung mit Vonk et al. (2005) ist auch für die Begleitgruppe ein interaktives Instrument ein langfristig erstrebenswertes Ziel. Eine hohe Interaktivität in Verbindung mit schnellen Rechenzeiten ermöglicht das «Herum spielen» mit dem Modell. Professionelle Anwender könnten so die Plausibilität eines Modells und dessen Grenzen schnell abschätzen, ausserdem wäre es möglich, es direkt in Sitzungen und öffentlichen Veranstaltungen nutzen.

## Datenverfügbarkeit und -qualität

Obwohl die Datensituation in der Schweiz im internationalen Vergleich sehr gut ist, stellen Datenverfügbarkeit und -qualität in der Praxis eine grosse Herausforderung dar und der Aufwand zu ihrer Aufbereitung wird oftmals gescheut. In der Begleitgruppe wird dies als eine rein technische Herausforderung beurteilt und langfristig als weniger problematisch bewertet, obwohl die Datenbeschaffung im Moment noch eine sehr grosse Hürde bedeutet.

# 3.2 Probleme und Lösungsansätze zur Etablierung von Modellen in der Planungspraxis

#### **3.2.1 Datenverfügbarkeit und -qualität**

Die technischen Probleme, die dazu führen, dass die Nutzung computergestützter Hilfsmittel noch immer einen grossen finanziellen und zeitlichen Aufwand bedeutet, umfassen unter anderem die Verfügbarkeit und die Aufbereitung von Datengrundlagen (Begleitgruppe, siehe An hang, und Vonk et al., 2005). Im Gegensatz zur Forschung können in der Praxis oftmals nicht erst selbst Daten erhoben werden, bevor ein Modell oder Planungswerkzeug zum Einsatz kommt. Die Datengrundlagen, die in der Raumund Landschaftsplanung verwendet werden, sind vielschichtig und unterscheiden sich neben der inhaltlichen Ausrichtung in ihrer räumlichen Ausdehnung sowie in ihrer räumlichen und zeitlichen Auflösung. Obwohl der Umfang der zur Verfügung stehenden Daten gross ist, decken sie viele Bedürfnisse der Raum- und Landschaftsplanung derzeit noch nicht ausreichend ab.

## Flächendeckende Datensätze

Für die gesamte Schweiz stehen mehrere flächendeckende Datensätze zur Verfügung. Der Vorteil dieser Datensätze besteht darin, dass sie für alle Regionen der Schweiz erhältlich sind, dass sie keinen datenschutzrechtlichen Restriktionen unterliegen und dass sie sehr gut dokumentiert sind. Sie werden zum grössten Teil vom Bundesamt für Statistik (BFS) und von swisstopo (Bundesamt für Landestopographie) aufgenommen und weitergeführt, wie z.B. die Datensätze des GEOSTAT (BFS, 2001) oder der Vector25-Datensatz (swisstopo, 2006).

Die GEOSTAT-Datensätze decken ein weites Spektrum an Themen ab. So werden z.B. die Ergebnisse der Volkszählung, aber auch pedologische und klimatische Informa tionen im Rahmen dieses Datensatzes aufbereitet (BFS, 2001). Ein weiterer Vorteil dieser Daten ist, dass genau

dokumentierte Zeitreihen existieren, wie im Falle der Arealstatistik (1979/85, 1992/97 und demnächst auch 2004/09) und der Volkszählungen (1990 und 2000) (BFS, 2001). Allerdings reicht die räumliche Auflösung der GEO-STAT-Daten nur bedingt für die Durchführung regionaler und lokaler Studien (Abbildung 3-1).

Vector25 bildet ebenfalls die gesamte Schweiz ab. Die räumliche Auflösung dieses Datensatzes ist um ein Vielfaches besser, da der Vector25-Datensatz auf der Landes karte der Schweiz im Massstab 1:25'000 beruht, welcher für regionale und lokale Studien meistens ausreicht. Allerdings umfasst er ausschliesslich die Informationen, die für die Landeskarten der Schweiz gebraucht werden (swisstopo, 2006). Ökologische oder soziologische Daten werden nicht aufgenommen und Zeitreihen sind aufgrund des geringen Alters des Datensatzes auch (noch) nicht er hältlich.

# Form und Inhalt weiterer öffentlich zugänglicher Datensätze

Neben diesen flächendeckenden Datensätzen der Bundes institutionen existieren weitere öffentlich zugängliche Datensätze von Ämtern auf Kantons- und Gemeindeebene. Da die Daten von Kantonen und Gemeinden oftmals räum lich höher aufgelöst sind, stellen sie eine sinnvolle Ergän zung der flächendeckenden Datensätze des Bundes dar. Abbildung 3-1 zeigt ein Beispiel aus dem Bereich Landnutzung. Während die linke Abbildung auf der Arealstatistik mit einer Auflösung von 100 m x 100 m beruht (BFS, 2001), zeigt die rechte Abbildung die durch eigene Erhebungen angereicherten Daten des Amtlichen Geometers der Landschaft Davos Gemeinde. Gerade für die Nutzung von virtuellen Planungsinstrumenten wäre es sehr hilfreich, die Verfügbarkeit solcher Daten, ihre Eigenschaften und Inhalte zusammenzutragen und öffentlich zu machen. Ein Abgleich dieser Datensätze hinsichtlich ihrer Form und Inhalte von einer Gemeinde zur nächsten wäre ein weiterer Schritt, um die Übertragbarkeit von Modellen zwischen einzelnen Regionen zu vereinfachen.

# Kombination bereits existierender öffentlich zugänglicher Datensätze

Bei der Aufbereitung von Daten für die Raum- und Landschaftsplanung wäre die Kombination bereits existierender öffentlich zugänglicher Datensätze eine grosse Ver bes serung. So wäre zum Beispiel die Verknüpfung von Verkehrserhebungen mit dem Strassennetz des Vector25 oder die Verknüpfung der Stockwerkzahlen pro Gebäude mit dem Gebäudedatensatz des Vector25 sehr hilfreich. Die Informationen liegen auf Ämtern in Form von Berichten und Plänen nahezu flächendeckend vor, doch sind sie digital nicht erhältlich oder es bestehen rechtliche Restrik tionen, welcher einer Datenabgabe im Wege stehen.

## Aggregation von Daten auf räumliche Einheiten

Nicht alle Informationen von Interesse für die Raum- und Landschaftsplanung sind räumlich explizit. Wichtige sozioökonomische Daten werden auch auf der Ebene von Verwaltungseinheiten erhoben. Dazu gehören zum Beispiel die Kennzahlen zur regionalen Wirtschaft und zur Land wirt schaftsstruktur. Die Aggregation auf der Ebene der Gemeinden ist dabei für die Raum- und Landschaftsplanung oftmals ausreichend. Problematisch ist es dagegen, wenn Daten nur auf höheren administrativen Ebenen erhoben werden. Ein Beispiel dafür sind Finanzflüsse zwischen Wirtschaftsbranchen. Derartige Daten, wie sie für Input-Output-Tabellen erforderlich sind, werden zum Beispiel nur auf Bundesebene erhoben, obwohl sie sich regional stark unterscheiden. Die Regionalisierung solcher Daten sätze ist sehr aufwändig, stellt aber einen grossen Informa tionsgewinn für die Regionen dar, wie man am Beispiel der Input-Output-Tabelle im Rahmen des Projektes ALPscape sehen kann (Wegmann und Kytzia, 2005).

## Lücken in der Datenabdeckung

Trotz der insgesamt recht guten Datenlage in der Schweiz gibt es letztendlich noch Lücken in der Datenabdeckung. Manche dieser Lücken führen dazu, dass die Raum- und Landschaftsplanung in wichtigen Bereichen auf grobe

#### Abbildung 3-1

#### **Gegenüberstellung der Arealstatistik und dem Datensatz eines Amtlichen Geometers**

Je nach räumlicher Auflösung lassen sich unterschiedliche Inhalte darstellen und Aussagen machen.

#### **Massstab: 1:100'000**

Räumliche Auflösung und Genauigkeit: 100 m Inhaltlicher Fokus: Sich gegenseitig beeinflussende Veränderungen von Siedlung, Landwirtschaft und Wald

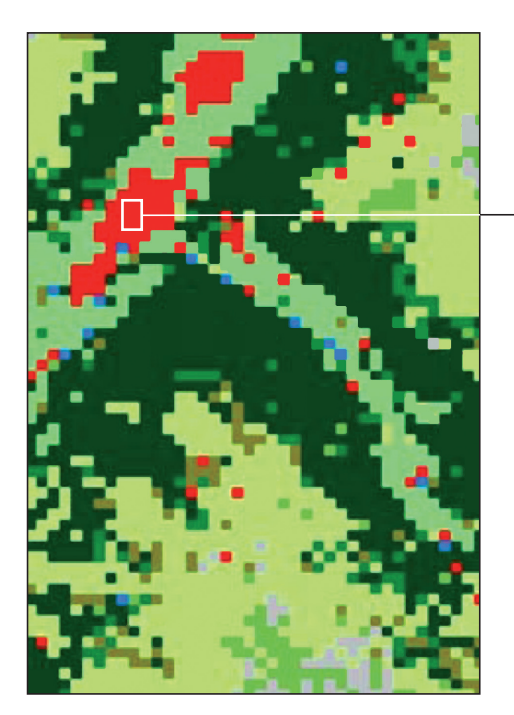

#### **Land use classes**

- Closed forest
- Open forest
- Overgrown area
- Intensive agriculture
- **Extensive agriculture**
- **Unproductive grassland**
- Bare land
- Housing and infrastructure
- Water surfaces

#### **Massstab: 1:5'000**

Räumliche Auflösung und Genauigkeit: ~ 0.25 m Inhaltlicher Fokus: Siedlungsstrukturen und Nutzung der Siedlungsfläche

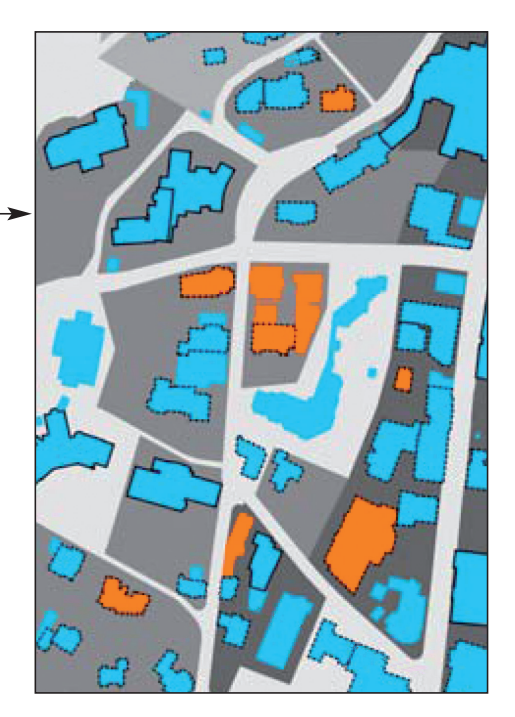

#### **Usage**

- $\Box$  Residential
- **Tourist accomodation: hotel**
- **Tenure**
- Single owner
- Multiple owner

#### **Planning**

Construction capacity factor (CCF)  $CCF = 0$  m<sup>2</sup> GEA/m<sup>2</sup> base area

- $\Box$  CCF  $\leq$  0.5 m<sup>2</sup> GEA/m<sup>2</sup> base area
- 
- CCF ≤ 1.0 m<sup>2</sup> GEA/m<sup>2</sup> base area
- CCF ≤ 1.5 m<sup>2</sup> GEA/m<sup>2</sup> base area

Quelle: Verändert nach Walz, 2006.

Abschätzungen und relativ schlecht dokumentierte Befragung zurückgreifen muss. Eine dieser Lücken ist zum Beispiel die Verteilung und Belegung von Zweitwohnungen. Besonders in den Bergregionen ist diese Angabe von grosser Bedeutung für die Raum- und Landschaftsplanung. Grosse Hoffnung wird in die zurzeit laufende so genannte Registerharmonisierung gesetzt. Diese verlangt detaillierte Angaben zur Belegung von Erst- und Zweitwohnungen in der ganzen Schweiz und soll langfristig die herkömmliche Volkszählung ersetzen.

Ebenso schwierig ist die Erhebung von Daten zu den Tagestouristenströmen und deren räumlich-zeitlichen Prä ferenzen. Tagestouristen müssen keine Übernachtungsgebühren bezahlen und müssen sich auch nicht melden. Für diese für die Raum- und Landschaftsplanung in den Schweizer Alpen wichtigen Angaben ist man immer wieder auf die Kooperation der Bergbahnen angewiesen. Wie gut diese Kooperation funktioniert, hängt meist von persönlichen Kontakten ab, obwohl diese Daten von öffentlichem Interesse wären.

Es müssen und können sicher nicht alle derartigen Datenlücken geschlossen werden, dennoch würde es Planungsprozesse in Zukunft wesentlich erleichtern, wenn gewisse, immer wieder auftretenden Lücken identifiziert und auch geschlossen werden könnten. In vielen Fällen wie in den aufgeführten Beispielen würde das nicht nur für die Nutzung von Modellen und Planungswerkzeugen hilfreich sein, sondern damit würden von vornherein wesentlich verbesserte Diskussions- und Entscheidungsgrundlagen zur Verfügung stehen.

#### Modellierung als Analysewerkzeug

Bisher haben wir uns auf modellbasierte Planungsinstrumente konzentriert, also auf die Entwicklung und Nutzung eines Werkzeugs. Aber Modellierung kann auch eine – im Moment in der Praxis noch eher wenig etablierte – Analysemethode bedeuten. In der Planungspraxis werden regelmässig aufwändige Erhebungen durchgeführt (z.B. Verkehrszählungen). Eine Modellierung auf der Grundlage

dieser speziell zu einer Fragestellung erhobenen Daten wäre vielmals eine sinnvolle Ergänzung zu den heute standardmässig durchgeführten Analysen. So könnten statt der meist rein gedanklich vollzogenen Szenarien wohldokumentierte Szenarienanalysen und Simulationen durchgeführt werden.

## **3.2.2 Schnittstellen zwischen verschiedenen Tools**

Die technische Verbesserung der Schnittstellen zwischen ver schiedenen Tools gilt als essenziell zur Etablierung von Simulationsmodellen in der Praxis. Weil diese Schnittstellen zwischen verschiedenen Software-Paketen wie z.B. einem GIS und einem Simulationsmodell schlecht ausgearbeitet oder inexistent sind, muss viel Zeit für die Aufbereitung und den Austausch von Daten zwischen verschiedenen Software-Paketen aufgewendet werden (Bishop, 1998). Diese technischen Probleme machen die Nutzung von computergestützten Hilfsmitteln und Modellen sehr schwerfällig.

Die Entwicklungen der jüngsten Vergangenheit zeigen jedoch, wie rasch der technische Fortschritt zu neuen Standards führen kann. Ein Beispiel dafür ist der Einsatz von Geographischen Informationssystemen (GIS). Sie werden inzwischen standardmässig bei Planungsprozessen genutzt. Ein zweites Beispiel ist Google Earth, das vom Datenumfang, von der Rechengeschwindigkeit und von der Interaktivität her vor wenigen Jahren noch nicht für möglich gehalten worden wäre. Die bestehenden technischen Probleme werden insofern als lösbar und als wichtige Felder zukünftiger Forschung und Entwicklung erachtet.

Zwei Projekte der NFP 48-Forschung fokussieren genau auf diese Problematik. In Ipodlas wurde ein Konzept zur technischen Optimierung der Verbindung von GIS, Visualisierungssoftware und dynamischen, zeitkritischen Model len ausgearbeitet (Isenegger et al., 2005). Im Mittelpunkt stand dabei die Konzeption einer Software-Architektur, die einen direkten Datenfluss zwischen den drei Werkzeugen ermöglichte und anhand von Use Cases den «Proof of concept» erbrachte. Gisalp konzentrierte sich dagegen auf die Entwicklung eines Datenmodels, um verschiedene be reits existierende Modelle im Bereich Naturgefahren zu kombinieren. Dabei standen Lösung von Konvertierungsproblemen im Vordergrund, so dass die kombinierte Nutzung der Modelle stark vereinfacht wurde (Rothenbühler, 2006).

# **3.2.3 Erforderliche Vielschichtigkeit und Komplexität**

In der Planungspraxis ist es von grösster Bedeutung, dass Werkzeuge und Methoden dem Planungsproblem angemessen sind. Komplexere Modelle zeichnen sich durch vielschichtigere Ergebnisse und eine grössere Menge an erforderlichen Eingabedaten aus. Oftmals können jedoch bereits technisch und methodisch relativ einfache Ansätze zum Ziel führen.

Überträgt man die unterschiedlichen Eigenschaften von Modellen in der Raum- und Landschaftsplanung auf ein Bauwerk, lassen sich Modelle finden, die das Bauwerk einfach von aussen zeigen. Komplexere Modelle stellen das Bauwerk aus mehreren Perspektiven und vielleicht auch noch in seiner Umgebung dar. Noch komplexere Modelle zeigen auch das Innere des Bauwerks und lassen den Betrachter darin herumspazieren. Schliesslich gibt es Model le, die neben dem Bauwerk auch noch seine Nutzung, die Menschen, die ein- und ausgehen, und die Materialflüsse, die mit Bau und Betrieb des Objektes in Zusammenhang stehen, abbilden.

## Bildliche Darstellung und Visualisierung

Es ist weder für Fachleute noch für die Öffentlichkeit einfach, sich Eingriffe in die Landschaft und vor allem auch schleichende Veränderungen visuell vorzustellen. Die Visualisierung von Landschaftsveränderungen wird deswegen als wichtiges Hilfsmittel eingestuft und bereits jetzt in der Raum- und Landschaftsplanung immer wieder wirkungsvoll eingesetzt.

Vielmals ist bereits die computergestützte Visualisierung eines geplanten Objektes in seiner Umgebung sehr aufschlussreich (z.B. Abbildung 3-2). Dazu werden entweder Photographien in einem Bildverarbeitungsprogramm so verändert, dass sie den zu diskutierten Eingriff in die Land schaft veranschaulichen. Oder es wird eine 3D-Visualisierung genutzt, die das Planungsobjekt (in Form eines digitalen Datensatzes) virtuell in seine Umgebung (digitales Geländemodell und Bodenbedeckungskarte) einbettet. Zur 3D-Visualisierung eines Planungsobjektes sind Daten zur Abmessung des geplanten Objektes, der Umgebung, in der es erstellt werden soll, und eine Standard-Software, in der beides aus verschiedenen Perspektiven gezeigt werden kann, erforderlich. Geeignete Software-Pakete werden direkt als Visualisierungswerkzeuge angeboten, ausserdem eignen sich auch Produkte aus den Bereichen CAD (Computer Aided Design) und GIS (Geographische Infor mationssysteme).

Während die Nachbereitung von Photographien eine weithin bekannte Technik ist, die lange vor der Etablierung von Computern genutzt wurde, handelt es sich bei der 3D-Visualisierung um eine Technik, die sich in den letzten Jahrzehnten mit entsprechender Software und mit zunehmend verfügbaren Daten allmählich etabliert.

Auch wenn die entsprechenden Bilder heute teilweise noch etwas unnatürlich wirken, hat die 3D-Visualisierung gegenüber der Nachbearbeitung von Photographien einige Vorteile. Da sie auf Daten beruht, die inzwischen für viele Geländeausschnitte und Planungsobjekte vorhanden sind, ist sie relativ einfach übertragbar. Die Detailschärfe der Abbildungen kann dabei den Anforderungen des Planungsprozesses mit einem zusätzlichen Rechenaufwand nahezu beliebig – sofern die entsprechenden Daten vorhanden sind – angepasst werden. Ausserdem erlaubt die computergestützte Visualisierung, das Objekt aus unterschiedlichen Perspektiven abzubilden. Wie Abbildung 3-2 zeigt, kann dies bei der Beurteilung der visuellen Wirkung eines Planungsobjektes ein grosser Vorteil gegenüber physischen Architekturmodellen sein. Schliesslich – und im Zusammenhang mit virtuellen Welten von besonderem Interesse – kann Visualisierung auch eingesetzt werden,

#### Abbildung 3-2

## **Computergestützte Visualisierungen im Vergleich zum (analogen) 3D-Architekturmodell**

Beispiel Planung neues Nationalparkzentrum im Schlossgarten von Zernez, GR.

#### **Bauprofile der Bauherrschaft**

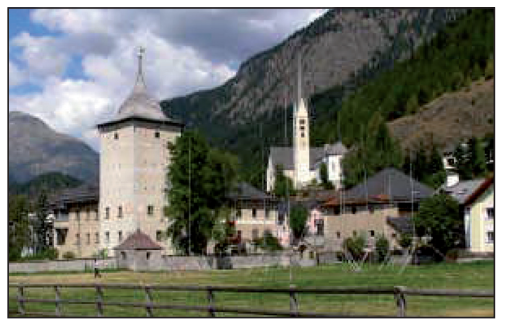

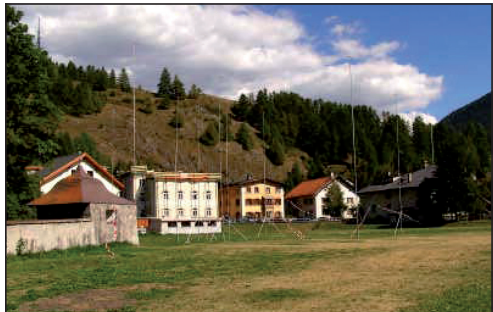

**Die von der Gegnerschaft erzeugte Gebäudesimulation**

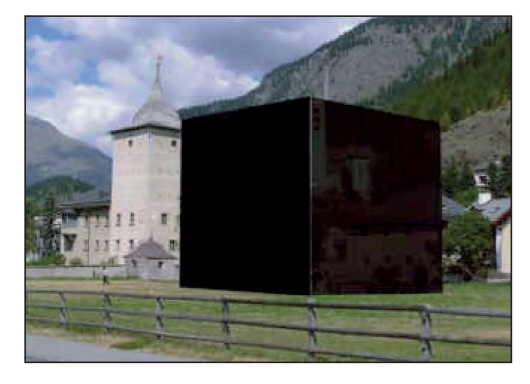

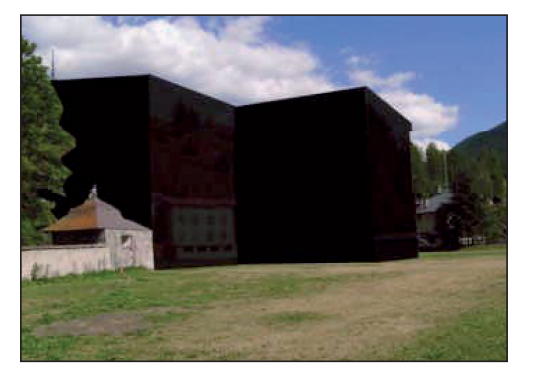

**3D-Modell des verantwortlichen Architekten** 

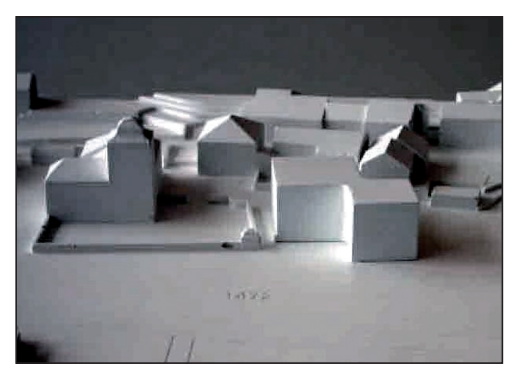

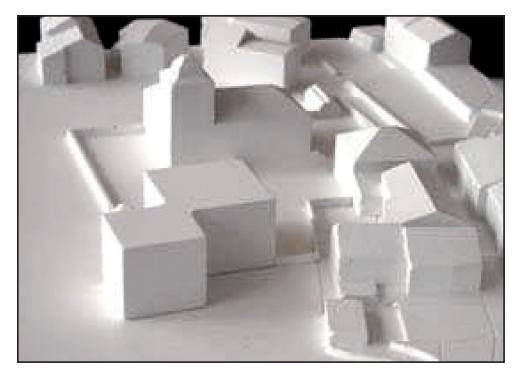

Pro Chaste da Zernez, 2004.

um die Ergebnisse von Simulationen der Landschaftsentwicklung in ein einfach zu verstehendes Bild zu übersetzen. Damit macht sie abstrakte Simulationsergebnisse in ihrer Bedeutung erfassbar, was gerade für das Verständ nis von schleichenden Prozesse eine grosse Bedeutung er langen kann.

Erfolgreich wurde die computergestützte Visualisierung zum Beispiel im bereits erwähnten Fall des neuen Nationalparkzentrums in Zernez, GR, eingesetzt. Die Lage des bereits bewilligten Bauprojektes wurde noch einmal in Diskussion gestellt, nachdem eine massstabsgetreue Visualisierung zeigte, dass das Objekt im Schlossgarten die Sicht auf das Ensemble von Schloss und Schlosswiese verdecken und somit das durch das ISOS (Inventar der schützenswerten Ortsbilder der Schweiz, beruhend auf dem Natur- und Heimatschutzgesetz) geschützte Ortsbild stark in Mitleidenschaft ziehen würde (Abbildung 3-2). Angestossen durch diese Visualisierung wurde das Objekt an einem anderen Ort platziert, wo es nun realisiert wurde. Nicht untersucht wurde, in wieweit die Verwendung der Farbe Schwarz für die Darstellung des Neubaues die Diskussion um den Standort des neuen Nationalparkzentrums beeinflusste.

## Kausale Zusammenhänge und Modellbildung

Einen höheren Grad an Komplexität wird bei der Darstellung von kausalen Zusammenhängen erreicht. Methoden, um diese Zusammenhänge zu etablieren, wurden im Bereich der Systemanalyse und -dynamik entwickelt (z.B. Forrester, 1972; Vester und von Hesler, 1980). Diese An sätze werden sowohl in der Informatik, in den Naturwissenschaften als auch in den Wirtschafts- und Sozialwissenschaften eingesetzt. Eines der frühen und sehr bekannten Beispiele ist der Bericht «Grenzen des Wachstums» des *Club of Rome* Anfang der 1970er (Meadows et al., 1972). Derzeit werden systemanalytische Methoden vor allem im Rahmen von Szenarienanalysen (z.B. Scholz und Tietje, 2002) und im Bereich des Adaptive Management (z.B. Sendzimir et al., 2007) eingesetzt.

Das Vorgehen der Systemanalyse ist zunächst qualitativ und eignet sich sehr gut für die Gruppenarbeit. Im ersten Schritt werden die Systemgrenzen festgelegt, im zweiten die für die Fragestellung relevanten Elemente ausgewählt, im dritten die Beziehung zwischen den ausgewählten Elementen bestimmt, und schliesslich werden die Eigenschaften des Gesamtsystems und seine Beziehungen zur Umwelt betrachtet. Das Ergebnis der qualitativen System analyse beschreibt die ursächlichen Zusammenhänge innerhalb eines Systems und wird graphisch in der Form eines Flussdiagramms dargestellt (siehe Abbildung 3-3).

Im Folgenden lassen sich auch die Beziehungen zwischen den Elementen semiquantitativ oder quantitativ be stimmen. Beispiele dafür sind die semiquantitative Beur teilung der Wirkung zwischen Elementen oder die Quantifizierung von Stoff- oder Energieflüssen zwischen Elementen. Mit Hilfe entsprechender Software (z.B. Stella, Powersim, Vensim u.ä.) kann eine derartig quantifizierte Systemanalyse relativ einfach zu einem Simulations modell weiterentwickelt werden.

Die Systemanalyse stellt vielfach den ersten Schritt zur Entwicklung numerischer computergestützter Modelle dar. Sie bestimmt die Logik und die Struktur eines Modells und kann als eigentlicher Schritt der Modellbildung be trachtet werden.

Sie eignet sich ausserdem sehr gut dazu, einen Dialogund Lernprozess zu unterstützen (z.B. van den Beld, 2004; Vennix, 1996). In einem Stadium des Planungsprozesses, in dem die Verbesserung des System- und Problemverständnisses von Stakeholdern und Entscheidungsträgern im Vordergrund steht (siehe auch Kapitel 3.2.5), kann die Systemanalyse deswegen hilfreich in einem partizipativen Prozess eingesetzt werden (z.B. Sendzimir et al., 2007). In der Synthese III «Landschaft gemeinsam gestalten» wird sie deswegen auch im Zusammenhang mit den «Mentalen Modellen» beschrieben (Simmen und Walter, 2007).

#### Abbildung 3-3

#### **Qualitative Ergebnisse der Systemanalyse aus dem Projekt Alpscape**

Am Beispiel der Landwirte (Satellite Group: Agriculture)

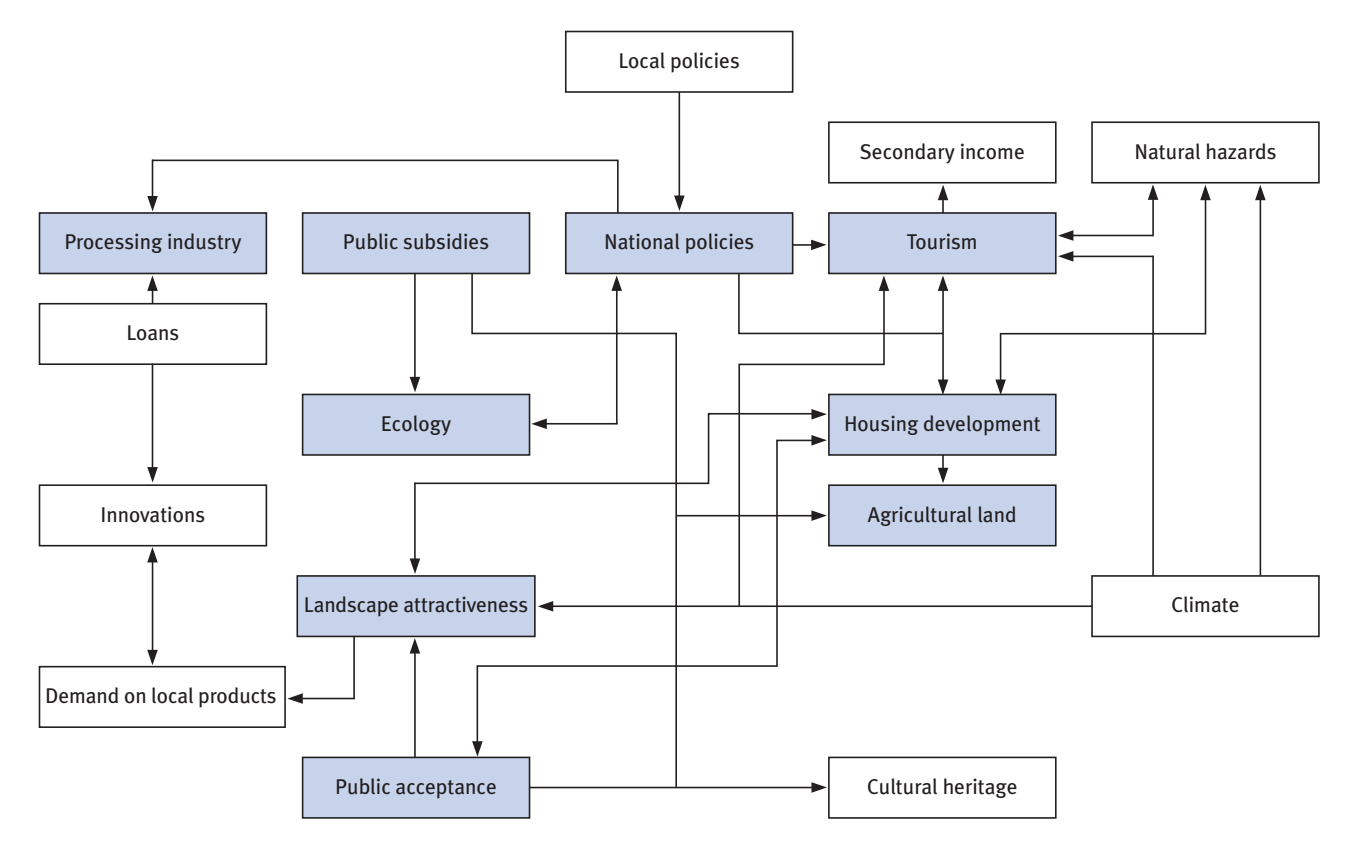

Quelle: Walz et al., 2007.

# Quantifizierung kausaler Zusammenhänge und Kalibrierung

Um die Intensität von Prozessen, das Resultat interagierender Prozesse oder die Überschreitung von Schwellen werten abschätzen zu können, müssen die Zusammenhänge eines abgebildeten Systems quantifiziert und kalibriert werden. Dabei handelt es sich um Parameter, die auf der Grundlage von empirischen Beobachtungen abgeschätzt werden, wie z.B. betriebwirtschaftliche Eckwerte in der Landwirtschaft (Sulaps), Migrationszyklen von Lärchenwicklern (Ipodlas), oder Vorlieben von Wanderern (Alpsim).

Diese Quantifizierung erlaubt es, das Modell unter flankierenden Annahmen dynamisch zu Computersimulationen zu nutzen. Die Ergebnisse der Computersimulation hängen stark von der Kalibrierung des Modells ab. Nur mit einer sehr detaillierten Dokumentation kann ein potentieller Anwender abschätzen, ob das vorliegende Modell auch seinen Anforderungen entspricht, ob Adaptionen erforderlich sind und ob es seinen Anwendungsfall ausreichend gut abbildet.

Weil die Möglichkeit zu Rekalibrierung und Adaptionen bei der Verbreitung eines Modells von grosser Bedeutung ist, werden viele Modelle inklusive Source Code zur Verfügung gestellt. Die Rekalibrierung und Adaption eines Mo dells kann in Einzelfällen recht arbeits- und datenintensiv sein (Stevensa et al., 2007), obwohl zur Rekalibrierung teilweise automatisierte Verfahren zur Verfügung stehen (z.B. Straatman et al., 2004).

Die Kalibrierung von Modellen wird umso schwieriger, je schlechter sich Zusammenhänge quantifizieren lassen. In integrierten Ansätzen, in denen Modelle aus verschiedenen Disziplinen kombiniert werden, ist es besonders schwierig. In der NFP 48-Forschung war Alpscape ein typisches Beispiel für ein integriertes Modell. Die verschiedenen, auf die lokalen Verhältnisse kalibrierten Modelle wurden dabei nicht durch einen vollautomatisierten Mechanismus zusammengeführt, sondern durch die Ausformulierung von Szenarien (Walz et al., 2007). Um zum Beispiel aus Landnutzungsänderungen auf eine veränderte Produktivität der lokalen Landwirtschaft oder einen veränderten Wert der landschaftlichen Attraktivität zu schliessen, waren im Einzelfall weitere Annahmen nötig, die am besten im Rahmen der Szenarien kommuniziert werden konnten.

An diesen Schnittstellen – insbesondere zwischen ökologischen und wirtschaftlichen Fragestellungen – liegen noch Forschungsdefizite vor, die für die Schweizer Alpen essenziell sind. Die Forschung muss in diesem Bereich in Zukunft wesentliche Beiträge liefern, um integrierte Modellansätze für die Planung attraktiv zu machen. Erste Beiträge findet man beispielsweise bereits in den Projekten Sulaps, Ecosysserv und der Synthese IV zu «Raum nutzung und Wertschöpfung» (Simmen et al., 2007).

## **3.2.4 Übertragbarkeit von Modellen**

Ein weiteres und – langfristig betrachtet – womöglich das schwierigste Problem zur Etablierung von computergestützten Hilfsmitteln in der Planung sehen wir darin, dass wenige der Entscheidungssituationen vergleichbar sind. Das heisst, dass sich die Hilfsmittel und Modelle hinsichtlich ihrer inhaltlichen Schwerpunkte und auch hinsichtlich der notwendigen Datengrundlagen von Situation zu Situa tion unterscheiden.

Inwiefern ein Simulationsmodell auf eine andere Planungs situation übertragen werden kann, wie offen und flexibel ein Werkzeug zur Entscheidungshilfe sein muss, um verschiedenen Situationen gerecht werden zu können, oder ob man vor allem die Erfahrung und die entwickelten Methoden in neuen Anwendungssituationen übernehmen kann, hängt sehr von der Komplexität der Fragestellungen ab. Hinsichtlich der Übertragbarbeit von Modellen lassen sich zwei Hauptrichtungen für den Einsatz in der Raumund Landschaftsplanung herausschälen:

– Auf der einen Seite haben wir die technischen Hilfs mittel, die aufgrund ihrer relativ einfachen Datenanforderungen auf viele Einzelfälle übertragen werden können («Tools»). Ein Beispiel dafür ist die Darstellung von geplanten Bauobjekten in ihrer Umgebung aus ver-

#### Abbildung 3-4

**Einsatz von Modellen in der Raum- und Landschaftsplanung als Spektrum zwischen «Tool» und «Lernhilfe»** 

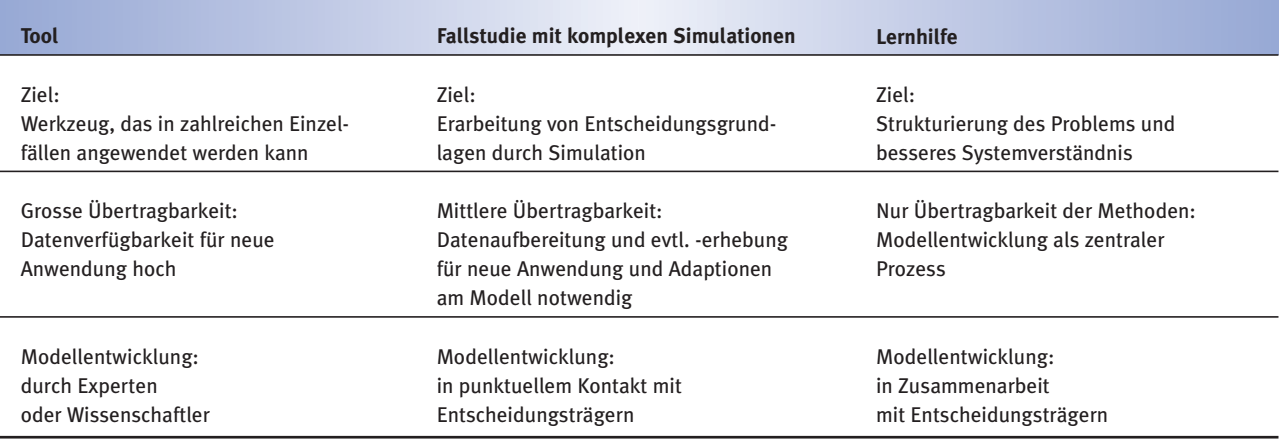

Quelle: Eigene Darstellung.

schiedenen Perspektiven mit Hilfe von Visualisierungs-Software, CAD oder GIS. In diesem Fall sind die Datenverfügbarkeit und die technischen Software-Anforderungen heutzutage nahezu Standard.

– Auf der anderen Seite haben wir den Einsatz von Mo del len zur Vertiefung des Problem- und Systemverständnisses. Bei diesem Einsatzgebiet steht der Lernprozess aller Beteiligten im Vordergrund («Lernhilfen»). Wichtig ist bei diesem Einsatz von Modellen, dass die Problemstellung durch die Modellierung strukturiert und das Systemverständnis selbst erarbeitet wird. Aus diesem Grund ist der Prozess der Modellentwicklung von zentraler Bedeutung. Nur bedingt kann es hilfreich sein, auf existierende Modelle zurückzugreifen. Ein Beispiel für einen solchen Einsatz ist z.B. das Projekt Alpscape, in dem die lokalen Entscheidungsträger und Vertreter der Öffentlichkeit in den Prozess der Szenarienentwicklung einbezogen wurden (Walz et al., 2007). Weitere sehr gute Beispiele, in denen der Lernprozess im Vorder grund stand und Entscheidungsträger in den Prozess der Modellentwicklung selbst einbezogen wurden, findet man z.B. in van den Beld (2004).

Beide Einsatzbereiche zeigen charakteristische Eigenschaften für die Übertragbarkeit der entsprechenden Modelle. Sie lassen sich dabei als die zwei äusseren Pole eines Spektrums betrachten (Abbildung 3-4). Die Simu lations modelle des NFP 48 bilden dabei das Bindeglied zwischen «Tool» und «Lernhilfe». Mittels Fallstudien entwick eln damit Betroffene und Entscheidungsträger fallspezifische Methoden. Einerseits lag das Schwergewicht auf der Entwicklung technischer und methodischer Ansätze, die für die Entwicklung von Planungsinstrumenten grundlegend sein können (z.B. Ipodlas oder Alpsim). Andererseits stellten sie Fallstudien dar, in welche die entsprechenden Entscheidungsträger einbezogen waren, so dass sie für die Untersuchungsregion selbst als «Lernhilfe» fungierten (z.B. Alpscape). Schliesslich liefer ten sie Erkenntnisse, die eine Hilfestellung für Entscheide sein können, auch ohne eine direkte Anwendung des entsprechenden Modells (z.B. Sulaps). Dabei gibt es natürlich auch unter den NFP 48-Modellen Unterschiede. So ist zum Beispiel Alpscape in diesem Spektrum relativ weit rechts einzuordnen, während Schutzwälder eher links angesiedelt ist.

## **3.2.5 Mögliche Funktionen im Planungsprozess**

Der Einsatz von computergestützten Hilfsmitteln kann Planungs- und Entscheidungsprozesse nicht ersetzen, aber konstruktiv unterstützen. Dabei können ihre Funktionen in verschiedenen Planungsprozessen und in unterschiedlichen Phasen dieser Prozesse variieren.

Das Spektrum an Funktionen umfasst (1) die Berechnung von Entscheidungsgrundlagen durch komplexe und voraussagende Analysen wie Simulationen, (2) Kommunikationsaspekte, (3) die Bewertung anhand von Indikatoren, (4) partizipative Lernprozesse und schliesslich (5) Analyse und Erklärung. Im Zusammenhang mit der Forschung des NFP 48 wurden diese Funktionen teilweise in Kapitel 2.2.7 bereits angesprochen. Wie sie im Einzelnen einen Beitrag zur Ent scheidungsfindung leisten können und welche Komponenten dabei notwendig sind, zeigt Abbildung 3-5.

# Berechnung von Entscheidungsgrundlagen (Decision Support)

Prognosen und vorausschauende Analysen können Argumente und Grundlagen zur Verbesserung von Einzelentscheiden liefern. Bei der Berechnung von Entscheidungsgrundlagen gehen dabei Standardmethoden (z.B. Trendberechnungen), hochentwickelte Techniken zur Datenanalyse (z.B. statistische Modellierung, Data Mining, neuronale Netze oder künstliche Intelligenz) und Simulationsmodelle, wie wir sie in Kapitel 1.8 definiert haben, allmählich ineinander über. Simulationsmodelle werden dabei als Mittel der vorausschauenden Analyse im Rahmen von Szenarienanalysen eingesetzt. Die Simulationsmodelle der NFP 48-Forschung werden zum grössten Teil genau in diesem Bereich eingesetzt. So liegt bei den Projekten Alpscape, Alpsim, Gisalp, Ipodlas und Sulaps der Fokus auf der zukünftigen Entwicklung.

Dabei liegt ein grosser Schwerpunkt darauf, alternative Entwicklungspfade aufzuzeigen und nicht im engeren Sinne eine Prognose abzugeben. Beispielsweise trägt Sulaps im Bereich der agentenbasierten Modelle mit einem Ansatz, Landschaftsveränderung auf der Grundlage

von aufwändig erhobenen Daten landwirtschaftlicher Betriebe zu simulieren, zur einem verbesserten Verständnis der Mechanismen der Hofaufgabe im schweizerischen Alpenraum bei. Und auf dem Gebiet der «Integrierten Modelle» hat die Forschung des NFP 48 insbesondere mit dem Projekt Alpscape einen Beitrag zur Integration verschiedener disziplinärer Modelle anhand von Szenarienanalysen geleistet.

## Kommunikation durch Visualisierung

Während die Berechnung von komplexen Entscheidungsgrundlagen die Hauptaufgabe bildet, wird die Visualisierung als Querschnittsaufgabe betrachtet (Abbildung 3-5). Eine sinnvolle realitätsnahe Visualisierung muss nicht an ein Simulationsmodell gekoppelt sein, sondern kann je nach Bedarf aus manipulierten Bildern oder aus 3D-Visualisierungen des geplanten Vorhabens bestehen (siehe auch Kapitel 3.2.3). Doch im Gegensatz zu dem oftmals recht abstrakten Output von Simulationsmodellen in Form von Indikatorwerten oder Karten, der sich vorwiegend an Experten wendet, kann man mit einer realitätsnahen Visualisierung auch Adressaten erreichen, die über wenig Erfahrung in der Raum- und Landschaftsplanung verfügen. Neben der Öffentlichkeit gilt dies auch für wichtige Entscheidungsträger in der Politik.

Die NFP 48-Forschung hat mit dem Projekt IPODLAS ein Konzept zur Integration von Werkzeugen zur Verwaltung von (räumlichen) Daten, von Simulationsmodellen und von Visualisierungsinstrumenten geschaffen. Diese Integration ermöglicht es, den umständlichen Transfer zwischen den verschiedenen Instrumenten zu erleichtern und damit die Simulationsresultate sofort zu visualisieren (Isenegger et al., 2005). Das Ergebnis einer dynamischen Simulation kann damit direkt als Film präsentiert werden. Das Projekt Alpsim geht noch einen Schritt weiter. Einerseits wird die Landschaft photorealistisch visualisiert, und andererseits erfahren die Agenten des Modells «visuelle» Reize in dieser virtuellen Landschaft und reagieren darauf mit ihrem Verhalten (Cavens und Lange, 2004; Gloor et al., 2004).

Abbildung 3-5

#### **Verschiedene Funktionen von Modellen und ihr Beitrag zum Entscheidungsprozess**

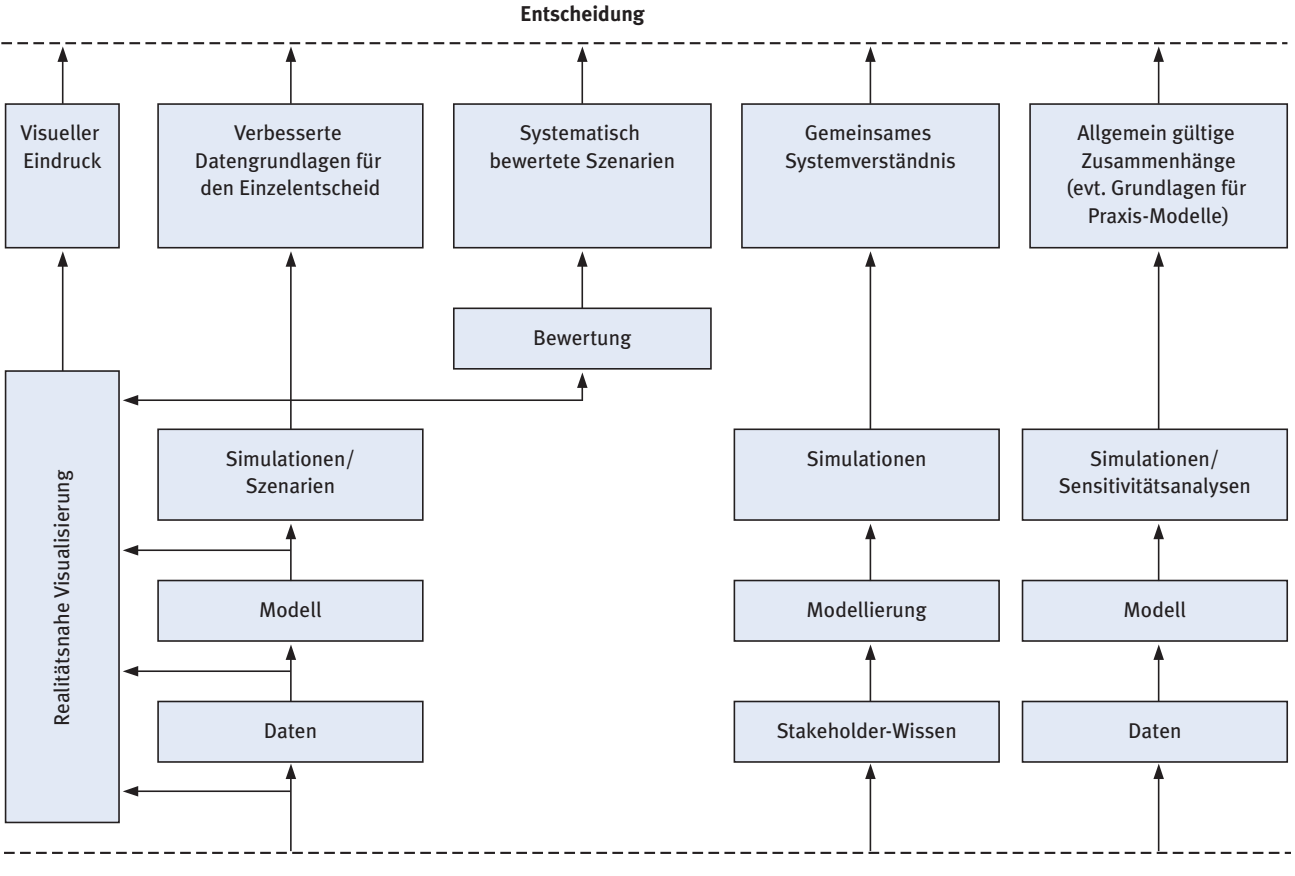

**Wirkliche Welt**

Quelle: in Anlehnung an Bishop, 1998.

## Bewertung anhand von Indikatoren

Bewertungsansätze werden immer wieder sehr kontrovers diskutiert, so auch in der Begleitgruppe. Obwohl die automatisierte, objektive Bewertung von Landschaftseingriffen und Entwicklungsoptionen in vielen Ohren sehr vielversprechend klingt, wird sie nicht als zentrale Aufgabe von computergestützten Hilfsmitteln betrachtet. Selbst von Be fürwortern wird sie eher als Zusatzfunktion eines Simulationsmodells eingestuft («nice-to-have»), siehe Abbildung 3-5.

Obwohl dies eine eher zwiespältige Haltung der Begleit gruppe aufzeigt, ist zu bedenken, dass die Bewertung einer Landschaftsveränderung nicht immer trivial ist und eine automatisierte Bewertung durch einen Experten in manchen Fällen nützlich sein kann (z.B. Mortberg et al., 2007).

Die NFP 48-Forschung trägt zur Entwicklung von Instrumenten zur Bewertung von Landschaftseingriffen mit den Projekten Ecosysserv und Alpro bei. In Alpro wurden Methoden zur systematischen und vielschichtigen Bewertung von Landschaftseingriffen anhand von Befragungen entwickelt (Baumgart et al., 2005). Sie ermöglichen ein Meinungsbild zu erstellen, beziehen sich aber nicht auf eine automatisierte Bewertung von Simulationsergebnissen. Im Projekt Ecosysserv stehen verschiedene Methoden der Monetarisierung von Landschaftsveränderungen im Vordergrund (z.B. Grêt-Regamey et al., 2007). Dabei werden auch Methoden entwickelt, die zur automatisierten Bewertung von Simulationsergebnissen von grösster Bedeutung sein könnten, wie z.B. die Übertragung von punktuellen Befragungsergebnissen auf die Fläche oder die Vergleichbarkeit der Bewertung für verschiedene Landschaftsfunktionen (Grêt-Regamey et al., im Druck).

#### Partizipative Lernprozesse

Wenn man vom Potenzial von Modellen in der Landschaftsund Raumplanung spricht, soll auch auf die Potenziale der Modellierung als Methode angesprochen werden. Eine ge meinsame Modellierung kann in partizipativen Prozessen ein Augenöffner und eine grosse Hilfe beim Finden gemeinsamer Lösungen sein. So weist auch die Synthese III «Landschaften gemeinsam gestalten» auf den Einsatz von Modellierung im Rahmen partizipativer Prozesse hin.

Modellierungen im Rahmen partizipativer Prozesse erlebt nach einer ersten Hochphase in den 1970ern in den letzten Jahren wieder einen grossen Bedeutungszuwachs (Antunes et al., 2006; Förster und Kytzia, 2004; Hare et al., 2003; van den Beld, 2004). Sie wird insbesondere bei der komplexen und unscharfen Entscheidungssituationen erfolgreich eingesetzt («messy problems» nach Vennix, 1999). Im Gegensatz zum Einsatz von Modellen für komplexe Analysen und Voraussagen steht dabei nicht das Modell im Vordergrund, sondern der Modellierungsprozess an sich (van den Beld, 2004).

Durch die partizipative Modellierung wird innerhalb einer Gruppe ein gemeinsames Problemverständnis etabliert, die Abgrenzung des betroffenen Systems festgelegt und die Wirkungsweise zwischen einzelnen Elementen dieses Systems definiert. Mit dem daraus entstehenden Modell können die Reaktionen des Systems auf äussere Veränderungen simuliert werden. Das Modell kann dabei rein qualitativ, aber auch semi-quantitativ oder quantitativ sein (siehe auch Kapitel 3.2.3). Neben den Simulationsergebnissen wird insbesondere das gemeinsam erworbene Systemverständnis als Produkt des Modellierungsprozesses betrachtet, was bei schlecht abzugrenzenden, vielschichtigen Entscheiden zur Lösung beitragen kann. In Ab bildung 3-4 wäre eine derartige Modellanwendung weit links auf der Seite der Lernhilfen anzusiedeln.

#### Erklärende Analyse

Analytisch-erklärende Ansätze werden vorwiegend in der Forschung eingesetzt. Dabei verfolgen sie das Ziel, allgemein gültige Erkenntnisse zu generieren (Abbildung 3-5). Trotzdem können auch diese Ansätze für die Planung relevant sein. Zum einen wird dabei Wissen gewonnen, das für die Praxis bedeutsam sein kann. Zum anderen könnte die Praxis davon profitieren, in Zukunft Modellierung ebenfalls als eine Analysemethode einzusetzen (siehe auch Kapitel 3.2.6).

Ein Beispiel aus der NFP 48-Forschung ist das Projekt SCHUTZWÄLDER. Dort wurde zuerst ein Modell zu Forschungszwecken entwickelt (Stoffel et al., 2006; Wehrli et al., 2005, 2007). Und in einem zweiten Schritt wurden die Ergebnisse aus dieser Forschung zur Entwicklung eines Werkzeugs für die Praxis genutzt (Brang, 2002; Brang et al., 2004).

# **3.2.6 Etablierung von Modellen in der Planungskultur**

Die mangelnde Erfahrung im Umgang mit Modellen und die Tatsache, dass sie in der Planung so wenig eingesetzt werden, weisen auf einen beträchtlichen Kommunikationsbedarf zwischen Entwicklern und potenziellen Anwendern hin. Potenzielle Anwender müssen mit den Möglichkeiten der entwickelten Werkzeuge vertraut sein, um ihren Einsatz in Erwägung zu ziehen.

Vonk et al. (2005) schlagen zur Etablierung von Model len in der Planungskultur professionelles Marketing vor, wie es zum Beispiel auch im Bereich der GIS-Anwendungen in den 1990ern grossflächig erfolgreich war. Diesen Vorschlag halten wir nur für bedingt hilfreich, da die Vielfalt an Funktionen und inhaltlichen Ausrichtungen bei Modellen sehr gross ist. Wir sehen dagegen ein grosses Potenzial im direkten Know-how-Transfer durch eine verbesserte Zusammenarbeit zwischen den Entwicklern und den (potenziellen) Nutzern von Modellen.

Im Rahmen von aktuellen Planungsprojekten kann die Zusammenarbeit über Qualifikationsarbeiten wie Diplomund Doktorarbeiten gefördert werden. Qualifizierte und im Umgang mit Modellen erfahrene Fachleute würden entsprechend auch danach auf dem Arbeitsmarkt zur Einbin dung in die Planung zur Verfügung stehen.

Umgekehrt kann die Forschung auch Anwender und Ent scheidungsträger ansprechen, in dem sie sie in vergleichsweise kleinere, oftmals weniger dringliche Projekte direkt mit einbezieht. Dies entspricht dem Ansatz, den das NFP 48 mit seiner Forderung nach Transdisziplinarität verfolgt und gefördert hat. Die potenziellen Anwender der Instrumente oder zumindest des generierten Wissens sollten frühzeitig in die Forschungsprojekte eingebunden werden, am besten direkt bei seiner Ausformulierung. Wie erfolgreich diese Strategie war, ist von einem Projekt zum anderen sehr unterschiedlich. Am Beispiel Alpscape kann man zum Beispiel sehen, dass zwar das Modell nicht weiter in der Region zum Einsatz kommt, die Ergebnisse jedoch teilweise in die Ausarbeitung eines Leitbilds für die Land schaft Davos einflossen (Thalmann, 2006).

# 3.3 Leitfaden zur Beurteilung des Einsatzbereiches der Modelle

Um interessierten Praktikern eine bessere Übersicht über computergestützte Methoden und Modellierungstechniken in der Raum- und Landschaftsplanung, ihre Potenziale und ihre Grenzen zu vermitteln, wäre die Entwicklung eines Leitfaden mittelfristig von grosser Hilfe.

Ein Überblick über bereits zur Verfügung stehende Mo delle in der Raum- und Landschaftsplanung wurde bereits von mehreren Autoren und Institutionen herausgegeben (Brail und Klosterman, 2001; Geertman und Stillwell, 2004; USEPA, 2000). Diese Veröffentlichungen beziehen sich allerdings nur auf bereits existierende Modelle und haben ihren Fokus auf Simulationsmodellen und Bewertungswerkzeugen.

Die wichtigsten Schritte bei der Auswahl eines solchen Modells können hier zusammengetragen werden. Der eigentlichen Auswahl eines Modells oder Tools vorausgehend muss sich der Anwender über einige Fragen erst selbst klar werden (Abbildung 3-6). Zuerst muss die vorliegende Problemstellung genau erfasst und die eigentliche Frage formuliert werden. Davon muss die Information abgeleitet werden, die man mit Hilfe des Modells berechnen möchte. In diesen beiden Schritten geht es um die inhaltliche und funktionale Ausrichtung des Modells. Damit kann auch der Kreis der möglicherweise passenden Modelle deutlich eingeschränkt werden. Die US Environmental Protection Agency (2000) hat in ihrer Zusammenschau beispielsweise 22 existierende und erhältliche Simulationsmodelle und Bewertungsinstrumente vorgestellt. In dieser Zusammenschau wird zwischen Landnutzungsmodellen, Ver kehrsmodellen, Wirtschaftsmodellen und Environmental-Impact-Modellen unterschieden (USEPA, 2000). Somit werden die vier wichtigsten inhaltlichen Schwerpunkte fest gehalten. Diese Unterscheidung ist allerdings bei Weitem nicht ausreichend für die Auswahl eines Modells im Einzelfall, werden doch allein für die Verkehrsmodelle vier weitere Untergruppen differenziert.

## Abbildung 3-6

**Die wichtigsten Vorüberlegungen zur Auswahl eines geeigneten Modells im einzelnen Anwendungsfall** 

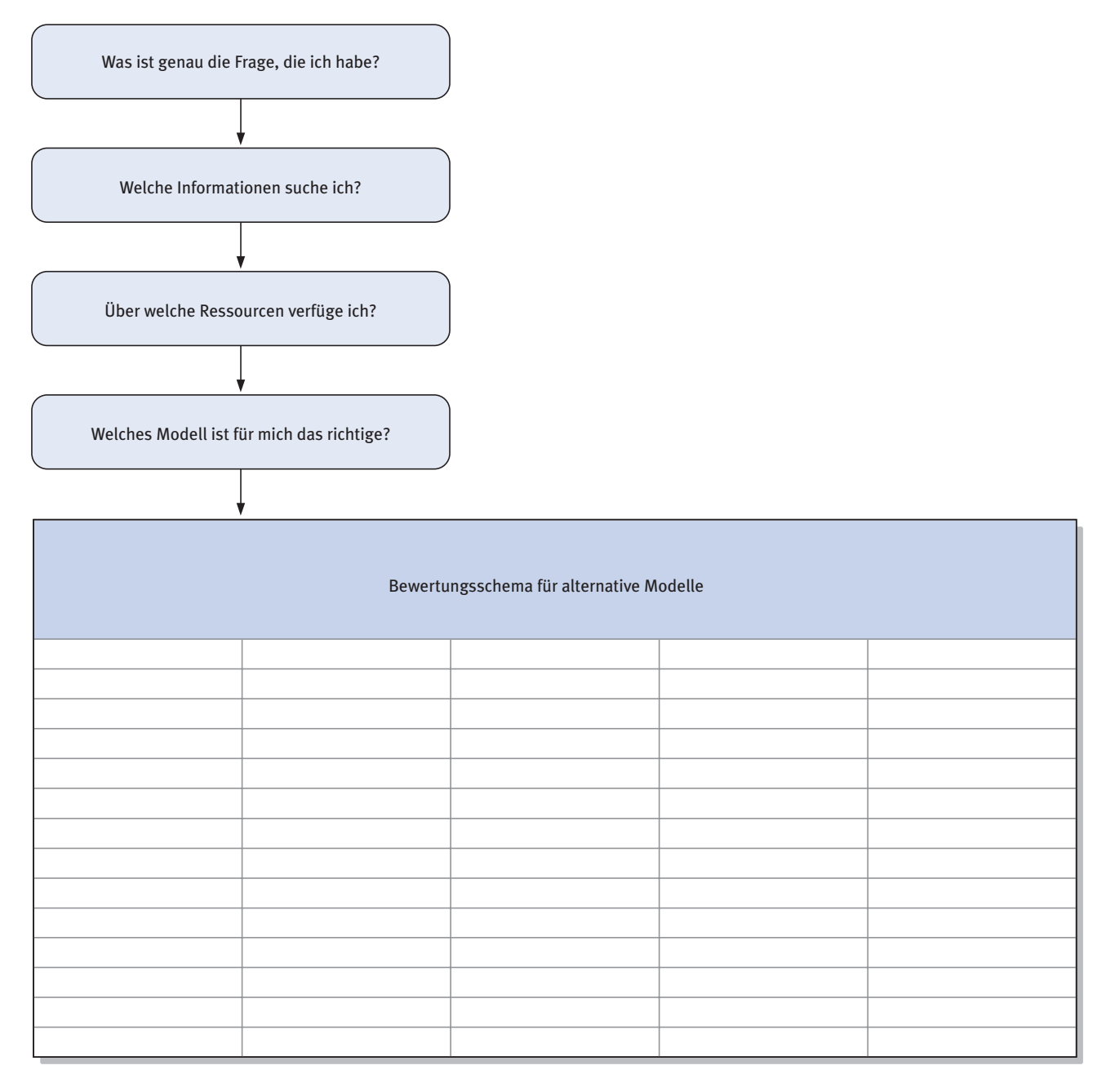

Quelle: Entwurf nach USEPA, 2000.

## Tabelle 3-1

## **Bewertungsschema zur Auswahl eines geeigneten Modells im einzelnen Anwendungsfall**

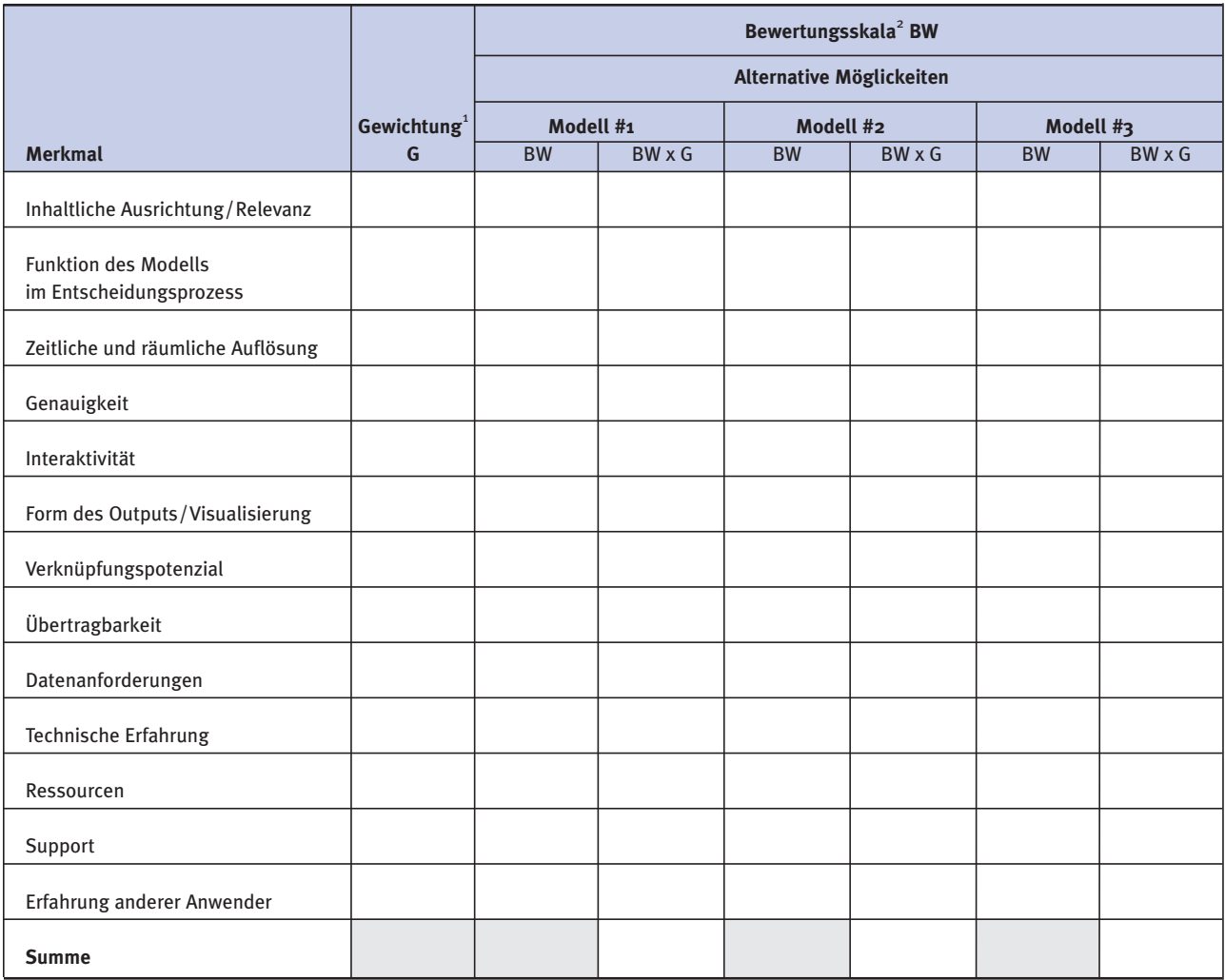

<sup>1</sup> niederes Gewicht = 1 bis  $5$  = hohes Gewicht

<sup>2</sup> erfülllt gewünschte Eigenschaft nicht = 0 bis 10 = erfüllt gewünschte Eigenschaft optimal

Quelle: Entwurf nach USEPA, 2000, verändert nach Chang und Kelly, 1995.
Aus diesem Grund ist eine gut formulierte Frage ausschlaggebend, um mit der Auswahl eines Modells zu be ginnen. Dann muss der potenzielle Nutzer seine Ressourcen abschätzen. Es gilt dabei den Aufwand, den der Nutzer sich leisten kann und will, abzuschätzen. Neben den finanziellen Ressourcen sind die technische Erfahrung im Umgang mit Modellen, das Zeitbudget und die Verfügbarkeit und Aufbereitung von Daten entscheidende Punkte.

In einem weiteren Schritt muss nun die Wahl des geeigneten Modells erfolgen. Kriterien und ein Bewertungsschema zur Auswahl eines geeigneten Modells im einzelnen Anwendungsfall werden in Tabelle 3-1 aufgezeigt. Dieser Kriterienkatalog ist das Ergebnis der Zusammenarbeit mit der Begleitgruppe (vor allem Workshop 2, siehe Anhang) und der einschlägigen Literatur zu diesem Thema (z.B. Brail und Klosterman, 2001; Geertman und Stillwell, 2004; USEPA, 2000).

Die bisher aufgezeigten Veröffentlichungen geben einen guten Überblick über die Eigenschaften und die Auswahlkriterien für bereits existierende Simulationsmodelle und Bewertungswerkzeuge (Brail und Klosterman, 2001; Geertman und Stillwell, 2004; USEPA, 2000). Sie geben allerdings keinen Gesamtüberblick über die Möglichkeiten von Modellierungsansätzen und computergestützten Werkzeugen, die ja nicht unbedingt an Simulations modelle gebunden sein müssen. So berücksichtigen sie nicht, dass computergestützte Werkzeuge in der Visualisierung einen wichtigen Beitrag zum Entscheidungsprozess liefern können oder dass die partizipativen Modellierungsansätze Entscheidungsprozesse strukturieren können.

Wir schlagen einen umfassenden Leitfaden vor, der nicht nur existierende Modelle beschreibt, sondern eine Metho denanleitung darstellt, die das in Kapitel 3.1 beschriebene Spektrum an Planungsinstrumenten und -methoden einschliesst. Eine Möglichkeit zur Ausarbeitung dieses Leit fadens sehen wir in der Entwicklung eines Entscheidungsbaumes, wie er in Abbildung 3-7 gezeigt wird. In dieser Baumstruktur können Entscheidungskriterien für verschiedene Techniken und Modelle in der Raum- und Landschaftsplanung hierarchisch gegliedert werden und somit einen relativ einfachen Zugang für den Laien herstellen. Damit könnte man Praktikern ein Hilfsmittel an die Hand geben, mit dem sie sowohl den Aufwand als auch den Mehrgewinn durch die Anwendung bestimmter Methoden und Modelle im Voraus gut abschätzen könnten. Abbildung 3-7 stellt eine Skizze eines solchen Entscheidungsbaumes dar.

**Skizze eines Entscheidungsbaumes zur Beurteilung von Modellen und Hilfsmitteln in der Raum- und Landschaftsplanung** 

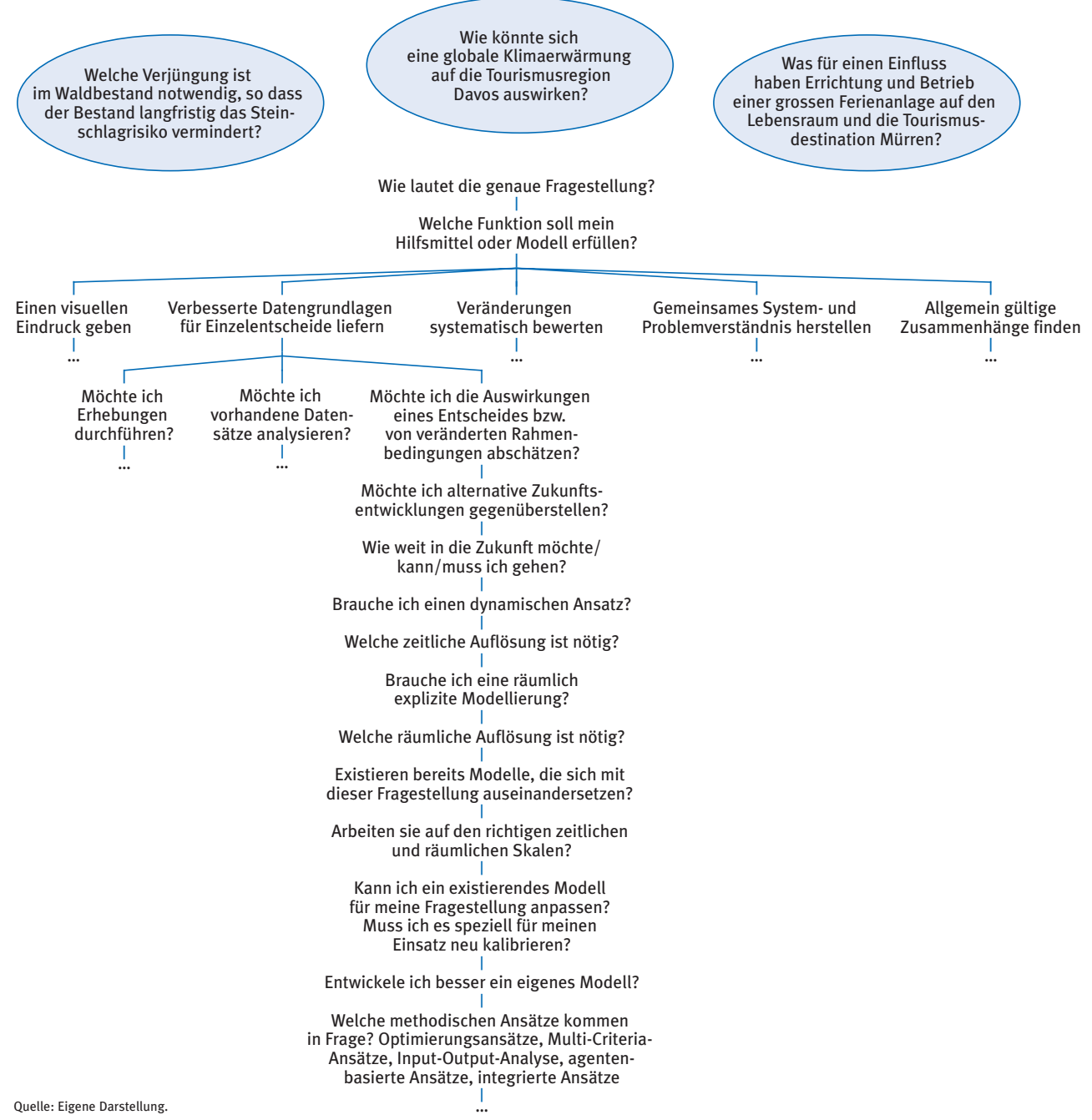

Walz, Ariane et al.: Virtuelle Welten - reale Entscheidungen? Die Alpen im Modellbaukasten, © vdf Hochschulverlag 2009

**Virtuelle Repräsentation – vom «schönen Bild» zum hilfreichen Planungsinstrument 4**

# **4 Virtuelle Repräsentation – vom «schönen Bild» zum hilfreichen Planungsinstrument**

Er besticht – der geplante «Bienenwabenturm» auf der Schatzalp! Aber ist die Realisierung auch möglich? Was bedeutet er für das Landschaftsbild, was für die regionale Wirtschafts- und Tourismusentwicklung? Diese Fragen müs sen Baustatiker, Baufachleute, Touristiker, Finanzund Wirtschaftsexperten, Planer und schliesslich Bauherren beantworten. Bevor sie dies jedoch tun, greifen sie oft auf die «Kraft der Bilder» zurück, seien diese statisch oder animiert.

Bauvorhaben und Grosseingriffe in die Landschaft werden zwar im 2D-Plan millimetergenau geplant, so richtig vorstellen können sich diese die meisten Betrachter – namentlich die meisten Entscheidungsträger – erst, wenn 3D-Modelle oder 3D-Animationen zur Verfügung stehen. Abbildung 4-1 (des geplanten Schatzalpturms) repräsentiert eine statische Variante. Diese kombiniert eine terrestrische Photographie mit der im Computer erzeugten Darstellung des Schatzalpturms sowie die übrigen erforderlichen baulichen Veränderungen an der bestehenden Bausubstanz. Der gewählte Blickwinkel lässt den Turm «greifbar» er scheinen, da der Betrachter gleichsam auf den Turm hinunterschaut oder sich mit ihm auf «Augenhöhe» befindet. Auf diese Weise verliert der Turm etwas an seiner zuweilen kritisierten Monumentalität, die den Betrachter zu irritieren vermag, wenn er von «unten» zum Schatzalpturm hinaufschaut. Die photographische Grundlage für Abbildung 4-1 ist eine Flugaufnahme. Sie ist damit eine geschickte Anlehnung an das verkleinerte Kartonarchitekturmodell, welches zwar einen 3D-Eindruck vermittelt, aber doch die 1:1-Situation nicht wiederzugeben vermag.

Ob wir es wollen oder nicht: Solche Darstellungen beeinflussen unsere Entscheidungen, sei es als möglicher Käufer einer solchen Liegenschaft oder als Stimmbürger, der über eine Zonenplanänderung abstimmen muss. Die wenigsten

Menschen werden den Schatzalpturm in Natura je so sehen wie er auf der Abbildung 4-1 dargestellt ist – die Mehrzahl der Menschen in Davos bewegt sich auf dem Boden fort. Trotzdem wird so eine beinahe «intime» Sicht ermöglicht, die eine Identifikation mit dem Turm eher zulässt als die eventuell Ehrfurcht bis Beklemmung auslösende Froschperspektive.

Dass diese «Quasi-Vertrautheit» mit ebenso suggestiven wie einfachen Mitteln über den Haufen geworfen werden kann, zeigt das Beispiel des Neubaus des National parkzentrums in Zernez (vgl. Kapitel 3.2.3, Abbildung 3-2). Eine einfache, plakative Darstellung des Neubaus, der die Sicht auf das unter Heimatschutz stehende Schloss Planta-Wildenberg verwehrt, reichte, um das Baubewil ligungsverfahren in Frage zu stellen und schlussendlich einen neuen Bausstandort zu erzwingen. Bauherren, Planer und Software-Entwickler tun gut daran, solche Reaktionen zu antizipieren und dem «Kunden» ihrer Produkte die Darstellung aller Perspektiven und Möglichkeiten zu gewähren. Dann wird der fruchtbare Dialog, das fruchtbare Variantenstudium erst möglich. Dann erfüllen virtuelle computergestützte Visualisierungstechniken ihre Bestimmung und werden zum wertvollen Instrument oder Werkzeug für Planung und Praxis.

Kapitel 4 soll Einblick geben in das, was hinter computerbasierten Planungsinstrumenten und Landschaftsanalyse instrumenten steckt und wie diese durch Benutzer wie auch Entwickler erschlossen werden können. Da im NFP 48- Programm viele Modellierungen durchgeführt wurden, liegt es auf der Hand, dies an den analysierten Beispielen zu demonstrieren.

Die grosse Schwierigkeit für diese Synthese besteht nun darin, dass die analysierten NFP 48-Projekte mit Modellierungscharakter sowohl thematisch wie räumlich nicht übereinstimmen. Dies ist teilweise begründbar aus der (ursprünglichen) Datenverfügbarkeit heraus, die oft auf persönlichen Kontakten der jeweiligen Antragsteller be ruht, als auch verständlich im Sinne eines Versuches, Resultate geographisch breiter zu streuen. Im Sinne der

Abbildung 4-1 **Der geplante Schatzalpturm** 

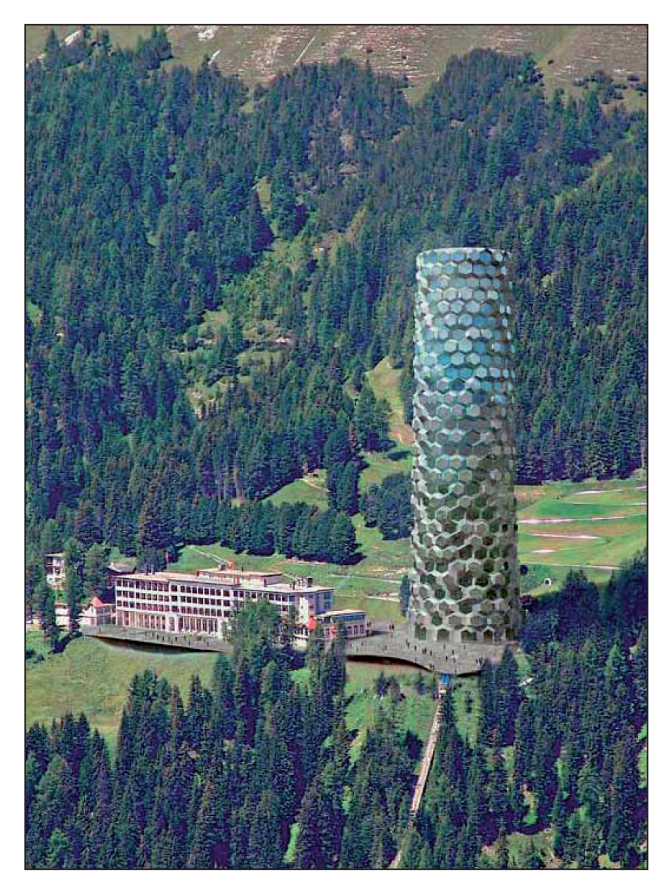

Quelle: © Herzog & de Meuron, in: Wettbewerbsfähige Strukturen und Aufgabenteilung im Bündner Tourismus, AWT Graubünden, Chur, 2006.

Synthese wäre es jedoch sehr viel einfacher, wenn sich alle Computeranwendungen auf dieselbe geographische Region bezogen hätten. Unterschiede in der Datennotwendigkeit, in der räumlichen und zeitlichen Auflösung, im Aufwand seitens der Entwickler oder der Bediener (User) wären dann offensichtlicher, Aspekte wie allgemein auftretende Probleme oder thematische Lücken und fehlende Modelle auch.

Da die Vorraussetzung der Homogenität nicht gegeben ist, stellt die Synthese V eine Technik vor, welche dies we -

nigstens zum Teil kompensiert und gleichzeitig anschaulich ist im Hinblick auf einen konstruktiven Dialog zwischen Entwicklern und Anwendern von Computeranwendungen. Es ist dies die Technik des so genannten «Use Case» (z.B. Cockburn, 2001; Isenegger et al., 2005), zu Deutsch «Anwendungsfall».

Ein Use Case ist eine informelle Beschreibung eines typischen Anwendungsfalles einer Computeranwendung. Use Cases bieten die Möglichkeit, komplexe Sach- und Modellverhalte auf Einzelschritte herunterzubrechen und daraus die erforderlichen Software-Anforderungen abzuleiten. Bei zielgerichteter Software-Entwicklung ist es im Allgemeinen für beide Seiten von Vorteil, vor und während der Entwicklungsarbeit mehrere solcher Use Cases durchzusprechen und zu dokumentieren. Use Cases können als Vorstufen zu exakten Programmspezifikationen dienen und sind in vielen Fällen auch als pragmatischer Ersatz solcher Spezifikationen nützlich, nicht zuletzt in dem Sinne, dass gemeinsam entwickelte Use Cases besser sind als nie geschriebene Spezifikationen.

Anhand eines exemplarisch durchgespielten (didaktischen) Use Cases und Beispielen aus den NFP 48-Projekten möchten wir in Kapitel 4 in diese Technik einführen und dabei auch der Praxis in die Hand spielen, die grosse Hoffnung in die Verwendung virtueller Planungsinstrumente setzt. Ein virtueller Stausee, eine virtuelle Strasse können per Mausklick verändert oder gelöscht werden – einmal Gebautes lässt sich nicht mehr so leicht «wegeditieren».

Ergänzend zu diesem Kapitel wurde eine Begleit-CD-ROM angefertigt, die verschiedene Beispiele enthält.

# 4.1 Wie entwickelt man die fallspezifische, individuell angepasste Software-Lösung?

## **4.1.1 Der Anwendungsfall – oder von der «kleinen Geschichte» zur Funktionalitätenliste**

Unter einem Use Case oder Anwendungsfall verstehen wir Folgendes, zitiert aus dem dieser Synthese V zugrunde liegenden Proposal:

«A use case provides a description of the behavior of a specific software system in a typical use as experienced from the perspective of the main actors/users. The description is made either in form of a story (procedural, yet informal) or more formally (e.g. decision table, state transition diagram).»

Wir sind der Meinung, dass es von grosser Wichtigkeit ist, die entwickelten Methoden auch in «echten» Szenarien anzuwenden. Die der Synthese V zugrunde liegenden Projekte waren sehr ambitiös und breit gefächert. Use Cases können helfen, die Komplexität herunterzubrechen: Sie bilden sozusagen einen Sandkasten, angesiedelt zwischen Theorie und Wirklichkeit, mit dessen Hilfe eine Brücke zwischen den Entwicklern und den Anwendern von Software gebaut werden kann. Der Use Case ermöglicht den Dialog zwischen den Anwendern und den Autoren oder Software-Entwicklern, in dem er die Anforderungen und Wünsche der ersteren formuliert und gleichzeitig die Vorlage für die Entwickler liefert, welche diese nachher in Software-Funktionalitäten übersetzen müssen.

## **4.1.2 Von der Idee zur Realisierung – wer nimmt welche Rolle ein?**

Im Idealfall sitzen Auftraggeber (Anwender/User) und Auftragnehmer (Entwickler) am gleichen Tisch. Die Auftrag geber sind in der Regel die Entscheidungsträger oder Stakeholder-Gruppen beziehungsweise deren Vertreter; die Auftragnehmer sind die Planer und/oder Modellierer – und im Glücksfall auch die Software-Entwickler.

Halten sich beide Seiten an abgemachte Spielregeln, wie die Anwendungsbeispiele entwickelt werden können, steht einem erfolgreichen Use Case-Entwicklungsprozess nichts im Wege.

# 4.2 Ein didaktisches Beispiel – Belegung der Wanderwege rund um den Schatzalpturm

Was soll eine Software können? Die meisten Anwender haben keine spezifischen Software-Entwicklerkenntnisse. Dies brauchen sie auch nicht. Es reicht, wenn das User Interface so gut ist, dass die Anwender sich intuitiv und unter Verwendung assoziativen, passiven Wissens zur ge wünschten Funktionalität «durchklicken» können. Damit Entwickler nun aber herausfinden können, was Anwender brauchen, hilft es, wenn diese eine «Geschichte» schreiben, was sie mit der Software machen wollen. Eine solche Geschichte wird anschliessend in eine Folge von Aktionen zerlegt, die einer semi-formalen Beschreibung gleichkommt und die dazu dient, die gewünschten Funktionalitäten zu identifizieren. Im Falle virtueller Planungs- und Land schaftsanaly seinstrumente geht es in erster Linie darum, herauszufinden, welche (räumlichen) GIS-, welche zeitlichen und welche 2D- und/oder 3D-Darstellungsfunktionalitäten erwünscht sind.

Das folgende Beispiel zum geplanten Schatzalpturm in Davos ist fiktiv. Es hat didaktischen Charakter und soll in keiner Weise den Schatzalpturm neu erfinden, sondern lediglich aufzeigen, wie Software-Spezifikationen entstehen können. Die «kleine Geschichte» dazu lautet wie folgt:

«Der Davoser Landammann sitzt im Rathaus und überlegt, was der Schatzalpturm der Gemeinde Davos bringt. Zum einen erwartet die Gemeinde durch den Verkauf der Wohnungen finanzkräftige Zweitwohnungsbesitzer, die wiederum ihren Bekanntenkreis dazu animieren, nach Davos zu kommen. Zum andern könnte Davos Tou rismus geführte Architekturwanderungen zum Schatzalp turm anbieten und so den Bekanntheitsgrad von Davos noch fördern. Erstrebenswert dabei ist, den Schatzalpturm im besten und interessantesten Licht zu zeigen. Dazu sollen die fachkundigen Wanderleiter testen, welches die besten Zugänge und ungestörten Stand orte für ihre Ausführungen sind. Resultat soll eine Animation (Film) sein, die eine mögliche und besonders schöne Wanderung zum Schatzalpturm hin zeigt und die auf der Homepage von Davos Tourismus aufgeschaltet wird.»

Von dieser trivial anmutenden Geschichte zur Software-Spezifikation braucht es einige Schritte. Auf den ersten Blick ist nicht klar erkennbar, welcher Strang der Geschichte auf welche Funktionalität abzielt. Geht es um die Berechnung einer Wertschöpfungskette oder um eine simple Sichtbarkeitsberechnung von einem Wegnetz aus? Oder geht es um beides?

Dies herauszufiltern und eine Sequenz von Aktionen («sequenced action list») oder Einzelschritten zu definieren ist nun die Aufgabe eines guten Software-Entwicklers. Je klarer dabei die Einzelschritte dieser verschachtelten Use Case-Geschichte von einander unterschieden werden können, desto leichter fällt es, die Funktionalitäten zu erkennen und die Spezifikationen zu formulieren.

#### **Erforderliche GIS-Funktionalitäten**

- Einlesemöglichkeiten von Vektor- und Rasterdaten
- Selektionsmöglichkeiten für verschiedene Feature-Klassen (Linien, Punkte, Flächen, Rasterzellen/Pixel, Aggregationen von Rasterzellen/Pixeln etc.)
- Berechnung von Gehzeiten auf einzelnen Linien abschnitten in Abhängigkeit von Steigung und Marschgeschwindigkeiten
- Berechnung von Sichtbarkeitsbereichen von einem bestimmten Beobachterstandort aus in Abhängigkeit von Blickwinkel und Blickrichtung
- Verschneidefunktionen (Overlay-Funktionen) für verschiedene Feature-Klassen
- Export-/Importfunktionen (Schnittstellen) zu weiterer erforderlicher Software

Bei genauerer Betrachtung «zerfällt» diese Geschichte in drei Haupteile beziehungsweise folgende Aktionen (Tabelle 4-1a):

## Tabelle 4-1a **Aktionsliste – Übersicht 1**

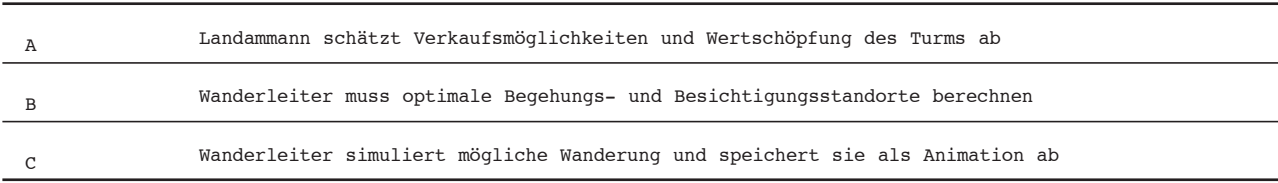

Die Hauptteile können wiederum in weitere Einzelschritte zerlegt werden (Tabelle 4-1b):

Tabelle 4-1b

## **Aktionsliste – Übersicht 2**

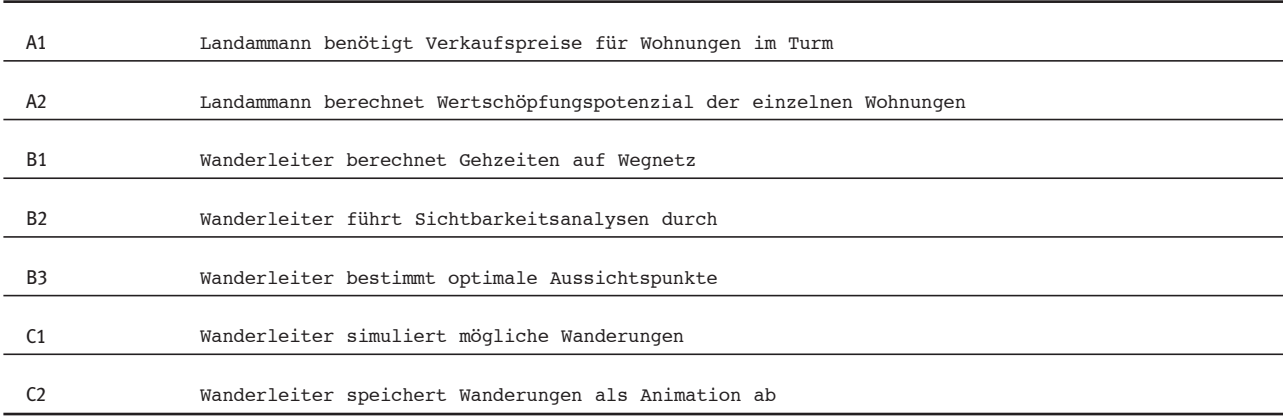

. In unserem Beispiel konzentrieren wir uns auf die Schritte B1, B2 und B3 sowie C1 und C2. Diese können dem Gebiet der Landschaftsanalyse zugeordnet werden. Die Behandlung der Schritte A1 und A2 würde Modelle aus der Ökonomie und Betriebswirtschaft erfordern. Damit B1 bis B5 durchgeführt werden können, braucht es eine weitere Verfeinerung der sequenziellen Aktionsliste. Anhand der folgenden sequenziellen Aktionsliste (Tabelle 4-1c) können anschliessend die erforderlichen Funktionen sowie Software-Umgebungen abgeleitet und in die Implementation der massgeschneiderten Software-Lösung einbezogen werden. Dabei wird analysiert, was Standardfunktionen und was neu zu implementierende Funktionen sind.

## Tabelle 4-1c

## **Detaillierte sequenzielle Aktionsliste zur Ableitung der erforderlichen Software-Funktionalitäten und -Spezifikationen**

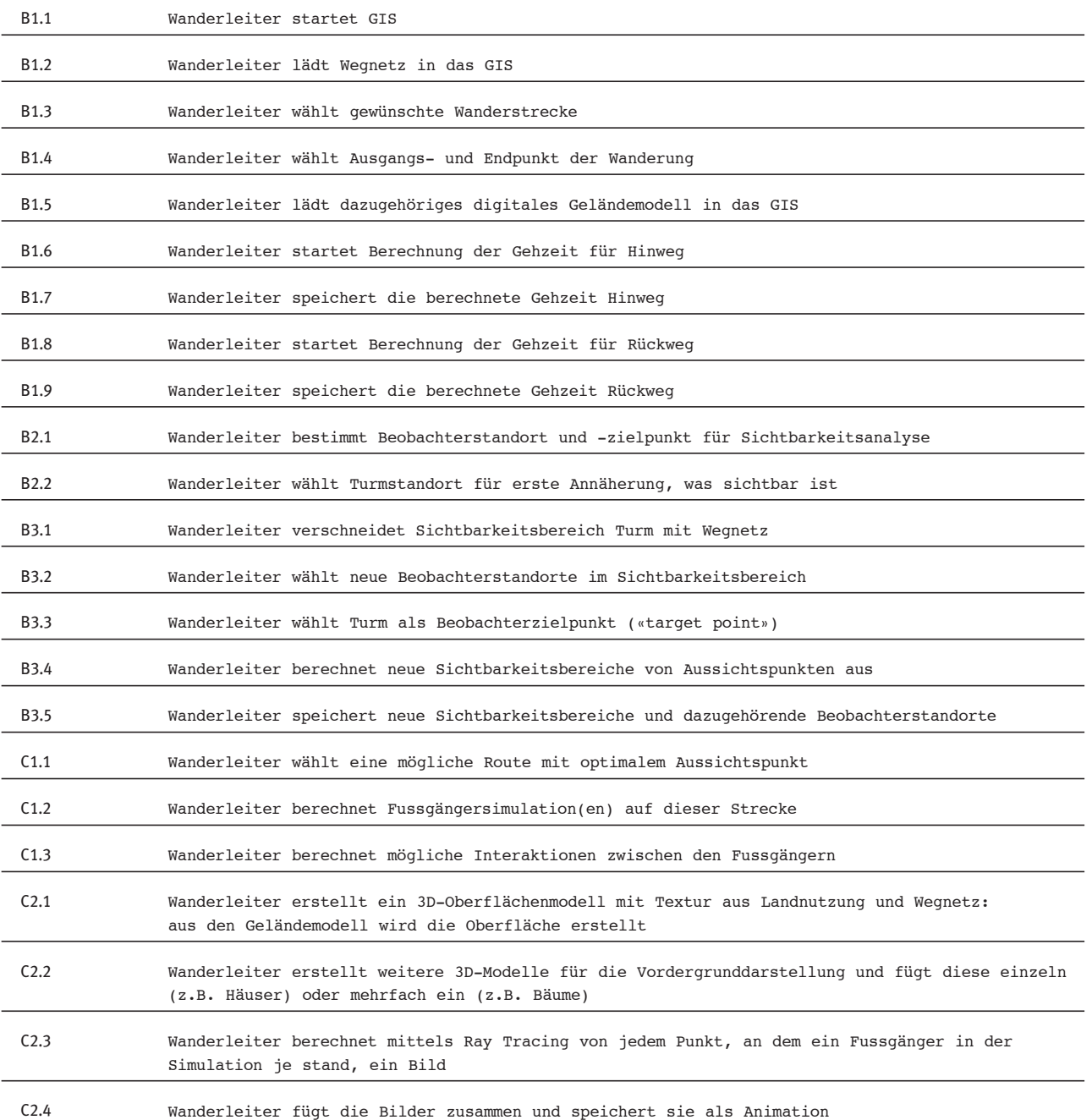

Walz, Ariane et al.: Virtuelle Welten - reale Entscheidungen? Die Alpen im Modellbaukasten, © vdf Hochschulverlag 2009

## **Erforderliche Simulationsfunktionalitäten**

- Simulation eines Wanderers auf einer bestimmten Wegstrecke
- Simulation von Interaktionen mehrerer Wanderer auf einer bestimmten Wegstrecke
- Erforderliche Visualisierungsfunktionalitäten:
	- Berechnung des 3D-Bildes, das ein Wanderer von jedem Punkt des zurückgelegten Wegstückes aus sieht
	- Zusammenfügen der berechneten Bilder zu einer Sequenz von Bildern
	- Abspeichern der Sequenz als Animation (Film)

Die erforderlichen GIS-Funktionalitäten entsprechen mehrheitlich Standardfunktionen der meisten gängigen GIS-Systeme und decken die Schritte B1.1 bis B3.5 in Tabelle 4-1c im Wesentlichen ab. Allerdings ist das Problem der «besten Standorte» im vorliegenden Beispiel nicht allein mit einer Sequenz von Abfragen in einem GIS gelöst, auch wenn die Positionen, von denen aus man den Turm sehen kann, sich in einem GIS berechnen lassen. Für den «besten Standort» braucht es auch noch eine Berechnung, wie sich die Wanderer auf den Wegen und Aussichtsplätzen gegenseitig beeinflussen und allenfalls in die Quere kommen, was im vorliegenden Beispiel den Wandergenuss beeinträchtigen würde.

Bei den Simulationsanforderungen (Schritte C1.1 bis C1.3) wird es schon schwieriger, Standardlösungen zu finden. Es liegt aber auf der Hand, dass hier die Multiagententechnologie den vielversprechendsten Ansatz bietet. Für die Visualisierung (Schritte C2.1 bis C2.4) werden Renderingstechniken benötigt, die sehr zeitaufwändig sind. Im Folgenden soll der Implementationsaufwand für das gewählte Beispiel dargestellt werden.

## **4.2.1 Aufwand für die Herstellung der gewünschten Schatzalp-Animation**

## Aufwand für die GIS-Analysen

Eine durchschnittlich versierte GIS-Person führt die geforderten GIS-Standardberechnungen in ca. zwei Tagen durch, vorausgesetzt, die nötigen räumlichen Daten stehen zur Verfügung und liegen auch in einem GIS-kompatiblen Datenformat vor. Im vorliegenden Fall können die Daten der Landestopographie verwendet werden: Vector 25 und DHM25 (© swisstopo). Eine aufwändige Daten beschaffung und Datenaufbereitung fallen damit weitgehend weg. Die einzelnen Schritte schlagen mit folgendem Arbeitsaufwand zu Buche:

Datenübernahme und Aufbereitung für Analyse (DHM25, Vector25: Wegnetz, Siedlungen,

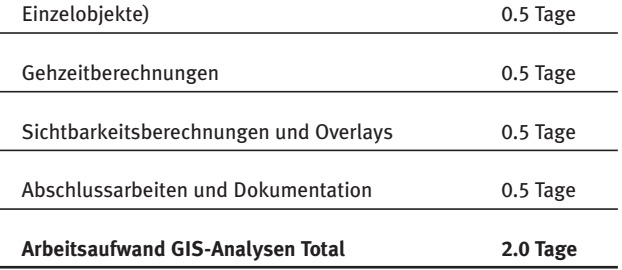

## Implementationsaufwand für die Fussgänger simulation

Grundsätzlich ist der Implementationsaufwand von der Laufzeit der Simulation zu unterscheiden. Ersterer ist nur dann notwendig, wenn das Gebiet gewechselt wird (z.B. von Gstaad – Projekt Alpsim – nach Davos) oder wenn die Art der Simulation grundsätzlich ändert (z.B. von einer Fussgängersimulation zu einer Verkehrssimulation). Die Laufzeit der Simulation fällt bei jeder Auswertung neu an. Dazu kommt die Visualisierung, die auf den Ausgabedaten der Simulation aufbaut.

Das agentenbasierte Simulationssystem ist im Projekt Alpsim bereits entwickelt worden und steht somit für die Simulationen rund um den Schatzalpturm zur Verfügung.

Geht man davon aus, dass am Simulationssystem nichts verändert werden muss, und dass man sich damit bereits auskennt, reicht eine kurze Zeit, um es zu installieren und zu testen. Allenfalls kommt hier die Evaluation dazu, falls mehrere Systeme zur Wahl stehen.

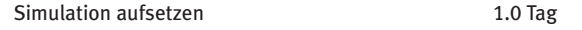

Das Geländemodell und das daraufliegende Wanderweg- und Strassennetz bilden die Grundlage der Darstellung in der Fussgängersimulation und anschliessenden Visualisierung. Auch wenn diese Daten vorhanden sind, ist eine Adaption nicht auf jeden Fall geradlinig. Besonders in den Bergen werden an das Geländemodell höhere Anforderungen gestellt, es muss entsprechend feinmaschig vorliegen, damit die Animation plausibel ausfällt. Es kommt da her folgender Aufwand dazu:

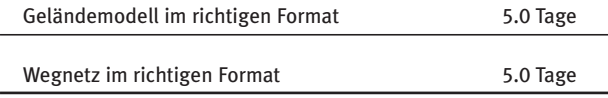

Sind diese Grundlagen vorhanden, kann das Simula tions system zusammengefügt werden. Je nach System werden für verschiedene Berechnungen getrennte Programmteile verwendet (modulares System). Typische Module sind a) die Berechnung der physikalischen Welt, Kollisionsberechnungen zwischen Fussgänger und Umge bung, aber auch untereinander, b) Routenberechnung, c) Sichtbarkeitsanalysen und d) die Verwaltung der von den Fussgängern gelernten Daten (das «Gehirn»).

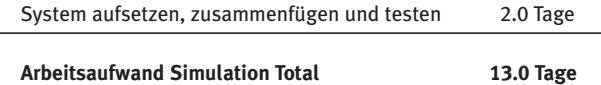

## Aufwand für die 3D-Visualisierung und Filmherstellung

Für 3D-Visualisierungen aus grossen Distanzen stehen Programme wie zum Beispiel Google Earth zu Verfügung. Es scheint so, als ob diese auch geeignet wären, eigene benutzerdefinierte Daten darin darzustellen. Sobald man aber Ansichten aus Bodennähe benötigt, leidet die Dar stellung squalität stark und ist meist nicht ausreichend.

Für die Herstellung des Schatzalp-Films auf der beigelegten CD-ROM wurde ein eigenes 3D-Oberflächenmodell mit einer Textur bestehend aus Informationen zur Landnutzung und dem Wegnetz erstellt, das anschliessend mit einem vorhandenen Raytracer in Bilder umgewandelt wurde. Das Oberflächenmodell enthält 3D-Informationen zu Bäumen und Häusern, die ebenfalls in die Filmberechnungen einbezogen werden. Der Aufwand dafür setzte sich wie folgt zusammen:

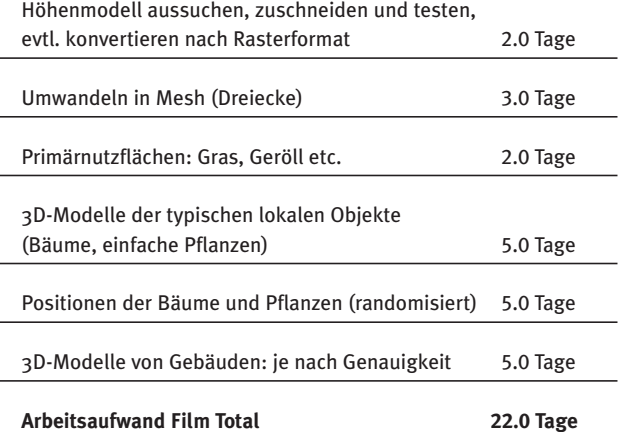

Ein solches 3D-Modell mit Textur muss nur einmal pro Gebiet erstellt werden. Im Prinzip wäre ein einziges Modell für die gesamte Schweiz oder gar Europa ideal, aber die Datenmenge würde dabei so gross, dass es dann doch zugeschnitten beziehungsweise unterteilt werden müsste. Je nach Szenario müssen noch spezifische Gebäude oder andere Objekte zusätzlich erstellt werden.

Nach dem Aufsetzen des Szenarios wird die Simulation gestartet. Für einfache Szenarien wird wenig Rechenzeit benötigt (wenige Minuten). Die Ausgabe der Simulation bildet die Grundlage für die anschliessende Visualisierung. Für diese wird allerdings viel mehr Zeit benötigt:

Für die folgende Rechnung wurde ein 3D-Modell mit 200'000 Objekten verwendet (vor allem Bäume und Boden bedeckungselemente wie Pflanzen und Gräser). Die Darstellung im Speicher (RAM) des Raytracers ist knapp 500 Megabytes gross.

Die Angaben beziehen sich auf die Verwendung eines Computers mit 2 GHz CPU und 1 Gigabyte RAM. Raytracing eignet sich vor allem für Szenen mit Spiegelungen und transparenten Objekten, was beides in freier Natur selten vorkommt. Es ist daher möglich, Berechnungsmethoden zu verwenden, die signifikant schneller sind. Um eine realistische Landschaft zu erzeugen, werden aber vor allem sehr viele einzelne Objekte benötigt, z.B. Bäume und Gebäude. Das Einlesen dieser Daten dauert in etwa gleich lange wie das Berechnen und Anzeigen der Szene.

Für ein Bild mit einer Auflösung von 640 x 480 Pixeln ergeben sich folgende Rechenzeiten:

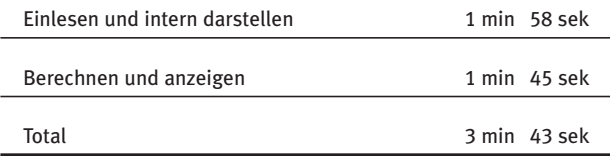

Berechnen der Einzelbilder, pro Bild ca. 4 min

Es werden mindestens 5 Bilder pro Sekunde Film benötigt – ideal wären 30 Bilder pro Sekunde. Für eine Minute Film werden im vorliegenden Fall 300 Bilder benötigt:

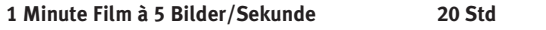

## Gesamtaufwand für die Herstellung der Schatzalp-Animation

Addiert man den gesamten Arbeitsaufwand (Tabelle 4-2), kommt man auf fast zwei Monate Arbeitszeit für die Produktion von einer Minute Film, dessen Herstellung seinerseits noch mindestens 20 Stunden Computerrechenzeit benötigte. Dies erscheint horrend! Bedenkt man aber, dass dies die Implementation und Bearbeitung verschiedenster Teilaspekte (Modellanpassungen), die partielle Anpassun gen des Programm-Codes sowie die Modellierung der neuen 3D-Objekte bedeutet, sieht die Bilanz wieder anders aus. Auch da gilt, dass sich der Aufwand mit jeder weiteren Übertragung auf andere Untersuchungsgebiete reduzieren würde. Vernachlässigbar wird der Aufwand aber nie, da jedes neue Studiengebiet wieder Anpassungen in der Fragestellung, der Datenverfügbarkeit und der Simulation erfordert.

## Tabelle 4-2

#### **Gesamtaufwand für die Schatzalp-Animation**

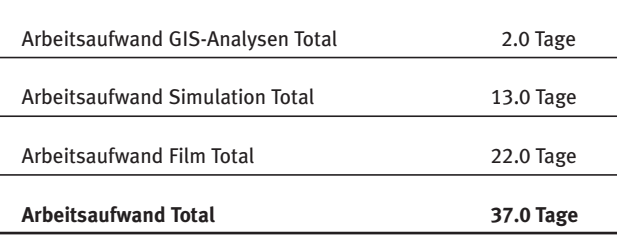

## **4.2.2 Verwendete Visualisierungstypen**

Für die Berechnung der nachfolgenden Abbildungsbeispiele (Abbildung 4-2 bis 4-7) dienten die Landestopographiedaten Vector25 und DHM25 (© swisstopo) als räumliche Grundlage. Sämtliche 3D-Objekte – Bäume, Blumen, Gräser und der Schatzalpturm – wurden entweder im Pro jekt Alpsim (Abbildungen 4-3 und 4-4) oder im Rahmen dieser Synthese (Abbildungen 4-6 und 4-7) erstellt.

## Real-Time-Visualisierung

Die Real-Time- oder Echtzeit-Visualisierung greift direkt auf die Daten einer laufenden Simulation zu und stellt diese dar. Dabei stehen die Positionen der Fussgänger im Mittelpunkt; die Ausgaben (neben der Position z.B. Geschwindigkeit, Ziel, Angaben über Hunger, Durst, Kraft, Interes sen) beziehen sich oft auf individuelle Fussgänger und sind nicht weiter aggregiert.

Die Darstellung kann sowohl 2- als auch 3-dimensional sein. Damit die Visualisierung in Echtzeit geschehen kann, muss auf aufwändige Details verzichtet werden. Je nach verfügbarer Rechenleistung sieht diese Art von Visualisierung jedoch entsprechend abstrakt aus.

Real-Time-Visualisierungen sind für den Anwender der Simulation hilfreich, da er sofort sehen kann, was in der vir tuellen Welt geschieht. Ferner kann dadurch die Arbeitsweise eines Simulationssystemes demonstriert werden.

## Offline-Visualisierung

Wird erst nach Beendigung der Simulation aus den gesammelten Daten eine Visualisierung erstellt, stehen viel mehr Computerzeit und Rechenleistung zur Verfügung, entsprechend mehr Aufwand kann in ein realistisches Aussehen der Visualisierung gesteckt werden. Es ist möglich, photorealistische 3D-Darstellungen zu berechnen. Abbildungen 4-4, 4-6 und 4-7 wurden so erstellt.

Die in Kapitel 4.2.1 aufgeführte Aufwandsschätzung basiert auf der Berechnung von Bildern wie in Abbildung 4-6 und 4-7 dargestellt.

Solche Visualisierungen zeigen die Ausgabe einer Simu lation und eignen sich daher besonders für Demonstrationen, bei denen nicht die Technik, sondern das Resultat einer einzelnen Simulation gezeigt werden soll.

#### Abbildung 4-2

#### **2D-Ansicht des simulierten Gebietes**

Dargestellt sind die Agenten mit der ihnen zugeordneten Nummer (orange), sowie die die Agenten beeinflussenden Ereignisse (grüne und rote Kreuze).

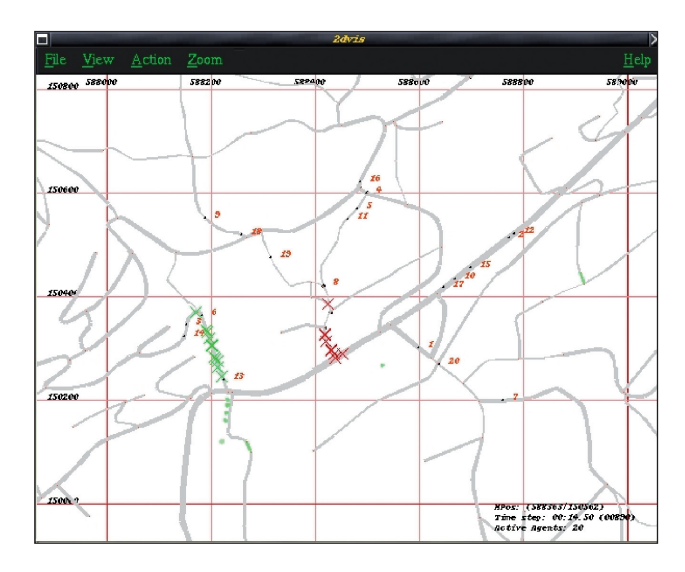

#### Abbildung 4-3

#### **3D-Ansicht des simulierten Gebietes**

Derselbe (räumliche) Ausschnitt wie in Abbildung 4-2: Die Agenten (rote Balken) sind stark vergrössert dargestellt, damit sie aus dieser Distanz überhaupt sichtbar sind.

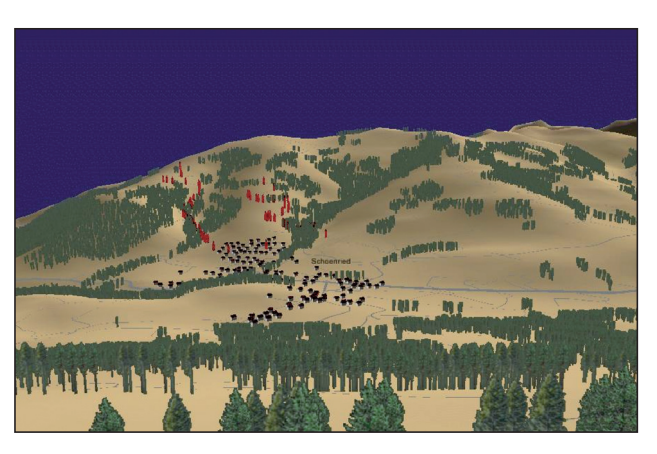

Quellen beider Abbildungen: Szenario Gstaad, Projekt Alpsim

**Offline berechnete virtuelle 3D-Ansicht – Derselbe Ausschnitt wie in Abbildung 4-2**

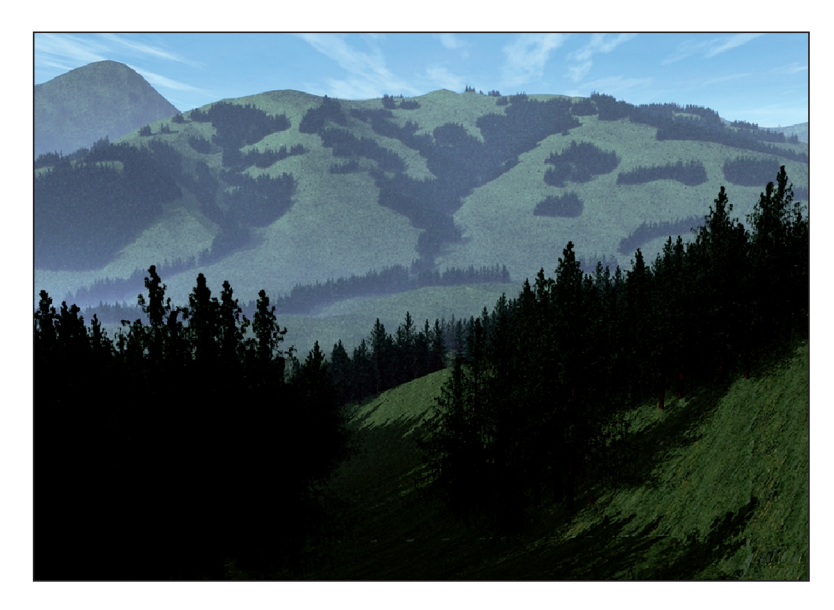

#### Abbildung 4-5

**Natürliche photographische Ansicht – Derselbe Ausschnitt wie in Abbildung 4-2**

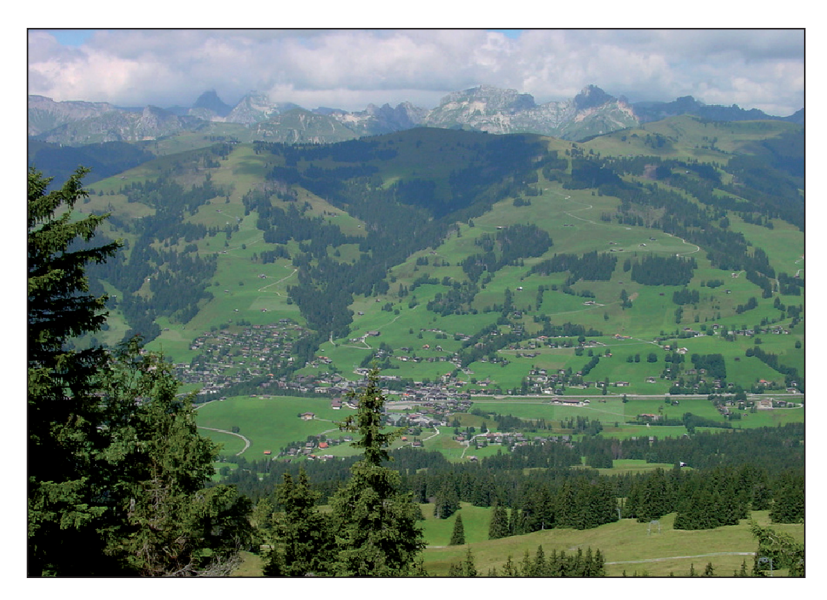

Quelle: Szenario Gstaad, Projekt Alpsim.

**Szenario Schatzalp: Ausschnitt aus der Animation der virtuellen Wanderung zum Schatzalpturm oberhalb von Davos**

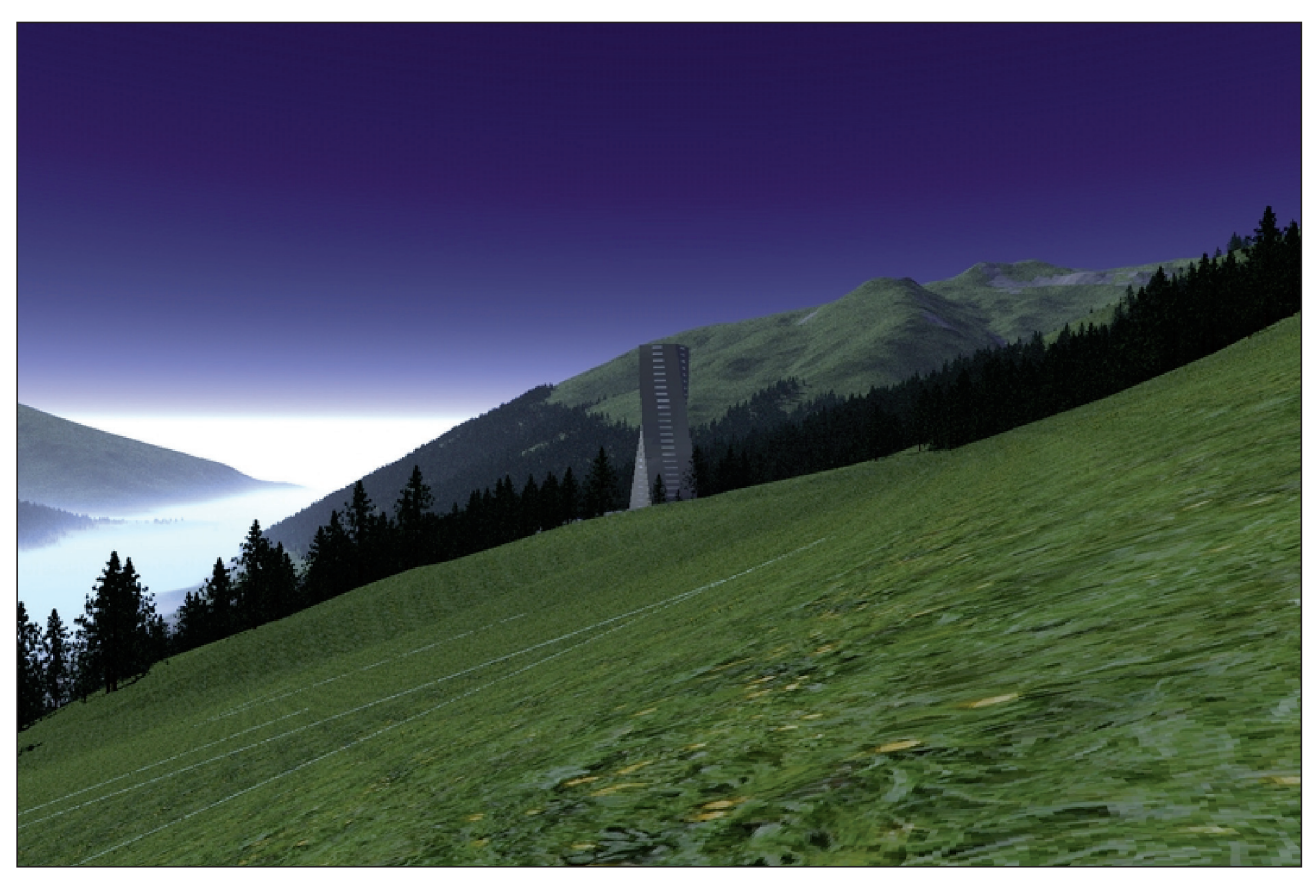

Quelle: Eigene Darstellung, berechnet für das Use Case-Beispiel der Synthese V (Szenario Schatzalp).

**Szenario Schatzalp: Mögliche Aussicht von der Wiese oberhalb des Schatzalpturms auf den Büelenberg und das Jakobshorn** Besondere Beachtung verdient die detaillierte Struktur des Vordergrundes.

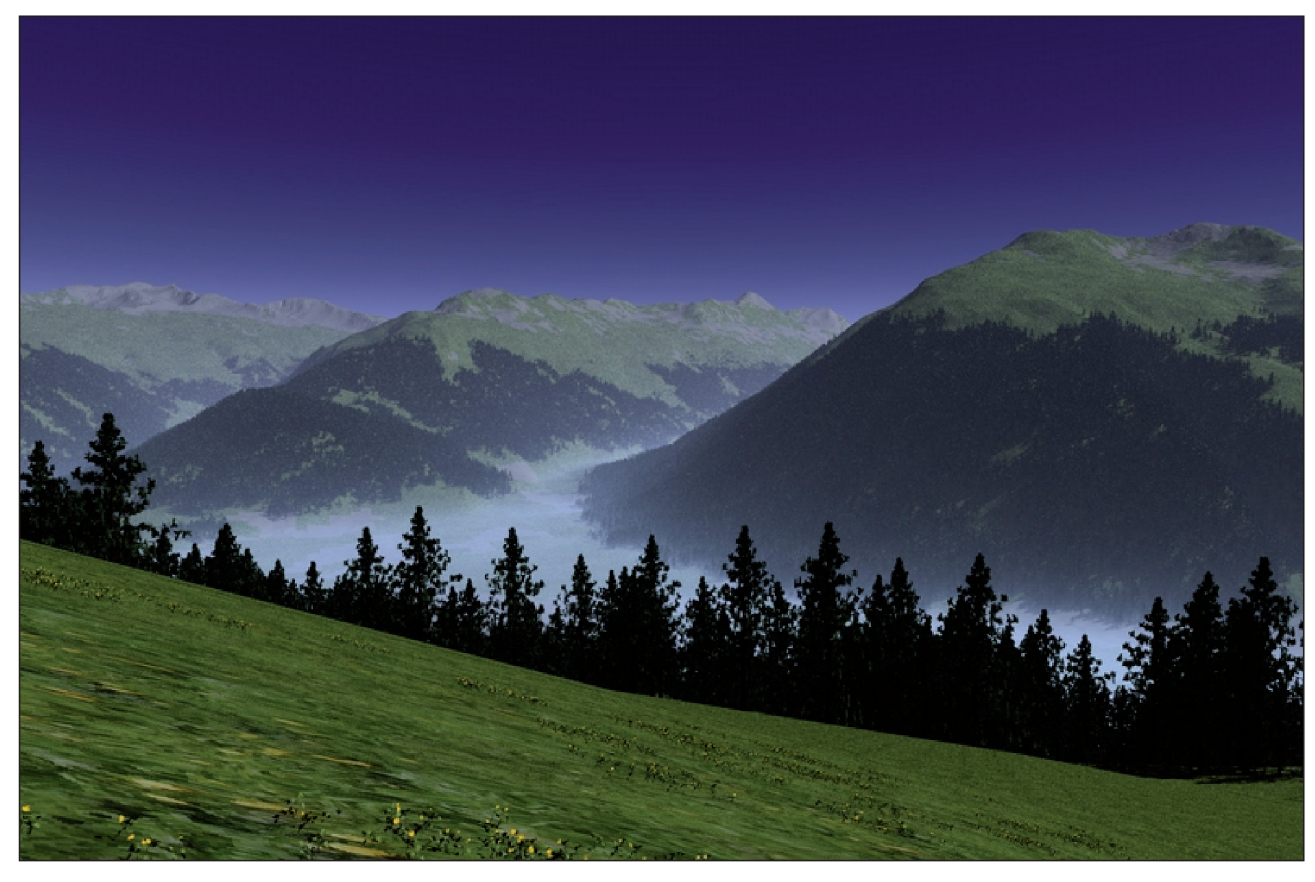

Quelle: Eigene Darstellung, berechnet für das Use Case-Beispiel der Synthese V.

# 4.3 Beispiele aus dem NFP 48

Im Folgenden werden aus den Projekten Alpscape und Ipodlas exemplarische Use Case-Situationen herausgegriffen und kurz nach dem oben beschriebenen Vorgehen analysiert. Auf eine Arbeitsaufwandabschätzung wird allerdings verzichtet. Beiden Projekten lag die Ausführung von Dissertationen zugrunde, bei denen die Arbeitsbelastung naturgemäss sehr hoch ist und nicht mit den gängigen Arbeitszeiten und Ansätzen der Praxis verglichen werden kann.

#### **4.3.1 Use Case aus Alpscape**

Dieses Projekt befasste sich mit der Modellierung der Ent wicklung alpiner Tourismusgemeinden. Die Geschichte eines Alpscape-Use Cases könnte folgendermassen lauten:

«Die Vertreter des Gemeinderates diskutieren das neue Baugesetz und die neue Zonenplanung, welche für eine alpine Tourismusgemeinde erarbeitet werden. Kontrovers wird diskutiert, wie diese Zonenplanung aussehen soll. Es bestehen divergierende Interessen, weil a) der Tourismus sich frei entfalten können soll, b) neuer Wohnraum auch für die einheimische Bevölkerung gebraucht wird, und c) die Zersiedlung der Landschaft eingeschränkt werden soll. Gewünscht werden Karten, die aufzeigen, wo innerhalb der verschiedenen Bauzonen noch Siedlungsreserven liegen, beziehungsweise wo noch Bruttogeschossflächereserven vorhanden wären.»

## Aktionsliste des Alpscape-Use Case

Der beschriebene Use Case zu Alpscape erfordert im Mini mum die folgende Aktionsliste (Tabelle 4-3). Einzelne Schritte könnten noch in Subschritte unterteilt werden, namentlich was die Ausgabe- oder Visualisierungsfunktionen (V) betrifft. Für eine fruchtbare Diskussion mit Soft ware-Entwicklern dürfte dies aber reichen.

### **Notwendige Daten für den Alpscape-Use Case**

- Grundflächen und Stockwerkzahlen zur Abschätzung der Bruttogeschossfläche
- Aktuelle Zonenplanung zur Abschätzung des noch existierenden Potenzials
- Daten zur Besitzstruktur der existierenden Gebäude: Besitzen mehrere Eigentümer eine Liegenschaft zusammen (Mehrfacheigentümer), verringert dies die Wahrscheinlichkeit, dass eine Liegenschaft abgerissen und mit einer erhöhten Ausnutzungsziffer neu gebaut wird.
- Daten zur Nutzung: Hotellerie, Ferienwohnungen, Zweitwohnsitze, Erstwohnsitze pro Wohneinheit
- Zeitlich hoch aufgelöste Gästebelegungszahlen über mehrere Jahre nach verschiedenen Tourismuskategorien
- Anzahl Betten, differenziert nach Nutzung
- Auslastung der Tourismusbetten nach Kategorie pro Jahr
- Maximale Auslastung der Tourismusbetten nach Kategorie
- $-$  m<sup>2</sup> Bruttogeschossfläche pro m<sup>2</sup> Grundfläche des Grundstücks (= Ausnutzung bzw. Ausnutzungsziffer)
- Bettendichte pro Grundstück nach Tourismuskategorien

Mögliche Visualisierung des Alpscape-Use Case Die Abbildung 4-8 zeigt, wo innerhalb der Bauzone noch Siedlungsreserven liegen, beziehungsweise wo noch verbaubare Bruttogeschossfläche vorhanden wäre. Solche Karten können nun mit der effektiven Überbauungssituation verglichen und als Entscheidungsgrundlage weiterverwendet werden.

## Tabelle 4-3 **Aktionsliste für den Alpscape-Use Case**

#### **Eingabefunktionen (E)**

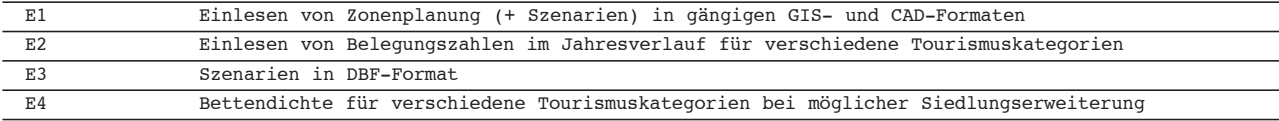

#### **Rechenfunktionen (R)**

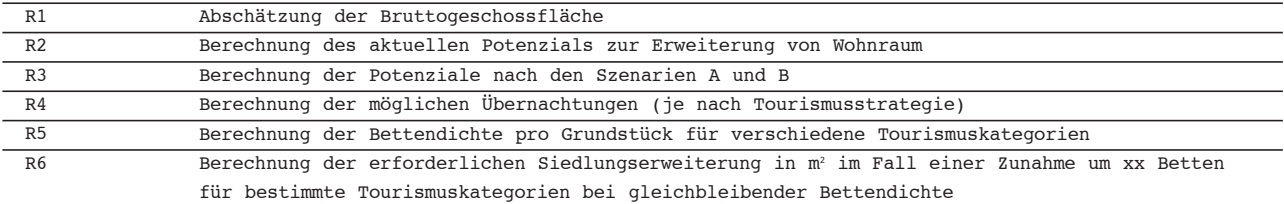

**Visualisierung (V) – Ausgabefunktionen am Monitor und in Form von Dateien, die anderswo wiederverwendet werden können** 

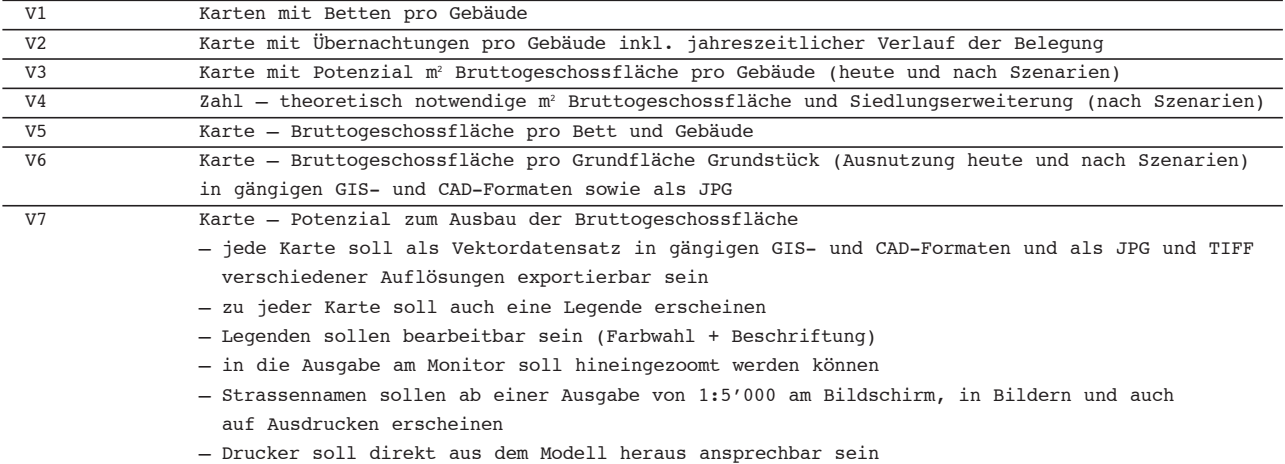

Quelle: Isenegger, 2006.

**Gegenwärtige Ausnutzungsziffer («construction capacity factor») und existierendes Potenzial «remaining capacity» zur Erweiterung der Bruttogeschossfläche «gross floor space», gebäudegenau**

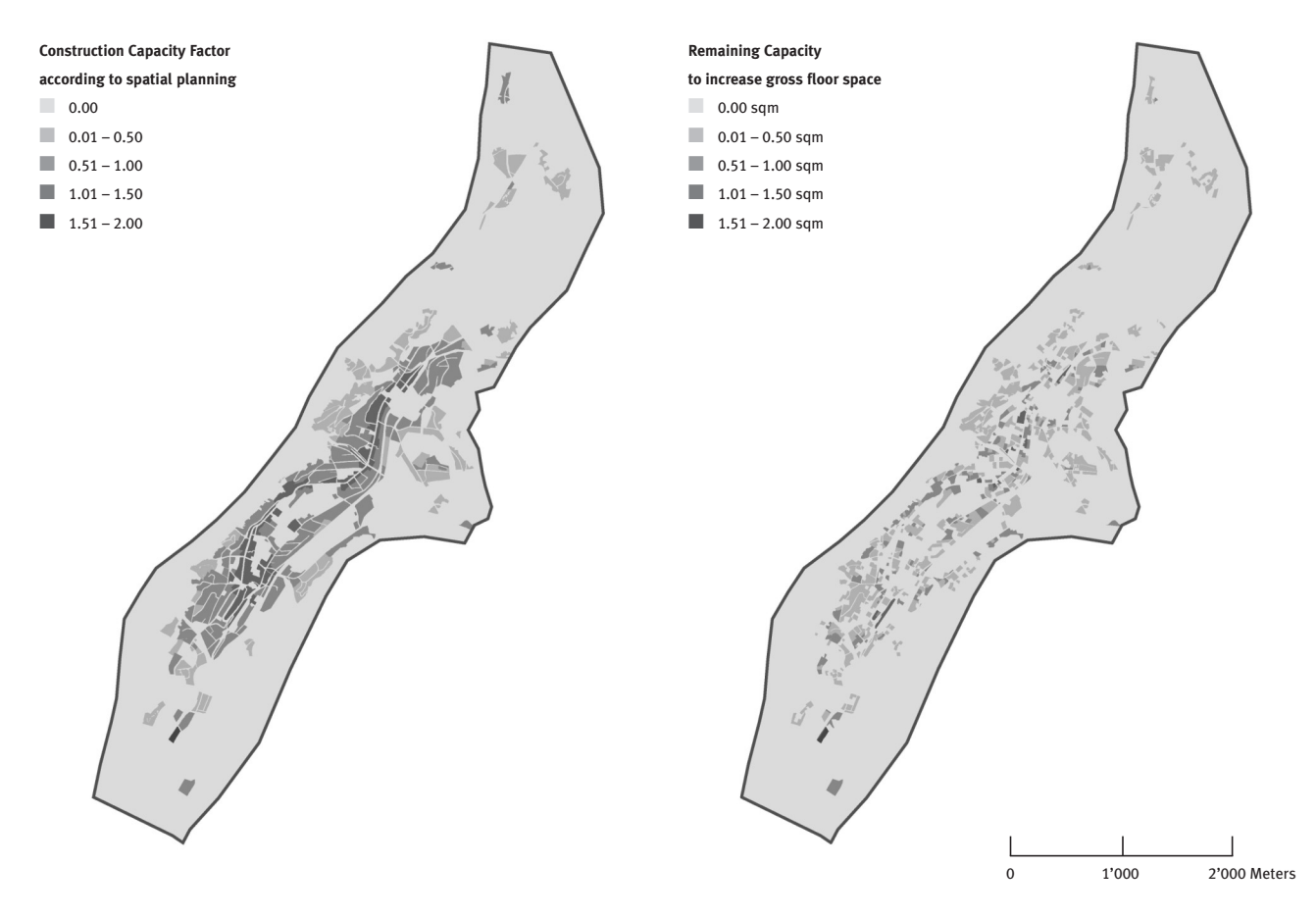

Quelle: Walz, 2006, Daten © LIS Davos.

## **4.3.2 Use Case aus Ipodlas**

Im Projekt IpopLAs ging es darum, eine Software-Umgebung zu konzipieren, die in der Lage ist, räumliche und zeitliche Modellierungssysteme zu kombinieren und die modellierten Prozesse möglichst ansprechend zu visualisieren. Eine solch komplexe Aufgabe kann nur mit Hilfe ausgefeilter Use Cases gelöst werden. Um dem Anspruch der realen Anwendung gerecht werden zu können, wurden Fallstudien und Daten aus bereits bestehenden Forschungsgebieten ausgewählt. Damit wurde verhindert, dass intuitiv «einfache» Beispiele gewählt wurden, die dann «lehrbuchmässig» hätten implementiert werden können. Die Verwendung bestehender Daten, Modelle und Software-Umgebungen stellt sehr hohe Anforderungen an die Entwickler eines Systems, da alle Bestandteile integriert werden müssen. Andererseits hat dann der (geglückte) «Proof of concept» einen viel grösseren Stellenwert.

Der folgende Use Case aus dem Projekt IPODLAS beschreibt, wie eine englischsprachige, aus Australien stammende Doktorandin sich im NFP 48-Programm zurecht finden und sich den gestellten Aufgaben im alpinen Raum, nämlich der Modellierung des Lärchenwicklerzyklus über den ganzen Alpenraum und spezifisch im Oberengadin stellen muss. Zusätzlich wird die Lärchenwickler-Modellierung mit einer Feuerausbreitungsmodellierung gekoppelt. Dies macht nicht nur vom Software-Entwicklerstandpunkt aus Sinn – bei dem es darum geht, «Härtefälle» zu testen –, sondern auch thematisch. Durch Insektenbefall beeinträchtige Waldbestände sind für weitere Störungsereignisse wie beispielsweise Feuer besonders anfällig.

An dieser Stelle erlauben wir uns, die Ipodlas-Use Case-Geschichte und die -Aktionsliste sowie die abgeleitete Funktionalitätenliste in englischer Sprache wiederzugeben und so zu dokumentieren, wie der IPODLAS-Prototyp schrittweise und unter Verwendnung aufeinander aufbauender Use Cases entstand. Die folgenden Ausführungen beruhen auf den Dissertationen von Bronwyn Price (2005), Daniel Isenegger (2006) und Yi Wu (2007), die alle im Rahmen des Ipodlas-Projektes entstanden sind. Die Dissertation Isen -

egger übernahm dabei den Part der Software-Konzeption und Entwicklung. Die Dissertation Price bearbeitete die Lärchenwickler-Modellierungen und übernahm auf diese Weise die Rolle der Anwenderin mit komplexer Fragestellung. Die Dissertation Wu schliesslich setzte das Schwergewicht auf die Visualisierung der modellierten räumlichen Prozesse im 4D-Raum. Die Geschichte eines IpopLAS-Use Case könnte folgendermassen lauten:

«Bronwyn is an ecologist and expert user of the IPOD-LAS system. She is a PhD student within the IPODLAS project and wants to use functionalities of the IPODLAS system to help her answer research questions concerning the spatiotemporal dynamics of the Larch Bud Moth (LBM) *Zeiraphera diniana* Gn*. (Lep.,* Torticidae) at differing scales and to investigate the influence of spatial data resolution on modelling LBM dynamics in the Upper Engadine valley.

In particular, Bronwyn wants to see LBM migration within the Upper Engadine valley, in particular a 3-D visualization of the seasonal LBM migration from given sites to other sites and the resultant forest appearance due to defoliation. After a simulation run, Bronwyn changes parameters of the LBM simulation model in the Ipodlas GUI: she wants to simulate warmer winter conditions with higher egg mortality. Afterwards, Bronwyn is interested in the interaction of LBM and wildland fire occurrence (WLF). She wants to explore WLF spread in a LBM peak year exhibiting high defoliation and tree mortality. Bronwyn starts a WLF in a site having a high defoliation rate.» Zitiert nach Isenegger, 2006.

## Aktionsliste des Ipodlas-Use Case

Die nachfolgende Aktionsliste mutet akribisch an, ist aber für die Konzeption der erforderlichen Software-Architektur und das Ermitteln der nötigen Software-Funktionen eine grosse Hilfe, da damit die Spezifikationen für die Software-Entwickler formuliert werden können.

## Tabelle 4-4

## **Aktionsliste für die Analyse des Lärchenwicklers im Oberengadin**

Das Kürzel LE3 steht für «Larch Bud Moth Expert Use Case number 3» bzw. «Lärchenwickler-Experte-Use Case Nr. 3».

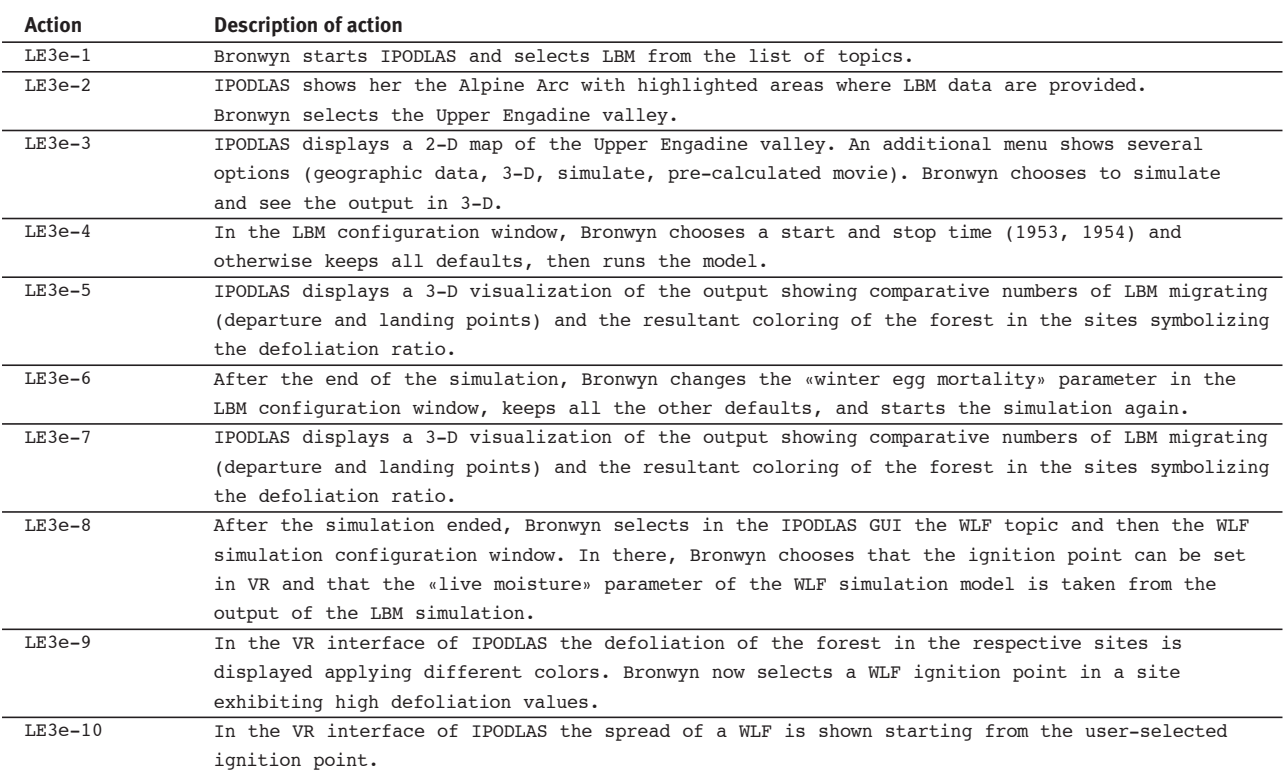

## Tabelle 4-5 **GIS-Funktionalitäten und Übergabe der Resultate an das Submodul Visualisierung**

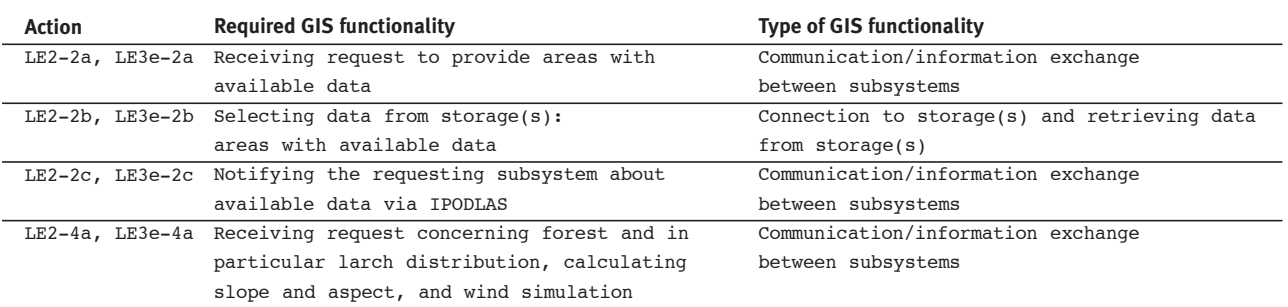

Walz, Ariane et al.: Virtuelle Welten - reale Entscheidungen? Die Alpen im Modellbaukasten, © vdf Hochschulverlag 2009

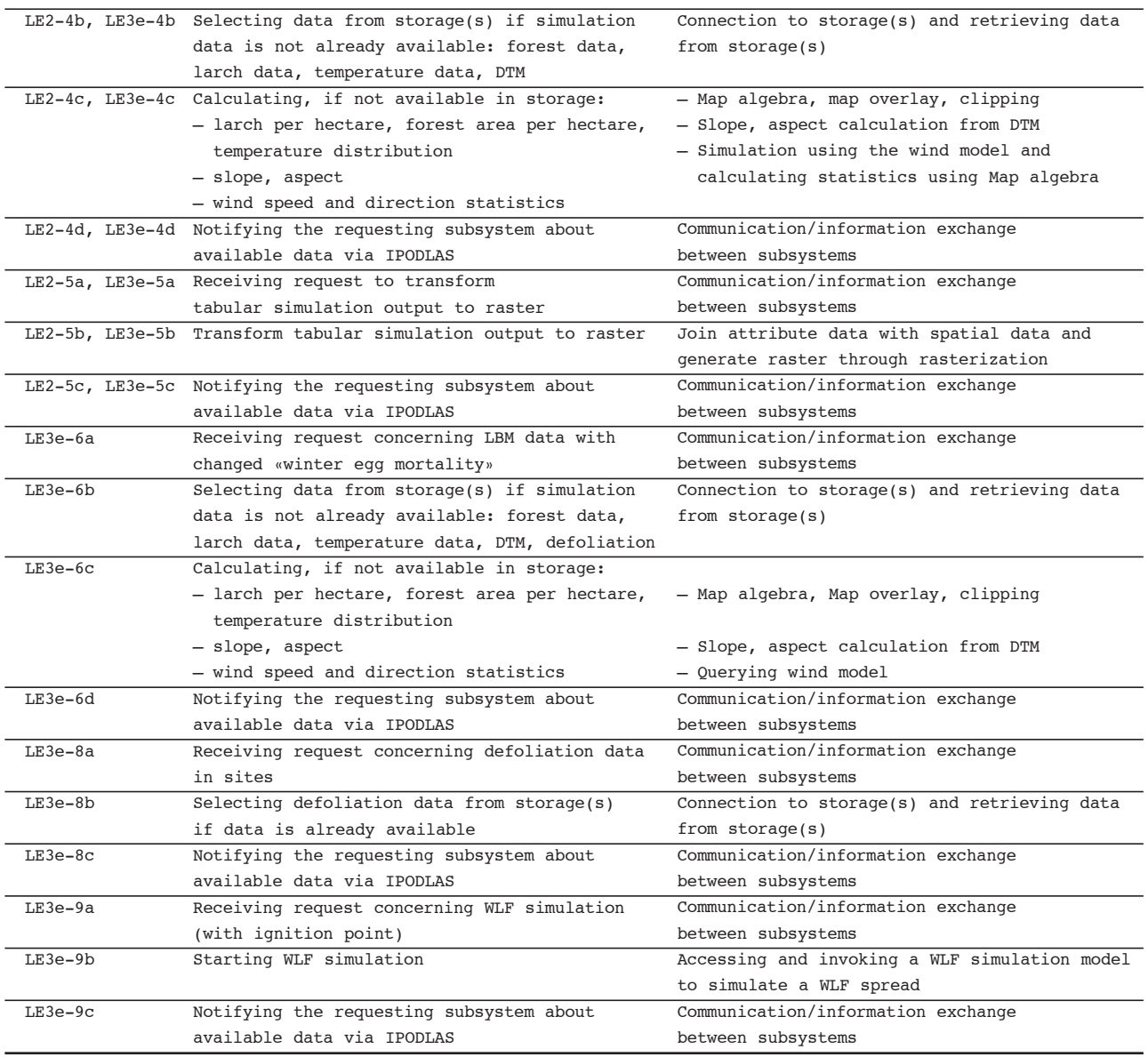

Quelle beider Tabellen: Isenegger, 2006.

Mögliche Visualisierung des Ipodlas-Use Case Abbildung 4-9 und Abbildung 4-10 stellen die Lärchen wick lerpopulationen als farbige «Wolken» dar. Abbildung 4-11 zeigt eine mögliche Waldbrandausbreitung in den ge schwächten Beständen. Aus den Originaldaten zu den Lär chen wicklerpopulationen und den Lärchenwickler modellen des Oberengadins weiss man, welche Subpopulation aus welchem Waldbestand stammt. Aufgabe für die Visua lisierung war nun, die Migration der Subpopulationen so darzustellen, dass der Betrachter nachvollziehen kann, welche Subpopulation aus welchem Bestand wegfliegt und zu welchem Zielbestand. Die Farbskala der Waldbestände (grün bis gelb/orange) spiegelt dabei den Grad der Entnadelung wider.

#### Abbildung 4-9

# **Ausschnitt aus dem User Interface zur Berechnung der Lärchenwickler- und Feuerausbreitungsmodelle**

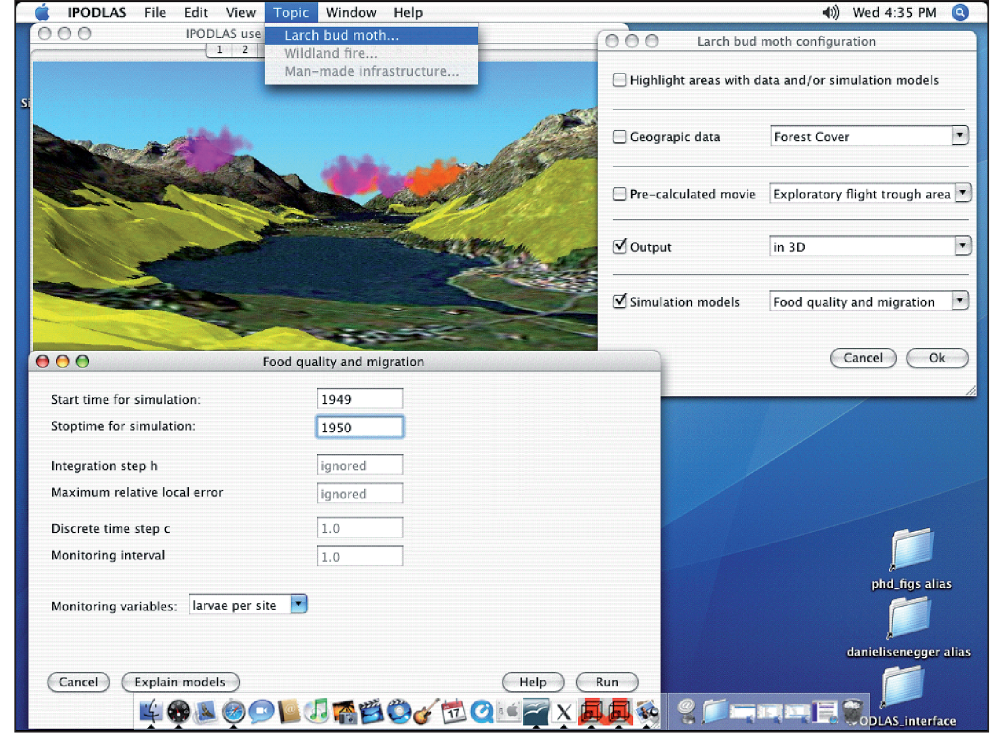

Quelle: Isenegger, 2006.

Walz, Ariane et al.: Virtuelle Welten - reale Entscheidungen? Die Alpen im Modellbaukasten, © vdf Hochschulverlag 2009

**Ausschnitt aus einer Lärchenwicklerflug-Animation**

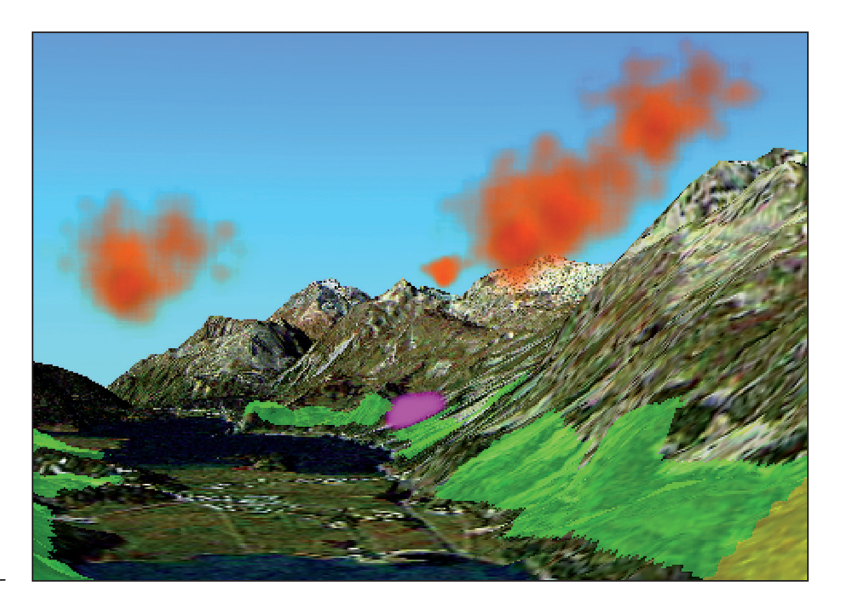

Abbildung 4-11 **Ausschnitt aus der nachgeschalteten Feuermodellierung**

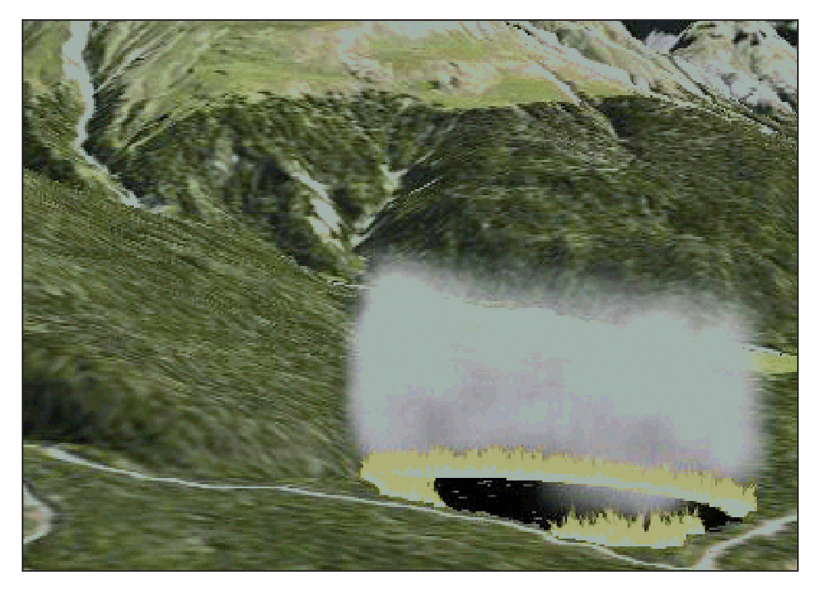

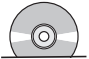

Quelle beider Abbildungen: Wu, 2007.

## **4.3.3 Use Case zu den Auswirkungen von sich ändernden Rahmenbedingungen für die Landwirtschaft auf Landschaft und Tourismus in den Alpen**

Gleichsam als Ausblick und Fazit wird im Folgenden skizziert, was möglich wäre, wenn einige der im NFP 48-Programm entwickelten Modelle in ein gemeinsames Fallbeispiel zusammengezogen würden. Die Use Case-Geschich te dazu lautet:

«Im National- und Ständerat wird über die Öffnung von Agrarmärkten und die Entwicklung der Landwirtschaftspolitik diskutiert. Es wird angenommen, dass durch eine extreme Kürzung der Agrarsubventionen jegliche Landwirtschaft im Raum Davos an Hanglagen eingestellt wird. Man geht davon aus, dass die dadurch ausgelöste Sukzession einen Grossteil der Kulturlandschaft durch flächendeckenden Wald bis zur Baum grenze ersetzen wird. Es wird erwartet, dass die daraus resultierende Landschaft für Sommertouristen erheblich unattraktiver wird und diese sich daher anderweitig orientieren.»

Dieser Use Case wirkt vergleichsweise komplex. Es stellt sich aber heraus, dass im Rahmen des NFP48 Modelle entwickelt wurden, welche diese Fragen im Prinzip bearbeiten können. Theoretisch besteht also die Möglichkeit, die NFP48-Modelle wie folgt zu kombieren:

SuLAPS betrachtet die Veränderungen in der Berglandwirtschaft als Folge der veränderten Agrar subventionen:

- Veränderung bei den Betriebsgrössen und den Schwer punktsetzungen
- Veränderung der Flächennutzung

**Alpscape** nimmt diese Ergebnisse auf und simuliert:

- direkte und sekundäre Effekte auf die regionale Wirt schaft
- Veränderungen bei den Material- und Energieflüssen und im Selbstversorgungsgrad der Region als Resultat der veränderten Bewirtschaftung

**Wasalp und Ipodlas** berechnen darauf aufbauend die raum-zeitliche Entwicklung der Ausdehnung und Struktur der Waldbestände um Davos:

- Wasalp liefert räumlich hoch aufgelöst den differenzier ten Bewuchs im Bereich um Davos
- IPODLAS berechnet die Veränderungen der Waldstrukturen und Zusammensetzung mit Hilfe entsprechender Wachstumsfunktionen für bestimmte Waldtypen
- Das kombinierte Resultat ist eine Waldbestandes karte, die sowohl inhaltliche (Artenzusammensetzung, strukturelle Parameter) wie geometrische Informationen (Waldausdehnung) enthält, aufgegliedert nach gewünschten Zeitabschnitten.

**Gisalp** generiert, darauf aufbauend, statische Bilder des veränderten Bewuchses, und berechnet daraus Indikatoren für eine möglicherweise veränderte Attraktivität der Landschaft.

**Alpsim** simuliert, aufbauend auf den veränderten Bewer tungen, die Veränderungen im Verhalten der Wanderer:

- Veränderungen in der Routenwahl der Wanderer
- Veränderungen in der Zufriedenheit der Wanderer (z.B. Unzufriedenheit damit, dass man nun jedes Mal über die Baumgrenze muss, um eine schöne Aussicht zu haben)
- Veränderungen der Tätigkeitsstruktur während des Urlaubes (z.B. weniger Wanderungen, dafür mehr Besuche im Schwimmbad)
- Veränderungen in der gewünschten Verweildauer am Urlaubsort

**Erreichbarkeit** schätzt, basierend auf der veränderten Zufriedenheit, das veränderte Zielwahlverhalten der Wochenendbesucher ab. Dabei wird auch betrachtet, in welchem Masse die erwarteten Verluste durch eine schnellere Bahnverbindung ausgeglichen werden können.

Die praktische Umsetzung dieser Kombination wirft einige Probleme auf: Übertragbarkeit zwischen geographischen Regionen, Programmierung von Schnittstellen zwischen Modellen und noch zu entwickelnde Bausteine. Dennoch halten wir diesen Use Case für bearbeitbar.

# 4.4 Schlussfolgerungen für die Software-Entwicklung und Anwendung im Bereich Planung und Landschaftsanalyse

Software-Entwicklungsprojekte scheitern meist nicht an technischen Fragen, sondern daran, dass Menschen sich nicht verstehen, nicht verstehen können. Anwender und Entwickler mögen vielleicht das gleiche Ziel vor Augen haben, ihre Rollen und Möglichkeiten könnten aber unterschiedlicher nicht sein. Geht es Ersteren (am liebsten kurz und bündig!) um die Beantwortung einer inhaltlichen Frage, so streben Letztere in der Regel nach einer technisch ausgeklügelten Lösung. Dauern Implementationsprozesse länger als geplant oder bringen sie nicht das gewünschte Resultat, können Verständnisschwierigkeiten auftreten. Je sorgfältiger die Use Cases entwickelt werden, desto eher lassen sich solche Schwierigkeiten vermeiden.

Die in Kapitel 4 vorgestellten Use Case-Beispiele zeigen, dass komplexe Fragestellungen mit der Methodik des Use Case auf beinahe spielerische Weise angegangen und auf verständliche Einzelfragen heruntergebrochen werden können, ohne dabei die übergeordnete Frage zu vergessen. Dass Software-Anwender eine andere Sprache sprechen als Software-Entwickler, scheint noch auf der Hand zu liegen. Das Gleiche kann aber auch für den Bereich der Landschaftsanalyse und Planung gesagt werden. Da verstehen sich die verschiedenen Akteure auch nicht immer. So sprechen Modellierer, Planer, Bauherren, Politiker und Techniker zu Beginn eines Planungsprozesses mit Sicherheit sehr unterschiedliche Sprachen.

Mit der vorgestellten Methodik lassen sich diese «Sprach schwierigkeiten» sehr detailliert analysieren. Die Use Case-Methodik begegnet dem immer wieder angetroffenen Re flex, komplizierte Sachverhalte intuitiv als «sequenzielle Geschichten» zu erzählen, welche einen Ausgangspunkt und ein gewünschtes Resultat beinhalten. Dabei wird gleichsam eine Eselsbrücke konstruiert, die das Erlernen des gegenseitigen Verständnisses ermöglicht, ohne dass die Beteiligten auf Anhieb viel vom Fachgebiet des Gegen übers, geschweige denn dass Anwender etwas von Program mierung verstehen müssten.

Die Technik des Use Case wird in der Software-Entwicklung häufig eingesetzt. Im Bereich der Landschaftsanalyse- und Planung hat sie sich aber noch nicht stark etabliert. Aus Sicht dieser Synthese scheint es folglich Sinn zu machen, diesen Ansatz zu propagieren, da dieses methodische Vorgehen für jeden Sachverhalt, für jedes Ge biet und für jegliche Art von Sachdaten angepasst werden kann. Darüber hinaus kann diese Vorgehensweise – ohne «aufdringlich» zu werden – in die Rolle des «Mediators» schlüpfen, was den meisten Planungsprozessen nur dienlich sein kann.

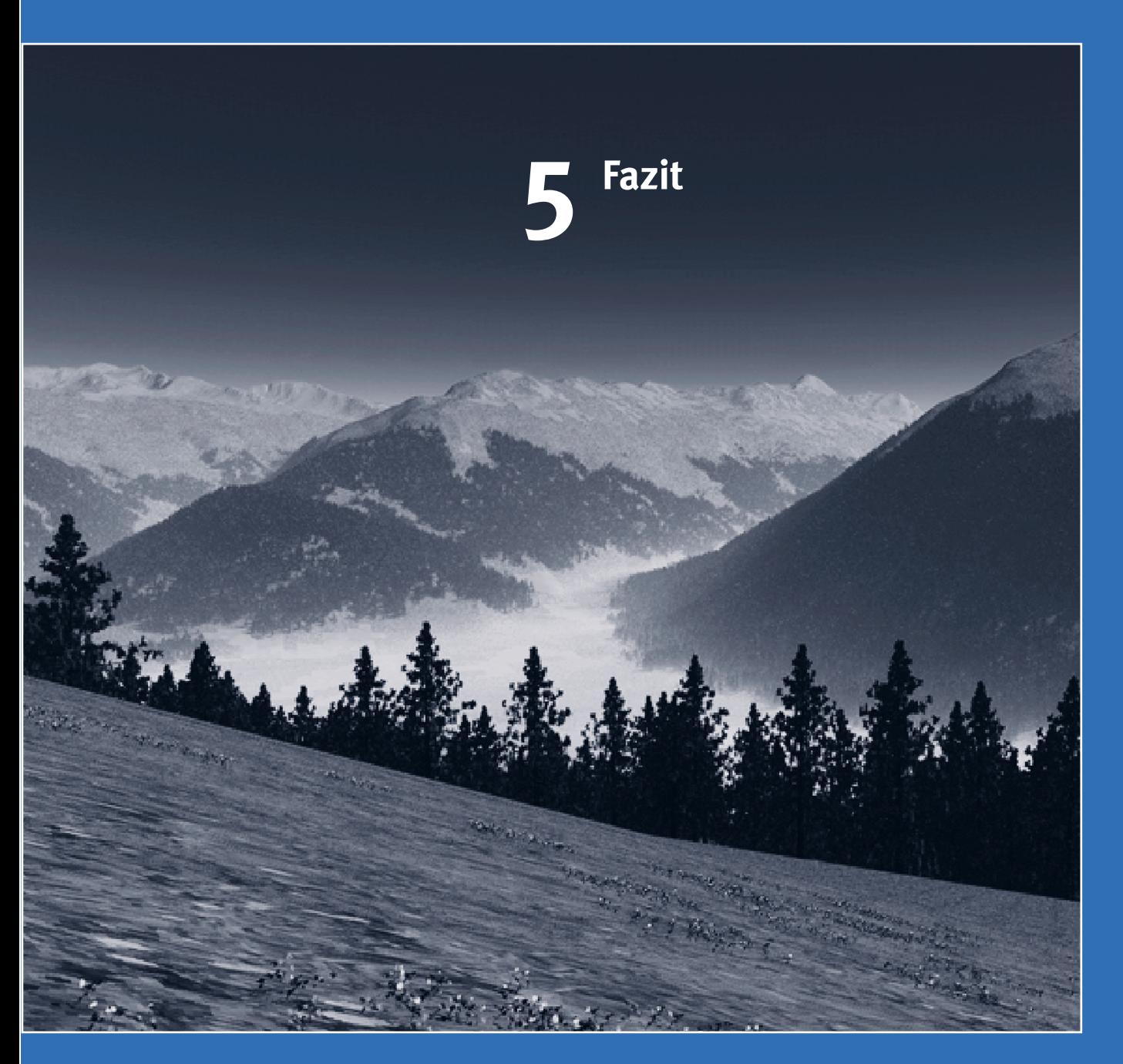

## **5 Fazit**

Welche Erkenntnisse liefern die vorliegenden Projekte der NFP 48-Forschung im Bereich der Modellierung, computergestützten Simulation und virtuellen Repräsentation?

- Die vorliegenden Modelle des NFP 48 zeigen die grosse Vielfalt an Möglichkeiten im Bereich der Modellierung und Visualisierung auf. Allerdings decken sie das Spek trum bei Weitem nicht ab und stellen auch keine systematische Auswahl dar. Insofern zeigen sie also beispielhaft auf, was möglich ist, stellen aber als Gesamtbeitrag kein kohärentes Ergebnis dar.
- Die Modelle des NFP 48 sind komplementär und ergänzen sich inhaltlich und methodisch. Ein grosses Potenzial dieser Modelle besteht daher in der Verknüpfung ver schiedener Ansätze. Ein erstes Beispiel dafür sind die Beiträge der Projekte Wasalp, ALPSCAPE und Ecosysserv, wie sie in Kapitel 2.2.1 erläutert sind. Einen weiteres, hypothetisches Beispiel ist in Kapitel 4.3 umfangreich beschrieben.
- Die Modellierungsprojekte des NFP 48 konnten im Ein zelnen wichtige Beiträge zu international aktuellen Forschungsfragen leisten. Diese Beiträge decken inhaltliche, methodische und auch technische Herausforderungen im Bereich der Landschaftsmodellierung ab.
- Teilweise konnten die Modelle wichtige Ergebnisse für die Alpenforschung im Allgemeinen erbringen. Dazu sollen die Arbeiten zu Veränderungen in der Landwirtschaft der Projekte Wasalp und Sulaps und die Ergebnisse zur Schutzwaldpflege des Projektes SCHUTZWÄLDER erwähnt sein. Ihre Ergebnisse sind über die regionalen Fallstudien hinaus für den Alpenraum von Bedeutung. Bei anderen Projekten ist der Bezug zu den Alpen eher lokal (z.B. Alp scape) oder die Lages des Untersuchungsgebietes im Alpenraum nicht von unmittelbarer Bedeutung (z.B. Ipodlas).
- Methodische Beiträge von internationaler Bedeutung wurden ebenfalls in verschiedenen Projekten erarbeitet.

So konnte ALPSIM im Bereich der agentenbasierten Modellierung wichtige Fortschritte im Umgang mit «visuellen» Landschaftseindrücken erarbeiten. Dabei wird in diesem Projekt in doppelter Weise mit visuellen Effek ten gearbeitet: zum einen reagieren die Agenten auf «visuelle» Eindrücke einer eigenständigen virtuellen Landschaft, und zum anderen werden diese Eindrücke in Form eines Films festgehalten und so auch für den Nutzer visualisiert.

Ein wichtiger methodisch-konzeptioneller Beitrag im Bereich der Bewertungsansätze leistet Ecosysserv mit der vielschichtigen Monetarisierung von Umweltleistungen.

Mit einem integrierten Modellierungsansatz und einer starken Einbindung der lokalen Bevölkerung verfolgt auch Alpscape einen aktuellen methodischen Ansatz. Doch besteht insbesondere in der Definition und Kalibrierung der Schnittstellen zwischen den einzelnen disziplinären Ansätzen auch in Zukunft noch grosser Forschungsbedarf.

Für zukünftige Arbeiten in der Landschaftsmodellierung werden die Ergebnisse zur Geschwindigkeit von Landschaftsveränderungen und zur Systematisierung von Driving Forces im Projekt Transformation eine grosse Bedeutung haben.

– Beiträge zu den technischen Herausforderungen im Bereich der Landschaftsmodellierung haben insbesondere die Projekte GISALP und IPODLAS geleistet. Während Gisalp ein einheitliches Datenmodell zur Kombination verschiedener Naturgefahrenmodelle vorlegte, wurde in Ipodlas ein Konzept zur direkten Verknüpfung verschiedener Software-Umgebungen erarbeitet.

Was sind die in Bezug auf die Anwendbarkeit wichtigsten Forschungsgebiete im Bereich der computergestützten Landschaftsmodellierung für die Zukunft?

- Die Zusammenarbeit mit der Begleitgruppe und die Lite ratur haben gezeigt, dass in der Raum- und Landschaftsplanung Interesse an der Nutzung von Modellen besteht. Thematisch-inhaltlich alle möglichen Einsatzbereiche abdecken zu können, kann nicht das Ziel der Forschung in diesem Bereich sein. Doch sie kann im Bereich der methodischen und technischen Heraus forderungen wichtige, keineswegs ausgeschöpfte Dienste leisten.
- Entsprechend der hohen Komplexität, die die Frage stel lun gen in der Raum- und Landschaftsplanung aufweisen, versprechen integrierte Modellierungsansätze einen wichtigen Fortschritt. Dabei stellen insbesondere die Schnittstellen zwischen verschiedenen disziplinären Ansätzen einen Forschungsschwerpunkt dar.
- Auch integrierte Modelle dürfen nicht als «Supermodelle» konzipiert und verstanden werden, die auf viele verschiedene Fragestellungen eingehen können. Denn die Auswahl der methodischen Ansätze, die in den einzelnen Teilen verwendet werden, und die Definition der Schnittstellen müssen gezielt auf eine bestimmte Frage stellung hin optimiert werden.
- Die realitätsnahe Visualisierung wird als wichtiges Ins tru ment bei der Kommunikation von Zukunftsszenarien eingesetzt. Zur automatisierten «Übersetzung» abstrakter Informationen in realitätsnahe Bilder und Filme sowie zur Gestaltung und Wirkung dieser Medien besteht weiterhin noch grosser Forschungsbedarf.
- Heute werden Datenverwaltung, Datenanalyse/Modell bildung, Simulation und Visualisierung oftmals in unterschiedlichen, jeweils auf die einzelne Aufgabe spezialisierten Software-Umgebungen realisiert. Diese Trennung macht die Entwicklung und Nutzung von Modellen oftmals schwerfällig. Technische Lösungen zur Kombination der verschiedenen Software-Umgebungen könnten in Zukunft die Nutzung von Modellen erleichtern.

Stellen Modellierung, Simulation und Visualisierungstechniken hilfreiche Instrumente dar, um die bestehenden Probleme in der Raum- und Landschaftsplanung zu lösen? Falls ja, in welcher Weise können sie einen Beitrag leisten?

- Modelle, Simulationen und Visualisierungstechniken werden sowohl von der Begleitgruppe als auch in der internationalen Literatur als hilfreiche Werkzeuge in der Raum- und Landschaftsplanung bewertet.
- Weil sich die Raum- und Landschaftsplanung mit immer komplexeren Problemstellungen beschäftigt und die Modellierung diese Komplexität ordnet und systematisiert, wird Modellen ein grosses Potenzial für die Zukunft eingeräumt.
- Modelle und Visualisierungstechniken können Konflikte der Raum- und Landschaftsplanung nicht lösen. Sie können allerdings als Hilfsmittel in Entscheidungsprozessen eingesetzt werden und diese durch zusätzliche Information bereichern, objektivieren und transparenter machen. Bei emotional stark aufgeladenen Themen können Modelle eventuell in partizipativen Ansätzen genutzt werden (im Sinne eines «Mediated Modelling», z.B. van den Belt, 2004).
- Problematisch ist im Moment noch der Aufwand, der nö tig ist, um diese Werkzeuge zu nutzen. Dieser wird sich, insbesondere durch technische Fortschritte und eine verbesserte Datenverfügbarkeit, in den kommenden Jahren und Jahrzehnten höchstwahrscheinlich stark reduzieren. Empfehlungen dazu sind in Kapitel 3.2.1 zu finden.
- Aufwand und Mehrgewinn durch den Einsatz eines Modells in der Planung müssen in einem sinnvollen Verhältnis stehen. Um die Verhältnismässigkeit zwischen Aufwand und Mehrgewinn an Information durch die Modellierung zu gewährleisten, wird das Anwendungspotenzial von Modellen im Moment vor allem bei umfangreichen und komplexen Projekten und Problemen ge sehen. Für die nähere Zukunft wird höchstwahrscheinlich noch gelten, dass der Einsatz und die Entwicklung von Modellen in der Praxis auf die grossen

und aufwändigen (Planungs-)Fälle beschränkt bleibt. Kleinere Projekte hingegen eigenen sich auch weiterhin für die Methodenentwicklung in der Forschung.

- Da im Alpenraum zahlreiche komplexe Probleme und grosse Projekte anstehen, können Modelle auch heute schon hilfreich in den Entscheidungsprozessen der Raum- und Landschaftsplanung genutzt werden. Im Be reich der Grossprojekte sind zum Beispiel das SAWIRIS-Projekt in Andermatt, die Hafencity Flüelen, der Gotthard-Basistunnel, die Porta Alpina und die Erweiterung des Grimsel-Stausees als typische Einsatzbereiche zu nennen. Weitere komplexe Probleme des Alpenraums, bei deren Lösung Modelle sinnvoll genutzt werden könnten, sind zum Beispiel die Problematik des Alpentransits, die Etablierung von Naturparks in der Schweiz und grosse Investitionen in den Wintertourismus vor dem Hintergrund einer erwarteten Klimaänderung.
- Es ist zu beachten, dass dabei auch die Modellierung als Lernhilfe und Analysemethode herangezogen werden kann. Bereits bestehende Modelle decken oftmals nur Teilaspekte der anstehenden Frage ab, jedoch zeigen sie den Fundus an Möglichkeiten und Methoden für die An wendung im konkreten Einzelfall auf.
- Visualisierung spielt als Kommunikationsform eine wichtige Rolle in der Entscheidungsfindung in Raumund Landschaftsplanung. Dabei gilt es im Sinne der Verhältnismässigkeit die angemessene Technik zu wählen. Je nach Einzelfall kann ein retuschiertes Bild, das durch Manipulation einer realen Aufnahme am Computer entstanden ist, ein rein «oberflächliches» Landschafts modell auf der Basis von Gelände-, Landnutzungs- und Gebäudedaten oder eine komplexe Simulation, die Material-, Geld- und Verkehrsströme einbezieht, angemessen sein.

Können wir Merkmale für wissenschaftliche Modelle finden, die sich auch für die praktische Anwendung eignen?

- Der Einsatzbereich von Modellen in der Wissenschaft liegt vielfach im Erkenntnisgewinn. Sie konzentrieren sich oftmals auf Detailfragen, zu deren Beantwortung zahlreiche Faktoren und Faktorenkombinationen getestet werden. Obwohl diese Erkenntnisse für die Praxis grosse Relevanz haben können, haben diese Modelle oftmals einen Fokus auf wissenschaftliche Fragestellungen oder sind zu detailliert für Anwender.
- Es werden in der Forschung auch Modelle explizit zu angewandten Fragestellungen entwickelt. Doch selbst diese Modelle kommen letztendlich nur selten in der Praxis zum Einsatz. Neben der inhaltlichen Übertragbarkeit sind Benutzerfreundlichkeit, Dokumentation und Support der Modelle wichtige Aspekte, um ihren Einsatz in der Praxis zu fördern.
- Voraussetzung zur Anwendung eines solchen Modells in der Praxis ist, dass es auf flächendeckend und öffentlich erhältliche Daten zurückgreift.
- Diese Modelle müssen gut dokumentiert sein: Die Do ku mentation muss neben Anleitungen zur Installation und Handhabung des Modells auch Details zur internen Verarbeitung der Daten und zur Kalibrierung des Modells enthalten. Um im Einzelfall Anpassungen vornehmen zu können, sollte der Code gut gegliedert und kommentiert sein.
- Modelle, die sich für die Praxis eignen, können über das Internet verfügbar gemacht werden. Für manche Modelle ist neben der Dokumentation auch eine Reihe von An wen dungsbeispielen, ein Forum zur Diskussion von allfälligen Fragen potenzieller Nutzer und eine Kontaktadresse angegeben. Die Verfügbarkeit dieser Information und die Möglichkeit, sich mit eigenen Fragen direkt an die Entwickler des Modells zu wenden, vereinfachen den Einstieg sehr (beispielsweise www.cluemodel.nl, www.ncgia.ucsb.edu/projects/gig/project\_gig.htm oder www.whatifinc.biz).

– Die Fragestellungen im einzelnen Anwendungsfall sind sich selten ähnlich genug, um bereits existierende Modelle 1:1 zu übertragen. Je komplexer die Fragestellung ist, umso schwieriger ist es, ein Modell zu finden, das der Ausgangssituation und der Problematik im Einzelnen gerecht wird.

Was sind die Perspektiven von computergestützter Model lierung, Simulation und Visualisierungstechnik für die Praxis? Welches sind die nächsten Schritte, um deren Ein satz in der Praxis in Zukunft zu erleichtern?

- Aufgrund der zunehmenden Komplexität von Ent schei den und der Reduktion technischer Schwierigkeiten wird an genommen, dass die Bedeutung von Modellen in der Zu kunft zunehmen wird.
- Modelle können verschiedene Aufgaben in der Planungspraxis übernehmen. Für die Planung sind folgende drei Aufgaben relevant: (1) Simulationsmodelle, (2) Visualisierungstechniken und (3) partizipative Modellierungsansätze. Die Bedeutung von Bewertungsansätzen wird in der Planung (noch) nicht sehr hoch eingeschätzt.
- Die Simulation von Varianten hat in der Planung einen hohen Stellenwert. Simulationsmodelle, die vielschichtige Entwicklungen abbilden und damit Entscheidungsgrundlagen liefern können, werden als zukünftig wichtige Instrumente der Planung eingeschätzt.
- Diese Simulationsmodelle müssen eventuell speziell zu den konkreten Fragestellungen konzipiert werden. Gera de bei grossen Projekten, zu deren Beurteilung sowieso Daten erhoben werden (müssen), kann dies allerdings eine lohnende Anstrengung sein.
- Photorealistische Visualisierungen können abstraktes Wissen in ein eindrückliches Bild verwandeln. Ihr Vorteil wird insbesondere bei der Kommunikation an die Öffentlichkeit und Entscheidungsträger, die keine vertiefte Erfahrung im Bereich der Raum- und Landschaftsplanung haben, gesehen. Da es oftmals sehr schwierig ist, sich einen visuellen, konkreten Eindruck von einer

zukünftigen Entwicklung zu machen, kann die photorealistische Visualisierung ein wichtiges Kommunikationsmittel sein.

- Die photorealistische Visualisierung transportiert neben der reinen Information auch immer eine emotionale Kom ponente. Auf der einen Seite führt dies dazu, dass sie eindrücklich und leicht verständlich ist, auf der anderen Seite besteht damit die Gefahr der Manipulation.
- Partizipative Modellierungsansätze können insbesondere bei schlecht abzugrenzenden Problemen ein hilfreiches Mittel zur Strukturierung und Lösung des Problems sein. Wie im oben beschriebenen Fall von der Entwicklung von Simulationsmodellen für einzelne Fragestellungen tritt hier der Prozess der Modellierung in den Vordergrund, anstatt dem Modell als Werkzeug.
- Technische Schwierigkeiten im Bereich der Schnittstellen zwischen Software-Umgebungen und im Bereich der Datenaufbereitung machen die Arbeit mit Modellen und Visualisierungstechniken schwerfällig. Aufgrund aktueller Entwicklungen in diesem Bereich kann man davon ausgehen, dass diese Probleme sich in Zukunft relativ bald lösen werden.
- Die Datenverfügbarkeit in lokalen, kantonalen und Bun desinstitutionen hat in den letzten Jahren rasch zugenommen. Um den Aufwand zu reduzieren, der im Moment noch nötig ist, um Daten zur Modellierung aufzunehmen und aufzubereiten, empfehlen wir gezielt Lücken in den Datenbeständen zu schliessen.
- Datengrundlagen verschiedener Institutionen und Orga nisationen sollten gemeinsam und über einzelne administrative Ebenen hinaus verwaltet und zugänglich gemacht werden. Selbst wenn die Daten selbst nicht zentral gelagert werden (können), sollten Inhalt und Eigenschaften der Daten über öffentlich zugängliche Datenkataloge («Metadaten») ständig aktuell und einsehbar sein.
- Weil Forschungsprojekte typischerweise an kleineren Fallbeispielen Methodenentwicklung betreiben, ist die Einbindung von Akteuren aus der Praxis oftmals schwierig. Der Aufwand einer Modellierung lohnt sich in der

Planungspraxis erst bei grossen Projekten. Um die Modellierung als Methode in der Planungspraxis zu etablieren, sollte vor allem bei diesen grossen Projekten eine Zusammenarbeit zwischen Forschung und Praxis stattfinden. In diesen tatsächlichen Anwendungsfällen könnte das methodischen Know-how der Forschung in die Praxis transportiert werden.

Wie können die Bedürfnisse potenzieller Anwender in die Entwicklung eines Models direkt einfliessen?

- Anwender und Entwickler (von Modellen) leben meist in sehr unterschiedlichen gedanklichen Welten. Nebst der Etablierung partizipativer Prozesse erscheint die in Ka pitel 4 aufgezeigte Methodik des Use Cases eine ideale Voraussetzung dafür, dass die beiden Seiten sich verstehen lernen und die zunächst als komplex erscheinende Fragestellung auf Einzelfragen herunterbrechen.
- Die Technik des Use Case wird in der Software-Ent wick lung häufig eingesetzt. Im Bereich der Landschaftsanalyse und -planung hat sie sich aber noch nicht etabliert. Aus Sicht der Synthese V scheint es sinnvoll, diesen An satz zu propagieren, da dieses methodische Vorgehen für jeden Sachverhalt, für jedes Gebiet und für jegliche Art von Sachdaten angepasst werden kann.

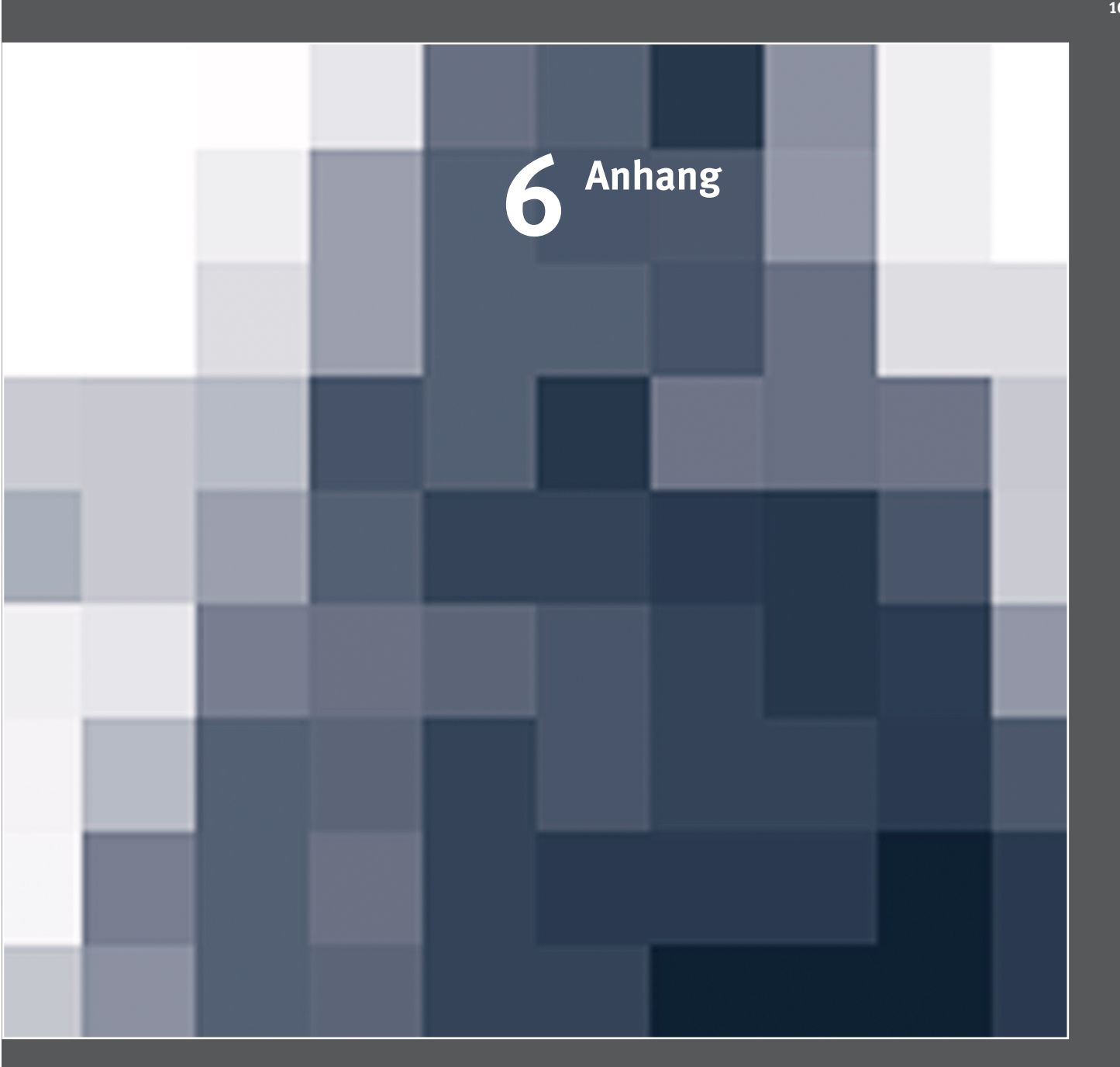

# **6 Anhang**

# 6.1 Dokumentation des Begleitgruppenprozesses

Um die Meinungen und Erfahrungen der Fachleute einzubeziehen, wurde die Synthese V von einer Gruppe von 14 Personen aus der Raum- und Landschaftsplanung begleitet. Die Begleitgruppe bestand aus Mitgliedern der Leitung des NFP 48 und neun weiteren Fachleuten aus den Bereichen Verwaltung, Politik, Beratung und Wissenschaft und deckte von der lokalen bis zur nationalen Ebene alle räumlichadministrativen Ebenen ab. Die Mitglieder sind zugleich auch Stakeholder auf dem Gebiet der Landschafts- und Regionalentwicklung und vertreten zahlreiche Instanzen der Planung.

Dieser Personenkreis kam während des Projektes zweimal zu Workshops zusammen. Vor dem ersten Workshop am 17. August 2006 wurden durch eine Fragebogenum frage die Erfahrungen und Erwartungen der Teilnehmer im Zu sammen hang mit computergestützten Modellen er mittelt. Inhalte dieses Workshops waren die Vorstellung des Syntheseprojekts und eine Diskussion über Gemeinsamkeiten im Verständnis von Modellen sowie über Möglichkeiten und Probleme ihres Einsatzes. Nach dem Workshop haben die Teilnehmer den gleichen Fragebogen noch einmal ausgefüllt.

Im zweiten Workshop am 19. Januar 2007 wurden Anforderungsprofile an mögliche Modelle zur Unterstützung von Entscheidungsprozessen aus unterschiedlichen Perspek tiven erarbeitet. Dazu wurden die Erwartungen an virtuelle Planungsinstrumente aus Sicht der Verwaltung, der Politik, der Praxis und des Tourismus anhand des Beispiels Schatzalpturm zuerst in Kleingruppen und dann im Plenum diskutiert. Abschliessend wurden die vorgeschlagenen Modelleigenschaften im Plenum auf ihre Bedeutsamkeit hin bewertet.

## **6.1.1 Auswertung der Fragebögen**

Ziel der Befragung war es, verschiedene Erfahrungen mit computergestützten Modellen und entsprechende Erwar tungen für verschiedene Einsatzgebiete zu erfassen. Die Anzahl der befragten Begleitgruppenmitglieder ist zu gering, um ein repräsentatives Ergebnis zu erwarten. Doch zeigen die Antworten bereits ein Spektrum auf, das nach Vergleich mit einschlägiger Fachliteratur (z.B. Brail und Klosterman, 2001; Cockerill et al., 2004; Vonk et al., 2005) als typisch bewertet werden kann.

Der Fragebogen vom 18. August 2006 deckte die im Folgenden diskutierten Gebiete ab:

#### Einsatzgebiet

Ein Einsatz von computergestützten Modellen in den Be reichen Raum- und Landschaftsplanung erscheint sowohl den Teilnehmern mit als auch ohne Erfahrung in der An wendung computergestützter Modelle als hilfreich. Als wichtige Einsatzgebiete werden vor allem die Zusammenhänge in der Regionalentwicklung, Bewertung von Landschaftsver änderungen, Klimaänderung, Tourismusentwicklung und wirtschaftliche Entwicklung genannt.

## Bewertung verschiedener Funktionen

Das grösste Potenzial von Modellen sehen die Fachleute in deren Funktion, komplexe Zusammenhänge aufzuzeigen und komplexe Entwicklungen in Form von Simulationen darstellen zu können. Wenn Modelle damit inhaltlich glaub würdige und methodisch nachvollziehbare Informationen und Argumente liefern, können sie damit den Entscheidungsträgern für langfristige Entwicklungen sensibilisieren und den Entscheidungsprozess massgebend bereichern.

Eine weitere, als sehr wichtig eingestufte Funktion der Modelle ist es, diese Information auch ansprechend zu visualisieren. Gerade dieser Aspekt der Visualisierung wurde in der Diskussion vielfach wieder aufgenommen und stellt insbesondere für die Teilnehmer, die auf lokaler und kantonaler Ebene arbeiten, das wichtigste Argument für den Einsatz computergestützter Modelle dar.

Ein letztes, sowohl in den Fragebögen als auch in der Dis kussion immer wieder genanntes Argument für den Einsatz computergestützter Modelle kommt mehr bei deren Ent wicklung als bei der Anwendung zum Tragen. Es handelt sich dabei um den Lernprozess beim Verlauf der Mode llierung, der zu einem tieferen Verständnis des bearbeiteten Problems führt. Der Entscheidungsprozess profitiert unabhängig von den eigentlichen Simulationsergebnissen davon, dass im Verlauf der Modellierung ein klares Problemverständnis und eine Strukturierung sämtlicher Ein flussgrössen notwendig sind. Die Möglichkeit, anhand von Modellen systematische Bewertungen durch Indikatoren durchzuführen, wurde von den Experten zum Gross teil als «schön, aber nicht zwingend» eingeschätzt.

#### Nutzer

Der Einsatz von computergestützten Modellen wird als besonders bedeutsam für die Fachleute und -gremien eingestuft, weil die damit erarbeiteten Grundlagen weiter in die Entscheidungsprozesse eingespeist werden können. Viele der Befragten halten es ausserdem für sinnvoll und wünschenswert, wenn die Modelle direkt «live» in Gremien und Sitzungen genutzt werden können; Voraussetzung dafür sind eine entsprechend benutzerfreundliche Gestaltung der Modelle und schnelle Rechenzeiten. Eine Nutzung der Modelle durch die Öffentlichkeit, z.B. über ein Internet-Portal, wird als weniger wahrscheinlich angesehen.

## Zeitaufwand

Die Befragung zeigt, dass die meisten Teilnehmer nur einen geringen Arbeitsaufwand für den Einsatz eines computergestützten Modells auf sich nehmen würden. Einen Tag zum Kennenlernen des Modells und zu seiner Anwen dung oder eine Woche, um auch noch eventuelle notwendige Adaptionen vornehmen zu können, halten die meisten Befragten für vertretbar; nur wenige wären bereit, auch ein grösseres Zeit- und Kostenbudget einzuräumen.

Diese Antworten zeigen, warum sich Erwartungen an Modelle und ihre gewünschten Leistungen sowie ihr tatsächlicher Einsatz so sehr unterscheiden. Die Erwartung, komplexe Systeme darstellen und langfristige Entwicklungen aufzeigen zu können und Modellierung zur Verbesserung des eigenen Problemverständnisses zu nutzen, steht in deutlichem Widerspruch zum geringen Aufwand, den sich viele Nutzer leisten können.

## Bedeutung auf unterschiedlichen räumlichen Ebenen

Die Bedeutung von Modellen auf den verschiedenen räum lichen Ebenen findet eine sehr unterschiedliche Bewertung. Tendenziell zeichnen sich dabei zwei Richtungen ab. Die eine nimmt Bezug auf die Möglichkeit, Landschaftsveränderungen kleinräumig und detailliert zu visualisieren, was insbesondere für die Entscheidung über Einzelprojekte und auf lokaler Ebene bedeutsam ist. Die andere folgt der Erwartung, durch die Modellierung komplexe Systeme dar zustellen und besser zu verstehen, was insbesondere für grossräumigere Fragestellungen interessant ist. Dabei wird allerdings auch darauf hingewiesen, dass Modelle gerade in konfliktreichen Entscheiden meistens keine Hilfe bieten können. Nur zwei der Befragten schätzen die Bedeutung computergestützter Modelle auf allen Ebenen gleich hoch bzw. gleich niedrig ein.

## Zukünftige Bedeutung

Die zukünftige Bedeutung von computergestützten Modellen in der Raum- und Landschaftsplanung wird in den Fragebögen ebenfalls recht unterschiedlich bewertet.

Die meisten Antworten weisen auf eine in Zukunft grössere Bedeutung computergestützter Modelle hin. Die zu nehmend verfügbaren Input-Daten und die wachsende Vertrautheit mit der Technologie sind wichtige Gründe dafür. Aber auch die Beobachtung, dass die Komplexität vieler Entscheide zunimmt und immer umfangreichere Datengrundlagen zur Entscheidungsfindung erwartet werden, sprechen für den zunehmenden Einsatz von Modellen. Schliesslich wird auch angenommen, dass weiter verbesserte Modelle erfolgreich in der Praxis Einsatz finden und
so die allgemeine Akzeptanz von Modellen in Zukunft wächst.

Doch wird auch die gegensätzliche Meinung vertreten, dass computergestützte Modelle in Zukunft nicht an Be deutung gewinnen werden. Gründe dafür sind zum einen Glaubwürdig keit und Qualität der Modelle selbst, zum anderen aber auch die mangelnde Sachlichkeit und Systematik, mit denen Entscheide im Bereich der Raum- und Landschaftsplanung häufig gefällt werden.

Aus den Begründungen sowie der Gruppendiskussion ging hervor, dass die grundlegende Voraussetzung für einen erfolgreichen Einsatz computergestützter Modelle eine relativ sachlich geführte Diskussion in den Entscheidungsgremien ist. Politisches Taktieren und Lavieren be einträchtigt die Anwendung von Modellen. Auch wird ein Modell nie zwischen verschiedenen Interessen vermitteln können, so dass Entscheidungskonflikte nur bedingt durch den Einsatz von Modellen gelöst werden können.

# **6.1.2 Anforderungsprofil an Modelle aus Sicht der (potenziellen) Anwender**

Ziel des zweiten Workshops war es, die Bedürfnisse potenzieller Nutzer aus den verschiedenen Anwendungsbereichen zusammenzutragen und aus der Diskussion Anforde rungsprofile dafür zu entwickeln. Als Beispiel eines möglichen Modelleinsatzes wurde der Schatzalpturm in Davos und die damit zusammenhängenden Simulationen ge wählt. Die Anforderungen wurden in vier Gruppen gegliedert, die jeweils die Sicht von Politik, Verwaltung, Wirt schaft/Praxis oder der Tourismusbranche vertraten.

Jede einzelne Gruppe hat während 15 Minuten rund sechs Anforderungen an ein potenzielles Modell gesammelt und diese in weiteren 10 Minuten nach ihrer Bedeu tung rangiert. Schliesslich wurde die Diskussion für weitere 10 Minuten für das Plenum geöffnet, das dann die Anforderungen gesammelt, diskutiert und ihre Bedeutung im Einzelnen bewertet hat.

Jeder Teilnehmer war aufgefordert, frei und unabhängig von beruflichen oder fachlichen Interessen zwischen den

Gruppen zu wählen. Insofern stellte die Gruppenarbeit eine Art Rollenspiel mit freier Argumentation dar.

# Anforderungsprofil aus Sicht der Politik

Transparenz im Sinne von Modellverständnis und Ver trauen in das Modell wurden in der Gruppe Politik am höchsten bewertet (Abbildung 6-1a), wobei die Begriffe «Transparenz» und «Vertrauen» in der Diskussion weitgehend identisch waren. Zur Entscheidungsfindung muss die Politik nicht genau jedes mathematische Detail eines Modells kennen, sondern in erster Linie Vertrauen in seine Er gebnisse haben. Dies muss nicht in erster Linie methodischtechnischen Aspekten, sondern vielmehr den verantwortlichen Modellierern entgegengebracht werden und ergibt sich vor allem aus der entsprechenden Kommunikation.

Grosse Bedeutung wurde ausserdem der Visualisierung zugeschrieben, und zwar aus zwei Gründen. Zum einen liessen sich damit sinnvolle Lösungen «überzeugend verkaufen». Zum anderen können sich sowohl Politik als auch die Öffentlichkeit mittels Visualisierung die Folgen eines Entscheides erst richtig vorstellen, wie z.B. bei der Genehmigung eines Bauprojektes oder einer Änderung der Zonenplanung. Trotz des hohen Stellenwerts der Visualisierung wurde sie kontrovers diskutiert und z.B. keine Einigkeit erzielt, ob ihre Bewertung von Seiten der Politik oder nach entsprechend vorher festgelegten Kriterien direkt durch das Instrument vorgenommen werden solle.

In der Diskussion wurde die Bedeutung der aufgeführten Anforderungen an computergestützte Modelle als Ent scheidungshilfen noch einmal grundlegend relativiert. Als übergeordnete Notwendigkeit wurde die Fähigkeit der Modelle bezeichnet, die unterschiedlichen Phasen eines Entscheidungsprozesses mit jeweils unterschiedlichen Anforderungen gezielt zu unterstützen.

# Anforderungsprofil aus Sicht der Verwaltung

Aus Sicht der Verwaltung werden zwei Einsatzgebiete für Modelle von vornherein unterschieden (Abbildung 6-1b). Zum einen werden sie intern zur Schaffung von Datengrundlagen für Entscheide, zum anderen als Kommunikationsmittel in partizipativen Prozessen und in der Öffentlichkeits arbeit verwendet.

Beim internen Gebrauch steht die Abbildung komplexer Zusammenhänge zur Vorbereitung von Entscheidungsgrundlagen im Vordergrund, wie z.B. die möglichen Folgewirkungen eines diskutierten Eingriffs in die Landschaft. Für Entscheide auf der Basis der simulierten Information ist die Transparenz des Modells von grundlegender Bedeutung. Die Möglichkeit Varianten zu berechnen wird sowohl für den internen als auch für den externen Gebrauch als wichtig bewertet, ohne dass sie in der Diskussion unbedingt interaktiv berechenbar sein müssen. Beim heutigen Stand der Technik wird die automatisierte Bewertung nach Indikatoren als wünschenswert, jedoch als weniger be deutsam angesehen.

Insgesamt wird angenommen, dass zum verwaltungsinternen Gebrauch von Modellen ein recht technokratischer Ansatz auch ohne eine realitätsnahe Visualisierung verfolgt werden kann, im Gegensatz zu den Anforderungen der Gruppe Politik oder zu extern genutzten Modellen. Beim externen Gebrauch für die Öffentlichkeitsbeteiligung und -arbeit hat die Visualisierung einen sehr hohen Stellenwert. Dabei setzen Computerspiele einen hohen Massstab für die Realitätsnähe, die allerdings im Moment von Simulationsmodellen noch nicht erreicht wird. Ähnlich wie in der Gruppe Politik wird auch hier die Möglichkeit, alternative Entwicklungsszenarien als Diskussionsgrundlage simulieren und präsentieren zu können, als überaus wichtig be wertet. In der Diskussion wird aber auch darauf hingewiesen, dass Öffentlichkeitsbeteiligung und -arbeit nicht die Hauptaufgabe der Verwaltung darstellen, sondern bereits in den Bereich Politikvorbereitung gehören.

Anforderungsprofil aus Sicht der Wirtschaft/Praxis Die Diskussion in der Gruppe Wirtschaft/Praxis war stark vom Verhältnis zwischen Aufwand und Nutzen des potenziellen Modelleinsatzes geprägt. Das Ergebnis der Gruppe lässt sich in zwei grösseren Themenkomplexen zusammenfassen (Abbildung 6-1c) und bildet keine Rangliste wie eigentlich vorgesehen.

Der Themenkomplex A, der von dem vorgeführten Demonstrationsfilm der Wanderer simulation ausgeht, kritisiert den zu grossen Aufwand für die Herstellung einer solchen Visualisierung. Als weniger aufwändige Alternative zu Filmen werden Reihen mit manipulierten Photos vorgeschlagen, die als Kommunikationshilfe dienen können. Andererseits wird deutlich, dass der Aufwand für den Demonstrationsfilm sehr viel geringer wäre, würden die entsprechend aufbereiteten Daten bereits zur Verfügung stehen. Insofern wurde der visualisierungskritische Stand punkt mit dem Hinweis auf die zu erwartenden technischen Entwicklungen vom Plenum abgelehnt.

**Der Themenkomplex B** geht dagegen vom Aufwand einer Modellierung aus und sieht in deren Möglichkeit zur Darstellung komplexer Systeme und zur Schaffung von Entscheidungsgrundlagen ein grosses Potenzial. Dieser Aufwand wird allerdings als sehr hoch eingeschätzt, und nach Meinung der Beteiligten könnten in den meisten Fällen Einzelstudien mit gezielter Datenaufnahme effizienter sein.

Basierend auf dieser Demonstration wurde zudem der drin gende Wunsch nach Interaktivität geäussert, die das Lernen zum Verständnis und zur Nutzung der Modelle fördert.

In der Diskussion im Plenum stiess der visualisierungskritische Standpunkt der Gruppe Wirtschaft/Praxis auf grosse Überraschung. Gerade Investoren müssten ein grosses Interesse an der Visualisierung haben, da sie sich sehr effektiv im Marketing einsetzen liesse.

# Anforderungsprofil aus Sicht des Tourismus

Die Gruppe Tourismus sieht in der Nutzung von Modellen und computergestützten Entscheidungshilfen vor allem bei der Vermarktung ein grosses Potenzial und misst einer realitätsnahen Visualisierung grösste Bedeutung zu (Ab bildung 6-1d); in ihr sollten auch alternative Erscheinungsbilder zu verschiedenen Jahres- und Tageszeiten berücksichtigt werden. Ausserdem wird ein hoher Grad an Inter - Abbildung 6-1a

**Ergebnis der Gruppenarbeiten: Zusammenstellung von Modellanforderungen zum Schatzalpturm aus Sicht der Politik**

# **Gruppe Politik**

**Transparenz**

**Visualisierung**

**Bewertung** z.B. nach Nachhaltigkeitskriterien

**Übergeordnetes Ziel und thematische Ausrichtung**

**Kostenabschätzung**

**Interaktivität**

um Sensitivitäten zu testen und Varianten zu berechnen

Abbildung 6-1b

**Ergebnis der Gruppenarbeiten: Zusammenstellung von Modellanforderungen zum Schatzalpturm aus Sicht der Verwaltung** 

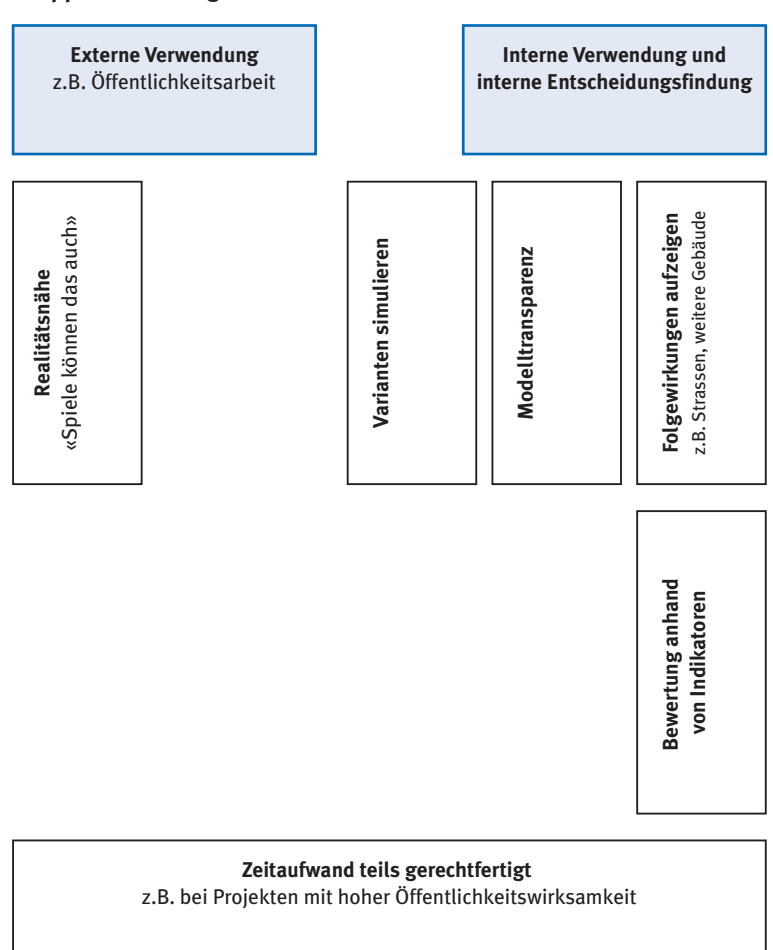

**Gruppe Verwaltung**

#### Abbildung 6-1c

**Ergebnis der Gruppenarbeiten: Zusammenstellung von Modellanforderungen zum Schatzalpturm aus Sicht der Wirtschaft/Praxis**

# **Gruppe Wirtschaft/Praxis**

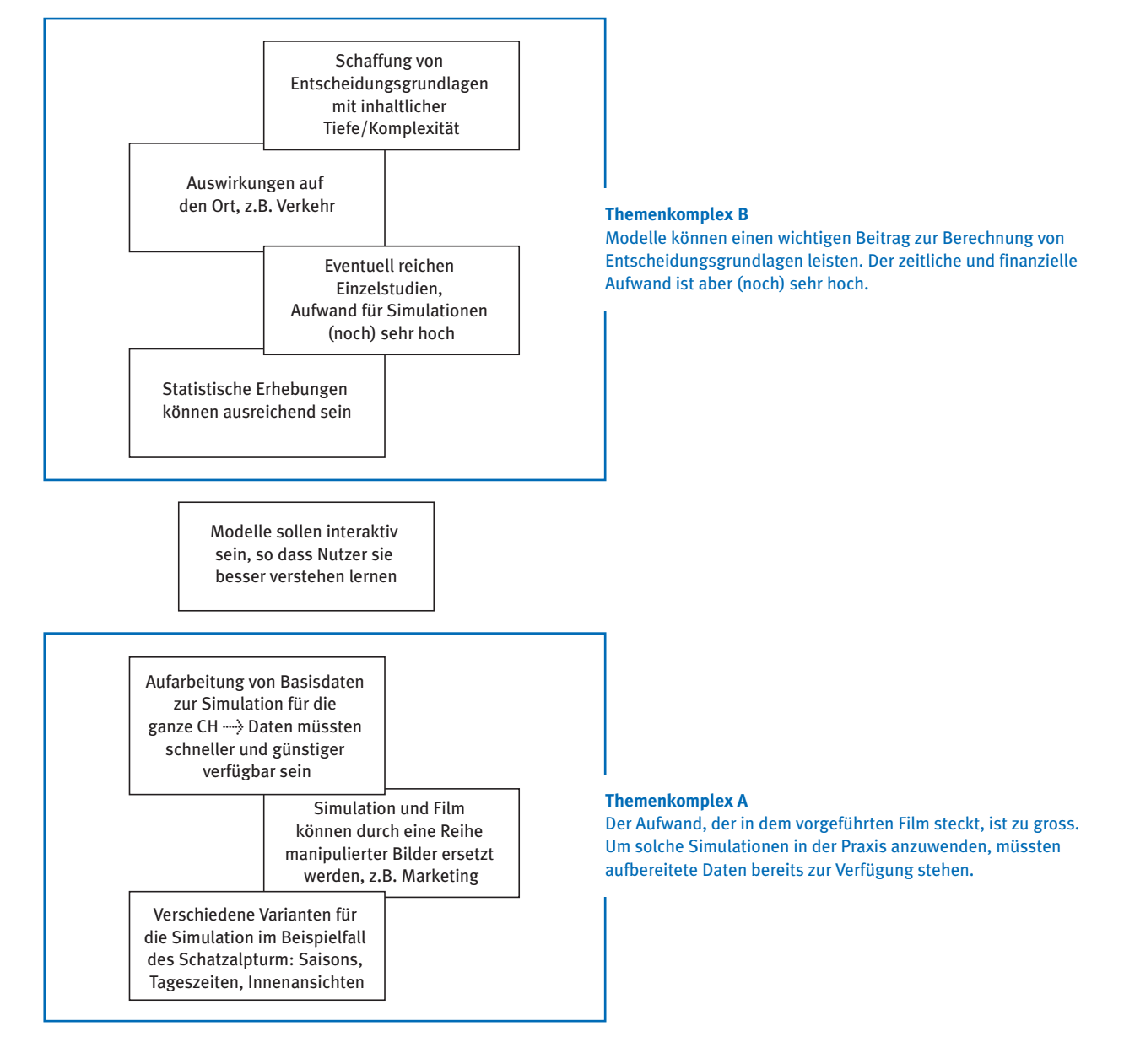

Abbildung 6-1d

**Ergebnis der Gruppenarbeiten: Zusammenstellung von Modellanforderungen zum Schatzalpturm aus Sicht des Tourismus**

**Gruppe Tourismus**

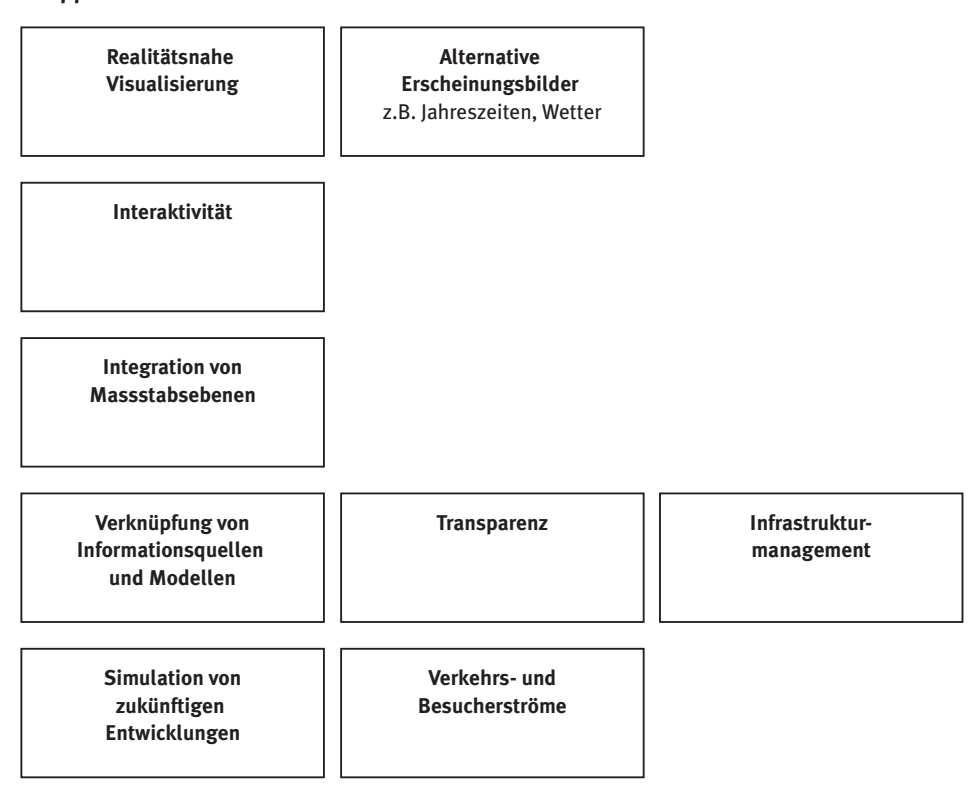

aktivität gefordert, so dass das Tool direkt in Sitzungen eingesetzt und zu Marketingzwecken über ein Internet-Portal genutzt werden kann.

Die Folgewirkungen eines diskutierten Eingriffes in die Landschaft auf die Attraktivität der touristischen Ziele sollten, ähnlich wie bei den anderen Gruppen, durch die Simu lation von zukünftigen Entwicklungen abgeschätzt werden können. Dabei weist die Gruppe explizit daraufhin, dass dazu verschiedene Informationsquellen und Modelle zu verknüpfen seien, um der Komplexität der Situation gerecht zu werden.

Auch in dieser Gruppe wird Transparenz des Modells als Voraussetzung zu seiner Nutzung gesehen und, ähnlich wie bei der Gruppe Politik, weitgehend synonym mit Vertrauen verwendet.

Gemeinsame Bewertung von Modelleigenschaften In der anschliessenden Diskussion wurden die Eigenschaften, die in den einzelnen Gruppen genannt wurden, gemein sam durch das Plenum bewertet. Die Eigenschaften und die Bewertungen, die in Tabelle 6-1 aufgeführt sind, verfolgen weder den Anspruch auf Vollständigkeit noch ist die Tabelle eine bis ins letzte Detail differenzierte Beurteilung. Vielmehr spiegelt Tabelle 6-1 sehr gut den Verlauf der Diskussion wider und fasst sie in grossen Teilen zusammen.

Die bereits in den Gruppen Verwaltung und Wirtschaft/ Praxis diskutierte Differenzierung zwischen Modellen, deren Ergebnisse intern als Entscheidungsgrundlage und jenen, deren Ergebnisse vorwiegend zur Kommunikation nach aussen verwendet werden, wurde dabei in Tabelle 6-1 als grundsätzliches Unterscheidungsmerkmal aufgenommen.

Als einen der wichtigsten Punkte wurde die Modelltransparenz aufgeführt. Im Sinne einer detaillierten und kompletten Dokumentation ist Transparenz in erster Linie für Nutzer bedeutsam, die der einzelnen Sachfrage mit grossem Detaillierungsgrad nachgehen. Im Laufe der Diskussion erwies sich allerdings der Begriff «Transparenz» nicht für alle potenziellen Nutzer als treffend. Denn in Bereichen, in denen die Auseinandersetzung mit der einzelnen Sachfrage nicht bis in einen grossen Detaillierungsgrad erfolgt, wie zum Beispiel in der Politik, ist nicht die Modelltrans parenz, sondern eigentlich das Vertrauen in das Modell, seine Entwickler und seine Anwender entscheidend. Ergebnisse, die an die Öffentlichkeit weitergegeben werden, sollten auf ihre Richtigkeit und ihre Vertrauenswürdig keit hin bereits überprüft sein. Insofern spielt die Transparenz und Vertrauensbildung im Vorfeld eine wichtigere Rolle. In Tabelle 6-1 wird neben der Modelltransparenz auch die Transparenz des Entscheidungsprozesses aufgeführt. Obwohl Modelleigenschaften nur einen geringen Anteil an dieser Transparenz gegenüber der Öffentlichkeit haben, wurde er von den Entscheidungsträgern und Praktikern sehr hoch bewertet.

Weitere als wichtig eingestufte Ansprüche an ein mögliches Modell war die Fähigkeit, verschiedenartige Folgewirkungen von Entscheiden abbilden und die, Alternativen simulieren zu können. Diese Ansprüche deuten darauf hin, dass Simulationsmodelle eines hohen Komplexitätsgrades durchaus von Anwendern gewünscht werden. Denn zukünftige Entwicklungen systematisch abzuschätzen wird durchaus als hilfreicher Beitrag zu Entscheidungsgrundlagen gewertet. Welchen Grad der Komplexität diese Modelle abdecken sollen, kann von einem Anwendungsfall zum nächsten stark variieren. Doch zeigt die Diskussion während des Workshops, dass im Bereich der Simulationsmodelle oftmals gerade hohe Komplexität gefragt ist.

Die realitätsnahe Visualisierung nimmt, wie bereits in den Kleingruppen besprochen, insbesondere bei der Kom mu nikation nach aussen an ein Publikum, das über keinen grossen professionellen Erfahrungsschatz in der Planung verfügt, einen sehr hohen Stellenwert ein. Dies sind neben der Öffentlichkeit auch Entscheidungsträger der Politik. Ergänzend zur Diskussion während des Workshops muss ausserdem erwähnt werden, dass eine Visualisierung auch Experten und Entscheidungsträgern im planungsnahen Um feld überraschende Eindrücke vermitteln kann. Zum

### Tabelle 6-1

# **Bewertung von Modelleigenschaften im Plenum des zweiten Begleitgruppen-Workshops am 19. Januar 2007**

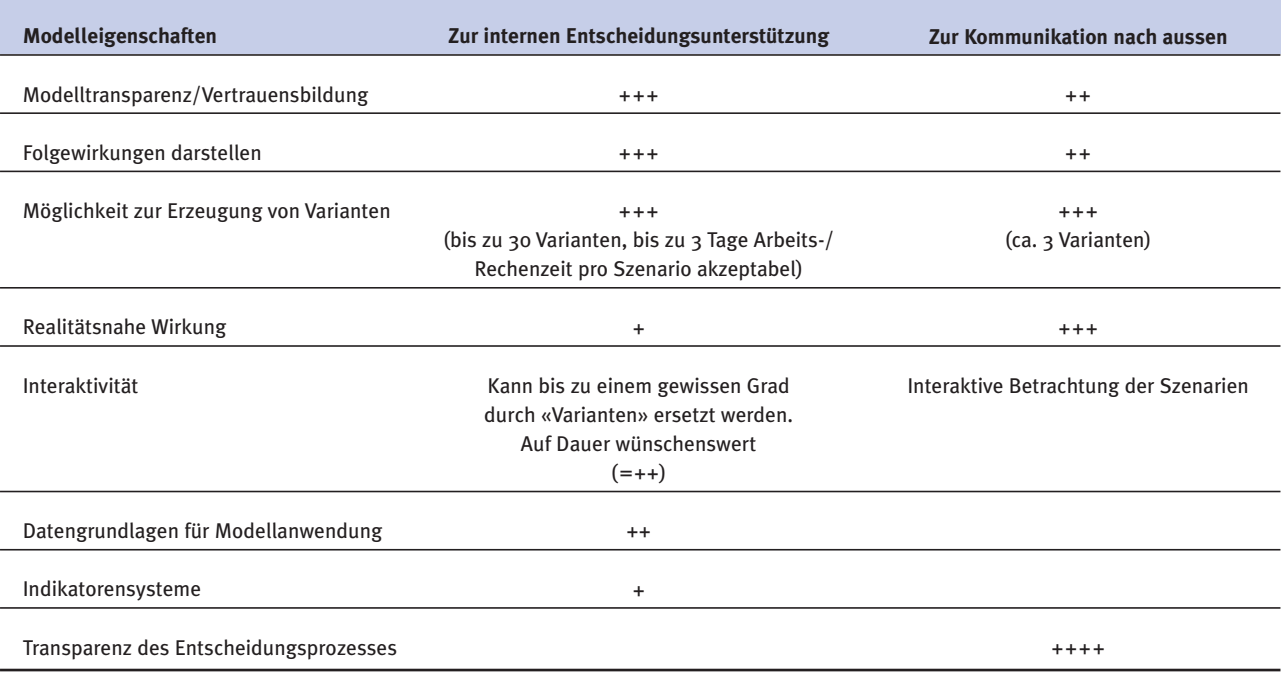

Quelle: Eigene Darstellung.

Beispiel ist es auch für Experten sehr schwer, sich vor Augen zu führen, was eine höhere Auslastung der gegebenen Ausnutzungsziffer für Konsequenzen für das Stadtbild haben kann.

Obwohl die technischen Probleme und der Mehraufwand bei der Implementierung eines Modells den Experten der Begleitgruppe durchaus bewusst ist, wäre für sie ein interaktives Instrument ein langfristig erstrebenswertes Ziel. Eine hohe Interaktivität in Verbindung mit schnellen Re chenzeiten ermöglicht das «Herumspielen» mit dem Modell. So könnten professionelle Anwender die Plausibilität und die Grenzen des Modells relativ schnell abschätzen, und es könnte ausserdem direkt in Sitzungen und öffentlichen Veranstaltungen genutzt werden.

Die Verfügbarkeit und Aufbereitung von Daten wird als eine rein interne Herausforderung eher weniger hoch bewertet. Und auch die automatisierte Bewertung von Simulationsergebnissen anhand eines vordefinierten Indikatoren systems wird in diesem Stadium als weniger bedeutsam betrachtet.

# Zusammenfassung des zweiten Begleitgruppen-Workshops

Die ausführliche Dokumentation des zweiten Begleitgruppen-Workshops lässt sich in ein paar Hauptergebnisse zusammenfassen:

– dass die Anwendung von Simulationsmodellen heute oftmals noch einen grossen Aufwand bedeutet und dieser Aufwand sich bei kleineren Projekten in der Praxis nicht lohnt,

- dass dieser Aufwand den heutigen Stand der Entwicklung abbildet und in der nahen Zukunft bereits ganz andere Standards anzunehmen sind, insbesondere hinsichtlich der Datenverfügbarkeit sowie technischer Probleme,
- dass zwischen der Nutzung von Modellen zur Berech nung von Datengrundlagen für die interne Ausarbeitung von Entscheidungen und der Nutzung von Visualisierungen zur Kommunikation nach aussen differenziert werden muss, weil sich daraus andere Anforderungen an die virtuellen Planungsinstrumente ergeben,
- dass die Anforderungen an Modelle und Werkzeuge in allen Nutzergruppen trotzt der Betrachtung aus unterschiedlichen Blickwinkeln ähnlich waren und sich nur die Gewichtung je nach Fokus etwas auf die interne oder externe Nutzung verlagert,
- dass komplexe und interdisziplinär angelegte Simula tions modelle als Idealvorstellung immer noch die Diskussion beherrschen.
- dass die Verfügbarkeit und Aufbereitung von Daten als eine rein interne Herausforderung eher weniger hoch be wertet wird, und
- dass die automatisierte Bewertung von Simulations ergebnissen anhand eines vordefinierten Indikatorensystems als weniger bedeutsam betrachtet wird.

# **Literaturverzeichnis**

# Publikationen im Rahmen des NFP 48 -----> www.nfp48.ch

Um einen schnellen Überblick über die Publikationen zu erhalten, die im Rahmen eines Projekts des NFP 48 entstanden sind und in diese Synthese Eingang gefunden haben, werden im Folgenden die einzelnen Publikationen eines Projekts dem Projektkürzel (vgl. Tabelle 2-1) zugeordnet.

# Thematische Synthesen des NFP 48

Backhaus, N., Reichler, C., Stremlow, M. (2007) Alpenlandschaften – Von der Vorstellung zur Handlung; Thematische Synthese zum Forschungsschwerpunkt I «Prozesse der Wahrnehmung und Darstellung von Land schaften und Lebensräumen der Alpen» des Nationalen Forschungsprogramms 48 «Landschaften und Lebensräume der Alpen» des Schweizerischen Nationalfonds SNF, Zürich.

Simmen, H., Walter, F. (2007)

Landschaft gemeinsam gestalten – Möglichkeiten und Grenzen der Partizipation. Thematische Synthese zum Forschungsschwerpunkt III «Zielfindung und Gestaltung» des Nationalen Forschungsprogrammes 48 «Landschaften und Lebensräume der Alpen» des Schweizerischen Nationalfonds SNF, Zürich.

### Simmen, H., Walter, F., Marti, M. (2006)

Den Wert der Alpenlandschaften nutzen. Thematische Synthese zum Forschungsschwerpunkt IV «Raumnutzung und Wertschöpfung» des Nationalen Forschungsprogrammes 48 «Landschaften und Lebensräume der Alpen» des Schweizerischen Nationalfonds SNF, Zürich.

Stöcklin, J., Bosshard, A., Klaus, G., Rudmann-Maurer, K., Fischer, M. (2007)

Landnutzung und biologische Vielfalt in den Alpen – Fakten, Perspektiven, Empfehlungen. Thematische Synthese zum Forschungsschwerpunkt II «Land- und Forstwirtschaft im alpinen Lebensraum» des Nationalen Forschungsprogrammes 48 «Landschaften und Lebensräume der Alpen» des Schweizerischen Nationalfonds SNF, Zürich.

# Literatur aus NFP 48-Projekten

# **ALPSCAPE**

Bebi, P., Kytzia, S., Lundström, C., Walz, A., Grêt-Regamey, A., Lardelli, C. (2005)

Alpscape – Simulation und Bewertung von Zukunftsszenarien Alpiner Regionen am Beispiel der Landschaft Davos. Schlussbericht, Davos.

Lundström, C., Kytzia, S., Walz, A., Grêt-Regamey, A., Bebi, P. (2007) Linking models of land-use, resources and economy to simulate the development of Alpine regions (Alpscape). Environ mental Management 40, S. 379–393.

# Von Ballmoos, M., Bebi, P. (2003) Raumentwicklung und Nachhaltigkeit in der Landschaft Davos. Geomatik Schweiz, S. 661–664.

#### Walz, A. (2006)

Land Use Modelling for an Integrated Approach to Regional Development in the Swiss Alps. Dissertation der Universiät Zürich, Zürich.

Walz, A., Lardelli, C., Behrendt, H., Grêt-Regamey, A., Lundström, C., Kytzia, S., Bebi, P. (2007) Participatory scenario analysis for integrated regional modelling. Landscape and Urban Planning 81, S. 114–131.

Wegmann, M., Kytzia, S. (2005) Input-Output-Tabelle für Davos, 2002. Unveröffentlichter Bericht, Institut für Raum- und Landschaftsplanung NSL, Zürich.

# ALPRO  $\rightarrow$  www.infraconsult.ch

Baumgart, K. (2005)

Bewertung landschaftsrelevanter Projekte im Schweizer Alpenraum – Die Methode der Discrete-Choice-Experimente. Dissertation der Universität Bern, Bern.

Baumgart, K., Bernhard, T., Kooijman, C., Roth, G., Schild, R., Schwarzwälder, B. (2005)

Projektbewertung mit Alpro, Auswirkungen auf Wirtschaft, Gesellschaft und Ökologie, Bern.

Schwarzwälder, B., Kooijman, C. (2005)

Projektbewertung mit e-Alpro: Auswirkungen eines landschaftsverändernden Projekts auf Wirtschaft, Gesellschaft und Umwelt im Alpenraum. IC Infraconsult AG, Bern.

# Alpsim

Cavens, D., Lange, E. (2004) Hiking in real and virtual worlds. In: Koll-Schretzenmayr, M., Keiner, M., Nussbaumer, G. (Hrsg.), The Real and Virtual Worlds of Spatial Planning. Springer, Heidelberg, S. 207–215.

Cavens, D., Lange, E., Schmid, B. (2003) Virtual Alpine Landscapes and Autonomous Agents. In: Buhmann, E., Ervin, S. (Hrsg.), Trends in Landscape Modeling, Proceedings at Anhalt University of Applied Sciences 2003. Wichmann Verlag, Heidelberg.

Gloor, C., Mauron, L., Nagel, K. (2003) A pedestrian simulation for hiking in the Alps. In: Proceedings of the 3rd Swiss Transport Research Conference, Monte Verità/Ascona. Online: www.strc.ch/Paper/gloor.pdf

Gloor, C., Stucki, P., Nagel, K. (2004) Hybrid techniques for pedestrian simulations. In: Proceedings of the 4<sup>th</sup> Swiss Transport Research Conference, Monte Verità/Ascona. Online: www.strc.ch/pdf\_2004/Gloor\_Stucki\_Nagel\_HybridTech niquesPedestrianSimulations\_STR.pdf

# **ECOSYSSERV**

- Grêt-Regamey, A., Walz, A., Bebi, P. (2008) Valuing ecosystem services for sustainable landscape planning in Alpine regions. Mountain Research and Development 28, S. 156–165.
- Grêt-Regamey, A., Bebi, P., Bishop, I.D., Schmid, W. (im Druck) Linking GIS-based models to value ecosystem services in an Alpine region. Environmental Management.

Grêt-Regamey, A., Bischop, I.D., Bebi, P. (2007) Predicting the scenic beauty value of mapped landscape changes in a mountainous region using GIS. Environment and Planning B: Planning and Design 34, S. 50–67.

Grêt-Regamey, A., Kytzia, S. (2007) Integrating the valuation of ecosystem services into inputoutput economics of an Alpine region. Ecological Economics 63, S. 786–798.

- Grêt-Regamey, A., Straub, D. (2006) Spatially explicit avalanche risk assessment linking Bayesian networks to a GIS. Natural hazards in Earth Sciences 6, S. 911–926.
- Grêt-Regamey, A., Bebi, P., Schmid, W., Bischop, I.D. (2005) Valuation of ecosystem services in an Alpine region using GIS. In: Lange, E., Miller, D. (Hrsg.) Our shared landscape: Integrating ecological, socio-economic and aesthetic aspects in landscape planning and management. Proceedings, Monte Verità/Ascona, S. 47–49. Online: www.osl.ethz.ch/pdf/Proceedings\_OSL.pdf

# **ERREICHBARKEIT**

- Simma, A., Axhausen, K.W. (2003) Destination and mode choice for skiing trips within Switzer land. Stadt Region Land 73, S. 211–221.
- Tschopp, M., Fröhlich, P., Axhausen, K.W. (2005) Verkehrssystem, Touristenverhalten und Raumstruktur in alpinen Landschaften – Bericht zu Raumstruktur und lokaler und interregionaler Erreichbarkeit. Arbeitsberichte Verkehrsund Raumplanung. Institut für Verkehrsplanung und Transportsysteme (IVT), ETH Zürich, Zürich.
- Tschopp, M., Fröhlich, P., Keller, P., Axhausen, K.W. (2003a) Accessibility, spatial organisation and demography in Switzer land through 1920 to 2000: First results. Arbeitsberichte Verkehrs- und Raumplanung. Institut für Verkehrsplanung und Transportsysteme (IVT), ETH Zürich, Zürich.
- Tschopp, M., Keller, P., Axhausen, K.W. (2003b) Raumnutzung in der Schweiz: Eine historische Raumstruktur-Datenbank. IVT, ETH Zürich, Zürich.

# Flood'Alps

Bullinger-Weber, G., Gobat, J.M. (2006) Identification of facies models in alluvial soil formation: The case of a Swiss alpine floodplain. Geomorphology 74, S. 181–195.

Walz, Ariane et al.: Virtuelle Welten - reale Entscheidungen? Die Alpen im Modellbaukasten, © vdf Hochschulverlag 2009

Bullinger-Weber, G. (2007) Alluvial Soils in the Swiss Alps: Historical, Geomorphological and pedogenetic aspects. Dissertation der Universität Neuchâtel, Neuchâtel.

Gremaud, J., Weber, G., Gobat, J.-M. (2004) Spatio-temporal dynamic of the vegetation of a Swiss alpine floodplain: from landscape to seed. In: Proceedings of the  $5<sup>th</sup>$ International workshop on sustainable land-use planning «Multiple Landscape merging past and present in landscape planning», Wageningen NL, 7. – 9. Juni 2004. Auf CD-ROM.

Weber, G., Guex, D., Nedelcu, M., Gobat, J.-M. (2004) Historical changes of landscape, land-use and environmental perceptions in a Swiss alpine floodplain: an interdisciplinary approach. In: Proceedings of the  $5<sup>th</sup>$  International workshop on sustainable land-use planning «Multiple Landscape merging past and present in landscape planning», Wageningen NL, 7. – 9. Juni 2004. Auf CD-ROM.

# Gisalp

Rothenbühler, C. (2006)

Gisalp – Räumlich-zeitliche Modellierung der klimasensitiven Hochgebirgslandschaft des Oberengadins. Dissertation der Universiät Zürich, Zürich.

# Ipodlas

Isenegger, D. (2006)

Ipodlas – A Framework for Coupling Temporal Simulation Systems, Virtual Reality, and Geographic Information Systems. Dissertation der Universität Zürich, Zürich.

Isenegger, D., Price, B., Wu, Y., Fischlin, A., Frei, U., Weibel, R., Allgöwer, B. (2005)

Ipodlas – A software architecture for coupling temporal simulation systems, VR, and GIS. ISPRS Journal of Photogrammetry and Remote Sensing 60, S. 34–47.

## Price, B. (2005)

Spatio-temporal Modelling and Analysis of Larch Bud Moth Population Dynamics in the European Alps. Dissertation der ETH Zürich, Zürich.

Price, B., Allgöwer, B., Fischlin, A. (2006)

Synchrony and travelling waves of larch bud moth? Time series analysis with changing scale. Ecological Modelling 199, S. 433–441.

### Wu, Y. (2007)

Knowledge-based 4D Visualization of Amorphous Phenomena in Complex Terrain. Dissertation der Universität Zürich, Zürich.

Wu, Y., Price, B., Isenegger, D., Fischlin, A., Allgöwer, B.,

Nuesch, D. (2006)

Real-time 4D visualization of migratory insect dynamics within an integrated spatiotemporal system. Ecological Informatics 1, S. 179–187.

# **SCHUTZWÄLDER**

#### Brang, P. (2002)

Schutzwaldmodell. Projektinformationen. Eidg. Forschungs anstalt für Wald, Schnee und Landschaft WSL. Online: www.wsl.ch/forschung/forschungsprojekte/schutzwaldmodell

Brang, P., Schönenberger, W., Bachofen, H., Zingg, H., Wehrli, A. (2004)

Schutzwalddynamik unter Störungen und Eingriffen: Auf dem Weg zu einer systematischen Sicht. Schutzwald und Naturgefahren. Forum für Wissen, S. 55–66.

Stoffel, M., Wehrli, A., Kuhne, R., Dorren, L.K.A., Perret, S., Kienholz, H. (2006)

Assessing the protective effect of mountain forests against rockfall using a 3D simulation model. Forest Ecology and Management 225, S. 113–122.

Wehrli, A., Weisberg, P.J., Schoenenberger, W., Brang, P., Bugmann, H. (2007)

Improving the establishment submodel of a forest patch model to assess the long-term protective effect of mountain forests. European Journal of Forest Research 126, S. 131–145.

Wehrli, A., Zingg, A., Bugmann, H., Huth, A. (2005) Using a forest patch model to predict the dynamics of stand structure in Swiss mountain forests. Forest Ecology and Management 205, S. 149–167.

# Soziales Umfeld

Droz, Y., Miéville-Ott, V. (2005) La polyphonie du paysage. Presses Polytechniques et Universitaires Romandes, Lausanne.

# Sulaps

### Lauber, S. (2006)

Agrarstrukturwandel im Berggebiet: Ein agentenbasiertes, räumlich explizites Agrarstruktur- und Landnutzungsmodell für zwei Regionen Mittelbündens. Dissertation der ETH Zürich, Zürich.

### Lauber, S. (2005)

Berglandwirtschaft in 15 Jahren – Strukturentwicklung und Landschaftsveränderung im Albulatal und im Surses. Ergebnisse des NFP 48-Projekt Sulaps. Zusammenfassung der Sulaps-Informationsveranstaltungen vom 9./10. November 2005, Tänikon.

Lauber, S., Erzinger, S., Möhring, A., Pfefferli, S., Gehrig, S., Dietschi, S. (2004)

Combining farm models and GIS to examine farm structures, land use and effects on landscape. Grassland Science in Europe 9, S. 100–102.

#### Killer, V. (2005)

GIS-gestützte Modellierung und Bewertung subalpiner Agrar landschaften des Albulatals und des Surses – Modellierungs ansätze zwischen landschaftsökologischer Theorie und Praxis. Diplomarbeit am Geographischen Institut der Universität Zürich. Online: www.infras.ch/pdf/Diplomarbeit\_1\_Nov\_zens.pdf

# **TRANSFORMATION**

#### Felber, P. (2005)

Landschaftsveränderung in der Wahrnehmung und Bewertung der Bevölkerung. Eine qualitative Studie in vier Schweizer Gemeinden. Dissertation der Universität Bern, Bern.

#### Lütolf, M. (2006)

Changing Landscapes of Switzerland: Assessing Effects of Historic and Future Land Uses and Land Covers on the Occurrence of Selected Butterfly Species. Dissertation der EPFL, Lausanne.

Schneeberger, N. (2005) Transformation Rates and Driving Forces of Landscape Change on the Northern Fringe of the Swiss Alps. Dissertation der

ETH Zürich, Zürich.

S. 349–361.

Schneeberger, N., Burgi, M., Hersperger, A.M., Ewald, K.C. (2007) Driving forces and rates of landscape change as a promising combination for landscape change research – An application on the northern fringe of the Swiss Alps. Land Use Policy 24,

Schneeberger, N., Burgi, M., Kienast, F. (2007) Rates of landscape change at the northern fringe of the Swiss Alps: Historical and recent tendencies. Landscape and Urban Planning 80, S. 127–136.

## **WASALP**

Baur, P. (2006)

Die Rückkehr des Waldes im südlichen Alpenraum der Schweiz: Hintergründe eines Landschaftswandels. Agrarwirtschaft und Agrarsoziologie 2/06, S. 3–26.

- Bolliger, J., Kienast, F., Soliva, R., Rutherford, G.N. (2007) Spatial sensitivity of species habitat distribution patterns to scenarios of land-use change (Switzerland). Landscape Ecology 22, S. 773–789.
- Gellrich, M., Baur, P., Koch, B., Zimmermann, N.E. (2007) Agricultural land abandonment and natural forest re-growth in the Swiss mountains: A spatially explicit economic analysis. Agriculture Ecosystems & Environment 118, S. 93–108.
- Gellrich, M., Baur, P., Robinsona, B.H., Bebi, P., (2008) Combining classification tree analyses with interviews to study why sub-alpine grasslands sometimes revert to forest: a case study from the Swiss Alps. Agricultural Systems 96, S. 124–138.

Rutherford, G.N. (2006) The use of land-use statistics to investigate large-scale successional processes. Dissertation der ETH Zürich, Zürich.

# Zusätzliche Literatur

### Antunes, P., Santos, R., Videira, N. (2006)

Participatory decision making for sustainable development – the use of mediated modelling techniques. Land Use Policy 23, S. 44–52.

#### BFS (2001)

GEOSTAT Benutzerhandbuch. Bundesamt für Statistik, Bern.

# Bishop, I., Lange, E. (Hrsg.) (2005)

Visualization in Landscape and Environmental Planning. Technology and applications. Taylor & Francis, London, New York.

# Bishop, I.D. (1998)

Planning support: hardware and software in search of a system. Computers, Environment and Urban Systems 22, S. 189–202.

#### Brail, R., Klosterman, R.E. (Hrsg.) (2001)

Planning support systems: Integrating Geographic Information Systems, Models and Visualisation Tools. ESRI Press, Redlands, USA.

# Briassoulis, H. (2000)

Analysis of Land Use Change: Theoretical and Modelling Approaches. The Web-Book of Regional Science. Online: www.rri.wvu.edu/WebBook/Briassoulis/Contents.htm

#### BRP, EJPD (1998)

Vademecum Raumplanung Schweiz. Bundesamt für Raumplanung und Eidg. Justiz- und Polizeidepartement, Bern.

#### BSLA (2005)

Landschaftsplanung. Bund Schweizer Landschaftsarchitekten und Landschaftsarchitektinnen. Online: www.bsla.ch

# Cockburn, A. (2001)

Writing effective use cases. Addison-Wesley Professional, Boston, MA.

Cockerill, K., Tidwell, V., Passell, H. (2004) Assessing public perceptions of computer-based models. Environmental Management 34, S. 609–619.

## Costanza, R. (1998)

Using dynamic modelling to scope environmental problems and build consensus. Environmental Management 22, S. 183–195.

Forrester, J.W. (1972)

Grundzüge einer Systemtheorie. Gabler, Wiesbaden.

# Förster, R., Kytzia, S. (2004)

How can integrative modelling contribute to sustainable regional development in practice? The potential of group model building – results of a case study. In: Pahl-Wostl, C., Schmidt, S., Jakeman, T. (Hrsg.): Complexity and Integrated Resources Management. International Environmental Modelling and Software Society iEMSs 2004 International Congress, Osnabrück, Germany. Online: www.iemss.org/iemss2004

#### Fry, G.L.A. (2001)

Multifunctional landscapes – towards transdisciplinary research. Landscape and Urban Planning 57, S. 159–168.

- Geertman, S., Stillwell, J. (2004) Planning support systems: an inventory of current practice.
	- Computers, Environment and Urban Systems 28, S. 291–310.
- Geertman, S., Stillwell, J. (Hrsg.) (2003) Planning Support Systems in Practice. Springer, Berlin.
- Graf, C.K. (1995) Realistic Landscape Rendering Using Remote Sensing Images, Digital Terrain Models and 3D Objects. Dissertation der Universität Zürich, Zürich.

# Graf, H.G., Klein, G. (2003) In die Zukunft führen. Strategieentwicklung mit Szenarien. Rüegger, Zürich.

- Hare, M., Letcher, R.A., Jakeman, A.J. (2003) Participatory modelling in natural resouce management: a comparison of four case studies. Integrated Assessement 4, S. 62–72.
- Hirsch Hadorn, G., Bradley, D., Pohl, C., Rist, S., Wiesmann, U. (2006) Implications of transdisciplinarity for sustainability research. Ecological Economics 60, S. 119–128.

# IPCC (2007)

Fourth Assessment Report on Climate Change. Intergovernmental Panel on Climate Change. Online: www.ipcc.ch/pdf/ assessment-report/ar4/syr/ar4\_syr\_spm.pdf

Kahn, H., Wiener, A.J. (1967) The Year 2000: A Framework for Speculation on the Next Thirty-Three Years. Macmillan, New York.

Walz, Ariane et al.: Virtuelle Welten - reale Entscheidungen? Die Alpen im Modellbaukasten, © vdf Hochschulverlag 2009

Klein, J.T., Grossenbacher-Mansuy, W., Häberli, R., Bill, A., Scholz, R.W., Welti, M. (Hrsg.) (2001)

Transdisciplinarity: Joint problem-solving among Science, Technology and Society. An Effective Way of Managing Complexity. Birkhäuser, Basel.

Klosterman, R. (2001)

The What If? Planning Support System. In: Brail, R., Klosterman, R. (Hrsg.): Planning Support Systems, Integrating Geographic Information Systems, Models and Visualization Tools. ESRI Press, Redlands, CA, S. 263–284.

#### Landis, J. (2001)

CUF, CUFII, and CURBA: a family of spacially explicit urban growth and land-use policy simulation models. In: Brail, R., Klosterman, R. (Hrsg.): Planning Support Systems, Integrating Geographic Information Systems, Models and Visualization Tools. ESRI Press, Redlands, CA, S. 157–200.

#### Lange, E. (1994)

Integration of comuterized visual simulation and visual assessment in environmental planning. Landscape and Urban Planning 30, S. 99–112.

- Lange, E., Wissen, U., Schroth, O. (2005) Sich die Landschaft ausmalen. 3D-Visualisierungen als Instrument für partizipative Planungen. TEC21 45, S. 10–14.
- Meadows, D.L., Meadows, D.H., Randers, J., Behrens, W.W. (1972) Die Grenzen des Wachstums. Bericht des Club of Rome zur Lage der Menschheit. DVA, Stuttgart.

#### Mittelstrass, J. (2003)

Transdisziplinarität – wissenschaftliche Zukunft und institutionelle Wirklichkeit. Konstanzer Universitätsreden 214, Konstanz.

Mortberg, U.M., Balfors, B., Knol, W.C. (2007) Landscape ecological assessment: A tool for integrating biodiversity issues in strategic environmental assessment and planning. Journal of Environmental Management 82, S. 457–470.

Scholz, R.W., Tietje, O. (2002)

Embedded case study methods – integrating quantitative and qualitative knowledge. Sage Publications Inc., Thousand Oaks, CA.

Sendzimir, J., Magnuszewski, P., Balogh, P., Vari, A. (2007) Anticipatory modeling of biocomplexity in the Tisza River Basin: First steps to establish a participatory adaptive framework. Environmental Modelling & Software, S. 599–609.

#### Shell (2001)

Energy needs, choices and possibilities – scenarios for 2050. Shell International Ltd., London.

Stevensa, D., Dragicevica, S., Rothleyb, K. (2007) iCity: A GIS-CA modelling tool for urban planning and decision making. Environmental Modelling & Software 22, S. 761–773.

Stillwell, J., Geertman, S., Openshaw, S. (1999) Developments in Geographical Information and Planning. In: Geographical Information and Planning. Springer, Berlin, S. 3–22.

Straatman, B., White, R., Engelen, G. (2004) Towards an automatic calibration procedure for constrained cellular automata. Computers Environment and Urban Systems 28, S. 149–170.

#### Swisstopo (2006)

Vector25 – Das digitale Landschaftsmodell der Schweiz. Wabern.

#### Thalmann, H. (2006)

Projekt Leitbild Davos: Ergebnisse Herbst 2006. Landschaft Davos Gemeinde. Online: www.gemeinde-davos.ch/pdf/leitbild\_2036.pdf

#### Tress, B., Tress, G. (2001)

Capitalising on multiplicity: a transdisciplinary systems approach to landscape research. Landscape and Urban Planning 57, S. 143–157.

#### USEPA (2000)

Projecting Land-Use Change: a Summary of Models for Assessing the Effects of Community Growth and Change of Land-Use Patterns. United States Environmental Protection Agency, Washington, DC.

Koll-Schretzenmayr, M., Keiner, M., Nussbaumer, G. (Hrsg.) (2004) The Real and the Virtual World of Spatial Planning. Springer, Berlin, Heidelberg.

Van den Belt, M. (2004)

Mediated Modelling: a System Dynamics Approach to Envi ronmental Consensus Building. Island Press, Washington, DC.

Van Notten, P.W.F., Rotmans, J., van Asselt, M.B.A.,

### Rothman, D.S. (2003)

An updated scenario typology. Futures 35, S. 423–443.

#### VDI (1993)

VDI Richtlinie 3633 Blatt 1: Simulation von Logistik-, Materialfluß- und Produktionssystemen – Grundlagen. VDI, Düsseldorf.

### Vennix, J.A.M. (1999)

Group model building: tackling messy problems. Systems Dynamics Review 15, S. 379–401.

### Vennix, J.A.M. (1996)

Group Model Building – Facilitating Team Learning Using System Dynamics. Wiley, Chichester.

- Vester, F., von Hesler, A. (1980) Sensitivitätsmodell. Regionale Planungsgemeinschaft Untermain, Frankfurt a.M.
- Vonk, G., Geertmann, S., Schot, P. (2005) Bottleneck blocking widespread usage of planning support systems. Environment and Planning A 37, S. 909–924.

### Waddell, P. (2002)

UrbanSim: modeling urban development for land use transportation and environmental planning. Journal of the American Planning Association 68, S. 297–314.

# Wegener, M. (2001) New spatial planning model. Journal of Applied Geography 3, S. 224–237.

Wiek, A., Binder, C., Scholz, R.W. (2006) Functions of scenarios in transition processes. Futures 38, S. 740–766.

# **Begleit-CD-ROM zur Synthese V**

Virtuelle Repräsentation ist ohne die multimediale Ausgabe kaum denkbar. Die Projekte Alpsim und Ipodlas haben sich vertieft mit dieser Thematik im Schwerpunkt V des NFP 48-Programms befasst. Animierte Darstellungen in einem Buch wiederzugeben ist kaum möglich; die meisten Vorteile der dynamischen Wiedergabe gehen verloren. Die vorliegende Begleit-CD-ROM stellt daher eine Ergänzung zur Synthese V dar. Kurze Kommentare ergänzen die auf der CD-ROM enthaltenen Videos und Abbildungen.

# **Inhalt**

# **ALPSIM**

Bilder und Videos zum Projekt

### **IPODLAS**

Videos zum Projekt

## **Synthese V**

Videos und Bilder, die für die Synthese V neu erstellt worden sind

# **Benötigte Software zum Abspielen der Filme und Anzeigen der Bilder**

Die Filme sind im Internet-Browser abspielbar mit dem Flash-Player von Adobe. Dieser ist erhältlich unter: http://www.adobe.com/go/ getflashplayer\_de und funktioniert sowohl für Mac OS X als auch für Microsoft Windows. Die Bilddateien können direkt im Browser angezeigt werden, bedingen jedoch aktivierte Javascript-Funktionen.

#### **Verbreitung und Weiterverwendung der Daten**

Der Inhalt der vorliegenden CD-ROM ist urheberrechtlich geschützt und darf nur unter Angabe der vollständigen Quellen weiterverbreitet werden. Insbesondere erlaubt ist die Verwendung für Unterrichts zwecke und die Publikation auf einer Webseite unter Erwähnung der Synthese V.

#### **Empfohlene Zitierweise**

Daten aus dem Directory «ALPSIM»

Gloor, C., 2005. Distributed Intelligence in Real-World Mobility Simulations, Hartung-Gorre, 174 pp, ISBN-10 3-86628-029-7

# Daten aus dem Directory «IPODLAS»

Wu, Y., 2007. Knowledge-based 4D Visualization of Amorphous Phenomena in Complex Terrain. Dissertation der Mathematischnaturwissenschaftlichen Fakultät, Universität Zürich, Remote Sensing Series 49, 126 pp, ISBN-13 978-3-03703-015-8

Daten aus dem Directory «SYNTHESE V»

Begleit-CD-ROM «Virtuelle Welten – reale Entscheide? Die Alpen im Modellbaukasten», NFP 48 Synthese V, Walz, A., Gloor, C., Bebi, P., Fischlin, A., Lange, E., Nagel, K., Allgöwer, B., vdf Hochschulverlag, Zürich, 125 pp, ISBN 978-3-7281-3202-4

# Synthesebericht NFP 48 **Virtuelle Welten – reale Entscheide? Die Alpen im Modellbaukasten**

# **Thematische Synthese zum Forschungsschwerpunkt V «Virtuelle Repräsentation»**

**Landschaften bieten keinen Raum für Experimente. Was in ihnen realisiert wird, bildet – meist für Jahrzehnte oder gar für Jahrhunderte – einen unauslöschlichen Teil von ihnen. Bevor endgültige Entscheide gefällt werden, ist deshalb umsichtige und vorausschauende Planung gefordert. Computergestützte Modelle erlauben es, Entwicklungsoptionen und Entscheidungsalternativen zu prüfen und zu visualisieren. Entsprechend gewinnt die virtuelle Wiedergabe von Landschaftsprozessen in der Planung zunehmend an Bedeutung.**

**Die thematische Synthese V des Nationalen Forschungsprogrammes 48 «Landschaften und Lebensräume**  der Alpen» zeigt das Potenzial computergestützter Modelle und Visualisierungen für die Raum- und Land**schafts planung auf und lotet den aktuellen Stand der Forschung aus. Die im Rahmen des NFP 48 entwickelten Modelle behandeln die wichtigsten Themenkomplexe der Raum- und Landschaftsplanung in den Alpen –** Mechanismen und Landschaftsveränderungen durch sich wandelnde landwirtschaftliche Nutzung, den **Tourismus und intensive Siedlungsentwicklung oder das sich als Folge der Klimaerwärmung verändernde Naturgefahren potenzial. Die Synthese V beleuchtet Chancen und Hindernisse von Modellen und Visuali sie rungen in der Planungspraxis und stellt dar, wie die Formulierung von «Use Cases» die Entwicklung computergestützter Modelle und der dazugehörigen Software für die Praxis erleichtert und verbessert.**

#### Autorenteam:

Ariane Walz, Christian Gloor, Peter Bebi, Andreas Fischlin, Eckart Lange, Kai Nagel, Britta Allgöwer

# Herausgeber: Schweizerischer Nationalfonds zur Förderung der wissenschaftlichen Forschung SNF

ISBN: 978–3–7281–3202-4

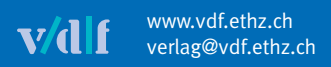